#### **UNIVERSIDADE FEDERAL DO RIO GRANDE DO NORTE PROGRAMA DE PÓS-GRADUAÇÃO EM ENGENHARIA MECÂNICA**

# *SIMULAÇÃO DA TRANSFERÊNCIA DE CALOR EM AMOSTRAS AQUECIDAS POR PLASMA*

**Dissertação submetida à** 

#### **UNIVERSIDADE FEDERAL DO RIO GRANDE DO NORTE**

#### **como parte dos requisitos para a obtenção do grau de**

#### **MESTRE EM ENGENHARIA MECÂNICA**

ADRIANO SILVA BELISIO

#### **ORIENTADORES**

Prof. Dr. JOÃO ALVES DE LIMA Prof. Dr. CLODOMIRO ALVES JÚNIOR

**Natal, 30 de julho de 2007** 

# **Livros Grátis**

http://www.livrosgratis.com.br

Milhares de livros grátis para download.

Divisão de Serviços Técnicos

Catalogação da Publicação na Fonte. UFRN / Biblioteca Central Zila Mamede

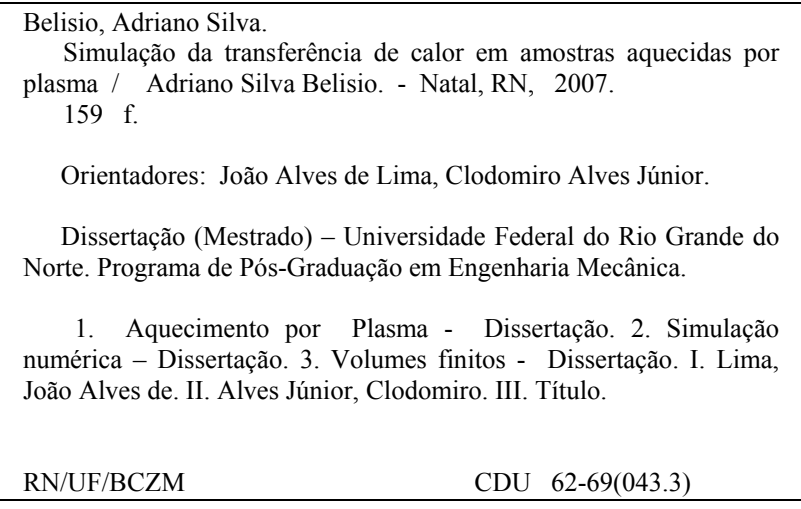

# **UNIVERSIDADE FEDERAL DO RIO GRANDE DO NORTE PROGRAMA DE PÓS-GRADUAÇÃO EM ENGENHARIA MECÂNICA**

# *SIMULAÇÃO DA TRANSFERÊNCIA DE CALOR EM AMOSTRAS AQUECIDAS POR PLASMA*

#### **ADRIANO SILVA BELISIO**

**Esta dissertação foi julgada adequada para a obtenção do grau de** 

#### **MESTRE EM ENGENHARIA MECÃNICA**

**Sendo aprovada em sua forma final.** 

\_\_\_\_\_\_\_\_\_\_\_\_\_\_\_\_\_\_\_\_\_\_\_\_\_\_\_\_\_\_\_\_\_\_\_\_\_\_\_\_\_ **Prof. Dr. João Alves de Lima - Orientador** 

**BANCA EXAMINADORA** 

**Prof. Dr. Clodomiro Alves Júnior - PPGEM/UFRN** 

\_\_\_\_\_\_\_\_\_\_\_\_\_\_\_\_\_\_\_\_\_\_\_\_\_\_\_\_\_\_\_\_\_\_\_\_\_\_\_\_\_

**Prof. Dr. Caubi Ferreira de Souza Júnior - CEFET/RN** 

\_\_\_\_\_\_\_\_\_\_\_\_\_\_\_\_\_\_\_\_\_\_\_\_\_\_\_\_\_\_\_\_\_\_\_\_\_\_\_\_\_

**Prof. Dr. Zaqueu Ernesto da Silva - CPGEM/UFPB** 

\_\_\_\_\_\_\_\_\_\_\_\_\_\_\_\_\_\_\_\_\_\_\_\_\_\_\_\_\_\_\_\_\_\_\_\_\_\_\_\_\_

*Dedico este trabalho à: Deus, meus pais, e minha, sempre, amada Florizes*.

### *Agradecimentos*

À *Deus* por tudo que sou e tenho;

Aos *Meus Pais*, por tudo que sou;

À minha amada *Florizes* pelo incentivo, apoio e companheirismo e amor;

Ao professor *Artur da Silva Carriço* (DFTE-UFRN) pela amizade e muitas outras coisas;

Ao professor *Gilvan Luiz Borba* (DFTE-UFRN) pela amizade e incentivo;

Ao professor *João Alves de Lima* pela amizade e por acreditar no meu potencial;

Aos meus companheiros de trabalho *Rairam* e *Felipe*, pela amizade e apoio profissional;

A todos que contribuíram para o desenvolvimento deste trabalho direta e indiretamente.

Ao LabPlasma/UFRN pelos dados experimentais em especial ao professor *Clodomiro Alves Júnior*;

Ao CNPq pelo apoio financeiro;

# *Sumário*

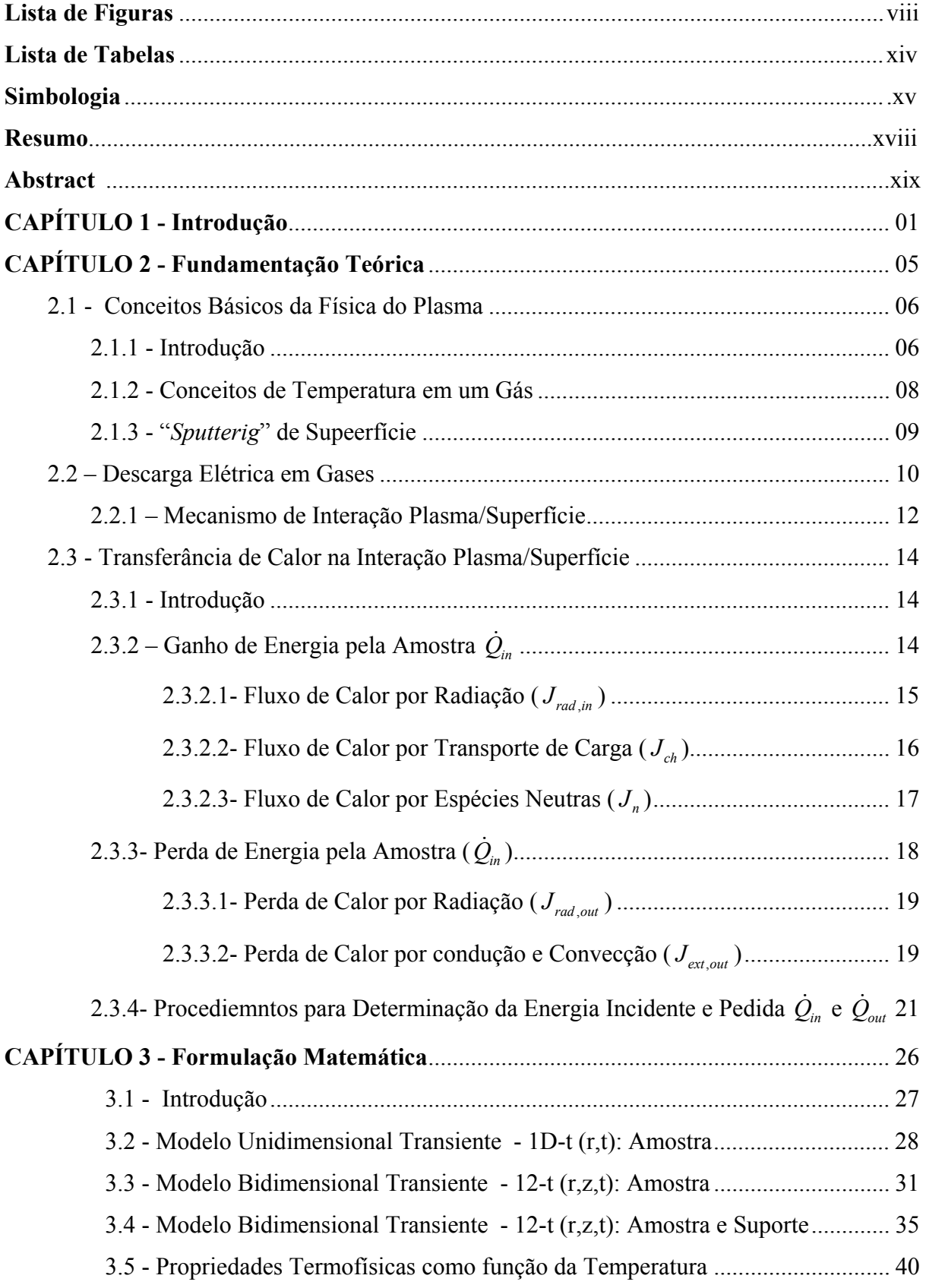

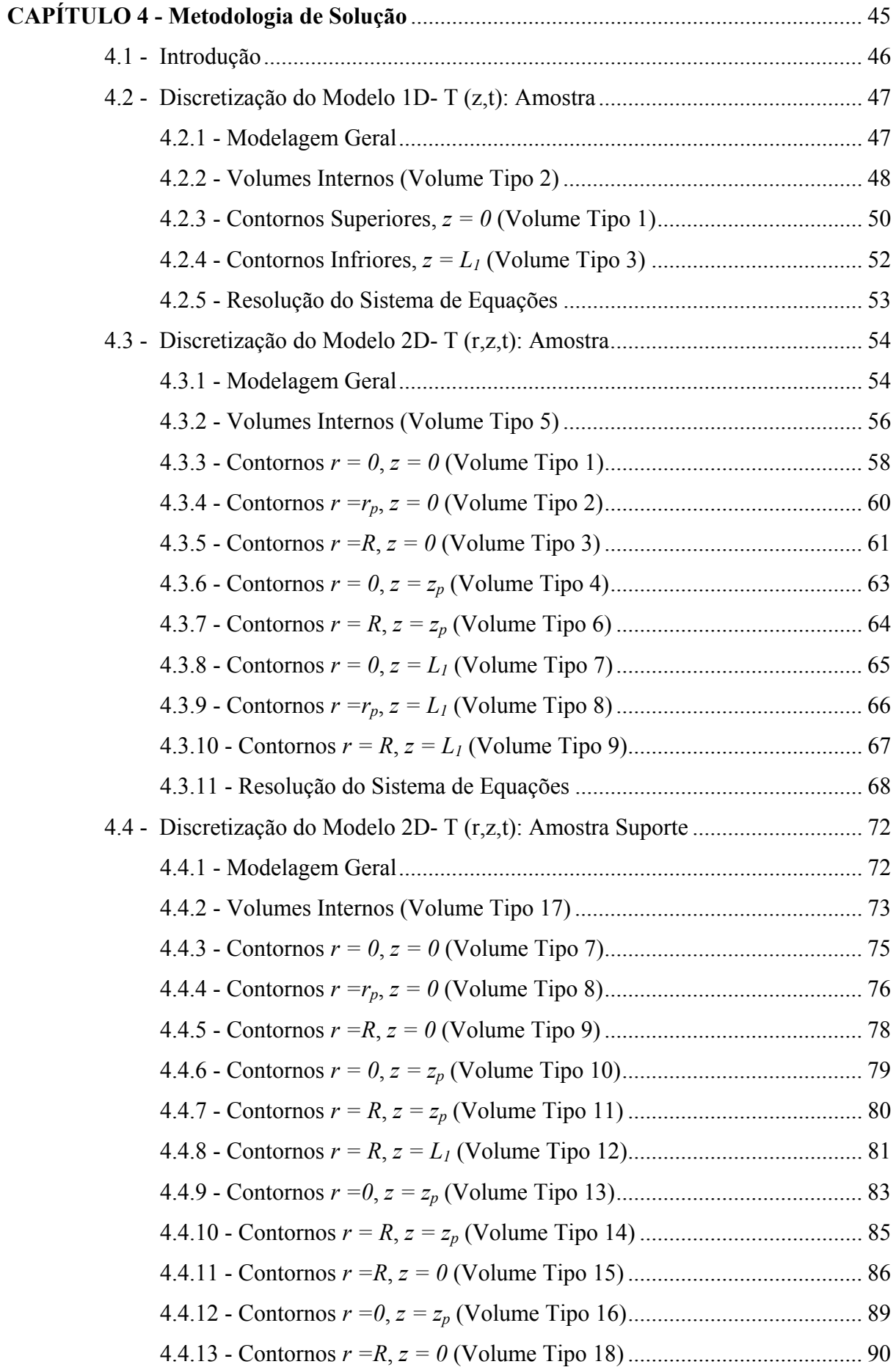

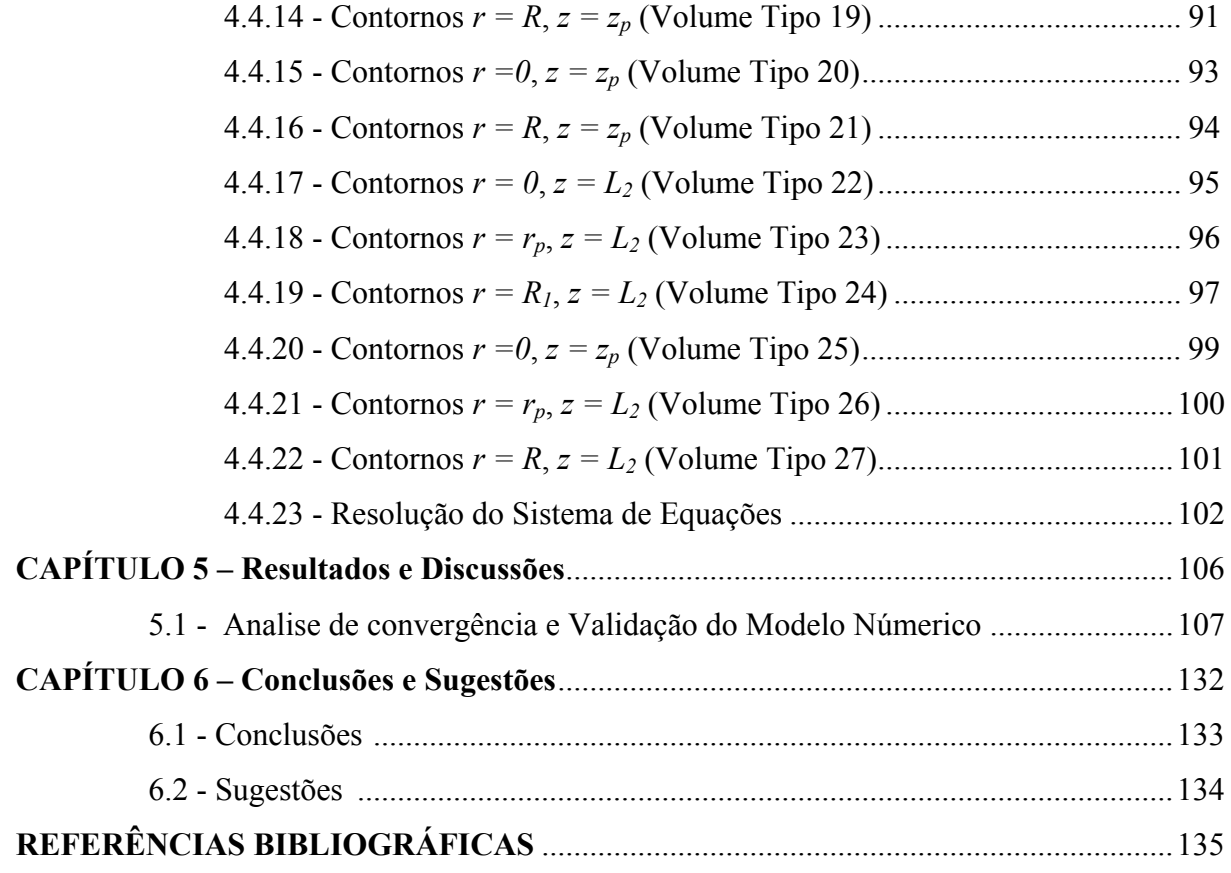

# *Lista de Figuras*

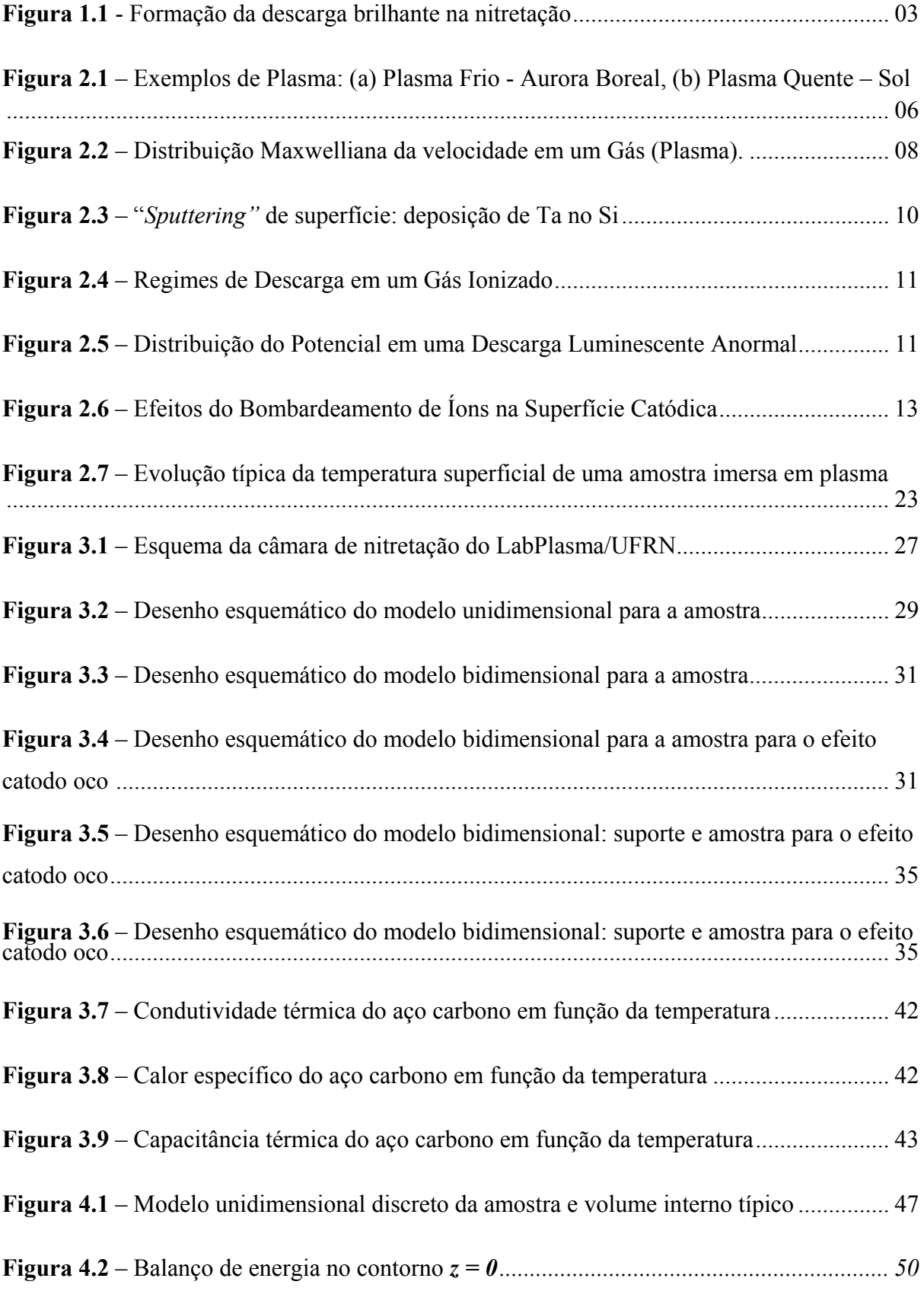

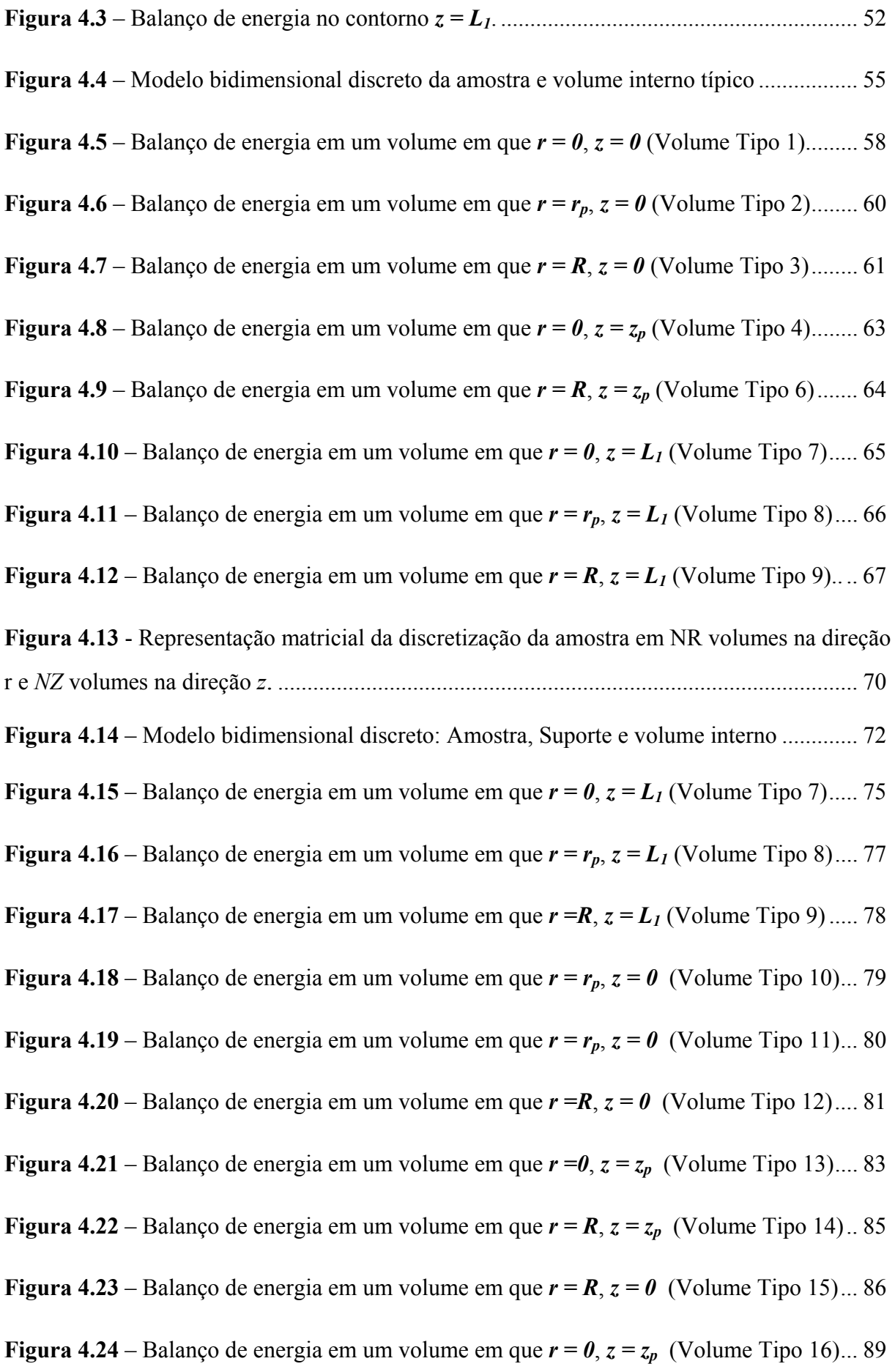

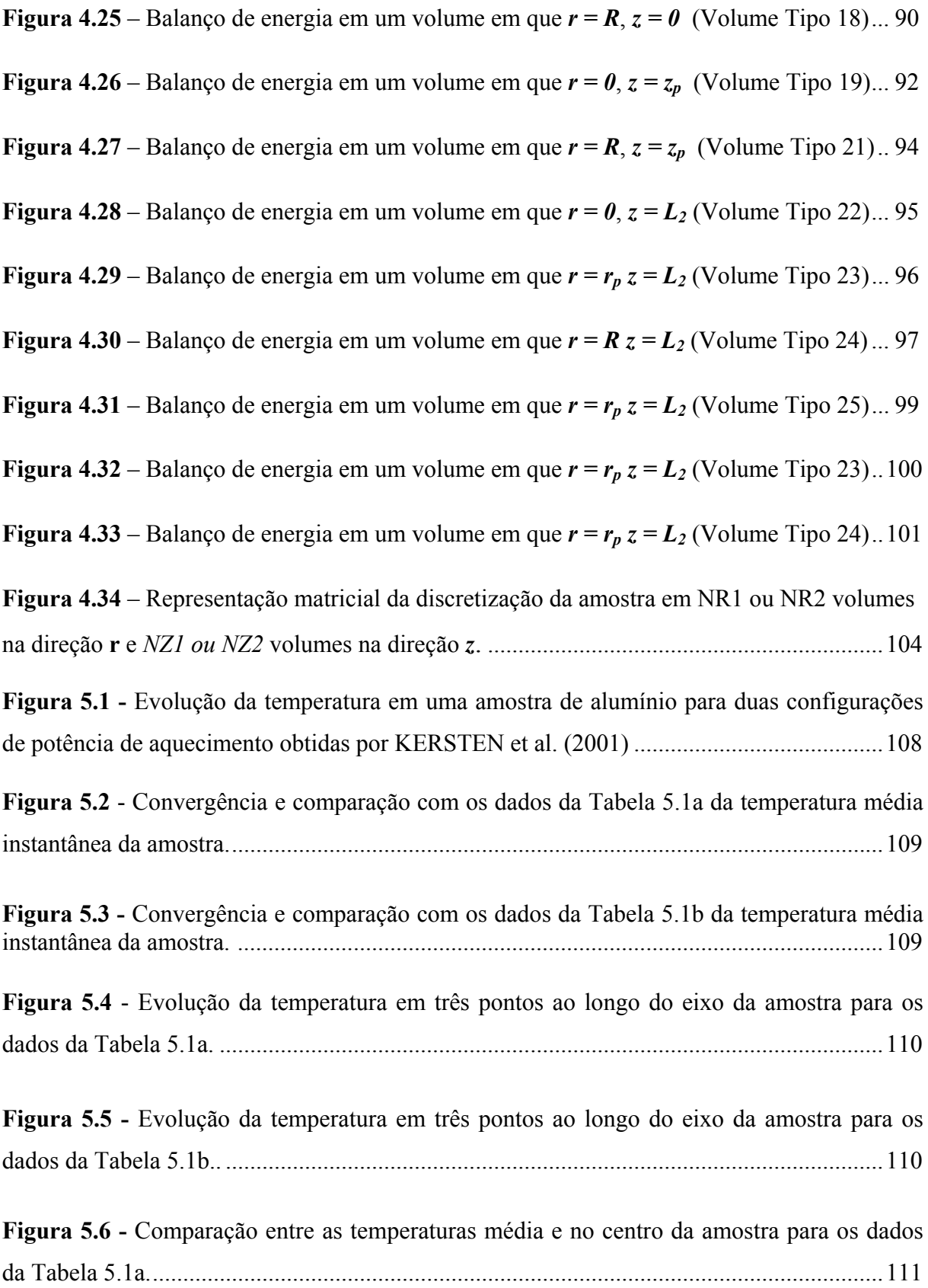

**Figura 5.7 -** Comparação entre as temperaturas média e no centro da amostra para os dados da Tabela 5.1b. .......................................................................................................................111

**Figura 5.8 -** Evolução da temperatura em três pontos ao longo do eixo da amostra: temperatura na base da amostra constante ( *<sup>b</sup> h* → ∞ ) (Tabela 5.1a).......................................112

**Figura 5.9 -** Evolução da temperatura em três pontos ao longo do eixo da amostra: temperatura na base da amostra constante ( *<sup>b</sup> h* → ∞ ) (Tabela 5.1b). .....................................113

**Figura 5.10 –** Comparação da evolução de temperatura entre os modelos unidimensional e bidimensionais propostos com os dados da Figura 5.1a.........................................................114 **Figura 5.11 –** Comparação da evolução de temperatura entre os modelos unidimensional e bidimensionais propostos com os dados da Figura 5.1b. .......................................................114 **Figura 5.12 -** Evolução experimental da temperatura em uma limpeza por plasma em uma amostra contaminado com lubrificante. KERSTEN et al. (2001). ........................................115 **Figura 5.13 –** Convergência e comparação da evolução da temperatura média da amostra submetida à limpeza por plasma. Tabela 5.2..........................................................................116 **Figura 5.14 -** Evolução da temperatura em três pontos ao longo do eixo da amostra submetida à limpeza por plasma. Tabela 5.2. ..........................................................................................117 **Figura 5.15 -** Comparação entre as temperaturas média e no centro da amostra submetida à limpeza por plasma. Tabela 5.2..............................................................................................117 **Figura 5.16 –** Evolução da temperatura na amostra em três pontos ao longo do eixo da amostra considerando-se temperatura na base ( *<sup>b</sup> h* → ∞ ). Tabela 5.2. .............................118 **Figura 5.17** - Comparação da evolução da temperatura na amostra para os modelos unidimensional e bidimensionais propostos e os dados da Figura 5.12. ................................118 **Figura 5.18 –** Comparação entre as temperaturas médias instantâneas na amostra para propriedades termofísicas constantes e variáveis. Tensão de 706 V..............................121 **Figura 5.19** – Evolução da temperatura em dois pontos ao longo do eixo da amostra

para propriedades termofísicas variáveis. Tensão de 706 V ..................................................121

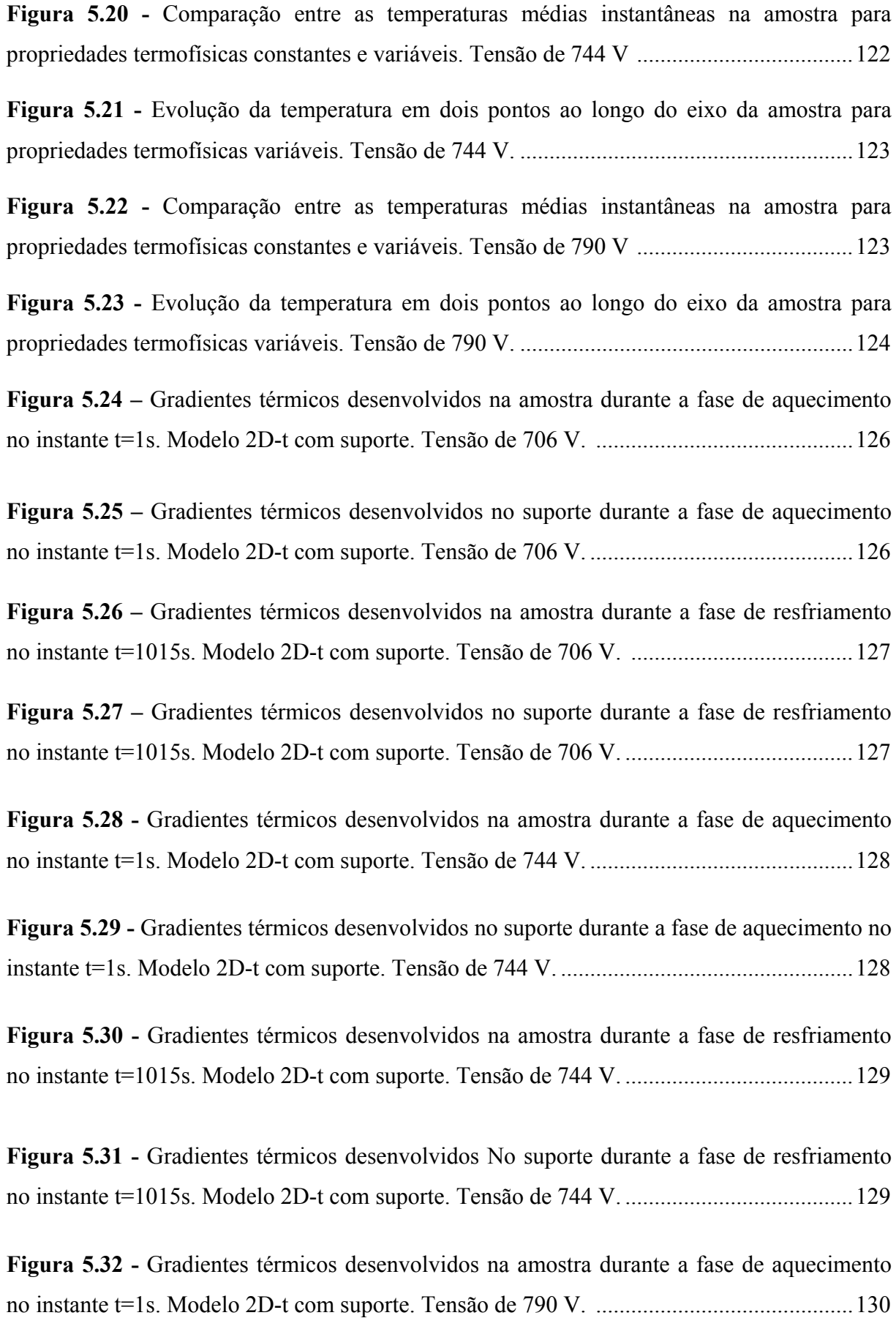

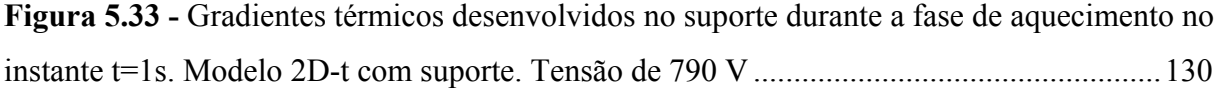

**Figura 5.34 -** Gradientes térmicos desenvolvidos na amostra durante a fase de resfriamento no instante t=1015s. Modelo 2D-t com suporte. Tensão de 790 V. .......................................30

**Figura 5.35 -** Gradiente Gradientes térmicos desenvolvidos no suporte durante a fase de resfriamento no instante t=1015s. Modelo 2D-t com suporte. Tensão de 790 V...................130

# *Lista de Tabelas*

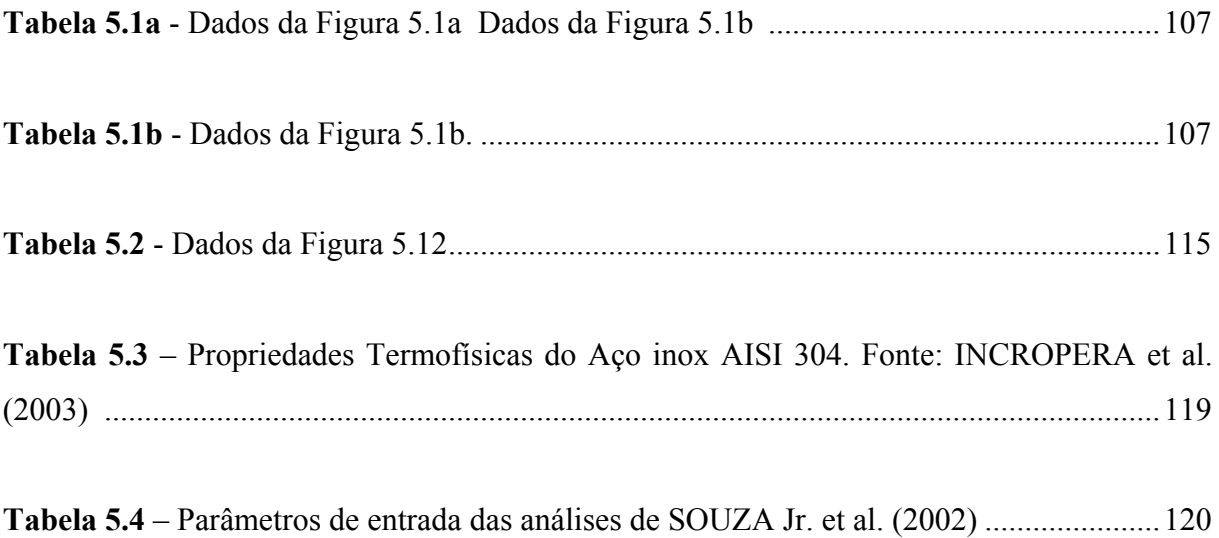

# *Simbologia*

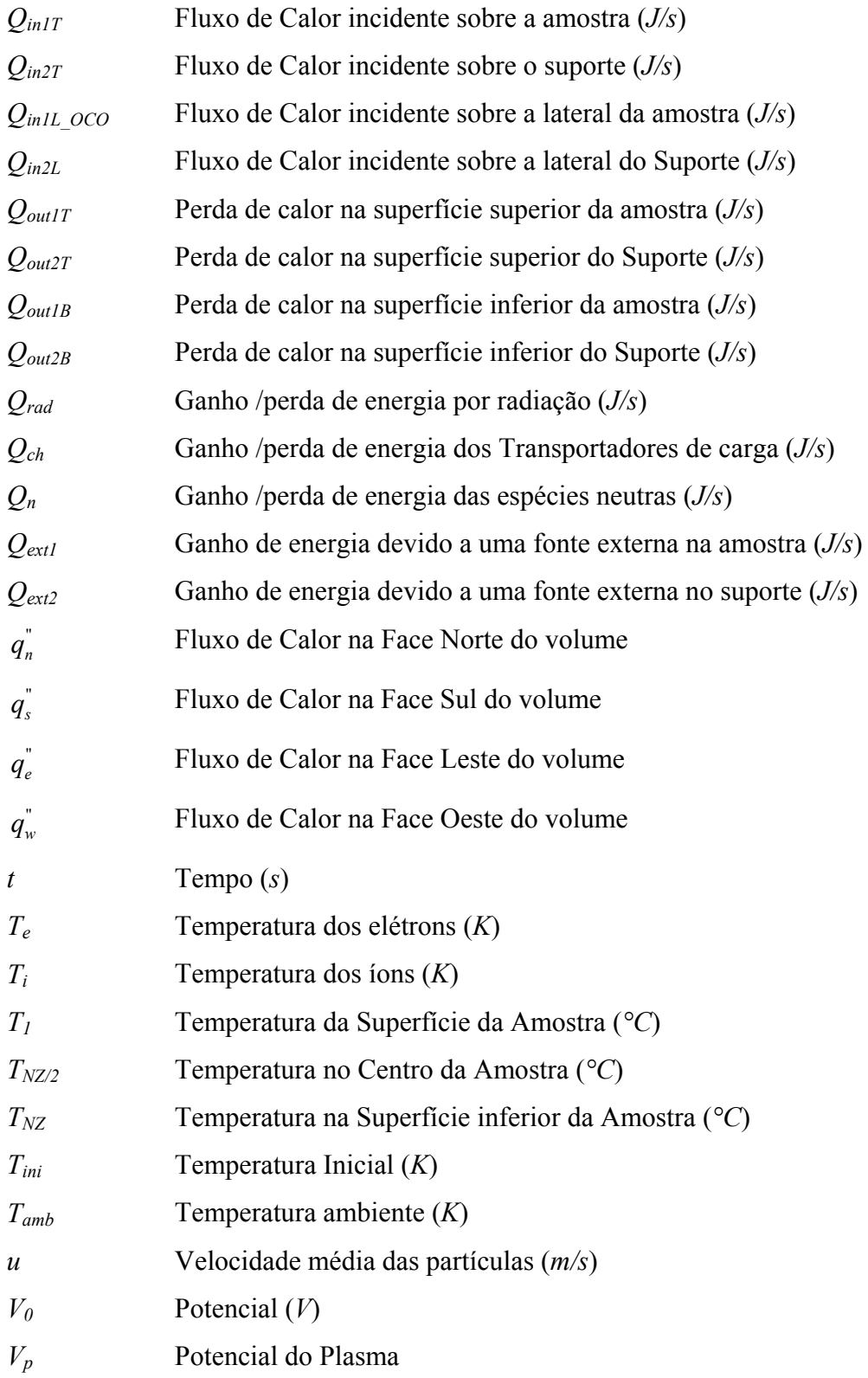

#### *Alfabeto latino*

*Grandeza Descrição* 

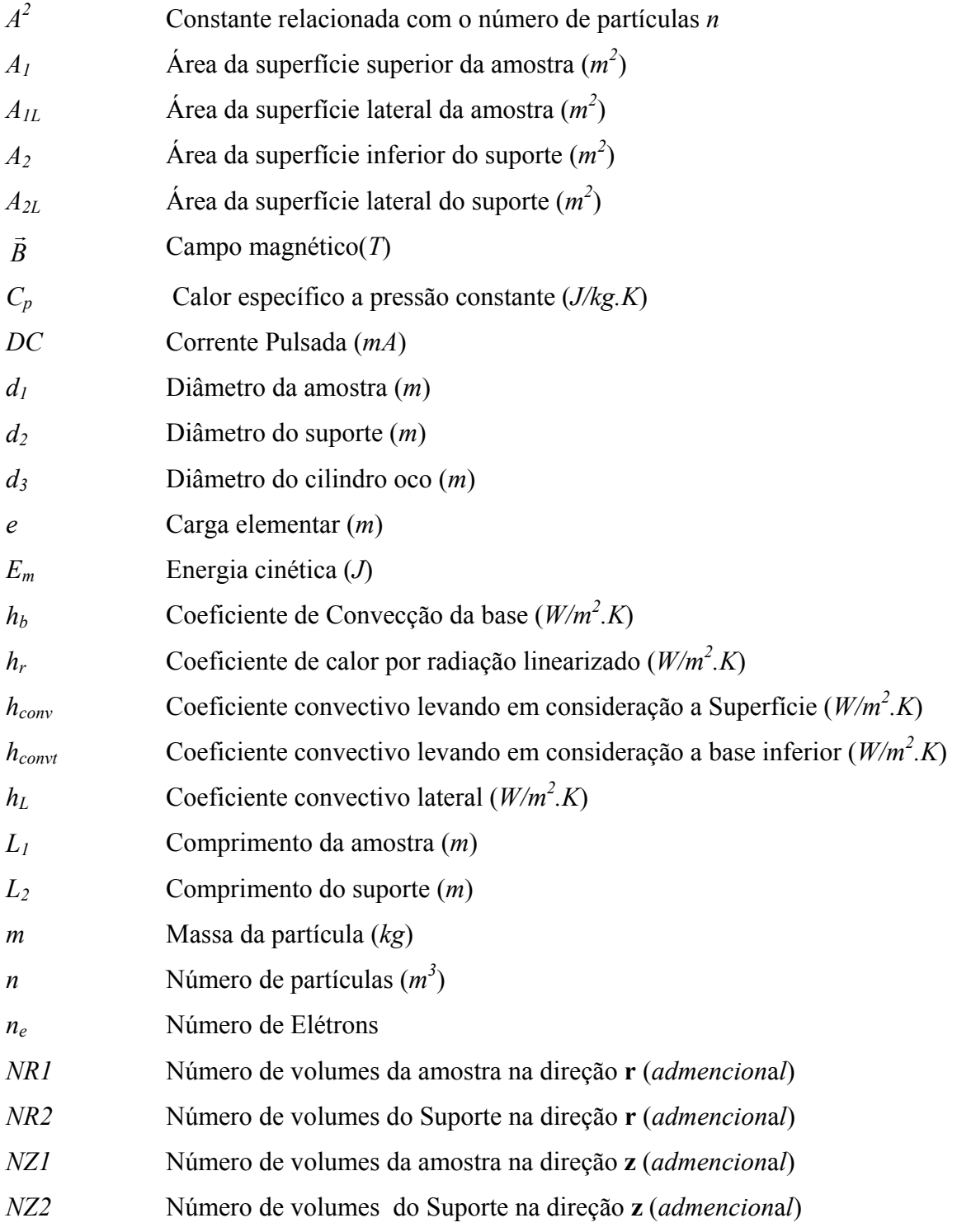

## *Letras Gregas*

#### *Grandeza Descrição*

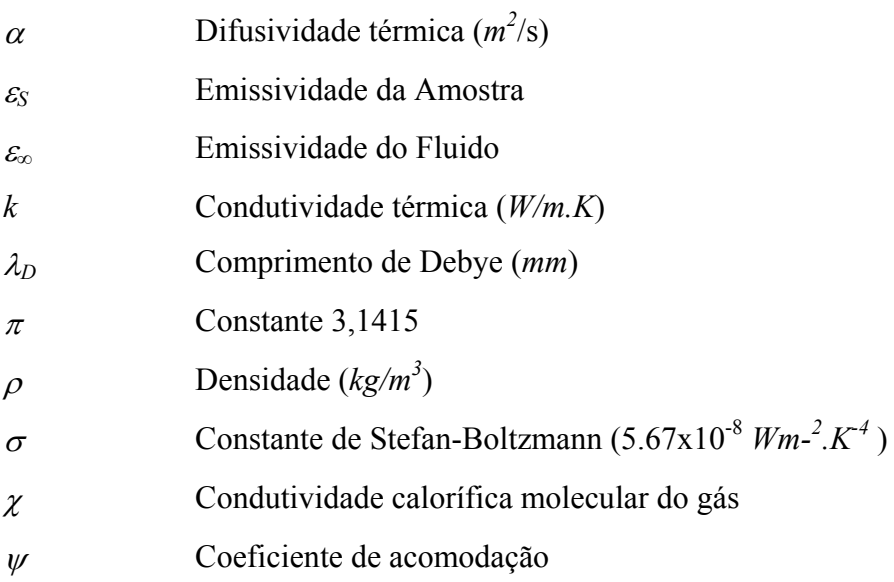

#### *Resumo*

O processamento de materiais por plasmas tem crescido bastante nos últimos tempos em diversas aplicações tecnológicas, mais especificamente no tratamento de superfícies. Esse crescimento se deve, principalmente, pela grande aplicabilidade do plasma como fonte energética. Por outro lado, a multiplicidade de efeitos simultâneos presentes no plasma, (interações térmicas, químicas e físicas) aumenta a complexidade para entendimento da sua interação com sólidos. Nesse sentido, como um passo inicial para o desenvolvimento desse tema, o presente trabalho trata da simulação computacional de aquecimento e resfriamento de amostras de aço e cobre em ambientes de plasma, considerando-se duas configurações geométricas: catodo oco e catodo planar. Para tal, três modelos computacionais foram desenvolvidos na linguagem Fortran 90: um modelo unidimensional transiente sem suporte (1D,t), um modelo bidimensional transiente sem suporte (2D,t) e um modelo bidimensional transiente (2D,t) que considera a presença de um suporte na montagem experimental. Os modelos foram desenvolvidos utilizando-se o método dos volumes finitos e, para as situações bidimensionais, o efeito de catodo oco sobre a amostra foi considerado como uma fonte externa de calor lateral. Os resultados obtidos com os três modelos computacionais, como a distribuição de temperatura nas amostras e nos suportes, os seus gradientes térmicos, em função de alguns experimentos de aquecimento e resfriamento desenvolvidos pelo Laboratório de Plasma, LabPlasma/UFRN, e de experimentos reportados na literatura, apontam para a validade dos códigos desenvolvidos e ilustram a necessidade da utilização dessa ferramenta nesse tipo de processo, pela sua facilidade de disponibilização de informações térmicas de interesse.

**PALAVRAS-CHAVE:** Aquecimento por Plasma, Simulação Numérica, Volumes Finitos

#### *Abstract*

The processing of materials through plasma has been growing enough in the last times in several technological applications, more specifically in surfaces treatment. That growth is due, mainly, to the great applicability of plasmas as energy source, where it assumes behavior thermal, chemical and/or physical. On the other hand, the multiplicity of simultaneous physical effects (thermal, chemical and physical interactions) present in plasmas increases the complexity for understanding their interaction with solids. In that sense, as an initial step for the development of that subject, the present work treats of the computational simulation of the heating and cooling processes of steel and copper samples immersed in a plasma atmosphere, by considering two experimental geometric configurations: hollow and plane cathode. In order to reach such goal, three computational models were developed in Fortran 90 language: an one-dimensional transient model (1D, t), a two-dimensional transient model (2D, t) and a two-dimensional transient model (2D, t) which take into account the presence of a sample holder in the experimental assembly. The models were developed based on the finite volume method and, for the two-dimensional configurations, the effect of hollow cathode on the sample was considered as a lateral external heat source. The main results obtained with the three computational models, as temperature distribution and thermal gradients in the samples and in the holder, were compared with those developed by the Laboratory of Plasma, LabPlasma/UFRN, and with experiments available in the literature. The behavior showed indicates the validity of the developed codes and illustrate the need of the use of such computational tool in that process type, due to the great easiness of obtaining thermal information of interest.

**KEYWORDS:** Plasma Heating, Computational Simulation, Finite Volume Method

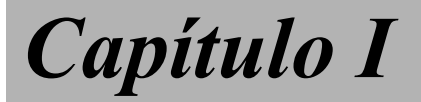

# *Introdução*

### *I - INTRODUÇÃO*

 O processamento de materiais por plasma tem crescido bastante nos últimos tempos em diversas aplicações tecnológicas, mais especificamente no tratamento de superfícies **(WERTHEIMER et al., 1999; FAVALLI e SZENTE, 1998)**.

Um dos processos em destaque é o tratamento termoquímico realizado na nitretação a plasma, o qual é amplamente utilizado na melhoria das propriedades químicas, físicas e mecânicas dos materiais empregados na fabricação de máquinas e componentes mecânicos, visando, assim, o aumento da sua vida útil. O processo de nitretação cresceu em todos os setores da indústria, sobretudo no que diz respeito à minimização dos efeitos do desgaste causado pelo atrito (*desgaste por deslizamento*), pois é sabido que componentes metálicos falham na maioria das vezes não devido a fraturas, mas por perda de dimensão e, conseqüentemente, de funcionalidade.

Em adição, o plasma térmico que é o tipo de plasma em que os íons e elétrons possuem a mesma temperatura segundo **ELIEZER, S.; ELIEZER, Y. (2001)**, também tem sido extensivamente empregado para tratar de resíduos ou minimizar os problemas relacionados ao meio ambiente tais como lixo hospitalar, destruição de materiais tóxicos, controle das reações de fusão nuclear, sucatas metálicas, dentre outros.

Além disso, plasmas são também produzidos em laboratório com o escopo de terem estudadas suas propriedades fundamentais, bem como no uso de futuras aplicações tecnológicas. Assim, por exemplo, são objetos de pesquisa: o gerador magnetohidrodinâmico, pelo qual a energia elétrica é transformada em energia cinética de um plasma; e a propulsão de foguetes, onde se verifica o processo inverso encontrado no gerador magneto-hidrodinâmico (**BITTENCOURT, 1995)**.

 Segundo **BELLAN (2004)**, nos anos 20 e 30, do século passado, poucos pesquisadores, motivados por problemas práticos específicos, começaram o estudo do que hoje é denominado de "física do plasma". A utilização de plasma no processo de nitretação deu-se no início dos anos 30 por Bergahaus (**PINEDO, 2004)**. Segundo **ALVES Jr. et al. (2001)**, a nitretação por plasma é uma tecnologia avançada de modificação de superfícies e tem tido um grande e significativo desenvolvimento industrial nos últimos 30 anos. Os avanços tecnológicos, principalmente os relacionados à eletrônica, automação e informatização, permitiram, a partir do final do século XX, o pleno desenvolvimento da tecnologia de plasma.

 Quando a diferença de potencial é aplicada entre o catodo (peças) e o anodo (carcaça), na presença de uma mistura gasosa (basicamente  $N_2$  e  $H_2$ ), em condições de temperatura e pressão específicas, ocorre a geração de uma descarga brilhante, (*glow discharge*), a qual determina a ocorrência do plasma (Figura 1.1). As moléculas gasosas são dissociadas, os íons carregados positivamente são acelerados para a superfície do anodo (carcaça) e os elétrons são direcionados para o catodo (peça). A energia proveniente desse bombardeamento iônico é suficiente para promover o aquecimento das peças e intensificar o processo de difusão. Na nitretação por plasma, o controle sobre a metalurgia da camada nitretada é a vantagem mais importante (**PINEDO, 2004)**.

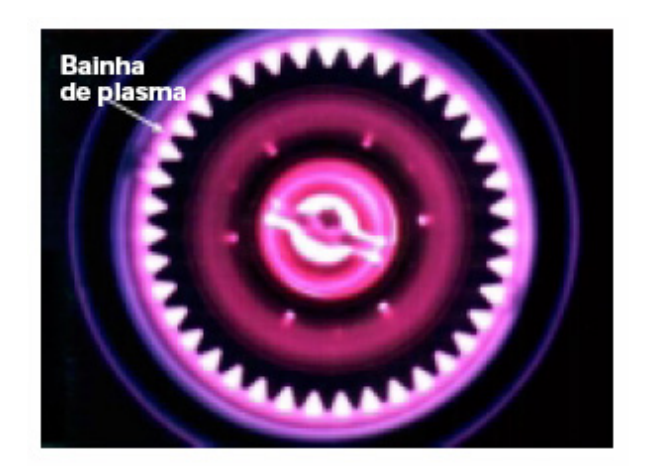

**Figura 1.1 - Formação da descarga brilhante na nitretação (PINEDO, 2004).** 

Além da nitretação, a interação entre uma superfície e um plasma de baixa temperatura (plasma fracamente ionizado) é também de grande importância em uma grande variedade de aplicações como deposição e modificação de superfícies de filmes finos.

Nos diversos processos complexos citados anteriormente, as condições térmicas e energéticas na superfície de uma amostra agem com um papel importante, afetando processos elementares como adsorção, desorção, difusão e também reações químicas. Segundo **KERSTEN et al. (2001)**, os parâmetros que contribuem de maneira significativa para o aquecimento das superfícies são: a energia transferida das partículas incidentes, a densidade do fluxo de partículas para a amostra; a densidade do fluxo de energia e a temperatura da superfície da amostra.

Adriano Silva Belisio, julho/2007. Diante desse contexto surge a necessidade de desenvolvimento de estudos experimentais e teóricos, com maior ou menor grau de detalhe de caracterização, capazes de realizar simulações dos efeitos térmicos do plasma sobre as amostras tratadas pelo mesmo. Assim, como uma forma de contribuir nesse campo de pesquisa e aplicação tecnológica, o

presente trabalho objetiva estudar e analisar a distribuição de temperatura em amostras metálicas de sólidos imersos em plasma, considerando vários fatores intrínsecos presentes no aparato experimental do Laboratório de Plasma, LabPlasma/UFRN.

Nesse sentido, foram desenvolvidos três códigos computacionais (um modelo unidimensional e dois modelos bidimensionais), na linguagem Fortran 90, destinados à simulação da transferência de calor durante as fases de aquecimento e resfriamento do processo de nitretação à plasma, considerando-se duas configurações de catodo (oco e planar). Tais modelos computacionais servirão como outra ferramenta na previsão das propriedades finais das amostras tratadas, bem como na especificação dos parâmetros do processo de nitretação à plasma. Em todos os modelos desenvolvidos considerou-se que as propriedades físicas das amostras (massa específica, calor específico e condutividade térmica) eram variáveis, funções do campo de temperatura.

Os resultados obtidos através de simulação são apoiados e validados em dados experimentais e teóricos disponíveis na literatura, assim como, em informações de testes realizados no LabPlasma/UFRN.

Finalmente, para uma melhor descrição do presente trabalho, o mesmo foi dividido em mais seis capítulos típicos.

O segundo capítulo fornece uma fundamentação teórica sobre os aspectos teóricos da física do plasma, do tratamento superficial de nitretação à plasma e da transferência de calor na interação plasma/superfície.

O terceiro capítulo apresenta a modelagem matemática, disponibilizando três opções de modelo computacional para a simulação da interação plasma/amostra.

O quarto capítulo a metodologia de solução empregada nos modelos que descrevem a física do problema, ilustrando as formas de discretização das equações e dos contornos submetidos aos diferentes fluxos de calor, é descrita.

 O quinto capítulo fornece os resultados obtidos pelo presente trabalho, realizando também comparação com outros resultados experimentais e numéricos disponíveis na literatura para fins de validação dos modelos desenvolvidos.

O sexto capítulo apresenta as conclusões e as sugestões advindas do presente trabalho e, finalmente, são listadas as referências bibliográficas.

*Capítulo II*

*Fundamentação Teórica* 

#### *II – FUNDAMENTAÇÃO TEÓRICA*

#### *2.1 – CONCEITOS BÁSICOS DA FÍSICA DO PLASMA*

#### *2.1.1 – Introdução*

 O termo plasma foi introduzido, na Física, pelos cientistas Tonks e Langmuir em 1922, para designar um sistema formado por partículas carregadas em movimento que interagem entre si, através de forças eletromagnéticas (**FERNADES et al., 2001; BELLAN, 2004)**. Em ciências Biológicas, a denominação plasma significa um fluido claro que sobra depois de se remover todo o material corpuscular do sangue. Segundo **BELLAN (2004)**, esse conceito foi introduzido pelo fisiologista Jan Evangelista Purkinje.

 Com a atenção voltada à Física, pode-se dizer que quase todo o material do universo apresenta-se em forma de gás ionizado, isto é, na forma de plasma. No meio interestelar o plasma é de baixa temperatura e baixa densidade, enquanto no interior das estrelas ele é extremamente quente e denso. As auroras boreais (Figura 2.1a) são exemplos de plasma de baixa temperatura e densidade; enquanto que o centro do Sol, que tem uma temperatura de aproximadamente  $10^7$  K, e a fotosfera, que tem uma temperatura de aproximadamente 6000 K, são exemplos de plasma de alta temperatura (Figura 2.1b).

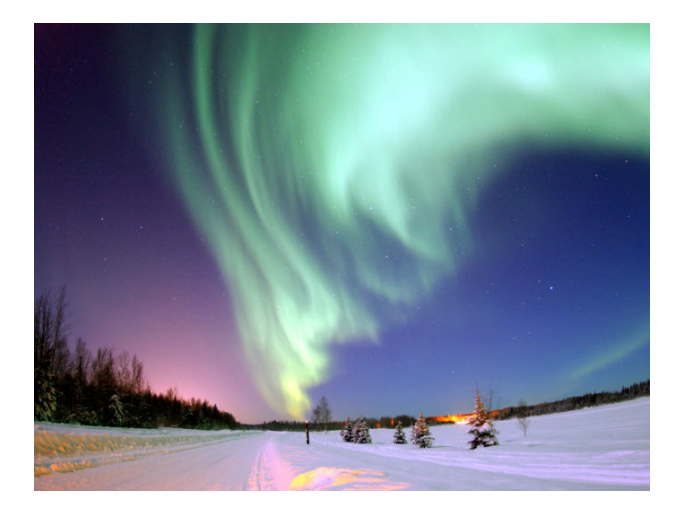

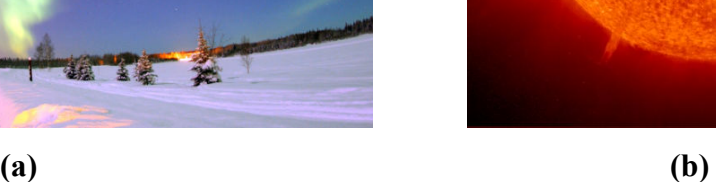

**Figura 2.1-Exemplos de Plasma: (a) Plasma Frio - Aurora Boreal, (b) Plasma Quente - Sol.** 

 Um plasma pode ser caracterizado, entre outros, por dois parâmetros: a densidade de partículas, *n* (número de partículas por unidade de volume) e sua temperatura, *T*. Valores típicos destes parâmetros cobrem várias ordens de grandeza. Por exemplo, para plasmas utilizados em fusão termonuclear,  $n \approx 10^{22}$  m<sup>-3</sup> e  $T \approx 10^8$  K; para a ionosfera, que é a camada de plasma que envolve o nosso planeta e tem grande importância nas telecomunicações, *n*  $\approx$ 10<sup>12</sup> m<sup>-3</sup> e *T* ≈ 10<sup>2</sup> K (**FERNANDES et al., 2001**). O plasma utilizado em nitretação possui uma densidade de  $10^{-4}$  íons por partícula neutra, ou seja, um íon para cada 10.000 átomos (**BALLES, 2004**). Outro parâmetro importante do plasma é seu grau de ionização, que é a fração das espécies neutras originais que foram ionizadas.

Uma das características mais importantes no comportamento do plasma é a interação eletromagnética entre as partículas. Como as forças eletrostáticas variam com o inverso do quadrado da distância elas são de longo alcance, podendo assim atuar sobre um considerável número de partículas, dessa forma essa e outras forças atuam de maneira coletiva no plasma.

Na média, um plasma é eletricamente neutro, sendo que qualquer desbalanceamento de carga resultará em campos elétricos que tendem a mover as cargas de modo a restabelecer o equilíbrio. Como resultado disso, a densidade de elétrons mais a densidade de íons negativos deve ser igual à densidade de íons positivos **(ALVES JR., 2001)**.

De forma diferente dos demais processos de aquecimento a transmissão de calor por condução e/ou radiação; no plasma isso ocorre através das colisões das partículas, ou seja, por transferência de "*momentum"* de íons para a matéria provocando defeitos de superfícies e absorção da energia cinética das partículas que produziram aquecimentos pontuais intensos nas regiões das colisões devido às formas diversas de interação com a matéria.

Quando o plasma entra em contato com uma superfície de trabalho, existe uma camada na parede do filme chamada de bainha ou região de carga. A pré-bainha  $\left(\frac{1}{0}^4 m\right)$  que esta localizada entre o volume do plasma e a bainha, é uma região de ionização que fornece os íons perdidos para a parede e acelera os íons para uma velocidade acima da velocidade do som antes de entrarem na bainha. O transporte de calor na superfície de trabalho é determinado pela energia transferida pelo plasma, que é controlada por parâmetros, como o número de cargas, massa, temperatura, taxa de íons e elétrons gerados na pré-bainha, e as propriedades da parede, dentre outros **(YEH, 2006)**.

#### *2.1.2 – Conceito de Temperatura em um Gás (Plasma)*

 Um gás em equilíbrio térmico possui partículas com velocidades distintas. Essas velocidades apresentam uma curva de distribuição de probabilidade conhecida como distribuição Maxwelliana (Maxwell–Boltzmann), como mostra a Figura 2.2.

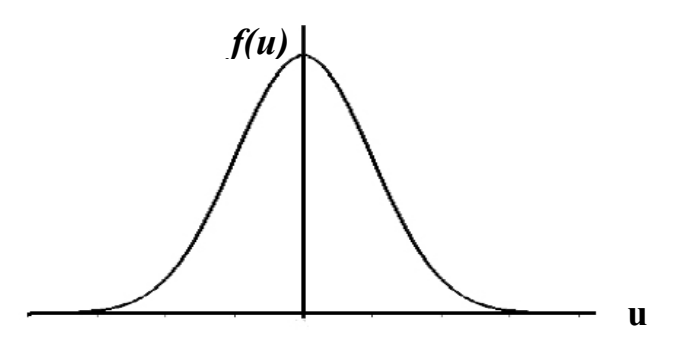

**Figura 2.2 – Distribuição Maxwelliana da velocidade em um Gás (Plasma).** 

Segundo (**CHEN, 1985**), em uma dimensão, a distribuição de Maxwell é dada por:

$$
f(u) = A \exp\left(-\frac{1}{2}mu^2/kT\right)
$$
\n(2.1)

onde  $f(u)$ é a função de probabilidade de uma partícula ter velocidade entre  $u \neq u + du$ , <sup>2</sup> 0.5*mu* é a energia cinética da partícula, *T* é a temperatura da partícula, em Kelvin, *m* é a massa da partícula e *k* é a constante de Boltzmann ( $k = 1,38 \times 10^{-23}$  J/K).

*A* é uma constante, relacionada à densidade de partículas, *n* , pela equação:

$$
A = n \left(\frac{m}{2\pi kT}\right)^{\frac{1}{2}}
$$
 (2.2)

 Por sua vez, a densidade de partículas, *n* , e a energia cinética média de uma determinada distribuição, *Em* , são dadas por:

$$
n = \int_{-\infty}^{\infty} f(u) du \quad ; \qquad E_m = \frac{\int_{-\infty}^{\infty} \frac{1}{2} mu^2 f(u) du}{\int_{-\infty}^{\infty} f(u) du} \tag{2.3, 2.4}
$$

Agora, definindo-se as variáveis:

$$
v_{th} = \left(\frac{2kT}{m}\right)^{\frac{1}{2}}
$$
;  $y = \frac{u}{v_{th}}$  (2.5, 2.6)

as Equações (2.1) e (2.4) são escritas como:

$$
f(u) = A \exp\left(-y^2\right); \qquad E_m = \frac{\int_{-\infty}^{\infty} y^2 \exp\left(-y^2\right) dy}{\int_{-\infty}^{\infty} \exp\left(-y^2\right) dy}
$$
\n(2.7, 2.8)

Após simplificação, a equação da energia cinética torna-se:

$$
E_m = \frac{1}{2}kT\tag{2.9}
$$

 Portanto, a energia cinética de um gás formado por partículas com uma distribuição Maxwelliana de velocidades é diretamente relacionada à sua temperatura, *T* .

 Dessa forma, um plasma pode ter várias temperaturas e, freqüentemente, pode acontecer dos íons e elétrons terem distribuições Maxwellianas separadas, com diferentes temperaturas *T*i e *T*e. Isso pode ocorrer porque a taxa de colisões entre íons ou entre elétrons é maior do que a taxa de colisões entre um íon e um elétron. Assim, cada espécie pode estar em seu próprio equilíbrio térmico, mas pode ser que o plasma não dure muito para as duas temperaturas se equilibrarem (**CHEN, 1985**).

#### *2.1.3 - "Sputtering" de Superfície*

 **ROTH (2001)** define o termo "*sputtering"*, ou pulverização catódica, como a perda de átomos de uma superfície, como resultado do bombardeamento energético sobre essa superfície, geralmente por íons ou partículas neutras.

 Nesse processo (Figura 2.3), os íons do plasma (Ar) são acelerados por um campo elétrico na direção de um eletrodo alvo composto do material a ser removido (Ta) e posteriormente depositado num substrato (Si).

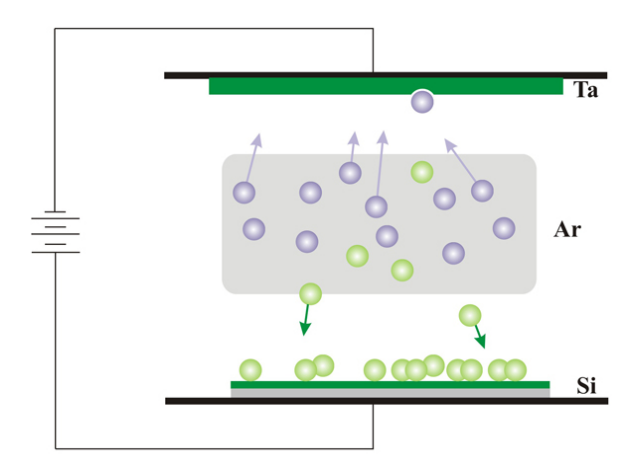

**Figura 2.3 – "S***puttering"* **de superfície: deposição de Ta no Si**  (**CHEN e CHANG, 2002**).

#### **2.2 – DESCARGA ELÉTRICA EM GASES**

 Qualquer gás neutro contido em um recipiente sempre contém elétrons e íons positivos que são formados, por exemplo, pelo choque inelástico entre os raios cósmicos e os átomos e moléculas do gás. Quando uma diferença de potencial (descarga elétrica) é estabelecida entre os eletrodos, esses elétrons e íons positivos são acelerados e poderão colidir com os átomos ou moléculas do gás. O produto dessas colisões resulta na formação de novos elétrons e íons positivos, e também na formação de átomos ou moléculas no estado excitado. A coexistência dessas partículas carregadas e das espécies neutras forma o que se denominou de plasma.

Tanto as características quanto a manutenção da descarga dependem da geometria e do material do qual são feitos o anodo e o catodo, da voltagem aplicada e da pressão de trabalho. Dependendo da tensão aplicada e da corrente de descarga, podem-se obter diferentes regimes de descarga (Figura 2.4), com características particulares bem definidas (**CONRADS, 2000**).

Um dos regimes de interesse na nitretação é o regime de descarga luminescente, em particular o regime luminescente anormal, o qual é caracterizado por uma dependência linear da corrente com a tensão. É na região luminescente que ocorre a maioria das ionizações, causadas pela grande quantidade de elétrons secundários, e a produção de átomos e moléculas no estado excitado.

Esses átomos e moléculas, na maioria das vezes, devolvem toda ou parte da energia absorvida na interação elétron-átomo/molécula na forma de radiação (**CHAPMAN, 1980**). A dissociação, outra reação que ocorre nessa região, deve-se ao choque inelástico entre elétrons e moléculas do gás (**CONRADS, 2000**).

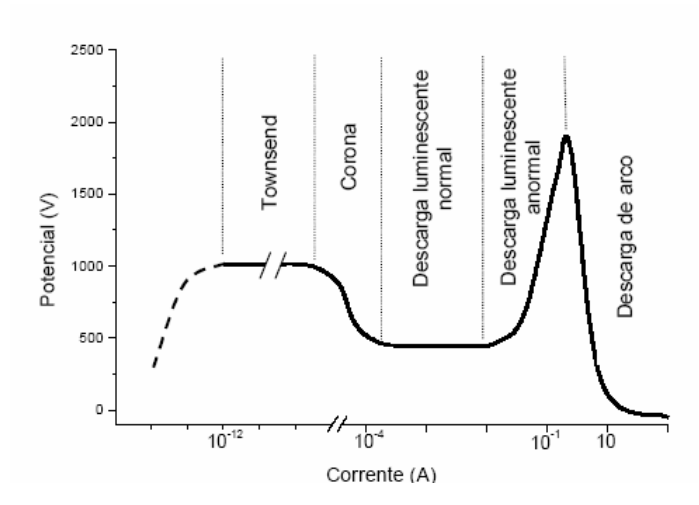

**Figura 2.4 – Regimes de Descarga em um Gás Ionizado (BALLES, 2004).** 

Considerando-se a região entre os eletrodos (catodo e anodo, Figura 2.5), observa-se, em uma descarga luminescente anormal, a definição de três regiões distintas: uma região (bainha) anódica, uma região luminescente e uma região (bainha) catódica.

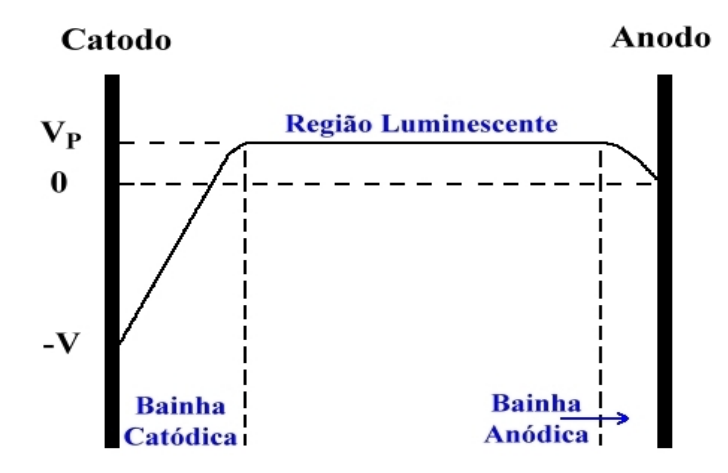

**Figura 2.5 – Distribuição do Potencial em uma Descarga Luminescente Anormal (CHAPMAN, 1980).** 

De acordo com o comportamento das tensões, nota-se a existência de campos elétricos nas regiões anódica e catódica, e a inexistência de campo elétrico na região luminescente. Como o campo elétrico é nulo na região luminescente, o seu potencial é constante, *VP* (potencial de plasma). Isso se deve ao fato de a energia cinética média dos elétrons ser muito maior do que a dos íons, fazendo com que os elétrons escapem mais rapidamente dessa região, deixando-a com um potencial ligeiramente positivo.

Na região anódica, o potencial decresce de  $V_P$  até zero, e na região catódica (amostra), o potencial decresce de *VP* até o potencial negativo do catodo, -*V*. Isso demonstra que o campo elétrico na região catódica é muito mais intenso que na região anódica, possibilitando aos elétrons e íons adquirirem energia com intensidade superior.

Quando um íon encontra-se na região catódica, proveniente da região luminescente, é acelerado em direção ao catodo, podendo chocar-se contra este. O efeito desses choques é a produção de um elétron secundário, que também é acelerado, no entanto, em direção à região luminescente. Neste percurso, o elétron se choca com as partículas neutras do gás, causando ionizações, dissociações ou excitações.

Quando um íon se encontra na região anódica, ele é acelerado em direção ao anodo, e produzirá elétrons secundários. Esses elétrons também serão acelerados em direção a região luminescente, só que com energia muito menor. Por isso, essa região contribui muito pouco para a manutenção da descarga. Por sua vez, os elétrons provenientes da região luminescente só alcançarão o anodo se tiverem energia maior ou igual a *VP*, caso contrário, serão reinjetados para a região luminescentes (**CHAPMAN, 1980**)

#### *2.2.1 – Mecanismos de interação plasma/superfície*

 Como comentado, os íons formados na região luminescente são acelerados na bainha catódica, de modo a bombardearem a superfície do catodo (amostra), ocasionando uma série de fenômenos (Figura 2.6) que contribuem no processo de nitretação e na própria manutenção do plasma (**FONTANA, 1991**):

- 1) O bombardeamento de íons de alta energia sobre a superfície catódica (amostra) pode produzir ejeção de átomos dessa superfície. Esse fenômeno, "*sputtering*" ou pulverização superficial, é responsável pela presença de átomos de ferro no plasma durante a nitretação.
- 2) Elétrons secundários também poderão ser ejetados da superfície, que, repelidos pelo catodo, adquirem energia suficiente para ionizar as espécies neutras do gás, assegurando a manutenção do plasma.

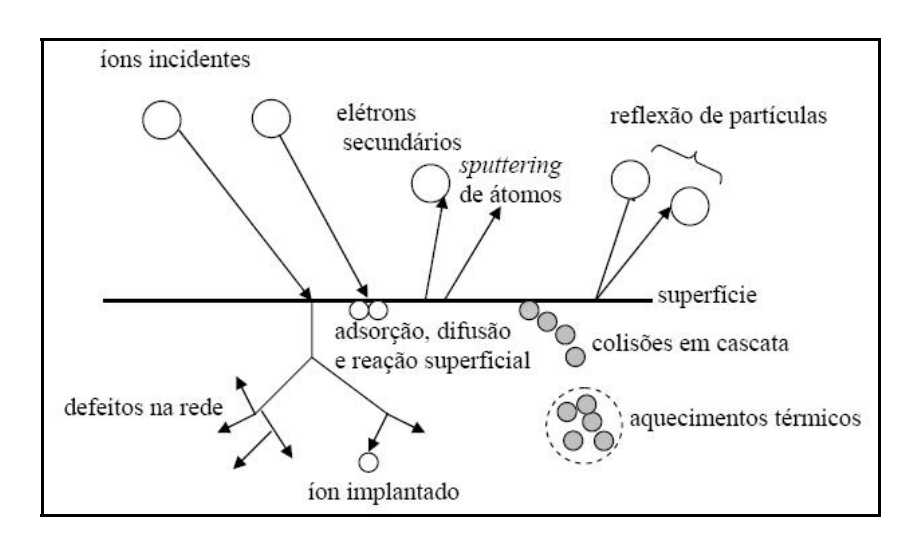

**Figura 2.6 – Efeitos do Bombardeamento de Íons na Superfície Catódica**  (**CHAPMAN, 1980**).

- 3) Ao chocar-se com a superfície, os íons podem desencadear um efeito de colisão em cascata entre os átomos da rede cristalina da amostra, produzindo reorganização estrutural do material, gerando e deslocando defeitos de rede, que contribuirão para a difusão do nitrogênio.
- 4) Os íons incidentes podem ser refletidos, provavelmente com perda de energia.
- 5) Com o impacto, íons podem ser implantados na estrutura cristalina da amostra (por razões energéticas, raramente ocorre no processo de nitretação).

Finalmente, uma grande parte da energia das partículas, ao serem refletidas ou implantadas na superfície do catodo, é transferida em forma de calor. Segundo **ALVES JR. (2001)**, cerca de 90% da energia das partículas incidentes é perdida sob a forma de calor ao aquecer o alvo, por radiação, convecção e condução para as paredes e o meio de reação.

#### *2.3 – TRANSFERÊNCIA DE CALOR NA INTERAÇÃO PLASMA/SUPERFÍCIE*

#### *2.3.1 – Introdução*

Conforme se pode inferir de parágrafos anteriores, além dos processos convencionais de condução, convecçcão e radiação, a transferência de calor no processo de aquecimento por plasma ocorre também através das colisões de partículas, ou seja, através da transferência de quantidade de movimento dos íons para a superfície do catodo, das energias cinética e potencial dessas partículas, bem como da entalpia das reações químicas envolvidas na superfície. Devido a essa forma diferenciada de interação com o catodo, aquecimentos pontuais intensos e defeitos nas superfícies serão inevitavelmente produzidos nas superfícies de amostras imersas em plasma.

De uma maneira geral, o processamento de superfícies sólidas por plasma à baixa temperatura é afetado principalmente pelos seguintes parâmetros (**KERSTEN et al., 2001**):

- Energia por partículas incidente, *Ev*
- Densidade de partículas para a amostra, *jv*
- Densidade de energia sobre a superfície,  $J_v = j_v E_v$
- Temperatura da superfície da amostra, *Ts*

Em suma, a transferência de energia entre um plasma e um sólido se dá por mecanismos muito complexos. No caso de plasmas térmicos, essa transferência pode ser descrita por balanços globais de energia. Entretanto, para plasmas de não-equilíbrio, as condições térmicas sobre uma superfície devem ser descritas por um balanço de energia detalhado, o qual considera as diferentes fontes e os diferentes sumidouros de calor.

# *2.3.2 – Ganho de Energia pela Amostra,* . *Qin*

Segundo **KERSTEN et al. (2002)**, em geral, a energia total que atinge uma superfície,

. *Qin* , resulta do bombardeamento das partículas energéticas, sendo uma integral de superfície sobre a soma das diferentes contribuições de fluxos:

$$
Q_{in} = \int_{A} \left( J_{rad,in} + J_{ch} + J_{n} + J_{ads} + J_{react,in} + J_{ext,in} \right) dA
$$
 (2.10)

onde:

 $J_{rad,in}$  – É o fluxo de calor por radiação que atinge a superfície;

 $J_{ab}$  – É o fluxo de calor transferido por transportadores de carga (íons e elétrons);

 $J<sub>x</sub>$  – É o fluxo de calor devido às espécies neutras do gás;

- *ads J* É o fluxo de energia liberada por adsorção ou condensação na superfície;
- *react in*, *J* É o fluxo de energia devido às reações dos processos exotérmicos, incluindo-se a recombinação molecular superficial (não considerado no presente trabalho);

 $J_{\text{avlin}}$  – É o fluxo de energia devido à outras fontes externas.

 A seguir, as diferentes contribuições para o fluxo de calor total incidente serão descritas, com maior grau de detalhamento para as parcelas consideradas mais importantes neste trabalho.

# *2.3.2.1* – *Fluxo de Calor por Radiação*( *J rad in*, )

 Geralmente, a contribuição do calor radiativo de superfícies quentes, em um reator comum de plasma de baixa temperatura, é pequena, mas em algumas aplicações deve ser considerada. Nessa situação, é suficiente utilizar a Lei de Stefan-Boltzmann para transferência de calor por radiação:

$$
J_{rad,in} = \sigma(\varepsilon_{rad} T_{rad}^4 - \varepsilon_{S} T_{S}^4)
$$
\n(2.11)

onde:

- $\sigma$  É a constante de Stefan-Boltzmann ( $\sigma$  = 5,67 × 10<sup>-8</sup> Wm<sup>-2</sup>K<sup>-4</sup>);
- $\epsilon_{\text{rad}}$  É a emissividade da fonte de radiação;
- *Trad* É a temperatura da fonte de radiação;
- $\varepsilon_{\rm s}$  É a emitância da superfície;
- $T<sub>s</sub>$  É a temperatura da superfície, a qual é avaliada dinamicamente.
# 2.3.2.2 – Fluxo de Calor por Transporte de Cargas  $(J_{ch})$

Para muitas aplicações, descargas não isotérmicas em baixas pressões constituem-se em fator importante no processamento por plasma. Nessas descargas, o canal mais eficiente para transferência de energia é o devido aos transportadores de cargas, os quais obtêm energia cinética pela aceleração na bainha em frente à superfície.

Geralmente, o fluxo de energia, *Jch*, é dado pelo produto da densidade de partículas para a superfície da amostra (*je* para elétrons, *ji* para íons) com a energia por partícula incidente (*Ee* para elétrons, *Ei* para íons).

$$
J_{ch} = J_i + J_e \tag{2.12}
$$

onde:

- *J*<sub>*i*</sub> − É a contribuição devida aos íons positivos (*J*<sub>*i*+</sub>), aos íons negativos (*J*<sub>*i*-</sub>) e à recombinação de íons positivos e elétrons na superfície ( $J_{rec}$ );
- $J_e$  É a contribuição dos elétrons secundários (de baixa energia,  $J_e^{slow}$ ) e primários (de elevada energia,  $J_e^{fast}$ );

Essas diferentes contribuições podem ser avaliadas considerando-se os trabalhos de **WINTERS e HORNE (1974)**, **WENDT et al. (1993)**, **ANDRITSCHKY et al. (1998)**, **KERSTEN et al. (1994**, **1998**, **2000**, **2001** e **2003)**, **ROHDE et al. (2002)**.

De maneira simplificada, desconsiderando-se o fluxo de calor devido aos íons negativos, e assumindo "*sputtering*" de superfície de íons à baixa temperatura, as contribuições devidas aos íons incidentes e aos elétrons são escritas como:

$$
J_{i} = j_{i} \left( E_{ion} + \delta e_{0} V_{bias} + \delta e_{0} V_{i} \right) ; \qquad \begin{cases} j_{i} = n_{e} \sqrt{\frac{kT_{e}}{m_{ion}}} \exp(-0, 5) \\ E_{ion} = \frac{3}{2} kT_{ion} \end{cases}
$$
 (2.13-2.15)

$$
J_e = j_e E_e ;
$$
\n
$$
\begin{cases}\nj_e = n_e \sqrt{\frac{kT_e}{2\pi m_e}} \exp\left(-\frac{e_0 V_{bias}}{kT_e}\right) \\
E_e = 2kT_e + \delta e_0 V_{bias}\n\end{cases}
$$
\n(2.16-2.18)

onde:

 $E_{\text{ion}}$  – É o potencial de ionização do íon incidente;  $\delta$  – Fator que descreve a eficiência de transferência de energia por íons;  $e_0$  – É a carga do elétron;  $V_{bias}$  – É a amplitude de tensão ( $V_{bias} = V_{pl} + V_s$ ); (2.19)  $V_{pl}$  – É o potencial do plasma;  $V<sub>s</sub>$  – É o potencial na bainha catódica; *Vion* – É o potencial de ionização na possibilidade de recombinação na superfície;  $V_{\text{cat}}$  – É o potencial negativo do catodo;  $n_a$  – É a densidade de elétrons;  $k - \dot{E}$  a constante de Boltzmann;  $T_e$  – É a temperatura dos elétrons; *Tion* – É a temperatura dos íons;  $m_e$  – É a massa dos elétrons;

 $m_{\text{ion}}$  – É a massa dos íons;

# 2.3.2.3 – Fluxo de Calor por Espécies Neutras  $(J_n)$

Em adição aos transportadores de carga, espécies neutras presentes no gás e espécies neutras de componentes do processo interagem com as superfícies das amostras e, conseqüentemente, contribuem para o balanço térmico.

Em geral, os componentes mais importantes que contribuem para a transferência de energia por espécies neutras no processamento à plasma de baixa pressão são o calor de adsorção e/ou condensação, a sua energia de excitação, a energia cinética de partículas pulverizadas ou espalhadas do catodo e a energia de espécies neutras do gás de processo as quais podem ser formadas por mecanismos de troca de cargas.

De maneira generalizada, pode obter o fluxo de calor incidente sobre a superfície devido às espécies neutras através da equação (**KERSTEN et al., 1998**, **2000** e **2002**):

$$
J_n = R_{dep} \frac{N_A \rho}{M} E_n \tag{2.20}
$$

onde:

- $R_{\text{des}}$  É a taxa de deposição das espécies neutras;
- $N_A$  É o número de Avogadro;
- $\rho$  É a massa específica da espécie neutra em deposição;
- *M* É a massa atômica da espécie neutra pulverizada/espalhada;
- *En* É a energia média dos átomos das espécies pulverizadas/espalhadas;

# *2.3.3 – Perda de Energia pela Amostra,* . *Qout*

Segundo **KERSTEN** et al. (2002), a perda de energia total pela amostra,  $Q_{out}$ , é, de maneira similar, também uma integral de superfície sobre a soma de diferentes processos individuais de perda, como por exemplo perdas por radiação, por condução, por convecção, por dessorção, por sputtering, por reações químicas, entre outros. Assim, a perda de energia total da amostra é quantificada pela equação:

$$
Q_{out} = \int_{A} \left( J_{rad,out} + J_{ext,out} + J_{des} + J_{react,out} + J_{partic} \right) dA \tag{2.21}
$$

onde:

- $J_{rad, out}$  É a perda de calor por radiação que deixa a superfície;
- $J_{\text{ext,out}}$  É a perda de calor por efeitos externos como condução e convecção no gás, bem como pela condução no suporte;
- *des J* É a perda de energia devida à desorção de partículas no gás e à difusão de partículas na amostra (não considerada no presente trabalho);
- *J*<sub>react out</sub> É a perda de calor devido às reações químicas endotérmicas na superfície, incluindo dissociação (não considerada no presente trabalho);
- *partic J* É o transporte (perda) de calor devido ao "*sputtering*" de átomos e elétrons secundários na superfície (não considerada no presente trabalho).

 A seguir, as parcelas relativas à perda de calor durante o processamento de superfícies por plasma, e que foram consideradas importantes pelo presente trabalho, são descritas:

# 2.3.3.1 – Perda de Calor por Radiação  $(J_{rad, out})$

 Em algumas situações, por exemplo, onde a temperatura das amostras é comparativamente elevada, e/ou se a pressão da mistura gasosa é muito baixa para que se considere convecção, bem como quando a perda de calor por condução através do suporte é pequena (contato deficiente entre amostra e suporte), a radiação torna-se um dos processos mais importantes de perda de calor no processamento superficial à plasma. Assim, de acordo com a lei de Stefan:

$$
J_{rad, out} = \sigma (\varepsilon_s T_s^4 - \varepsilon_{amb} T_{amb}^4)
$$
\n(2.22)

onde:

- $\sigma$  É a constante de Stefan-Boltzmann ( $\sigma$  = 5,67 × 10<sup>-8</sup> Wm<sup>-2</sup>K<sup>-4</sup>);
- $\varepsilon_{s}$  É a emitância da superfície;
- $T<sub>s</sub>$  É a temperatura da superfície, a qual é avaliada dinamicamente.
- $\varepsilon_{amb}$  É a emissividade do ambiente da câmara de processamento;

*Tamb* – É a temperatura do ambiente da câmara de processamento;

# 2.3.3.2 – Perda de Calor por Condução e Convecção  $(J_{\text{ext},\text{out}})$

 A perda de calor por resfriamento externo da amostra consiste da condução no gás (  $J_{cond, gas}$ ), da condução ao longo do suporte da amostra (  $J_{cond, sup}$  ), bem como pela convecção entre o gás e a superfície da amostra ( $J_{\text{conv}}$ ). Geralmente, comparada às outras parcelas, a perda por convecção tem apenas uma pequena influência, pois a densidade do gás é muito baixa (os coeficientes convectivos são muito pequenos).

$$
J_{\text{ext},\text{out}} = J_{\text{cond},\text{solid}} + J_{\text{cond},\text{gas}} + J_{\text{conv}} \tag{2.23}
$$

 De acordo com a lei de Fourier, para a condução, e com a lei de Newton do resfriamento, para a convecção, as perdas de calor para essas modalidades de transferência de calor podem ser dadas por:

$$
J_{\text{cond},\text{solid}} = k_H \frac{\left(T_s - T_H\right)}{L_H} \tag{2.24}
$$

$$
J_{cond, gas} = \alpha \chi P(T_s - T_g) ; \qquad (2.25)
$$

$$
J_{conv} = h\left(T_s - T_g\right) \tag{2.26}
$$

onde:

- $T<sub>s</sub>$  É a temperatura da superfície bombardeada da amostra;
- $T_H$  É a temperatura da superfície inferior do suporte;
- $T_{\sigma}$ *<sup>g</sup>* – É a temperatura do gás;
- *P* É a pressão da câmara de plasma;
- $k_H$  É a condutividade do suporte;
- $L<sub>u</sub>$  É a espessura do suporte;
- *h* É o coeficiente convectivo de calor;
- $\alpha$  É o coeficiente de acomodação (menor que a unidade), relacionado à natureza das partículas incidentes e da superfície bombardeada;
- $\chi$  É a condutividade molecular do gás.

O coeficiente de acomodação e a condutividade molecular do gás são definidos por:

$$
\alpha = \frac{E_{in} - E_f}{E_{in} - E_s} ; \qquad \chi = \left(\frac{c_p/c_v + 1}{c_p/c_v - 1}\right) \frac{1}{16\sqrt{T_s}} \sqrt{\frac{8k}{\pi m}} \qquad (2.27, 2.28)
$$

onde:

*Ei* – É a energia inicial das espécies do plasma;

 $E_f$  – É a energia final das espécies do plasma;

- $E<sub>s</sub>$  É a energia térmica por átomo da superfície da amostra;
- *m* É a massa dos átomos do gás;
- $c_p/c_v$  É o coeficiente adiabático (5/3 p/ gases nobres e 7/5 p/ gases moleculares).

2.3.4 – Procedimentos para Determinação da Energia Incidente e Perdida,  $Q_{in}$  e  $\dot{Q}_{out}$ 

A energia total que atinge uma superfície de um corpo imerso em plasma,  $Q_{in}$ , pode ser avaliada a partir de um balanço de energia geral sobre a superfície da amostra, a qual está em contato com o plasma em um aparato experimental. Uma vez que parte da energia desse plasma será transferida para a amostra ( $Q_{\rm s}$  ), enquanto que outra parte será perdida ( $Q_{\rm \scriptscriptstyle out}$  ):

$$
Q_{in} - Q_{out} = Q_s \qquad \qquad \Rightarrow \qquad \qquad Q_{in} = Q_s + Q_{out} \tag{2.29}
$$

Onde:

$$
Q_S = \frac{d(m_S c_S T_S)}{dt} = \rho_S L_S A_S c_S \frac{dT_S}{dt}
$$
\n(2.30)

*mS* , <sup>ρ</sup>*<sup>S</sup>* , *LS* , *AS* , *<sup>S</sup> c* são a massa, a massa específica, a espessura (altura), a área da seção e o calor específico da amostra (a qual é usada como uma sonda calorimétrica), respectivamente.

A seguir, alguns exemplos de procedimentos experimentais de como se avaliar a energia incidente sobre uma superfície de uma amostra imersa em um plasma.

### **– PROCEDIMENTO 1**

 A energia total incidente sobre uma amostra (substrato) pode ser determinada em função de medições das taxas de variação de temperatura da superfície com o tempo, tanto em um processo de aquecimento quanto em um processo de resfriamento, sob uma mesma temperatura de medição **(THORNTON e LAMB, 1984**; **WENDT et al., 1997**; **KERSTEN et al., 2000**; **KERSTEN et al., 2001**; **ROHDE et al., 2002)**.

A partir das equações de conservação e lembrando que, para o processo de resfriamento, a energia total incidente é nula,  $Q_{in} = 0$ , tem-se:

$$
\rho_s L_s A_s c_s \left(\frac{dT_s}{dt}\right)_{T_s}^h = Q_{in} - Q_{out} \tag{2.31}
$$

$$
\rho_S L_S A_S c_S \left(\frac{d T_S}{d t}\right)_{T_S}^c = -Q_{out} \tag{2.32}
$$

**THORNTON** e **LAMB (1984)** e **KERSTEN et al. (2001**), assumindo as seguintes hipóteses simplificadoras:

- As propriedades termofísicas da amostra eram constantes.
- A energia incidente sobre a superfície,  $Q_{in}$ , era constante;
- As perdas de calor ocorriam apenas por radiação, em ambos os lados do suporte, e para ambos os processos de aquecimento e resfriamento;
- A temperatura da câmara de plasma, *Tenv* , não se alterava.

Escreveram as equações de balanço para os dois processos:

$$
Q_{out} = 2\varepsilon_s A_s \sigma \left( T_s^4 - T_{env}^4 \right) \tag{2.33}
$$

$$
\rho_S L_S A_S c_S \left(\frac{dT_S}{dt}\right)_{T_S}^h = Q_{in} - 2\varepsilon_S A_S \sigma \left(T_S^4 - T_{env}^4\right)
$$
\n(2.34)

$$
\rho_S L_S A_S c_S \left(\frac{d T_S}{dt}\right)_{T_S}^c = -2\varepsilon_S A_S \sigma \left(T_S^4 - T_{env}^4\right)
$$
\n(2.35)

 E, após subtração da Equação (2.35) da Equação (2.34), obtiveram a energia incidente total, a partir do conhecimento experimental das taxas de aquecimento e resfriamento da superfície de uma amostra imersa em um plasma, sob a mesma temperatura de medição da superfície, T<sub>s</sub>:

$$
Q_{in} = \rho_S L_S A_S c_S \left[ \left( \frac{d T_S}{d t} \right)_{T_S}^h - \left( \frac{d T_S}{d t} \right)_{T_S}^c \right]
$$
 (2.36)

A Figura 2.7 ilustra um gráfico típico da evolução temporal da temperatura da superfície de uma amostra imersa em um plasma, identificando a taxa de aquecimento e a de resfriamento da amostra sob uma mesma temperatura de medição (~50 °C).

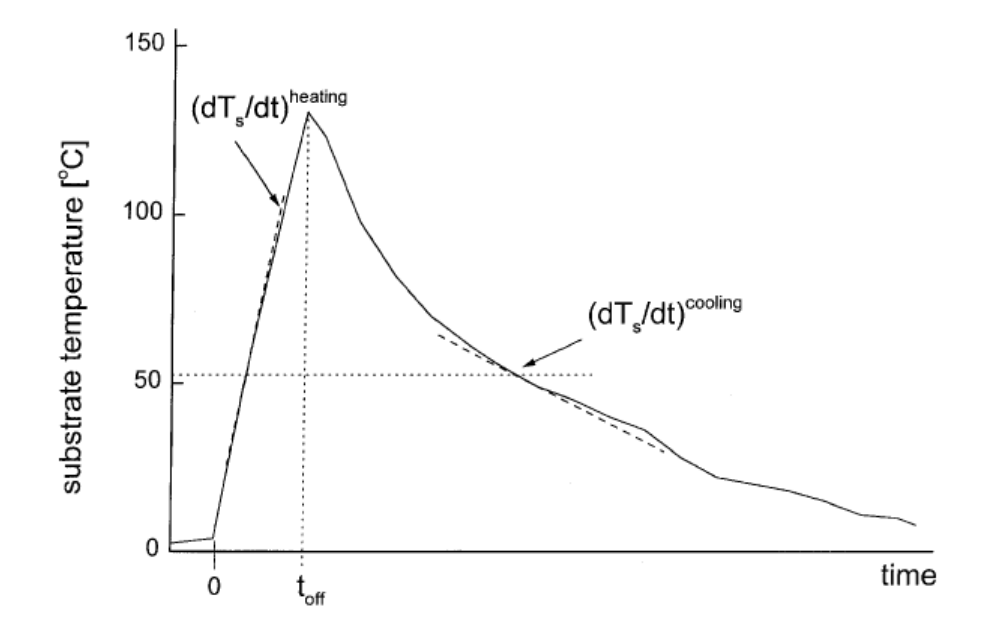

**Figura 2.7 – Evolução típica da temperatura superficial de uma amostra imersa em plasma THORNTON** e **LAMB (1984)** 

Deve ser observado que, com esse procedimento, as perdas de energia podem ser facilmente quantificadas através da Equação (2.32), durante o processo de resfriamento da amostra, independente do tipo de perda presente ou considerada na montagem experimental. Tal identificação quantitativa se constitui em uma espécie de caracterização térmica da câmara de plasma.

### **– PROCEDIMENTO 2**

**KERSTEN et al.(2001)**, assumindo as seguintes hipóteses simplificadoras:

- As propriedades termofísicas são constantes;
- A energia incidente sobre a superfície,  $Q_{in}$ , é constante;
- A perda de energia ocorre apenas por condução de calor (a convecção e a radiação são desprezadas, em relação à condução) através do suporte da amostra, de área de seção transversal  $A_H$ , espessura  $L_H$  e condutividade térmica  $k_H$ :

$$
Q_{out} = k_H A_H \left(\frac{T_s - T_H}{L_H}\right) \tag{2.37}
$$

- A condução de calor ocorre apenas na direção ao longo do eixo da amostra;
- A temperatura da superfície inferior do suporte,  $T_H$ , se mantém constante (em função de uma grande capacitância térmica do suporte no qual a amostra está apoiada).

 Escreveram a equação de conservação da energia para a amostra (substrato), a qual se constitui em uma equação diferencial de primeira ordem na variável  $T_s$ :

$$
Q_{in} = \rho_S L_S A_S c_S \frac{dT_S}{dt} + k_H A_H \left(\frac{T_S - T_H}{L_H}\right)
$$
\n(2.38)

 A solução da Equação (2.38) fornece a evolução da temperatura da amostra com o tempo,  $T_s(t)$ :

$$
T_s(t) = T_H + Q_{in} \frac{L_s}{k_s A_s} \left[ 1 - \exp\left(-\frac{k_s}{L_s^2 \rho_s c_s} t\right) \right]
$$
(2.39)

 As Equações (2.38) e (2.39) fornecem algumas possibilidades para a determinação do calor total incidente:

- a) Se as temperaturas da amostra forem obtidas experimentalmente ao longo do tempo, um ajuste de curva dessas temperaturas com a Equação (2.39) fornecerá o calor total incidente desejado,  $Q_{in}$ .
- b) No início da interação plasma/superfície, as perdas de calor podem ser desprezadas ( $t = 0$ ,  $T_s \approx T_H$ ,  $Q_{out} = 0$ , sem condução ao longo do suporte). Da equação de conservação, Eq. (2.38), a energia total incidente,  $Q_{in}$ , é obtida a partir da medição da taxa de aquecimento no instante inicial:

$$
Q_{in} = \rho_S L_S A_S c_S \left. \frac{d T_S}{d t} \right|_{t=0} \tag{2.40}
$$

c) Depois de um tempo suficientemente longo, *t* → ∞ , a amostra atinge a temperatura de regime permanente,  $\begin{bmatrix} uI_s \end{bmatrix} = 0$ *t dT*  $\left(\frac{dT_S}{dt}\right)_{t=\infty} = 0$ ,  $T_S(t \to \infty) \equiv T_S^{\infty}$ . A energia incidente,  $Q_{in}$ , torna-se igual às perdas de calor por condução ao longo do suporte,  $Q_{out}$ , de forma que:

$$
Q_{in} = k_H A_H \left( \frac{T_S^{\infty} - T_H}{L_H} \right) \tag{2.41}
$$

A temperatura em regime permanente da amostra,  $T_s^{\infty}$ , pode ser obtida a partir de um experimento em que se alcance o regime permanente, ou a partir de um ajuste de dados experimentais em um processo de aquecimento e resfriamento em que o plasma (fonte de calor) é desligado em um tempo  $t = t_{off}$ . A partir desse instante, a energia incidente sobre a superfície é zero,  $Q_{in} = 0$ , e a temperatura decresce com o tempo de acordo com a expressão a qual será empregada no ajuste:

$$
T_{S}(t) = T_{H} + \left(T_{S}^{\infty} - T_{H}\right) \exp\left[-\frac{k_{S}}{L_{S}^{2} \rho_{S} c_{S}}\left(t - t_{\text{off}}\right)\right]
$$
\n(2.42)

*Capítulo III*

*Formulação Matemática* 

# *III – FORMULAÇÃO MATEMÁTICA*

# *3.1 – INTRODUÇÃO*

A modelagem matemática do fenômeno da transferência de calor em um sólido imerso em um plasma irá depender de considerações geométricas e de condições de contorno características da câmara de nitretação.

A Figura 3.1 ilustra, esquematicamente, a câmara de nitretação empregada no Laboratório de Plasma (LabPlasma) da UFRN, identificando alguns de seus itens característicos, bem como a geometria cilíndrica da amostra e de seu suporte.

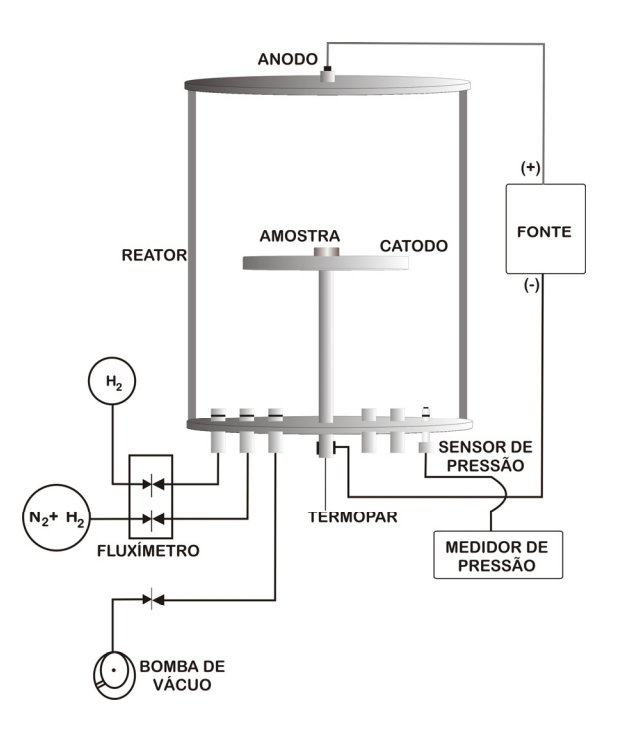

#### **Figura 3.1 – Esquema da câmara de nitretação do LabPlasma/UFRN (SOUSA, 2006)**

 A principal diferença, no que diz respeito aos efeitos térmicos, entre o tratamento convencional de nitretação e o tratamento à plasma está na forma de aquecimento pois, no tratamento com aquecimento convencional é feito utilizando resistência elétrica onde primeiro as paredes do ambiente são aquecidas em seguida a amostra é aquecida pelos processos de transmissão de calor. Porém, no aquecimento por plasma, a amostra é aquecida diretamente pela interação das partículas que constituem o plasma e a superfície tratada, sendo o bombardeamento de partículas a principal causa para o seu intenso aquecimento.

 Assim, sob essa visão, três modelos matemáticos foram sugeridos para se analisar a transferência de calor de um sólido imerso em um ambiente de plasma.

O primeiro modelo (um modelo unidimensional) foi desenvolvido com o intuído de ser empregado apenas na simulação de catodo planar, uma vez que é nessa situação (e/ou para amostras de baixas razões de aspecto) que o fluxo de calor ocorre apenas na direção axial da amostra.

Para se inserir o efeito de catodo oco na simulação, ou para se analisar a transferência de calor em amostras com razões de aspecto elevadas, foi desenvolvido um segundo modelo computacional no qual se pode adicionar um fluxo de calor lateral como forma de modelar o efeito do bombardeamento lateral gerado pelo catodo oco.

O terceiro modelo, o mais geral, foi desenvolvido tendo em mente que o suporte da amostra também participa e influencia no processo de transferência de calor, podendo ser considerado ou não o efeito de catodo oco, e empregado para simulação de amostras com qualquer razão de aspecto. No entanto, uma simplificação empregada tanto nesse modelo quanto no anterior é a consideração da simetria angular, ou seja, sob uma mesma coordenada *r*, não há variação da temperatura ao longo de uma direção angular θ.

Em adição, outro fator levado em conta pelo presente trabalho, e não considerado em outros trabalhos, quer experimentais, quer computacionais, é a variação das propriedades termofísicas com a temperatura. Em todos os modelos desenvolvidos, a importância da variação da condutividade térmica, do calor específico e da massa específica (ou da capacitância térmica) no processo de transferência de calor durante a interação plasma/superfície é verificada.

#### *3.2 – MODELO UNIDIMENSIONAL TRANSIENTE – 1D-t (z,t): Amostra*

O primeiro modelo, representado na Figura 3.2, considera que a transferência de calor ocorre apenas ao longo da direção axial da amostra, de maneira que os gradientes térmicos se desenvolvem apenas longitudinalmente.

Para que essa condição seja atendida é necessário que a superfície lateral da amostra esteja isolada, e/ou que a sua razão de aspecto (diâmetro/espessura) seja relativamente grande, de maneira que a troca de calor através da superfície lateral seja desprezada em relação ao fluxo axial.

Percebe-se, claramente, que tal modelo não deve ser empregado em simulações em que se deseje estudar o efeito de catodo oco.

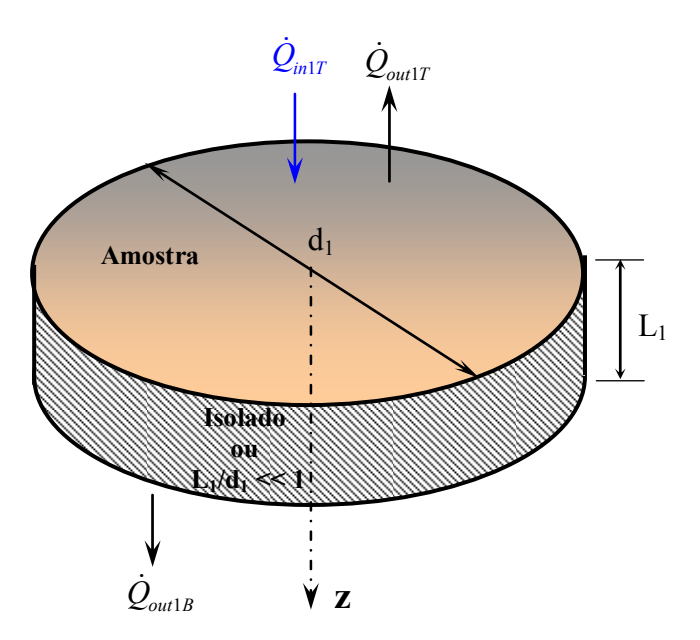

**Figura 3.2 – Desenho esquemático do modelo unidimensional para a amostra.** 

Tais considerações caracterizam um modelo unidimensional transiente (1D-t) nas coordenadas (z,t) que, de acordo com **INCROPERA E DEWITT (2003)**, é descrito pela seguinte equação diferencial parcial (com o índice 1 referindo-se à amostra):

$$
\rho_1(T)c_{p1}(T)\frac{\partial T_1(z,t)}{\partial t} = \frac{\partial}{\partial z}\left[k_1(T)\frac{\partial T_1(z,t)}{\partial z}\right]; \qquad 0 < z < L_1, \quad t > 0 \tag{3.1}
$$

Submetida à condição inicial:

$$
T_1(z,0) = T_{\text{ini}} \tag{3.2}
$$

E às condições de contorno:

$$
-k_1 \frac{\partial T_1(z,t)}{\partial z}\Big|_{z=0} = \frac{\dot{Q}_{in1T} - \dot{Q}_{out1T}}{A_1} \ ; \qquad \qquad z=0, \quad t>0 \tag{3.3}
$$

$$
-k_1 \frac{\partial T_1(z,t)}{\partial z}\Big|_{z=L_1} = \frac{\dot{Q}_{out1B}}{A_1} \qquad z = L_1, \quad t > 0 \tag{3.4}
$$

O fluxo de calor incidente sobre a superfície,  $\dot{Q}_{inT}$ , consiste do ganho de energia da radiação da fonte de plasma, dos transportadores de carga, das espécies neutras e de uma fonte externa.

$$
\dot{Q}_{in1T} = \dot{Q}_{rad} + \dot{Q}_{ch} + \dot{Q}_n + \dot{Q}_{ext1T} ; \qquad z = 0, \quad t > 0 \qquad (3.5)
$$

$$
\dot{Q}_{rad} = \sigma A_1 \left[ \varepsilon_{rad} T_{rad}^4 - \varepsilon_1 T_1^4 (0, t) \right]
$$
\n(3.6)

$$
\dot{Q}_{ch} = A_1 \left[ j_i \left( E_{ion} + \delta e_0 V_{bias} + \delta e_0 V_i \right) + j_e E_e \right]
$$
\n(3.7)

$$
\dot{Q}_n = A_1 R_{dep} \frac{N_A \rho}{M} E_n \tag{3.8}
$$

Por sua vez, as perdas de calor na superfície superior da amostra,  $\dot{Q}_{out1T}$ , ocorrem pela radiação e convecção entre amostra e o ambiente da câmara de plasma e por condução no gás:

$$
\dot{Q}_{out1T} = \dot{Q}_{rad} + \dot{Q}_{cond} + \dot{Q}_{conv} ; \qquad z = 0, \quad t > 0 \qquad (3.9)
$$

$$
\dot{Q}_{rad} = \sigma A_1 \left[ \varepsilon_1 T_1^4 \left( 0, t \right) - \varepsilon_{amb} T_{amb}^4 \right]
$$
\n(3.10)

$$
\dot{Q}_{conv} = h A_1 \left[ T_1 \left( 0, t \right) - T_{amb} \right] \tag{3.11}
$$

$$
\dot{Q}_{cond} = \alpha \chi P A_1 \left[ T_1(0, t) - T_{amb} \right] \tag{3.12}
$$

 Na superfície inferior, foi assumido que ocorrem perdas pela radiação e convecção entre amostra e o ambiente da câmara de plasma e por condução no gás:

$$
\dot{Q}_{out1B} = \dot{Q}_{rad} + \dot{Q}_{cond} + \dot{Q}_{conv} ; \qquad z = L_1, \quad t > 0 \qquad (3.13)
$$

$$
\dot{Q}_{rad} = \sigma A_1 \left[ \varepsilon_1 T_1^4 \left( 0, t \right) - \varepsilon_{amb} T_{amb}^4 \right] \tag{3.14}
$$

$$
\dot{Q}_{conv} = h A_1 \left[ T_1 \left( 0, t \right) - T_{amb} \right] \tag{3.15}
$$

$$
\dot{Q}_{cond} = \alpha \chi P A_1 \left[ T_1(0, t) - T_{amb} \right] \tag{3.16}
$$

 Alternativamente, e de uma forma muito mais simples, as parcelas de energia que entram e que deixam a amostra,  $\dot{Q}_{inlT}$ ,  $\dot{Q}_{outlT}$  e  $\dot{Q}_{outlB}$ , podem ser inseridas nas equações anteriores a partir de informações globais do ganho e da perda de calor, obtidas a partir das metodologias experimentais descritas na Seção 2.3.4 do Capítulo 2.

Por essa via, a perda de calor obtida experimentalmente,  $\dot{Q}_{out}$ , deverá ser dividida entre as parcelas  $\dot{Q}_{out1T}$  e  $\dot{Q}_{out1B}$ . Como as áreas das superfícies em que estas perdas ocorrem são iguais, sugere-se que a divisão do fluxo experimental,  $\dot{Q}_{\text{out}1T} = \dot{Q}_{\text{out}1B} = \dot{Q}_{\text{out}}/2$ .

## *3.3 – MODELO BIDIMENSIONAL TRANSIENTE – 2D-t (r,z,t): Amostra*

O segundo modelo considera que, em função de uma razão de aspecto (diâmetro/espessura) pequena e/ou da superfície lateral influenciar no balanço energético, a transferência de calor pode acontecer tanto axialmente quanto radialmente (Figura 3.3). Nesse modelo, o efeito catodo oco pode ser simulado pela introdução de um fluxo de calor radial de bombardeamento,  $\dot{Q}_{inlL\ OCO}$  (Figura 3.4). Para catodo planar, basta fazer  $\dot{Q}_{intL \; \rho CQ} = 0$ .

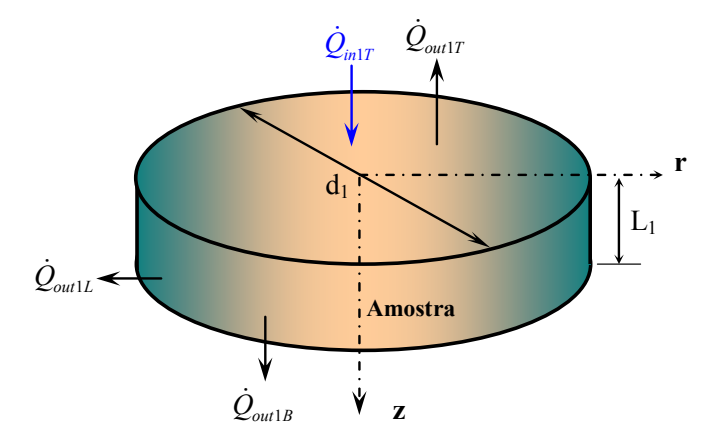

**Figura 3.3 – Desenho esquemático do modelo bidimensional para a amostra.** 

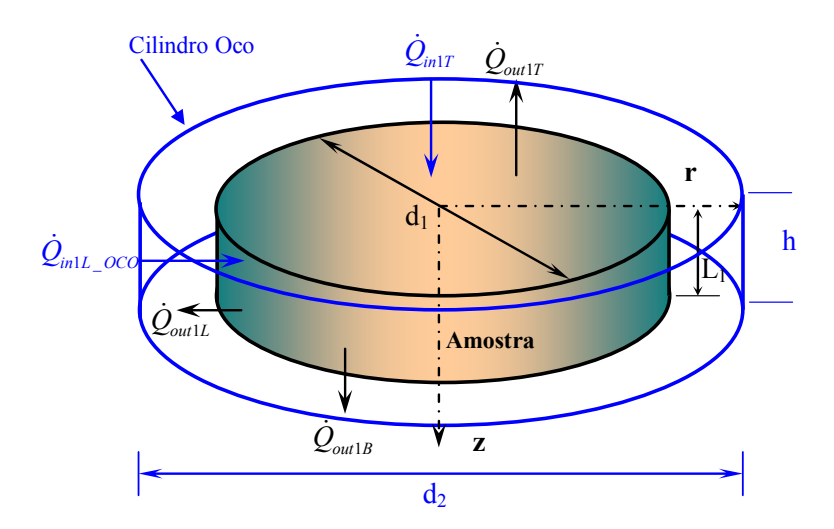

**Figura 3.4 – Desenho esquemático do modelo bidimensional para a amostra para o efeito catodo oco.** 

Dessa forma, são simulados gradientes longitudinais e radiais de calor, caracterizando um modelo bidimensional transiente (2D-t) nas coordenadas (r,z,t), que, de acordo com **INCROPERA E DEWITT** (**2003**), pode ser escrito pela seguinte equação diferencial:

$$
\rho_1(T)c_{p1}(T)\frac{\partial T_1(r,z,t)}{\partial t} = \frac{1}{r}\frac{\partial}{\partial r}\left[rk_1(T)\frac{\partial T_1(r,z,t)}{\partial r}\right] + \frac{\partial}{\partial z}\left[k_1(T)\frac{\partial T_1(r,z,t)}{\partial z}\right];
$$
\n
$$
0 < r < R_1, \quad t > 0
$$
\n(3.17)

A qual é submetida à condição inicial:

$$
T_1(r, z, 0) = T_{\text{ini}} \, ; \qquad \qquad t = 0, \qquad \begin{array}{c} 0 \le r \le R_1 \\ 0 \le z \le L_1 \end{array} \tag{3.18}
$$

E às condições de contorno:

$$
-k_1 \frac{\partial T_1(r, z, t)}{\partial r}\bigg|_{r=0} = 0 ; \qquad \qquad r=0 \qquad \qquad 0 \le z \le L_1 \qquad \qquad t > 0 \qquad (3.19)
$$

$$
-k_1 \frac{\partial T_1(r, z, t)}{\partial r}\Big|_{r=R_1} = \frac{\dot{Q}_{in1L\_OCO} - \dot{Q}_{out1L}}{A_{1L}} \ ; \qquad \begin{array}{c} r = R_1 \\ 0 \le z \le L_1 \end{array} \ ; \qquad t > 0 \tag{3.20}
$$

$$
-k_1 \frac{\partial T_1(r, z, t)}{\partial z}\Big|_{z=0} = \frac{\dot{Q}_{in1T} - \dot{Q}_{out1T}}{A_1} ; \qquad \qquad z = 0
$$
\n
$$
0 \le r \le R_1 \qquad t > 0 \qquad (3.21)
$$

$$
-k_1 \frac{\partial T_1(r, z, t)}{\partial z}\Big|_{z=L_1} = \frac{\dot{Q}_{out1B}}{A_1} ; \qquad \qquad z = L_1 \qquad \qquad 0 \le r \le R_1 \qquad \qquad t > 0 \qquad (3.22)
$$

 De acordo com a Figura 3.3, para essa configuração, deverão ser especificados dois termos de energia incidente, um em que a incidência é direta sobre a área da seção transversal  $\dot{Q}_{inT}$ , e o outro em que a incidência é indireta sobre a superfície lateral da amostra (ou o efeito catodo oco é considerado),  $\dot{Q}_{m1L_2OCO}$ . Também, além das perdas de calor na superfície superior,  $\dot{Q}_{out1T}$ , e na superfície inferior,  $\dot{Q}_{out1B}$ , pode-se avaliar a influência das perdas de calor na superfície lateral da amostra,  $\dot{Q}_{out1L}$ .

Semelhantemente ao caso unidimensional, o fluxo de calor incidente sobre a superfície superior,  $\dot{Q}_{inT1}$ , leva em conta o ganho de energia devido aos efeitos da radiação da fonte de plasma, dos transportadores de carga (elétrons e íons), das espécies neutras e de uma fonte externa:

$$
\dot{Q}_{inT1} = \dot{Q}_{rad} + \dot{Q}_{ch} + \dot{Q}_n + \dot{Q}_{ext1T} ; \qquad \qquad \begin{array}{c} z = 0 \\ 0 \le r \le R_1 \end{array} ; \qquad \qquad t > 0 \qquad (3.23)
$$

$$
\dot{Q}_{rad} = \sigma A_1 \left[ \varepsilon_{rad} T_{rad}^4 - \varepsilon_1 T_1^4 (0, r, t) \right]
$$
\n(3.24)

$$
\dot{Q}_{ch} = A_1 \left[ j_i \left( E_{ion} + \delta e_0 V_{bias} + \delta e_0 V_i \right) + j_e E_e \right]
$$
\n(3.25)

$$
\dot{Q}_n = A_1 R_{dep} \frac{N_A \rho}{M} E_n \tag{3.26}
$$

Enquanto que as perdas na mesma superfície,  $\dot{Q}_{out1T}$ , ocorrem pela radiação e convecção entre a superfície da amostra e o plasma, bem como pela condução através do gás:

$$
\dot{Q}_{out1T} = \dot{Q}_{rad} + \dot{Q}_{cond} + \dot{Q}_{conv} ; \qquad \qquad z = 0 \qquad \qquad 0 \le r \le R_1 \qquad t > 0 \qquad (3.27)
$$

$$
\dot{Q}_{rad} = \sigma A_1 \left[ \varepsilon_1 T_1^4 \left( 0, r, t \right) - \varepsilon_{amb} T_{amb}^4 \right]
$$
\n(3.28)

$$
\dot{Q}_{conv} = h A_1 \left[ T_1 \left( 0, r, t \right) - T_g \right] \tag{3.29}
$$

$$
\dot{Q}_{cond} = \alpha \chi P A_1 \left[ T_1 \left( 0, r, t \right) - T_g \right] \tag{3.30}
$$

 Na superfície inferior, novamente, foi assumido que ocorrem pela radiação e convecção entre amostra e o ambiente da câmara de plasma e por condução no gás:

$$
\dot{Q}_{out1T} = \dot{Q}_{rad} + \dot{Q}_{cond} + \dot{Q}_{conv} ; \qquad \qquad z = L_1 \qquad \qquad 0 \le r \le R_1 \qquad t > 0 \qquad (3.31)
$$

$$
\dot{Q}_{rad} = \sigma A_1 \left[ \varepsilon_1 T_1^4 \left( 0, r, t \right) - \varepsilon_{amb} T_{amb}^4 \right]
$$
\n(3.32)

$$
\dot{Q}_{conv} = h A_1 \left[ T_1 \left( 0, r, t \right) - T_{amb} \right] \tag{3.33}
$$

$$
\dot{Q}_{cond} = \alpha \chi P A_1 \left[ T_1(0, r, t) - T_{amb} \right]
$$
\n(3.34)

 Agora, diferentemente do modelo unidimensional, as laterais da amostra passam a influenciar no balanço de energia, através dos mesmos mecanismos de ganho e perda:

$$
\dot{Q}_{in1L\_OCO} = \dot{Q}_{rad} + \dot{Q}_{ch} + \dot{Q}_n + \dot{Q}_{ext1L} ; \qquad \begin{array}{c} r = R_1 \\ 0 \le z \le L_1 \end{array} ; \qquad t > 0 \qquad (3.35)
$$

$$
\dot{Q}_{rad} = \sigma A_{1L} \left[ \varepsilon_{rad} T_{rad}^4 - \varepsilon_1 T_1^4 \left( z, R_1, t \right) \right]
$$
\n(3.36)

$$
\dot{Q}_{ch} = A_{1L} \left[ j_i \left( E_{ion} + \delta e_0 V_{bias} + \delta e_0 V_i \right) + j_e E_e \right]
$$
\n(3.37)

$$
\dot{Q}_n = A_{1L} R_{dep} \frac{N_A \rho}{M} E_n \tag{3.38}
$$

$$
\dot{Q}_{out1L} = \dot{Q}_{rad} + \dot{Q}_{cond} + \dot{Q}_{conv} ; \qquad \qquad r = R_1 \qquad \qquad 0 \le z \le L_1 \qquad , \qquad t > 0 \qquad (3.39)
$$

$$
\dot{Q}_{rad} = \sigma A_{1L} \left[ \varepsilon_1 T_1^4 \left( z, R_1, t \right) - \varepsilon_{amb} T_{amb}^4 \right]
$$
\n(3.4)

$$
\dot{Q}_{conv} = h_{1L} A_{1L} \left[ T_1(z, R_1, t) - T_g \right] \tag{3.42}
$$

 Também, simplificada e alternativamente, as parcelas de energia que entram e que deixam a amostra,  $\dot{Q}_{in1T}$ ,  $\dot{Q}_{in1L\ OCO}$ ,  $\dot{Q}_{out1T}$ ,  $\dot{Q}_{out1L}$  e  $\dot{Q}_{out1B}$ , podem ser inseridas nas equações anteriores a partir de informações globais do ganho e da perda de calor, obtidas a partir das metodologias experimentais descritas na Seção 2.3.4 do Capítulo 2.

Por essa via de análise, o ganho de calor obtido experimentalmente,  $\dot{Q}_{in}$ , deve ser dividido entre as parcelas  $\dot{Q}_{in1T}$  e  $\dot{Q}_{in1L\ OCO}$ , enquanto que a perda de calor experimental,  $\dot{Q}_{out}$ deverá ser dividida entre as parcelas  $\dot{Q}_{out1T}$ ,  $\dot{Q}_{out1L}$  e  $\dot{Q}_{out1B}$ . Sugere-se que as relações entre as áreas das superfícies tanto de ganho, quanto de perda de calor, sejam os parâmetros mais adequados para essas divisões.

# *3.4 – MODELO BIDIMENSIONAL TRANSIENTE – 2D-t (r,z,t): Amostra e Suporte*

Levando em conta que o suporte da amostra também participa e tem influência no processo de transmissão de calor, o terceiro modelo considera que a energia na de calor pode ser transferida tanto em uma direção ao longo do eixo longitudinal quanto em uma direção ao longo do eixo radial nas duas geometrias, mas ainda sob simetria angular (Figura 3.4). Nesse modelo, o efeito catodo oco também pode ser simulado (Figura 3.6).

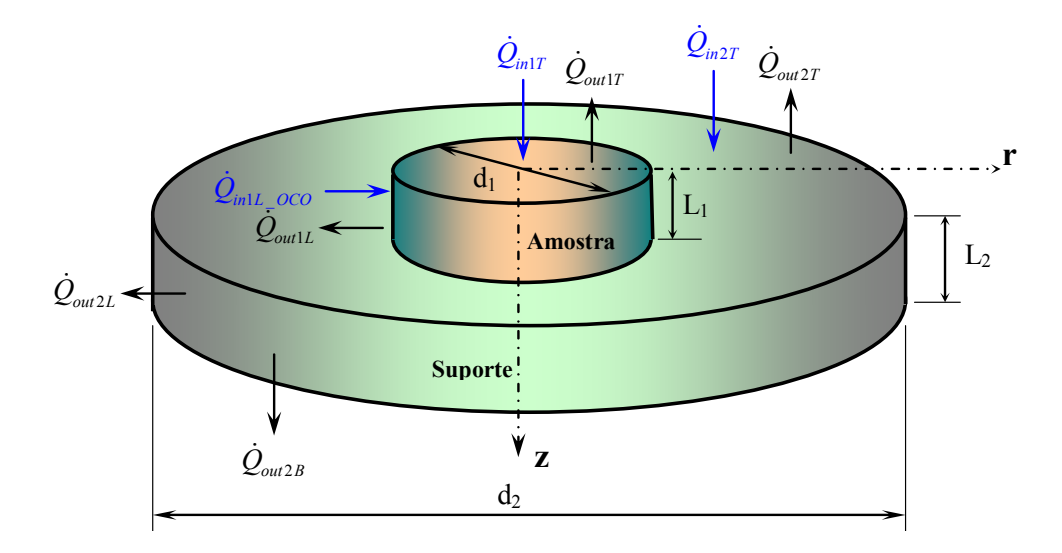

**Figura 3.5 – Desenho esquemático do modelo bidimensional: suporte e amostra** 

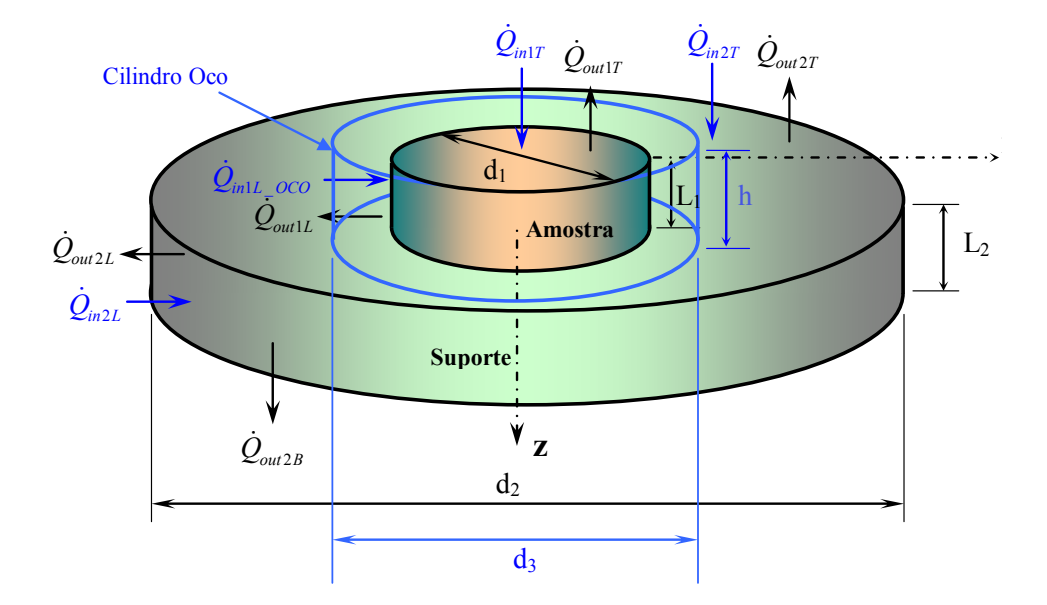

**Figura 3.6 – Desenho esquemático do modelo bidimensional: suporte e amostra para o efeito catodo oco.** 

Tais hipóteses caracterizam um modelo bidimensional transiente (2D-t) em dois domínios (amostra e suporte), nas coordenadas cilíndricas (r,z,t), que podem ter características térmicas distintas. Segundo **INCROPERA E DEWITT** (**2003**), é modelado pelas equações seguintes diferenciais parciais:

$$
\rho_1(T)c_{p1}(T)\frac{\partial T_1(r,z,t)}{\partial t} = \frac{1}{r}\frac{\partial}{\partial r}\bigg[rk_1(T)\frac{\partial T_1(r,z,t)}{\partial r}\bigg] + \frac{\partial}{\partial z}\bigg[k_1(T)\frac{\partial T_1(r,z,t)}{\partial z}\bigg];
$$
\n
$$
0 < r < R_1, \quad t > 0
$$
\n(3.43)

$$
\rho_2(T)c_{p2}(T)\frac{\partial T_2(r,z,t)}{\partial t} = \frac{1}{r}\frac{\partial}{\partial r}\left[rk_2(T)\frac{\partial T_2(r,z,t)}{\partial r}\right] + \frac{\partial}{\partial z}\left[k_2(T)\frac{\partial T_2(r,z,t)}{\partial z}\right];
$$
\n
$$
0 < r < R_2
$$
\n
$$
L_1 < z < L_2
$$
\n(3.44)

As equações de condução de calor acima são submetidas às condições iniciais:

$$
T_1(r, z, 0) = T_{\text{ini}} \ ; \qquad \qquad t = 0, \qquad \begin{array}{c} 0 \le r \le R_1 \\ 0 \le z \le L_1 \end{array} \tag{3.45}
$$

$$
T_2(r, z, 0) = T_{\text{ini}} \ ; \qquad \qquad t = 0, \qquad \begin{array}{c} 0 \le r \le R_2 \\ L_1 \le z \le L_2 \end{array} \tag{3.46}
$$

 Por sua vez, as condições de contorno são escritas observando-se que a posição *z = L1* caracteriza a interface entre os dois domínios. As equações para a essa posição foram escritas assumindo-se contato perfeito (igualdade de temperatura e de fluxo de calor) na interface amostra/suporte.

Ao longo do eixo de simetria da amostra e do suporte:

$$
-k_1 \frac{\partial T_1(r, z, t)}{\partial r}\Big|_{r=0} = 0 ; \qquad \qquad r = 0 \qquad \qquad t > 0 \qquad (3.47)
$$

$$
-k_2 \frac{\partial T_2(r, z, t)}{\partial r}\Big|_{r=0} = 0 ; \qquad \qquad r = 0
$$
\n
$$
L_1 \le z \le L_2 \qquad t > 0 \qquad (3.48)
$$

Ao longo da superfície lateral vertical da amostra:

$$
-k_1 \frac{\partial T_1(r, z, t)}{\partial r}\Big|_{r=R_1} = \frac{\dot{Q}_{in1L\_OCO} - \dot{Q}_{out1L}}{A_{1L}} \; ; \qquad \begin{array}{c} r = R_1 \\ 0 \le z \le L_1 \end{array} \; ; \qquad t > 0 \tag{3.49}
$$

Ao longo da superfície lateral vertical do suporte:

$$
-k_2 \frac{\partial T_2(r, z, t)}{\partial r}\bigg|_{r=R_2} = \frac{\dot{Q}_{in2L} - \dot{Q}_{out2L}}{A_{2L}} \quad ; \qquad \begin{array}{c} r = R_2 \\ L_1 \le z \le L_2 \end{array} \bigg\}, \qquad t > 0 \tag{3.50}
$$

Ao longo da superfície horizontal superior da amostra:

$$
-k_1 \frac{\partial T_1(r, z, t)}{\partial z}\Big|_{z=0} = \frac{\dot{Q}_{in1T} - \dot{Q}_{out1T}}{A_1} ; \qquad \qquad z = 0
$$
\n
$$
0 \le r \le R_1
$$
\n
$$
t > 0 \qquad (3.51)
$$

Ao longo da interface amostra/suporte:

$$
\begin{aligned}\nT_1(r, L_1, t) &= T_2(r, L_1, t) \\
-k_1 \frac{\partial T_1(r, z, t)}{\partial z}\bigg|_{z = L_1} &= -k_2 \frac{\partial T_2(r, z, t)}{\partial z}\bigg|_{z = L_1}\n\end{aligned}\n\bigg\};\n\quad\n\begin{aligned}\nz &= L_1 \\
0 \le r \le R_1\n\end{aligned}\n\bigg\};\n\quad\nt > 0\n\tag{3.52, 3.53}
$$

$$
-k_2 \frac{\partial T_2(r, z, t)}{\partial z}\Big|_{z=L_1} = \frac{\dot{Q}_{in2T} - \dot{Q}_{out2T}}{A_2 - A_1} ; \qquad \begin{array}{c} z = L_1 \\ R_1 \le r \le R_2 \end{array} ; \qquad t > 0 \qquad (3.54)
$$

Ao longo da superfície horizontal inferior do suporte:

$$
-k_2 \frac{\partial T_2(r, z, t)}{\partial z}\Big|_{z=L_2} = \frac{\dot{Q}_{out2B}}{A_2} ; \qquad \qquad z = L_2 \qquad \qquad z = L_2 \qquad \qquad z =
$$

As superfícies superiores e laterais da amostra e do suporte recebem calor através das parcelas de radiação da fonte do plasma, dos transportadores de carga, das espécies neutras e das contribuições externas, enquanto que perdem calor através dos mecanismos de radiação, condução, convecção no gás e de uma fonte externa. Assim, explicitando os modos de transmissão de calor para cada superfície, conforme efetuado anteriormente:

Para a superfície superior da amostra:

$$
\dot{Q}_{in1T} = \dot{Q}_{rad} + \dot{Q}_{ch} + \dot{Q}_n + \dot{Q}_{ext1T} ; \qquad \qquad \frac{z = 0}{0 \le r \le R_1} , \qquad t > 0 \qquad (3.56)
$$

$$
\dot{Q}_{rad} = \sigma A_1 \left[ \varepsilon_{rad} T_{rad}^4 - \varepsilon_1 T_1^4 \left( r, 0, t \right) \right] \tag{3.57}
$$

$$
\dot{Q}_{ch} = A_1 \left[ j_i \left( E_{ion} + \delta e_0 V_{bias} + \delta e_0 V_i \right) + j_e E_e \right]
$$
\n(3.58)

$$
\dot{Q}_n = A_1 R_{dep} \frac{N_A \rho}{M} E_n \tag{3.59}
$$

$$
\dot{Q}_{out1T} = \dot{Q}_{rad} + \dot{Q}_{cond} + \dot{Q}_{conv} ; \qquad \qquad z = 0 \qquad \qquad 0 \le r \le R_1 \qquad \qquad t > 0 \qquad (3.60)
$$

$$
\dot{Q}_{rad} = \sigma A_1 \left[ \varepsilon_1 T_1^4 \left( r, 0, t \right) - \varepsilon_{amb} T_{amb}^4 \right] \tag{3.61}
$$

$$
\dot{Q}_{cond} = \alpha \chi P A_{\rm l} \left[ T_{\rm l} \left( r, 0, t \right) - T_{\rm g} \right] \tag{3.62}
$$

$$
\dot{Q}_{conv} = h A_1 \left[ T_1 \left( r, 0, t \right) - T_g \right] \tag{3.63}
$$

Para a superfície superior do suporte:

$$
\dot{Q}_{in2T} = \dot{Q}_{rad} + \dot{Q}_{ch} + \dot{Q}_n + \dot{Q}_{ext2T}
$$
\n
$$
z = L_1
$$
\n
$$
R_1 \le r \le R_2
$$
\n
$$
t > 0
$$
\n(3.64)

$$
\dot{Q}_{rad} = \sigma \left( A_2 - A_1 \right) \left[ \varepsilon_{rad} T_{rad}^4 - \varepsilon_2 T_2^4 \left( r, L_1, t \right) \right] \tag{3.65}
$$

$$
\dot{Q}_{ch} = (A_2 - A_1) \left[ j_i \left( E_{ion} + \delta e_0 V_{bias} + \delta e_0 V_i \right) + j_e E_e \right]
$$
\n(3.66)

$$
\dot{Q}_n = \left(A_2 - A_1\right) R_{dep} \frac{N_A \rho}{M} E_n \tag{3.67}
$$

$$
\dot{Q}_{out2T} = \dot{Q}_{rad} + \dot{Q}_{cond} + \dot{Q}_{conv} ; \qquad \qquad z = L_1 \qquad R_1 \le r \le R_2 \qquad t > 0 \qquad (3.68)
$$

$$
\dot{Q}_{rad} = \sigma \left( A_2 - A_1 \right) \left[ \varepsilon_2 T_2^4 \left( r, L_1, t \right) - \varepsilon_{amb} T_{amb}^4 \right] \tag{3.69}
$$

$$
\dot{Q}_{cond} = \alpha \chi P \left( A_2 - A_1 \right) \left[ T_1 \left( r, 0, t \right) - T_g \right] \tag{3.70}
$$

$$
\dot{Q}_{conv} = h(A_2 - A_1) [T_1(r, 0, t) - T_g]
$$
\n(3.71)

Para a superfície lateral da amostra:

$$
\dot{Q}_{in1L\_OCO} = \dot{Q}_{rad} + \dot{Q}_{ch} + \dot{Q}_n + \dot{Q}_{ext1L} ; \qquad \begin{array}{c} r = R_1 \\ 0 \le z \le L_1 \end{array} ; \qquad t > 0 \qquad (3.72)
$$

$$
\dot{Q}_{rad} = \sigma A_{1L} \left[ \varepsilon_{rad} T_{rad}^4 - \varepsilon_1 T_1^4 \left( z, R_1, t \right) \right]
$$
\n(3.73)

$$
\dot{Q}_{ch} = A_{1L} \left[ j_i \left( E_{ion} + \delta e_0 V_{bias} + \delta e_0 V_i \right) + j_e E_e \right]
$$
\n(3.74)

$$
\dot{Q}_n = A_{1L} R_{dep} \frac{N_A \rho}{M} E_n \tag{3.75}
$$

$$
\dot{Q}_{out1L} = \dot{Q}_{rad} + \dot{Q}_{cond} + \dot{Q}_{conv} ; \qquad \qquad r = R_1 \qquad \qquad 0 \le z \le L_1 \qquad , \qquad t > 0 \qquad (3.76)
$$

$$
\dot{Q}_{rad} = \sigma A_{1L} \left[ \varepsilon_1 T_1^4 \left( z, R_1, t \right) - \varepsilon_{amb} T_{amb}^4 \right]
$$
\n(3.77)

$$
\dot{Q}_{cond} = \alpha \chi P A_{LL} \left[ T_1 \left( z, R_1, t \right) - T_g \right] \tag{3.78}
$$

$$
\dot{Q}_{conv} = h_{1L} A_{1L} \left[ T_1(z, R_1, t) - T_g \right] \tag{3.79}
$$

Para a superfície lateral do suporte:

$$
\dot{Q}_{in2L} = \dot{Q}_{rad} + \dot{Q}_{ch} + \dot{Q}_n + \dot{Q}_{ext2L} ; \qquad \qquad r = R_2 \qquad \qquad t > 0 \qquad (3.80)
$$

$$
\dot{Q}_{rad} = \sigma A_{2L} \left[ \varepsilon_{rad} T_{rad}^4 - \varepsilon_2 T_2^4 \left( z, R_2, t \right) \right]
$$
\n(3.81)

$$
\dot{Q}_{ch} = A_{2L} \left[ j_i \left( E_{ion} + \delta e_0 V_{bias} + \delta e_0 V_i \right) + j_e E_e \right]
$$
\n(3.82)

$$
\dot{Q}_n = A_{2L} R_{dep} \frac{N_A \rho}{M} E_n \tag{3.83}
$$

$$
\dot{Q}_{out2L} = \dot{Q}_{rad} + \dot{Q}_{cond} + \dot{Q}_{conv} + \dot{Q}_{ext2L} ; \qquad \qquad \begin{array}{c} r = R_2 \\ L_1 \le z \le L_2 \end{array} ; \qquad \qquad t > 0 \qquad (3.84)
$$

$$
\dot{Q}_{rad} = \sigma A_{2L} \left[ \varepsilon_2 T_2^4 \left( z, R_2, t \right) - \varepsilon_{amb} T_{amb}^4 \right]
$$
\n(3.85)

$$
\dot{Q}_{cond} = \alpha \chi P A_{2L} \left[ T_2 \left( z, R_2, t \right) - T_{amb} \right] \tag{3.86}
$$

$$
\dot{Q}_{conv} = h_{2L} A_{2L} \left[ T_2 \left( z, R_2, t \right) - T_{amb} \right] \tag{3.87}
$$

Uma vez que o suporte também está envolvido pelo plasma, na superfície inferior:

$$
\dot{Q}_{out2B} = \dot{Q}_{rad} + \dot{Q}_{cond} + \dot{Q}_{conv};
$$
\n
$$
z = L_2
$$
\n
$$
0 \le r \le R_2
$$
\n
$$
t > 0
$$
\n(3.88)

$$
\dot{Q}_{rad} = \sigma A_2 \left[ \varepsilon_2 T_2^4 \left( L_2, r, t \right) - \varepsilon_{amb} T_{amb}^4 \right]
$$
\n(3.89)

$$
\dot{Q}_{cond} = \alpha \chi P A_2 \left[ T_2 \left( L_2, r, t \right) - T_g \right] \tag{3.90}
$$

$$
\dot{Q}_{conv} = h_{2B} A_2 \Big[ T_2 \big( L_2, r, t \big) - T_g \Big] \tag{3.91}
$$

 Como efetuado para os outros modelos, pode-se simplificar a análise através da especificação experimental, conforme as metodologias desenvolvidas na Seção 2.3.4 do Capítulo 2, das parcelas globais de energia que entram e que deixam a amostra,  $\dot{Q}_{inT}$ ,  $\dot{Q}_{intL}$   $_{QCO}$ ,  $\dot{Q}_{out1T}$ ,  $\dot{Q}_{out1L}$  e  $\dot{Q}_{out1B}$ ,

Por essa alternativa, o ganho de calor obtido experimentalmente,  $\dot{Q}_{in}$ , deve ser dividido entre as parcelas  $\dot{Q}_{m1}$ ,  $\dot{Q}_{m2}$  e  $\dot{Q}_{m1}$  <sub>oco</sub>, enquanto que a perda de calor experimental,  $\dot{Q}_{out}$ , deverá ser dividida entre as parcelas  $\dot{Q}_{out1T}$ ,  $\dot{Q}_{out1L}$ ,  $\dot{Q}_{out2T}$ ,  $\dot{Q}_{out2L}$  e  $\dot{Q}_{out2B}$ . Novamente, sugere-se que as relações entre as áreas das superfícies tanto de ganho, quanto de perda de calor, sejam os parâmetros mais adequados para essas divisões.

# *3.5 – PROPRIEDADES TERMOFÍSICAS COMO FUNÇÃO DA TEMPERATURA*

Uma das características fundamentais reivindicada pelo presente trabalho é a consideração de que, durante o processo de nitretação à plasma, a transferência de calor na interação plasma/amostra/suporte, ocorre sob a condição de propriedades termofísicas (condutividade térmica, calor específico e massa específica) variáveis, em função do campo de temperatura. Tal consideração se traduz, naturalmente, em garantia de maior generalidade e flexibilidade na simulação computacional; além de se constituir em mais uma ferramenta para a explanação dos fenômenos físicos não-lineares presentes em tal processo de nitretação.

Segundo **GOLDSMITH et al. (1953)**, **BISRA (1953)** e **BLODGETT(1984)**, a condutividade térmica,  $k \left[ Wm^{-1}C^{-1} \right]$ , e o calor específico,  $c_n \left[ Jkg^{-1}C^{-1} \right]$ , de aços ao carbono podem ser ajustados em função da temperatura, *T* [ *<sup>o</sup> C* ], através dos polinômios:

$$
k_{a_{c0}}(T) = \begin{cases} 418,68 \sum_{i=1}^{4} a_{i-1} T_i^{i-1} ; & 0 °C \le T \le 1.470,73 °C \\ 418,68 \times 0,05 = 20,934 ; & 1.470,73 °C < T < 2.000 °C \end{cases}
$$
(3.92)

$$
c_{p_{aqqo}}(T) = \begin{cases} 4.186, 8 \sum_{i=1}^{6} b_{i-1} T_i^{i-1} ; & 0 °C \le T \le 838,096 °C \\ 4.186, 8 \times 0,16 = 669,888; & 838,096 °C < T < 2.000 °C \end{cases}
$$
(3.93)

Cujos coeficientes são dados por:

$$
a_0 = 0,1552
$$
  
\n
$$
a_1 = -1,2553 \times 10^{-4}
$$
  
\n
$$
a_2 = 2,497 \times 10^{-8}
$$
  
\n
$$
a_3 = 8,026 \times 10^{-12}
$$
  
\n
$$
b_0 = 0,094487
$$
  
\n
$$
b_1 = 2,7894 \times 10^{-4}
$$
  
\n
$$
b_2 = -1,6885 \times 10^{-7}
$$
  
\n
$$
b_3 = -4,7829 \times 10^{-9}
$$
  
\n
$$
b_4 = 1,478 \times 10^{-11}
$$
  
\n
$$
b_5 = -1,0946 \times 10^{-14}
$$

As Figuras 3.5 e 3.6 ilustram os dados experimentais e as respectivas curvas polinomias de ajuste, dadas pelas Eqs. (3.92) e (3.93), disponibilizados por **GOLDSMITH et al. (1953)** e **BISRA (1953)** e reproduzidos por **BLODGETT(1984)** e **GOLDAK et al. (1984)**, para a condutividade térmica e o calor específico.

A Figura 3.7, por outro lado, ilustra os dados experimentais para a capacitância térmica,  $C_p$  [  $Jm^{-3}C^{-1}$ ], disponibilizados **BISRA** (1953) e reproduzidos por **GOLDAK** et al. **(1984)**, e as curvas polinomiais ajustadas no presente trabalho.

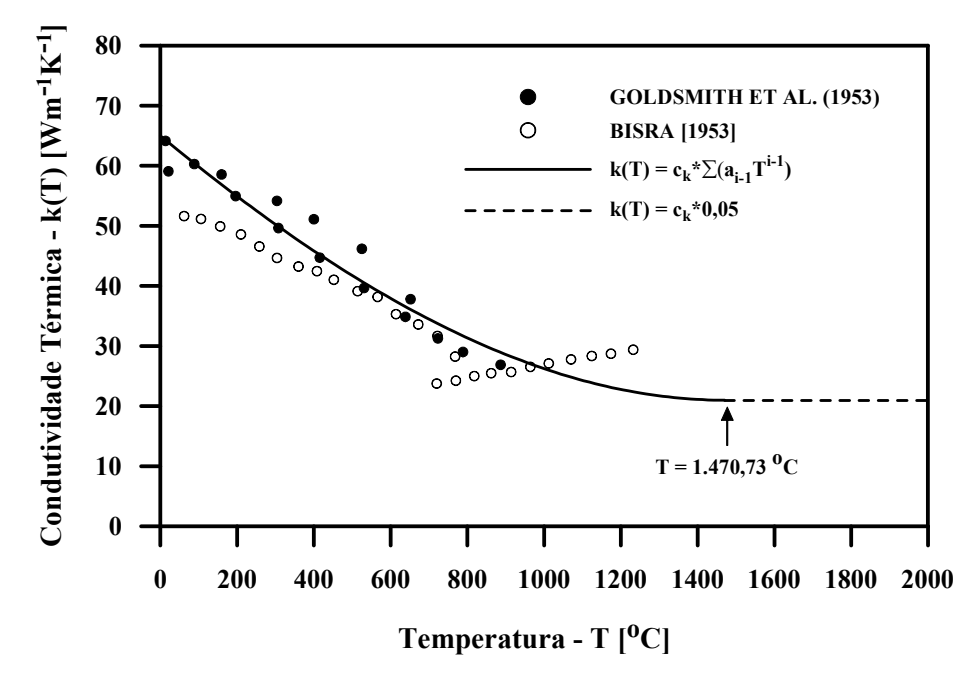

**Figura 3.7 – Condutividade térmica do aço carbono em função da temperatura**  (**GOLDSMITH et al., 1953**; **BISRA, 1953**)

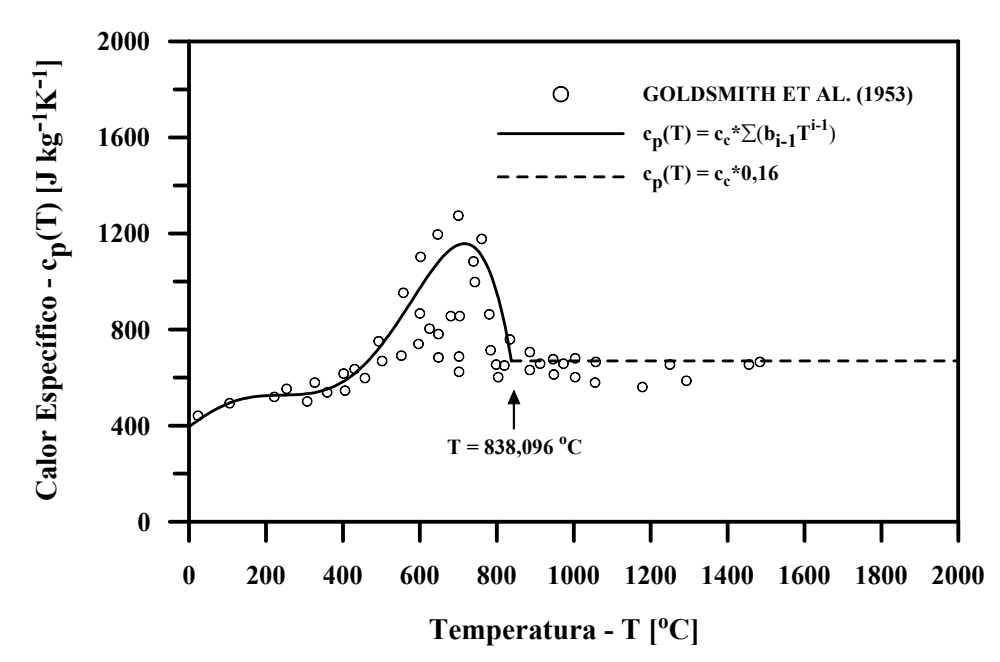

**Figura 3.8 – Calor específico do aço carbono em função da temperatura**  (**GOLDSMITH et al., 1953**)

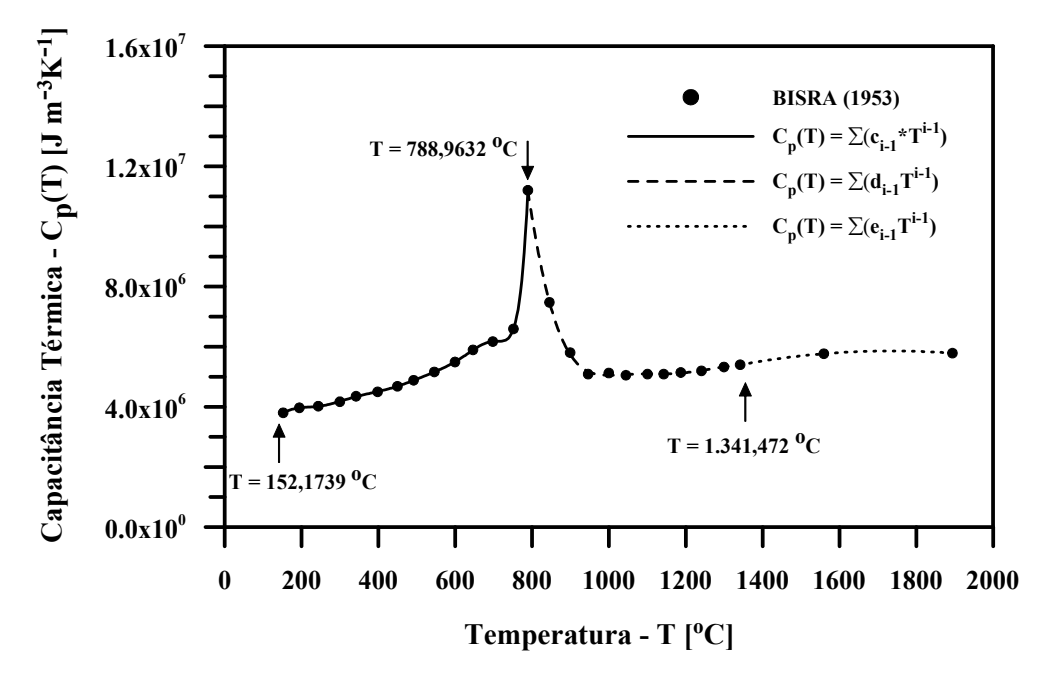

**Figura 3.9 – Capacitância térmica do aço carbono em função da temperatura (BISRA, 1953)** 

De acordo com a Figura 3.7, a capacitância térmica,  $C_p$  [  $Jm^{-3}C^{-1}$  ], de aços ao carbono pode ser ajustada em função da temperatura,  $T[^{\circ}C]$ , através das seguintes expressões polinomiais (com os respectivos coeficientes):

$$
C_{p_{aqo}}(T) = \begin{cases} \sum_{i=1}^{11} c_{i-1} T_i^{i-1} \; ; & 152,1739 \, ^oC \le T < 788,9632 \, ^oC\\ \sum_{i=1}^{8} d_{i-1} T_i^{i-1} \; ; & 788,9632 \, ^oC \le T < 1.341,472 \, ^oC\\ \sum_{i=1}^{3} e_{i-1} T_i^{i-1} \; ; & 1.341,472 \, ^oC \le T < 1.893,98 \, ^oC \end{cases} \tag{3.94}
$$

$$
c_0 = 9,81105 \times 10^7
$$
  
\n
$$
c_1 = -3,10002 \times 10^6
$$
  
\n
$$
c_2 = 4,35115 \times 10^4
$$
  
\n
$$
c_3 = -3,44660 \times 10^2
$$
  
\n
$$
c_4 = 1,71293
$$
  
\n
$$
c_5 = -5,60076 \times 10^{-3}
$$
  
\n
$$
c_6 = 1,22441 \times 10^{-5}
$$
  
\n
$$
c_7 = -1,77302 \times 10^{-18}
$$
  
\n
$$
c_8 = -8,65175 \times 10^{-11}
$$
  
\n
$$
c_9 = -2,00092 \times 10^{-18}
$$
  
\n
$$
c_1 = 1,20328 \times 10^{-11}
$$
  
\n
$$
c_1 = 2,00092 \times 10^{-18}
$$
  
\n
$$
c_{10} = 2,00092 \times 10^{-18}
$$
  
\n
$$
c_{10} = 2,00092 \times 10^{-18}
$$
  
\n
$$
c_{10} = 2,00092 \times 10^{-18}
$$
  
\n
$$
c_{10} = 2,00092 \times 10^{-18}
$$
  
\n
$$
c_{10} = 2,00092 \times 10^{-18}
$$
  
\n
$$
c_{10} = 2,00092 \times 10^{-18}
$$
  
\n
$$
c_{10} = 2,00092 \times 10^{-18}
$$
  
\n
$$
c_{10} = 2,00092 \times 10^{-18}
$$
  
\n
$$
c_{10} = 2,00092 \times 10^{-18}
$$
  
\n
$$
c_{10} = 2,00092 \times 10^{-18}
$$
  
\n
$$
c_{10} = 2,00092 \times 10^{-18}
$$
  
\n
$$
c_{10} = 2,00092 \
$$

Caso exista interesse na determinação de uma curva que ilustre o comportamento da massa específica,  $\rho \left[ \frac{kg}{m^3} \right]$ , com a temperatura,  $T \left[ \begin{array}{c} \circ \\ \circ \end{array} \right]$ , basta dividir os dados da curva da capacitância térmica, Equação (3.94), pelo produto entre os dados da curva do calor específico e o volume da amostra, Equação (3.93). No entanto, como apenas o produto da massa específica pelo calor específico, ou seja, a capacitância térmica aparece nas equações que modelam a transferência de calor nas amostras, basta fazer uso da Equação (3.94).

 De acordo com **XU et al. (2003)**, citando **KEITH E MARK (1986)** e **LEE E CHANG (1999)**, as seguintes funções lineares definem a condutividade térmica,  $k \left[ W m^{-1} C^{-1} \right]$ , o calor específico,  $c_p \left[ J kg^{-1} C^{-1} \right]$ , e a massa específica,  $\rho \left[ kg / m^3 \right]$ , do cobre e do alumínio, respectivamente, em função da temperatura,  $T[^{\circ}C]$ :

Cobre:

$$
k_{cobre}(T) = 410,83 - 0,045(T + 273,15); \quad 20 \,^{\circ}C \le T \le 1.085 \,^{\circ}C \tag{3.95}
$$

$$
c_{p \text{ cobre}}(T) = 345,38 + 0,13(T + 273,15); \quad -73,15 \,^{\circ}C \leq T \leq 1.085 \,^{\circ}C \quad (3.96)
$$

$$
\rho_{cobre}(T) = 9079 - 0,49(T + 273,15) ; \qquad 27 \,^{\circ}C \leq T \leq 1.085 \,^{\circ}C \tag{3.97}
$$

Alumínio:

$$
k_{\text{alum}}(T) = \begin{cases} 292,6 \, ; & T \le -73,15 \, ^\circ C \\ 249,45 - 0,085(T + 273,15) \, ; & -73.15 \, ^\circ C \le T \le 456,85 \, ^\circ C \quad (3.98) \\ 198,47 - 0,014(T + 273,15) \, ; & 456,85 \, ^\circ C \le T \le 660 \, ^\circ C \end{cases}
$$

$$
c_{p\_alum}(T) = \begin{cases} 3,971(T + 273,15) ; & T \le -73,15 \text{ }^{\circ}C \\ 780,27 + 0,488(T + 273,15) ; & -73,15 \text{ }^{\circ}C \le T \le 660 \text{ }^{\circ}C \end{cases} \tag{3.99}
$$

$$
\rho_{\text{alum}}(T) = 2769 - 0,22(T + 273,15) ; \qquad 27 \,^{\circ}C \leq T \leq 660 \,^{\circ}C \qquad (3.100)
$$

 Em adição, as Equações (3.96) e (3.97) podem ser empregadas para se obter a capacitância térmica, C<sub>p</sub> [ Jm<sup>-3</sup>C<sup>-1</sup>], do cobre, e as Equações (3.98) e (3.99) para se obter a capacitância térmica do alumínio, em função da temperatura,  $T[^{\circ}C]$ .

# *Capítulo IV*

# *Metodologia de Solução*

# *IV – METODOLOGIA DE SOLUÇÃO*

## *4.1 – INTRODUÇÃO*

 O uso de técnicas numéricas para a solução de problemas complexos da engenharia e da física é hoje uma realidade, graças ao vertiginoso desenvolvimento de computadores de alta velocidade e de grande capacidade de armazenamento. Em função dessa disponibilidade computacional, que cresce exponencialmente, o desenvolvimento de algoritmos para a solução dos mais diversos problemas tem recebido enorme atenção dos analistas numéricos e engenheiros, fazendo aumentar, também em taxas acentuadas, o número de pesquisadores e usuários da simulação numérica. Além disso, a versatilidade e generalidade dos métodos numéricos para a simulação de problemas de engenharia, e a relativa simplicidade de aplicação dessas técnicas, são outros fatores motivadores para seu uso (**MALISKA, 2004**).

 A metodologia de solução empregada para resolver as equações diferenciais que governam a transferência de calor em sólidos imersos em um ambiente de plasma, as quais foram modeladas no Capítulo 3, tem como base a metodologia dos volumes finitos desenvolvida por **PATANKAR (1980)**. O Método dos Volumes Finitos (MVF) é uma ferramenta numérica que tem como principal característica a satisfação dos princípios de conservação da propriedade (energia no presente trabalho) em nível de volumes elementares, ao se obter as equações discretas aproximadas. Ainda segundo (**MALISKA, 2004**), existem duas maneiras de se obter as equações aproximadas no método dos volumes finitos. A primeira é a realização de balanços da propriedade em questão nos volumes elementares, ou volumes finitos, e a segunda é integrar sobre o volume elementar, no espaço e no tempo, as equações na forma conservativa. Forma conservativa, ou forma divergente, é aquela em que na equação diferencial os fluxos estão dentro do símbolo da derivada e, na primeira integração, aparecem os fluxos nas fronteiras do volume elementar, o que é equivalente, portanto, ao balanço.

As duas formas de obtenção das equações aproximadas foram empregadas no presente trabalho. Isto é, para um volume de controle interno, as equações diferenciais foram discretizadas a partir de integrações temporal e espacial dessas equações, na forma conservativa. Para um volume de fronteira, as equações são obtidas a partir do balanço de energia característico para cada tipo de condição de contorno.

46

## *4.2 – DISCRETIZAÇÃO DO MODELO 1D-T (z,t): Amostra*

#### *4.2.1 – Modelagem Geral*

Conforme comentado, de uma forma geral, as equações na forma discreta para qualquer volume de controle são obtidas a partir de integrações, no tempo e no espaço, da Equação (3.1), sobre um volume de controle elementar.

O modelo unidimensional discreto para o presente problema é representado em função de "*volumes*" de controle ao longo do eixo *z* da amostra, conforme ilustra a Figura 4.1. Os volumes de controle são centrados no ponto (nó) *P* e possuem interfaces norte, *n*, e sul, *s*, com os volumes de controle vizinhos norte, *N*, e sul, *S*.

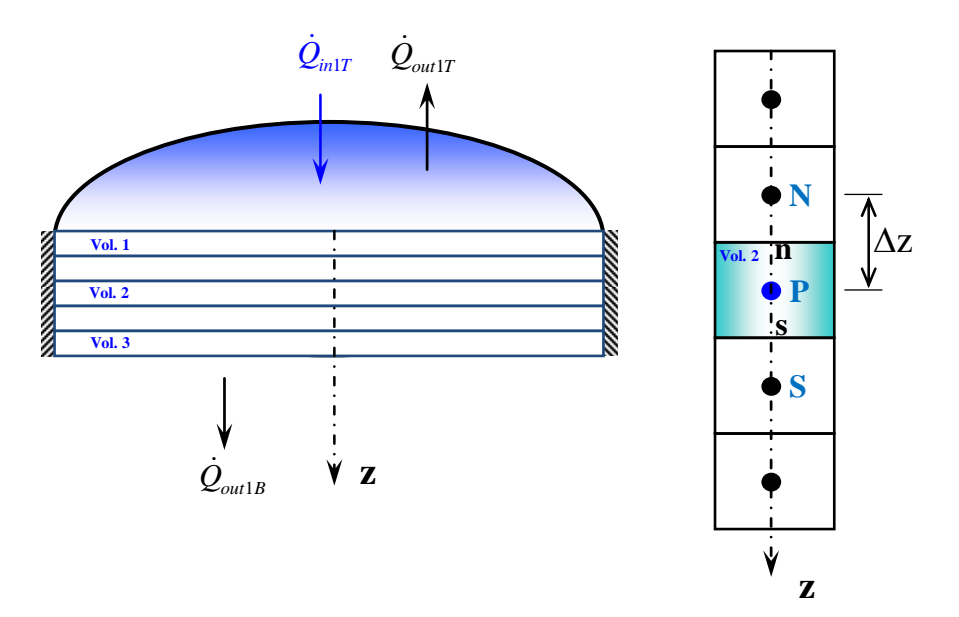

 **Figura 4.1 – Modelo unidimensional discreto da amostra e volume interno típico** 

Estabelecendo-se as integrações sobre um volume de controle típico, tem-se:

$$
\int_{s}^{n} \int_{0}^{t} 2\pi R_{1} \rho_{1}(T) c_{p1}(T) \frac{\partial T_{1}(z,t)}{\partial t} dt dz = \int_{0}^{t} \int_{s}^{n} 2\pi R_{1} \frac{\partial}{\partial z} \left[ k_{1}(T) \frac{\partial T_{1}(z,t)}{\partial z} \right] dz dt \tag{4.1}
$$

Avaliando-se iterativa as propriedades termofísicas, a partir de seu conhecimento em um instante de tempo anterior (*0\**), a primeira integração produz:

$$
\int_{s}^{n} \rho_1\left(T^{0^*}\right) c_{p1}\left(T^{0^*}\right)\left(T_1 - T_1^0\right) dz = \int_0^t \left[k_1\left(T\right) \frac{\partial T_1\left(z, t\right)}{\partial z}\right]_s^n dt \tag{4.2}
$$

Assumindo que o lado esquerdo é avaliado no centro *P* do volume de controle e que os fluxos de calor são avaliados implicitamente nas interfaces, tem-se:

$$
\rho_1\left(T_{1P}^{0^*}\right)c_{p1}\left(T_{1P}^{0^*}\right)\left(T_{1P}-T_{1P}^0\right)\Delta z = \left[\left(k_1\left(T\right)\frac{\partial T_1(z,t)}{\partial z}\right)_n - \left(k_1\left(T\right)\frac{\partial T_1(z,t)}{\partial z}\right)_s\right]\Delta t\tag{4.3}
$$

Essa é uma equação geral que pode ser empregada para se obter a forma discreta da equação para qualquer volume de controle, desde que se leve em conta as características próprias de cada volume de controle, isto é, se volumes internos (Vol. 2) ou se volumes de fronteira (Vol. 1 e Vol.3). Essa diferença é estabelecida a partir da definição dos fluxos de calor nas interfaces dos volumes de controle.

#### *4.2.2 – Volumes Internos* **(Volume Tipo 2)**

 Caracterizando-se os fluxos nas interfaces de um volume de controle interno típico através do esquema de diferenças centrais (CDS), o qual relaciona a propriedade no volume *P* com os volumes vizinhos *N* e *S*, e lembrando que as propriedades são avaliadas iterativamente:

$$
\left(k_1(T)\frac{\partial T_1(z,t)}{\partial z}\right)_n = k_1\left(T_{1n}^{0*}\right)\frac{T_{1N} - T_{1P}}{\Delta z}
$$
\n(4.4)

$$
\left(k_1(T)\frac{\partial T_1(z,t)}{\partial z}\right)_s = k_1\left(T_{1s}^{0*}\right)\frac{T_{1P} - T_{1S}}{\Delta z}
$$
\n(4.5)

De forma que:

$$
\rho_1\left(T_{1P}^{0^*}\right)c_{p1}\left(T_{1P}^{0^*}\right)\left(T_{1P} - T_{1P}^0\right)\Delta z = \left[k_1\left(T_{1n}^{0^*}\right)\frac{T_{1N} - T_{1P}}{\Delta z} - k_1\left(T_{1s}^{0^*}\right)\frac{T_{1P} - T_{1S}}{\Delta z}\right]\Delta t\tag{4.6}
$$

Organizando-se em termos comuns:

$$
-\frac{k_{1n}^{0*}}{\Delta z^2}T_N + \left[\frac{\rho_{1P}^{0*}c_{p1P}^{0*}}{\Delta t} + \frac{k_{1n}^{0*}}{\Delta z^2} + \frac{k_{1s}^{0*}}{\Delta z^2}\right]T_P - \frac{k_{1s}^{0*}}{\Delta z^2}T_S = \frac{\rho_{1P}^{0*}c_{p1P}^{0*}}{\Delta t}T_P^0 \tag{4.7}
$$

As propriedades foram definidas por:

$$
k_{1n}^{0*} \equiv k_1 \left( T_{1n}^{0*} \right)
$$
 É a condutividade térmica relativa ao meio 1 (amostra), avaliada na  
temperatura da interface **n**, em uma iteração anterior, **0**\*.

$$
k_{1s}^{0*} \equiv k_1 \left( T_{1s}^{0*} \right)
$$
 É a conductivityidade térmica relativa ao meio 1 (amostra), avaliada na  
temperatura da interface *s*, em uma iteração anterior, *0*\*.

$$
\rho_{1P}^{0^*} \equiv \rho_1 \left( T_{1P}^{0^*} \right)
$$
 É a massa especifica relativa ao meio 1 (amostra), avaliada na  
temperatura do nó interno *P*, em uma iteração anterior,  $\theta^*$ .

$$
c_{p1P}^{0*} \equiv c_{p1}(T_{1P}^{0*})
$$
 É o calor específico relativa ao meio 1 (amostra), avaliado na  
temperatura do nó interno *P*, em uma iteração anterior,  $\theta^*$ .

Agora, definindo-se os seguintes coeficientes matriciais:

$$
A_n = \frac{k_{1n}^{0*}}{\Delta z^2} \tag{4.8, 4.9}
$$

$$
A_{p0}^* = \frac{\rho_{1p}^{0*} c_{p1p}^{0*}}{\Delta t} ; \qquad A_p = A_{p0}^* + A_n + A_s \qquad (4.10, 4.11)
$$

$$
C_{p0}^* = A_{p0}^* T_p^0 \tag{4.12}
$$

Obtém-se a seguinte equação algébrica, válida para volumes de controle internos:

$$
-A_n T_{1N} + A_p T_{1P} - A_s T_{1S} = C_p^{0*} \tag{4.13}
$$

O lado esquerdo da Eq. (4.13) representa as variáveis desconhecidas, isto é, as temperaturas do volume central,  $T_P$ , e de seus vizinhos,  $T_N$  e  $T_S$ , enquanto que o termo do lado direito é conhecido. Os expoentes *0* e *0\** representam tempo anterior e iteração anterior, respectivamente. Uma vez que a equação é utilizada para todos os nós internos da malha, tal equação representa, na verdade, um sistema de equações algébricas.

Adriano Silva Belisio, julho /2007. Adicionalmente, como os coeficientes  $A_n$ ,  $A_p$ ,  $A_s$  e  $A_p^{0*}$  são definidos em função de propriedades que variam com as temperaturas nos centros e nas interfaces dos volumes, e por isso foram linearizados, é necessário que seja empregado um processo iterativo, de maneira que esses coeficientes sejam reavaliados antes de se passar para o próximo passo de tempo.

#### *4.2.3 – Contorno Superior, z=0* **(Volume Tipo 1)**

 A discretização do volume de controle em *z = 0* (Vol. 1) é efetuada a partir do seu balanço de energia (Equação 3.3) e das relações dadas pelas Equações (3.5) a (3.12), as quais caracterizam os fluxos de calor nessa superfície (Figura 4.2).

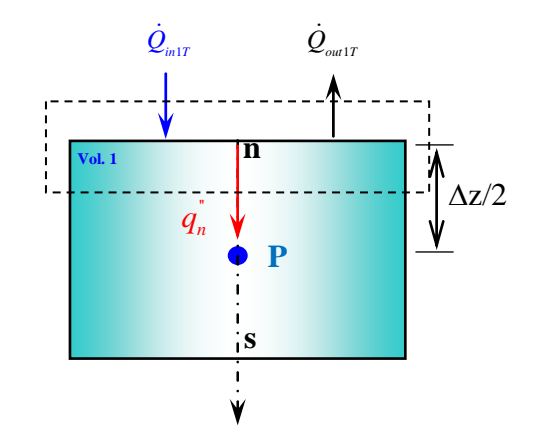

**Figura 4.2 – Balanço de energia no contorno**  $z = 0$ **.** 

Assumindo-se uma única emissividade para todas as fontes de radiação e linearizandose os termos radiativos de entrada e perda de calor nessa superfície, de forma que podem ser definidos os seguintes coeficientes de transferência de calor por radiação:

$$
h_{radgT}^{0^*} = \sigma \varepsilon \left( T_{rad}^2 + \left( T_{1n}^{0^*} \right)^2 \right) \left( T_{rad} + T_{1n}^{0^*} \right) \tag{4.14}
$$

$$
h_{\text{radsT}}^{0^*} = \sigma \varepsilon \left( \left( T_{1n}^{0^*} \right)^2 + T_{\text{amb}}^2 \right) \left( T_{1n}^{0^*} + T_{\text{amb}} \right) \tag{4.15}
$$

Pode-se escrever o ganho líquido de calor sobre a superfície da amostra como:

$$
-\left(k_1(T)\frac{\partial T_1(z,t)}{\partial z}\right)\Big|_{n}=h_{radgT}^{0^*}\left(T_{rad}-T_{1n}\right)+J_{ch}+J_{n}+\frac{\dot{Q}_{ext1T}}{A_1}-\left(h_{radsT}^{0^*}+h_{convT}+\alpha\chi P\right)\left(T_{1n}-T_{amb}\right)\left(4.16\right)
$$

 Por outro lado, nessa essa interface, o fluxo de calor por condução na direção do interior da amostra é dado por:

$$
\left(k_1(T)\frac{\partial T_1(z,t)}{\partial z}\right)_n = k_{1n}^{0^*}\frac{T_{1n} - T_{1p}}{\Delta z/2} \tag{4.17}
$$

Assim, resolvendo-se para a temperatura na interface,  $T_{1n}$ , o fluxo de calor por condução é reescrito como:

$$
\left(k_1(T)\frac{\partial T_1(z,t)}{\partial z}\right)\Big|_{n} = \frac{2k_{1n}^{0^*}}{\Delta z}\frac{q_{1T}}{q_{2T}} + \frac{2k_{1n}^{0^*}}{\Delta z}\left[\frac{2k_{1n}^{0^*}}{\Delta z}\frac{1}{q_{2T}} - 1\right]T_{1P}
$$
\n(4.18)

Onde, por conveniência, foram definidas as quantidades:

$$
q_{1T} = h_{radgT}^{0^*} T_{rad} + (h_{radsT}^{0^*} + h_{convT} + \alpha \chi P) T_{amb} + J_{ch} + J_n + \frac{\dot{Q}_{ext1T}}{A_1}
$$
(4.19)

$$
q_{2T} = h_{radgT}^{0^*} + h_{radsT}^{0^*} + h_{convT} + \alpha \chi P + \frac{2k_{1n}^{0^*}}{\Delta z}
$$
 (4.20)

Substituindo-se a Equação 4.18, para o fluxo na interface norte, e empregando o esquema CDS dado pela Equação 4.5, para a interface sul, obtém-se a equação de evolução da temperatura no volume de controle 1:

$$
\rho_1\left(T_{1P}^{0*}\right)c_{p1}\left(T_{1P}^{0*}\right)\left(T_{1P}-T_{1P}^{0}\right)\Delta z = \left\{\frac{2k_{1n}^{0*}}{\Delta z}\left[\frac{q_{1T}}{q_{2T}}+\left(\frac{2k_{1n}^{0*}}{\Delta z}\frac{1}{q_{2T}}-1\right)T_{1P}\right]-k_{1s}^{0*}\frac{T_{1P}-T_{1S}}{\Delta z}\right\}\Delta t\quad(4.21)
$$

Que, rearranjada, torna-se:

$$
A_p T_{1P} - A_s T_{1S} = C_p^{0*} \tag{4.22}
$$

Onde:

$$
A_{s} = \frac{k_{1s}^{0*}}{\Delta z^{2}} \tag{4.23, 4.24}
$$

$$
A_{n^*} = 2A_n \left( \frac{2k_{1n}^{0^*} - 1}{\Delta z} - 1 \right); \qquad A_{p0}^* = \frac{\rho_{1p}^{0^*} c_{p1p}^{0^*}}{\Delta t}
$$
(4.25, 4.26)

$$
A_p = A_{p0}^* + A_s + A_{n*} ; \t C_p^{0*} = A_{p0}^* T_p^0 + 2A_n \frac{q_{1T}}{q_{2T}}
$$
(4.27, 4.28)
#### *4.2.4 – Contorno Inferior, z=L1* **(Volume Tipo 3)**

 A discretização do volume de controle em *z = L1* (Vol. 3) é efetuada a partir do seu balanço de energia (Figura 4.3) dado pela Equação 3.4, e das relações dadas pelas Equações (3.13) e (3.14), as quais caracterizam os fluxos de calor nessa superfície.

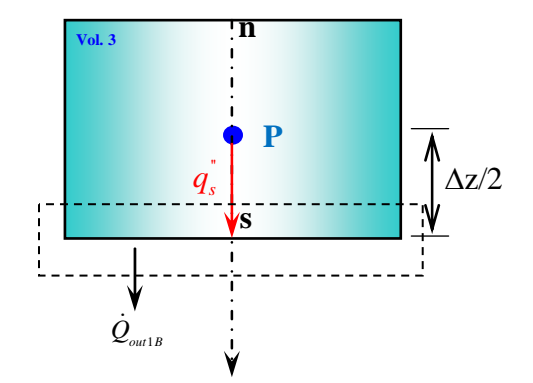

**Figura 4.3 – Balanço de energia no contorno** *z = L1*.

Da Equação 3.14, o fluxo de calor na interface sul é escrito em termos da condução ao longo do suporte:

$$
-\left(k_1(T)\frac{\partial T_1(z,t)}{\partial z}\right)\Big|_s = T_{1s}(h_{radgB}^{0^*} - h_{convB} - \alpha\chi P) + T_{amb}\left(-h_{radsB}^{0^*} + h_{convB} + \alpha\chi P\right) \tag{4.29}
$$

Também, para essa interface, o fluxo de calor por condução no interior da amostra é:

$$
\left(k_1(T)\frac{\partial T_1(z,t)}{\partial z}\right)_s = k_{1s}^{0^*}\frac{T_{1P} - T_{1s}}{\Delta z/2}
$$
\n(4.30)

Resolvendo-se para a temperatura na interface,  $T_{1s}$ , pode-se reescrever o fluxo de calor por condução como:

$$
\left(k_1(T)\frac{\partial T_1(z,t)}{\partial z}\right)\Big|_s = \frac{2k_{1s}^{0*}}{\Delta z}\frac{q_{1B}}{q_{2B}} + \frac{2k_{1s}^{0*}}{\Delta z}\left[\frac{2k_{1s}^{0*}}{\Delta z}\frac{1}{q_{2BT}} - 1\right]T_{1P}
$$
\n(4.31)

Onde

$$
q_{1B} = h_{radg}^{0^*} T_{rad} + (h_{radsB}^{0^*} + h_{convB} + \alpha \chi P) T_{amb} + J_{ch} + J_n
$$
\n(4.32)

$$
q_{2B} = h_{radgB}^{0*} + h_{radgB}^{0*} + h_{convB} + \alpha \chi P + \frac{2k_{1B}^{0*}}{\Delta z}
$$
 (4.33)

 O qual deve ser substituído na Equação (4.3), juntamente com o esquema CDS da Equação 4.4 para a interface norte, de maneira a obter-se a equação de evolução da temperatura nesse tipo de volume de controle (Vol. 3):

$$
\rho_1\left(T_{1P}^{0^*}\right)c_{p1}\left(T_{1P}^{0^*}\right)\left(T_{1P} - T_{1P}^0\right)\Delta z = \left\{k_{1n}^{0^*}\frac{T_{1N} - T_{1P}}{\Delta z} - \left(\frac{2k_{1s}^{0^*}}{\Delta z}\frac{q_{1B}}{q_{2B}} + \frac{2k_{1s}^{0^*}}{\Delta z}\left[\frac{2k_{1s}^{0^*}}{\Delta z}\frac{1}{q_{2BT}} - 1\right]T_{1P}\right)\right\}\Delta t \quad (4.34)
$$

Que, rearranjada, torna-se:

$$
-A_n T_{1N} + A_p T_{1P} = C_p^{0*} \tag{4.35}
$$

Onde:

$$
A_n = \frac{k_{1n}^{0*}}{\Delta z^2} \; ; \tag{4.36, 4.37}
$$

$$
A_{s^*} = 2A_s \left( \frac{2k_{1s}^{0^*} - 1}{\Delta z} - 1 \right); \qquad A_{p0}^* = \frac{\rho_{1p}^{0^*} c_{p1p}^{0^*}}{\Delta t}
$$
(4.38, 39)

$$
A_p = A_{p0}^* + A_n + A_{s^*} ; \t C_p^{0^*} = A_{p0}^* T_p^0 + A_{s^*} T_H \t (4.40, 4.41)
$$

### *4.2.5 – Resolução do Sistema de Equações*

 As Equações (4.13), (4.22) e (4.35) formam um sistema algébrico tridiagonal de equações, pois as equações são escritas em função de uma incógnita e de suas duas vizinhas (*T1N, T1P, T1S*):

$$
A_p T_{1P} - A_s T_{1S} = C_P^{0*}
$$
  

$$
-A_n T_{1N} + A_p T_{1P} - A_s T_{1S} = C_P^{0*}
$$
  

$$
-A_n T_{1N} + A_p T_{1P} = C_P^{0*}
$$

 O tamanho do sistema tridiagonal é igual ao número de volumes de controle empregados na discretização do domínio (volumes internos e de fronteira).

 Logo, discretizando o comprimento *L2* em termos de *NZ* volumes de controle (*2* volumes de contorno e *NZ-2* volumes internos), tem-se matricialmente:

$$
\begin{vmatrix} A_{p1} & -A_{s1} & 0 & 0 & \dots & 0 \\ -A_{n2} & A_{p2} & -A_{s2} & 0 & \dots & 0 \\ 0 & -A_{n3} & A_{p3} & -A_{s3} & \dots & \vdots \\ \vdots & \vdots & \vdots & \vdots & \dots & 0 \\ 0 & 0 & \dots & -A_{nNZ-1} & A_{pNZ-1} & -A_{sNZ-1} \\ 0 & 0 & \dots & 0 & -A_{nNZ} & A_{pNZ} \end{vmatrix} \begin{vmatrix} T_{1p1} \\ T_{1p2} \\ T_{1p3} \\ \vdots \\ T_{1pNZ-1} \\ T_{1pNZ-1} \end{vmatrix} = \begin{vmatrix} C_1 \\ C_2 \\ C_3 \\ \vdots \\ C_{NZ-1} \\ C_{NZ} \end{vmatrix}
$$
(4.42)

 Tal sistema linear é resolvido através do algoritmo de Thomas (TDMA), de maneira repetida, durante o processo de iteração para avaliação das propriedades; em cada nível de tempo, de forma que a matriz dos coeficientes, *A*, e o vetor de variáveis conhecidas, *C*, são reavaliados em cada passo de iteração (**TANNEHILL et al., 1997**).

### *4.3 – DISCRETIZAÇÃO DO MODELO 2D-T (r,z,t): Amostra*

#### *4.3.1 – Modelagem Geral*

O modelo bidimensional na forma discreta poder ser representado em função de "*volumes*" de controle ao longo dos eixos *r* e *z* da amostra, conforme ilustra a Figura 4.4. Em função da simetria presente, apenas um quarto da geometria original será estudado.

Para essa geometria, um volume de controle genérico é centrado no ponto (nó) *P* possuindo interfaces norte, *n*, sul, *s*, leste, *e*, e oeste, *w*, com os volumes de controle vizinhos norte, *N*, sul, *S*, leste, *E*, e oeste, *W*, respectivamente.

A equação na forma discreta para um volume de controle típico é obtida a partir da integração da Equação (3.1), no tempo e no espaço, sobre um volume de controle:

$$
\int_{s}^{n} \int_{w}^{e} \int_{0}^{t} 2\pi r \rho_{1}(T) c_{p1}(T) \frac{\partial T_{1}(r, z, t)}{\partial t} dt dr dz = \int_{0}^{t} \int_{s}^{n} \int_{w}^{e} 2\pi r \frac{1}{r} \frac{\partial}{\partial r} \left[ k_{1}(T) r \frac{\partial T_{1}(r, z, t)}{\partial r} \right] dr dz dt
$$
\n
$$
+ \int_{0}^{t} \int_{w}^{e} \int_{s}^{n} 2\pi r \frac{\partial}{\partial z} \left[ k_{1}(T) \frac{\partial T_{1}(r, z, t)}{\partial z} \right] dz dr dt
$$
\n(4.43)

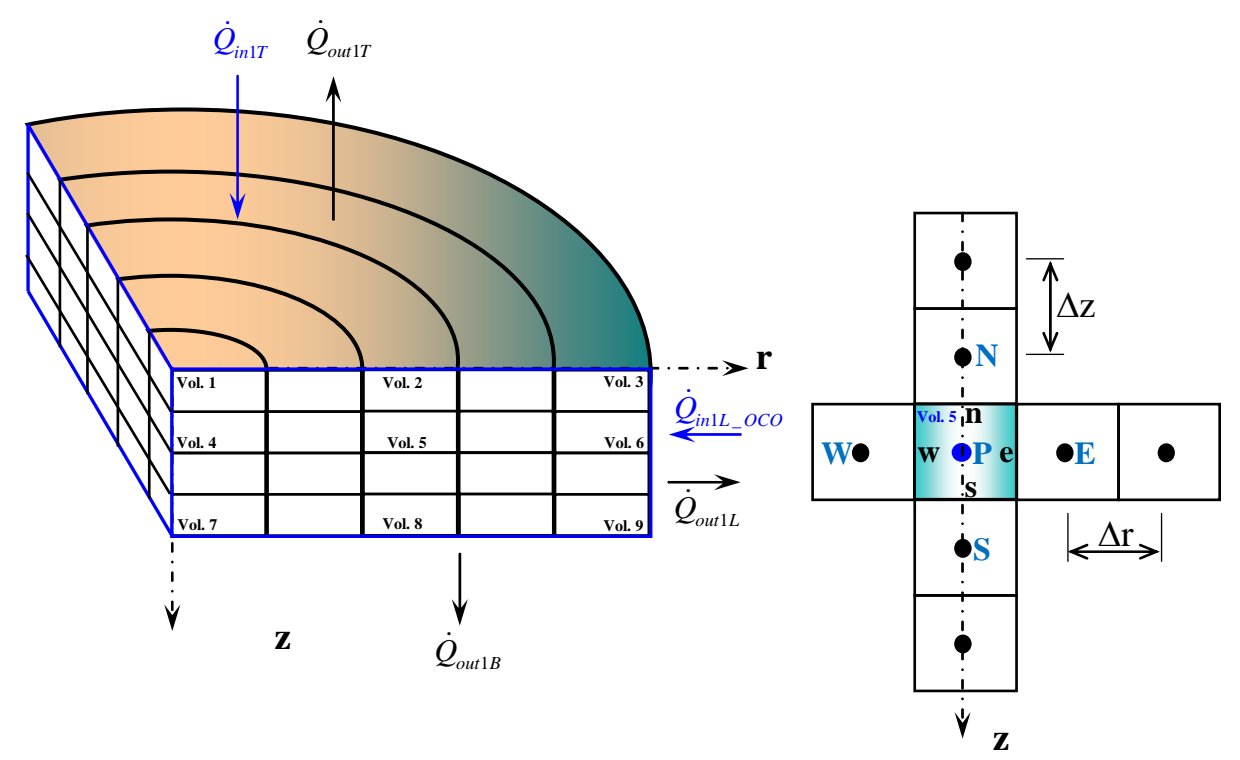

**Figura 4.4 – Modelo bidimensional discreto da amostra e volume interno típico** 

Avaliando-se de forma iterativa as propriedades termofísicas, a partir de seu conhecimento em um instante de tempo anterior (*0\**), a primeira integração produz:

$$
\int_{s}^{n} \int_{w}^{e} r \rho_{1}(T^{0^{*}}) c_{p1}(T^{0^{*}})(T_{1} - T_{1}^{0}) dr dz = \int_{0}^{t} \int_{s}^{n} \left[ k_{1}(T) r \frac{\partial T_{1}(r, z, t)}{\partial r} \right]_{w}^{e} dz dt
$$
\n
$$
+ \int_{0}^{t} \int_{w}^{e} r \left[ k_{1}(T) \frac{\partial T_{1}(r, z, t)}{\partial z} \right]_{s}^{n} dr dt
$$
\n(4.44)

Assumindo que o lado esquerdo é avaliado no centro *P* do volume de controle e que os fluxos de calor são avaliados implicitamente nas interfaces, tem-se:

$$
\rho_1\left(T_{1P}^{0*}\right)c_{p1}\left(T_{1P}^{0*}\right)\left(T_{1P}-T_{1P}^{0}\right)r_p\Delta r\Delta z = \left[r_e\left(k_1\left(T\right)\frac{\partial T_1\left(r,z,t\right)}{\partial r}\right)_e - r_w\left(k_1\left(T\right)\frac{\partial T_1\left(r,z,t\right)}{\partial r}\right)_w\right]\Delta z\Delta t + r_p\left[\left(k_1\left(T\right)\frac{\partial T_1\left(r,z,t\right)}{\partial z}\right)_n - \left(k_1\left(T\right)\frac{\partial T_1\left(r,z,t\right)}{\partial z}\right)_s\right]\Delta r\Delta t \tag{4.45}
$$

A discretização final será efetuada levando-se em conta as características de cada tipo de volume de controle, isto é, se volumes internos (Vol. 5), ou se volumes de fronteira (Vol. 1, Vol. 2, Vol. 3, Vol. 4, Vol. 6, Vol. 7, Vol. 8, Vol. 9).

# *4.3.2 – Volumes Internos* **(Volume Tipo 5)**

 Caracterizando-se os fluxos nas interfaces de um volume de controle típico através de diferenças centrais (CDS); e lembrando que as propriedades são avaliadas iterativamente:

$$
\left(k_1(T)\frac{\partial T_1(r,z,t)}{\partial z}\right)_n = k_1(T_{1n}^{0^*})\frac{T_{1N} - T_{1P}}{\Delta z}
$$
\n(4.46)

$$
\left(k_1(T)\frac{\partial T_1(r,z,t)}{\partial z}\right)_s = k_1\left(T_{1s}^{0^*}\right)\frac{T_{1P} - T_{1S}}{\Delta z}
$$
\n(4.47)

$$
\left(k_1(T)\frac{\partial T_1(r,z,t)}{\partial r}\right)_e = k_1\left(T_{1e}^{0^*}\right)\frac{T_{1E}-T_{1P}}{\Delta r}
$$
\n(4.48)

$$
\left(k_1(T)\frac{\partial T_1(r,z,t)}{\partial r}\right)_w = k_1\left(T_{1w}^{0*}\right)\frac{T_{1P} - T_{1W}}{\Delta r}
$$
\n(4.49)

A equação na forma discreta para um volume de controle interno típico é escrita em funções das temperaturas dos volumes vizinhos como:

$$
\rho_{1}\left(T_{1P}^{0^{*}}\right)c_{p1}\left(T_{1P}^{0^{*}}\right)\left(T_{1P}-T_{1P}^{0}\right)r_{p}\Delta r\Delta z = \left[k_{1}\left(T_{1e}^{0^{*}}\right)r_{e}\frac{T_{1E}-T_{1P}}{\Delta r}-k_{1}\left(T_{1w}^{0^{*}}\right)r_{w}\frac{T_{1P}-T_{1W}}{\Delta r}\right]\Delta z\Delta t + r_{p}\left[k_{1}\left(T_{1n}^{0^{*}}\right)\frac{T_{1N}-T_{1P}}{\Delta z}-k_{1}\left(T_{1s}^{0^{*}}\right)\frac{T_{1P}-T_{1S}}{\Delta z}\right]\Delta r\Delta t \tag{4.50}
$$

Organizando-se em termos comuns:

$$
\frac{\rho_{1P}^{0*}c_{p1P}^{0*}}{\Delta t}T_{P}^{0} = \left[\frac{\rho_{1P}^{0*}c_{p1P}^{0*}}{\Delta t} + \frac{k_{1n}^{0*}}{\Delta z^{2}} + \frac{k_{1s}^{0*}}{\Delta z^{2}} + \frac{k_{1e}^{0*}}{\Delta r^{2}}\frac{r_{e}}{r_{p}} + \frac{k_{1w}^{0*}}{\Delta r^{2}}\frac{r_{w}}{r_{p}}\right]T_{P}
$$
\n
$$
-\frac{k_{1n}^{0*}}{\Delta z^{2}}T_{N} - \frac{k_{1e}^{0*}}{\Delta r^{2}}\frac{r_{e}}{r_{p}}T_{E} - \frac{k_{1s}^{0*}}{\Delta z^{2}}T_{S} - \frac{k_{1w}^{0*}}{\Delta r^{2}}\frac{r_{w}}{r_{p}}T_{W}
$$
\n
$$
(4.51)
$$

As propriedades foram definidas por:

$$
k_{1n}^{0*} \equiv k_1 \left( T_{1n}^{0*} \right)
$$
 É a condutividade térmica relativa ao meio 1 (amostra), avaliada na  
temperatura da interface **n**, em uma iteração anterior, **0**\*.

$$
k_{1s}^{0*} \equiv k_1(T_{1s}^{0*})
$$
 É a conductivityidade térmica relativa ao meio 1 (amostra), avaliada na  
temperatura da interface *s*, em uma iteração anterior, *0\**.

$$
k_{1e}^{0*} \equiv k_1 \left( T_{1e}^{0*} \right)
$$
 É a condutividade térmica relativa ao meio 1 (amostra), avaliada na  
temperatura da interface *e*, em uma iteração anterior, *0*\*.

$$
k_{1w}^{0*} \equiv k_1 \left( T_{1w}^{0*} \right)
$$
 É a conductividade térmica relativa ao meio 1 (amostra), avaliada na  
temperatura da interface **w**, em uma iteração anterior, **0**\*.

$$
\rho_{1P}^{0^*} \equiv \rho_1 \left( T_{1P}^{0^*} \right)
$$
 É a massa especifica relativa ao meio 1 (amostra), avaliada na  
temperatura do nó interno *P*, em uma iteração anterior,  $\theta^*$ .

 $c_{p1P}^{0*} \equiv c_{p1}(T_{1P}^{0*})$  É o calor específico relativa ao meio 1 (amostra), avaliado na temperatura do nó interno *P*, em uma iteração anterior, *0\**.

Agora, definindo-se os seguintes coeficientes matriciais:

$$
A_n = \frac{k_{1n}^{0*}}{\Delta z^2} \; ; \tag{4.52, 4.53}
$$

$$
A_e = \frac{k_{1e}^{0^*}}{\Delta r^2} \frac{r_e}{r_p} ; \qquad A_w = \frac{k_{1w}^{0^*}}{\Delta r^2} \frac{r_w}{r_p} ; \qquad (4.54, 4.55)
$$

$$
A_{p0}^* = \frac{\rho_{1p}^{0*} c_{p1p}^{0*}}{\Delta t} ; \qquad A_p = A_{p0}^* + A_n + A_s + A_e + A_w \qquad (4.56, 4.57)
$$

$$
C_{p0}^* = A_p^{0*} T_p^0 \tag{4.58}
$$

Obtém-se a seguinte equação algébrica:

$$
-A_n T_{1N} - A_e T_{1E} + A_p T_{1P} - A_s T_{1S} - A_w T_{1W} = C_p^{0*}
$$
\n(4.59)

Os termos do lado esquerdo da equação algébrica anterior representam as variáveis desconhecidas, isto é, as temperaturas do nó central,  $T_P$ , e de seus vizinhos,  $T_N$ ,  $T_S$ ,  $T_E \in T_W$ , enquanto que o termo do lado direito é conhecido. Os expoentes *0* e *0\** representam tempo anterior e iteração anterior, respectivamente.

Uma vez que a equação é utilizada para todos os nós internos da malha, tal equação representa na verdade um sistema de equações algébricas.

Por outro lado, como os coeficientes *An*, *Ae*, *Ap*, *As*, *Aw* e *Ap 0\** são definidos em função de propriedades que variam com as temperaturas nos centros e nas interfaces dos volumes de controle, e por isso foram linearizados, é necessário que seja empregado um processo iterativo de solução, de maneira que esses coeficientes sejam reavaliados antes de se passar para o próximo passo de tempo.

#### *4.3.3 – Contorno r = 0, z=0* **(Volume Tipo 1)**

 Esse tipo de volume de controle (Vol. 1) é caracterizado por uma condição de contorno de fluxo nulo (isolado/simetria) em *r* = 0 e fluxo não-nulo, semelhante ao caso unidimensional, em  $z = 0$  (Figura 4.5).

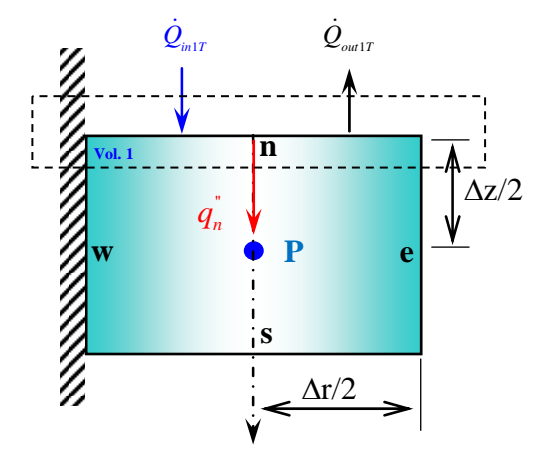

**Figura 4.5 – Balanço de energia em um volume em que** *r = 0***,** *z = 0* **(Volume Tipo 1)** 

Para esse tipo de volume de controle, o fluxo de calor na interface oeste é:

$$
-\left(k_1 \frac{\partial T_1(r, z, t)}{\partial r}\right)_w = 0\tag{4.60}
$$

Por sua vez, o fluxo de calor na interface norte já foi avaliado na seção anterior, sendo dado pela Equação 4.18. Os fluxos de calor nas demais interfaces, leste e sul, são representados a partir do esquema CDS e são dados pelas Equações 4.46 e 4.47.

Após essas substituições, a equação de evolução da temperatura no volume de controle de fronteira do tipo 1, é dada por:

$$
\rho_{1}\left(T_{1P}^{0*}\right)c_{p1}\left(T_{1P}^{0*}\right)\left(T_{1P}-T_{1P}^{0}\right)r_{p}\Delta r\Delta z = \left[r_{e}k_{1e}^{0*}\frac{T_{1E}-T_{1P}}{\Delta r}\right]\Delta z\Delta t \n+ r_{p}\left[\frac{2k_{1n}^{0*}}{\Delta z}\left[\frac{q_{1T}}{q_{2T}}+\left(\frac{2k_{1n}^{0*}}{\Delta z}\frac{1}{q_{2T}}-1\right)T_{1P}\right]-k_{1s}^{0*}\frac{T_{1P}-T_{1S}}{\Delta z}\right]\Delta r\Delta t
$$
\n(4.61)

Rearranjando, a equação de evolução da temperatura torna-se:

$$
-A_e T_{1E} + A_p T_{1P} - A_s T_{1S} = C_p^{0*} \tag{4.62}
$$

Onde:

$$
A_e = \frac{k_{1e}^{0^*}}{\Delta r^2} \frac{r_e}{r_p}
$$
 (4.63)

$$
A_{s} = \frac{k_{1s}^{0^{*}}}{\Delta z^{2}} \tag{4.64, 4.65}
$$

$$
A_{n^*} = 2A_n \left( \frac{2k_{1n}^{0^*}}{\Delta z} \frac{1}{q_{2T}} - 1 \right); \qquad A_{p0}^* = \frac{\rho_{1p}^{0^*} c_{p1p}^{0^*}}{\Delta t}
$$
(4.66, 4.67)

$$
A_p = A_{p0}^* + A_e + A_s + A_{n*} ; \qquad C_p^{0*} = A_{p0}^* T_p^0 + 2A_n \frac{q_{1T}}{q_{2T}}
$$
(4.68, 4.69)

### *4.3.4 – Contorno r = rp, z=0* **(Volume Tipo 2)**

 Esse tipo de volume de controle (Vol. 2) é semelhante ao volume de controle do tipo 1 para a situação unidimensional, com a adição dos fluxos nas interfaces *w* e *e*, avaliadas por diferenças centrais (CDS) (Figura 4.6).

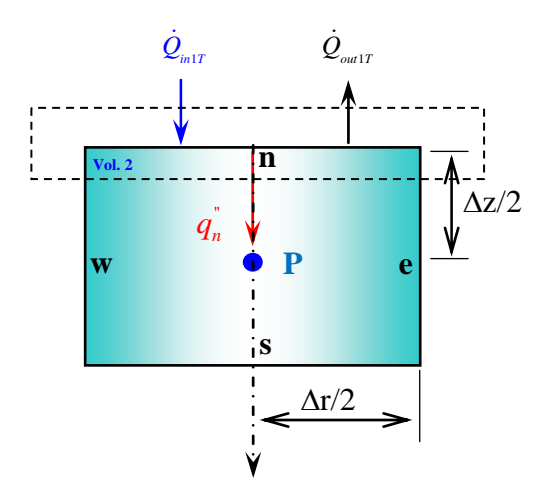

**Figura 4.6 – Balanço de energia em um volume em que**  $r = r_p$ **,**  $z = 0$  **(Volume Tipo 2)** 

Assim, a equação é inicialmente escrita como:

$$
\rho_{1}\left(T_{1P}^{0*}\right)c_{p1}\left(T_{1P}^{0*}\right)\left(T_{1P} - T_{1P}^{0}\right)r_{p}\Delta r \Delta z = \left[r_{e}k_{1e}^{0*}\frac{T_{1E} - T_{1P}}{\Delta r} - r_{w}k_{1w}^{0*}\frac{T_{1P} - T_{1W}}{\Delta r}\right]\Delta z \Delta t \n+ r_{p}\left[\frac{2k_{1n}^{0*}}{\Delta z}\left[\frac{q_{1T}}{q_{2T}} + \left(\frac{2k_{1n}^{0*}}{\Delta z}\frac{1}{q_{2T}} - 1\right)T_{1P}\right] - k_{1s}^{0*}\frac{T_{1P} - T_{1S}}{\Delta z}\right]\Delta r \Delta t
$$
\n(4.70)

Rearranjando, a equação de evolução da temperatura torna-se:

$$
-A_e T_{1E} - A_w T_{1W} + A_p T_{1P} - A_s T_{1S} = C_p^{0*}
$$
\n(4.71)

Onde:

$$
A_{w} = \frac{k_{1w}^{0*}}{\Delta r^{2}} \frac{r_{w}}{r_{p}} ;
$$

$$
A_{s} = \frac{k_{1s}^{0^{*}}}{\Delta z^{2}} \tag{4.74, 4.75}
$$

$$
A_{n^*} = 2A_n \left( \frac{2k_{1n}^{0^*} - 1}{\Delta z} - 1 \right); \qquad A_{p0}^* = \frac{\rho_{1p}^{0^*} c_{p1p}^{0^*}}{\Delta t}
$$
(4.76, 4.77)

$$
A_p = A_{p0}^* + A_w + A_e + A_s + A_{n*} \ ; \qquad C_p^{0*} = A_{p0}^* T_p^0 + 2A_n \frac{q_{1T}}{q_{2T}}
$$
(4.78, 4.79)

#### *4.3.5 – Contorno r = R, z=0* **(Volume Tipo 3)**

Esse tipo de volume de controle (Vol. 3) compartilha um fluxo de calor na fronteira norte e na fronteira leste semelhante, ou seja, de energia incidente e de perda igual ao do volume de controle do tipo 1 para a situação unidimensional.

Em adição, os fluxos nas interfaces *w* e *s* devem ser avaliados por diferenças centrais (CDS) (Figura 4.7).

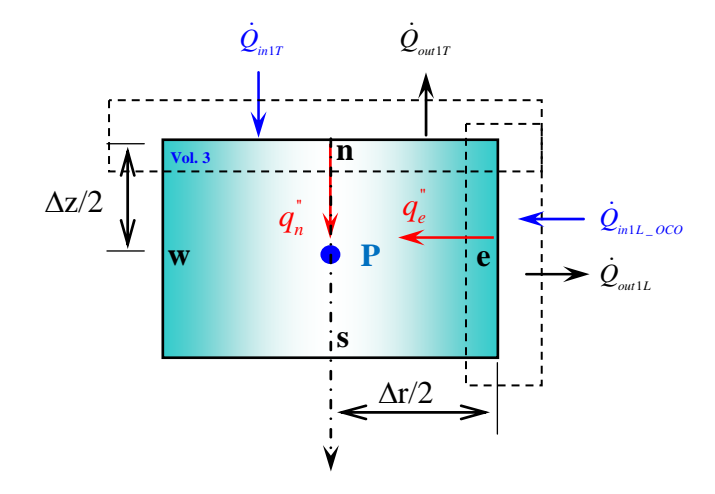

**Figura 4.7 – Balanço de energia em um volume em que**  $r = R$ **,**  $z = 0$  **(Volume Tipo 3)** 

Assim, a equação para esse volume de controle é inicialmente escrita como:

$$
\rho_1\left(T_{1P}^{0*}\right)c_{p1}\left(T_{1P}^{0*}\right)\left(T_{1P}-T_{1P}^{0}\right)r_p\Delta r\Delta z = \left[r_e\left(k_1\left(T\right)\frac{\partial T_1\left(r,z,t\right)}{\partial r}\right)_e - r_w k_{1w}^{0*}\frac{T_{1P}-T_{1W}}{\Delta r}\right]\Delta z\Delta t + r_p\left[\left(k_1\left(T\right)\frac{\partial T_1\left(r,z,t\right)}{\partial z}\right)_n - k_{1s}^{0*}\frac{T_{1P}-T_{1S}}{\Delta z}\right]\Delta r\Delta t\tag{4.80}
$$

 Escrevendo a equação do fluxo na interface leste de forma semelhante à interface norte, isto é assumindo-se uma única emissividade para todas as fontes de radiação e linearizando-se os termos radiativos de entrada e perda de calor nessa superfície, de forma que podem ser definidos os seguintes coeficientes de transferência de calor por radiação:

$$
h_{radgL}^{0^*} = \sigma \varepsilon \left( T_{rad}^2 + \left( T_{1e}^{0^*} \right)^2 \right) \left( T_{rad} + T_{1e}^{0^*} \right) \tag{4.81}
$$

$$
h_{\text{radsL}}^{0^*} = \sigma \varepsilon \left( \left( T_{1e}^{0^*} \right)^2 + T_{\text{amb}}^2 \right) \left( T_{1e}^{0^*} + T_{\text{amb}} \right) \tag{4.82}
$$

Pode-se escrever o ganho líquido de calor sobre a superfície da amostra como:

$$
-\left(k_{1}(T)\frac{\partial T_{1}(r,z,t)}{\partial z}\right)\bigg|_{e} = h_{radgL}^{0^{*}}\left(T_{rad}-T_{1e}\right)+J_{ch}+J_{n}+\frac{\dot{Q}_{ext1L}}{A_{1L}}-\left(h_{radSL}^{0^{*}}+h_{convL}+\alpha\chi P\right)\left(T_{1e}-T_{amb}\right)\left(4.83\right)
$$

 Por outro lado, nessa essa interface, o fluxo de calor por condução na direção do interior da amostra é dado por:

$$
\left(k_1(T)\frac{\partial T_1(r,z,t)}{\partial z}\right)\Big|_e = k_{1e}^{0^*}\frac{T_{1e} - T_{1P}}{\Delta r/2}
$$
\n(4.84)

Assim, resolvendo-se para a temperatura na interface,  $T_{1e}$ , o fluxo de calor por condução é reescrito como:

$$
\left(k_1(T)\frac{\partial T_1(r,z,t)}{\partial z}\right)\Big|_e = \frac{2k_{1e}^{0^*}}{\Delta r}\frac{q_{1L}}{q_{2L}} + \frac{2k_{1e}^{0^*}}{\Delta r}\left[\frac{2k_{1e}^{0^*}}{\Delta r}\frac{1}{q_{2L}} - 1\right]T_{1P}
$$
\n(4.85)

Onde, por conveniência, foram definidas as quantidades:

$$
q_{1L} = h_{radgL}^{0^*} T_{rad} + \left( h_{radSL}^{0^*} + h_{convL} + \alpha \chi P \right) T_{amb} + J_{ch} + J_n + \frac{\dot{Q}_{ext1L}}{A_{1L}}
$$
(4.86)

$$
q_{2L} = h_{radgL}^{0^*} + h_{radSL}^{0^*} + h_{convL} + \alpha \chi P + \frac{2k_{1e}^{0^*}}{\Delta r}
$$
\n(4.87)

Substituindo-se a Equação 4.18, para o fluxo na interface norte, a Equação 4.84 para o fluxo na interface leste e empregando o esquema CDS para as interfaces oeste e sul, obtém-se a equação de evolução da temperatura no volume de controle 3:

$$
\rho_{1}\left(T_{1P}^{0^{*}}\right)c_{p1}\left(T_{1P}^{0^{*}}\right)\left(T_{1P}-T_{1P}^{0}\right)r_{p}\Delta r\Delta z =
$$
\n
$$
\left[r_{e}\left(\frac{2k_{1e}^{0^{*}}}{\Delta r}\frac{q_{1L}}{q_{2L}}+\frac{2k_{1e}^{0^{*}}}{\Delta r}\left[\frac{2k_{1e}^{0^{*}}}{\Delta r}\frac{1}{q_{2L}}-1\right]T_{1P}\right)-r_{w}k_{1w}^{0^{*}}\frac{T_{1P}-T_{1W}}{\Delta r}\right]\Delta z\Delta t
$$
\n
$$
+r_{p}\left(\frac{2k_{1n}^{0^{*}}}{\Delta z}\frac{q_{1T}}{q_{2T}}+\frac{2k_{1n}^{0^{*}}}{\Delta z}\left[\frac{2k_{1n}^{0^{*}}}{\Delta z}\frac{1}{q_{2T}}-1\right]T_{1P}-k_{1s}^{0^{*}}\frac{T_{1P}-T_{1S}}{\Delta z}\right)\Delta r\Delta t
$$
\n(4.88)

Rearranjando, a equação de evolução da temperatura para esse volume torna-se:

$$
-A_{w}T_{1w} + A_{p}T_{1P} - A_{s}T_{1S} = C_{P}^{0*}
$$
\n(4.89)

Onde:

$$
A_{w} = \frac{k_{1w}^{0*}}{\Delta r^{2}} \frac{r_{w}}{r_{p}} ; \qquad A_{e} = \frac{k_{1e}^{0*}}{\Delta r^{2}} \frac{r_{e}}{r_{p}}
$$
(4.90, 4.91)

$$
A_{e^*} = 2A_e \left( \frac{2k_{1e}^{0^*} }{\Delta r} \frac{1}{q_{2L}} - 1 \right) ; \qquad A_s = \frac{k_{1s}^{0^*}}{\Delta z^2}
$$
 (4.92, 4.93)

$$
A_n = \frac{k_{1n}^{0^*}}{\Delta z^2} ; \qquad A_{n^*} = 2A_n \left( \frac{2k_{1n}^{0^*} - 1}{\Delta z} - 1 \right) \qquad (4.94, 4.95)
$$

$$
A_{p0}^* = \frac{\rho_{1p}^{0*} c_{p1p}^{0*}}{\Delta t} \qquad A_p = A_{p0}^* + A_w + A_s + A_{e^*} + A_{n^*}
$$
 (4.96, 4.97)

$$
C_P^{0*} = A_{p0}^* T_p^0 + 2A_n \frac{q_{1T}}{q_{2T}} + 2A_e \frac{q_{1L}}{q_{2L}}
$$
(4.98)

# 4.3.6 – *Contorno r = 0, z=z<sub>p</sub>* (Volume Tipo 4)

 Esse tipo de volume de controle (Vol. 4) é caracterizado por uma condição de contorno de fluxo nulo (isolado/simetria) em *r* = 0 (Figura 4.8).

Os demais fluxos são escritos a partir do esquema de diferenças centrais (CDS), Equações (4.45) a (4.49).

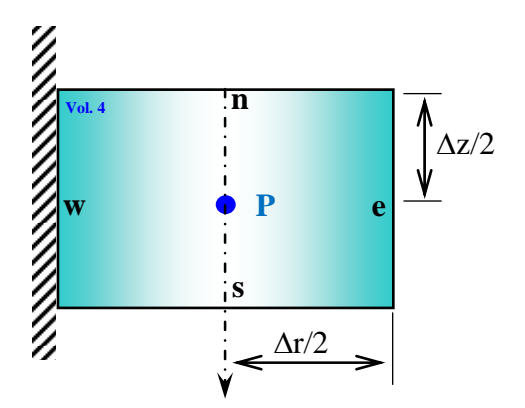

**Figura 4.8 – Balanço de energia em um volume em que** *r = 0***,** *z = zp* **(Volume Tipo 4)** 

Logo, a equação de evolução para esse tipo de volume de controle é:

$$
\rho_1\left(T_{1P}^{0*}\right)c_{p1}\left(T_{1P}^{0*}\right)\left(T_{1P} - T_{1P}^0\right)r_p\Delta r\Delta z = \left[k_1\left(T_{1e}^{0*}\right)r_e\frac{T_{1E} - T_{1P}}{\Delta r}\right]\Delta z\Delta t + r_p\left[k_1\left(T_{1n}^{0*}\right)\frac{T_{1N} - T_{1P}}{\Delta z} - k_1\left(T_{1s}^{0*}\right)\frac{T_{1P} - T_{1S}}{\Delta z}\right]\Delta r\Delta t
$$
\n(4.99)

Que rearranjada, torna-se:

$$
-A_n T_{1N} - A_e T_{1E} + A_p T_{1P} - A_s T_{1S} = C_p^{0*}
$$
\n(4.100)

Onde:

$$
A_e = \frac{k_{1e}^{0^*}}{\Delta r^2} \frac{r_e}{r_p} ; \qquad A_s = \frac{k_{1s}^{0^*}}{\Delta z^2}
$$
 (4.101, 4.102)

$$
A_n = \frac{k_{1n}^{0^*}}{\Delta z^2} ; \qquad A_{p0}^* = \frac{\rho_{1p}^{0^*} c_{p1p}^{0^*}}{\Delta t}
$$
 (4.103, 4.104)

$$
A_p = A_{p0}^* + A_n + A_e + A_s ; \qquad C_p^{0*} = A_{p0}^* T_p^0
$$
 (4.105, 4.106)

### *4.3.7 – Contorno*  $r = R$ *,*  $z = z_p$  (Volume Tipo 6)

Esse tipo de volume de controle (Vol. 6) é semelhante ao volume de controle do tipo 3 (Equação 4.84), sem o fluxo líquido de energia incidente na fronteira norte. Os demais fluxos, nas interfaces *n*, *s*, e *w*, são avaliados por diferenças centrais (CDS) (Figura 4.9).

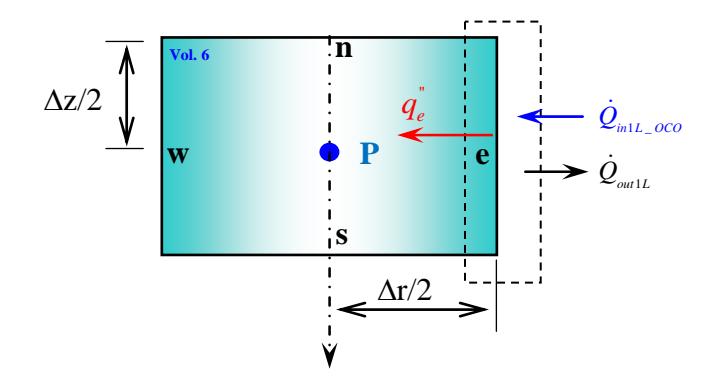

**Figura 4.9 – Balanço de energia em um volume em que** *r = R***,** *z = zp* **(Volume Tipo 6)** 

Assim, a equação para esse volume de controle é inicialmente escrita como:

$$
\rho_{1}\left(T_{1P}^{0*}\right)c_{p1}\left(T_{1P}^{0*}\right)\left(T_{1P}-T_{1P}^{0}\right)r_{p}\Delta r\Delta z = r_{p}\left[k_{1n}^{0*}\frac{T_{1N}-T_{1P}}{\Delta z}-k_{1s}^{0*}\frac{T_{1P}-T_{1S}}{\Delta z}\right]\Delta r\Delta t
$$
\n
$$
+\left[r_{e}\left(\frac{2k_{1e}^{0*}}{\Delta r}\frac{q_{1L}}{q_{2L}}+\frac{2k_{1e}^{0*}}{\Delta r}\left[\frac{2k_{1e}^{0*}}{\Delta r}\frac{1}{q_{2L}}-1\right]T_{1P}\right)-r_{w}k_{1w}^{0*}\frac{T_{1P}-T_{1W}}{\Delta r}\right]\Delta z\Delta t
$$
\n(4.107)

Rearranjando, a equação de evolução da temperatura para esse volume torna-se:

$$
-A_n T_{1N} - A_w T_{1W} + A_p T_{1P} - A_s T_{1S} = C_P^{0*}
$$
\n(4.108)

Onde:

$$
A_{w} = \frac{k_{1w}^{0*}}{\Delta r^{2}} \frac{r_{w}}{r_{p}} ;
$$
\n
$$
A_{e} = \frac{k_{1e}^{0*}}{\Delta r^{2}} \frac{r_{e}}{r_{p}}
$$
\n(4.109, 4.110)

$$
A_{e^*} = 2A_e \left( \frac{2k_{1e}^{0^*} - 1}{\Delta r} - 1 \right) ; \qquad A_s = \frac{k_{1s}^{0^*}}{\Delta z^2}
$$
 (4.111, 4.112)

$$
A_n = \frac{k_{1n}^{0^*}}{\Delta z^2} ; \qquad A_{p0}^* = \frac{\rho_{1p}^{0^*} c_{p1p}^{0^*}}{\Delta t}
$$
 (4.113, 4.114)

$$
A_p = A_{p0}^* + A_n + A_w + A_s + A_{e^*}
$$
 
$$
C_p^{0*} = A_{p0}^* T_p^0 + 2A_e \frac{q_{1L}}{q_{2L}}
$$
 (4.115, 4.116)

### *4.3.8 – Contorno r = 0, z=L1* **(Volume Tipo 7)**

 O volume de controle do tipo 7 (Figura 4.10) é caracterizado por um fluxo nulo (isolado/simetria) em *r* = 0 e um fluxo não-nulo, semelhante ao caso unidimensional, em  $z = L_1$  (Equação 4.31).

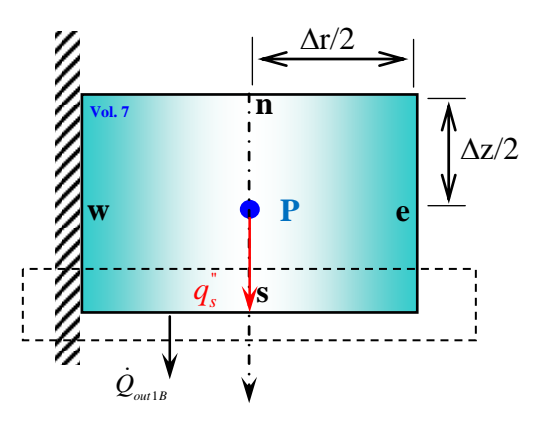

**Figura 4.10 – Balanço de energia em um volume em que**  $r = 0$ **,**  $z = L_1$  **(Volume Tipo 7)** 

 Os fluxos nas demais interfaces, *n* e *e*, são aproximados por diferenças centrais. Assim, realizando as substituições para os fluxos de calor nas interfaces:

$$
\rho_{1}\left(T_{1P}^{0*}\right)c_{p1}\left(T_{1P}^{0*}\right)\left(T_{1P}-T_{1P}^{0}\right)r_{p}\Delta r\Delta z = \left[r_{e}k_{1e}^{0*}\frac{T_{1E}-T_{1P}}{\Delta r}\right]\Delta z\Delta t
$$
\n
$$
+ r_{p}\left[k_{1n}^{0*}\frac{T_{1N}-T_{1P}}{\Delta z}-\left(\frac{2k_{1s}^{0*}}{\Delta z}\frac{q_{1B}}{q_{2B}}+\frac{2k_{1s}^{0*}}{\Delta z}\left[\frac{2k_{1s}^{0*}}{\Delta z}\frac{1}{q_{2BT}}-1\right]T_{1P}\right)\right]\Delta r\Delta t
$$
\n(4.117)

Rearranjando, tem-se:

$$
-A_n T_{1N} - A_e T_{1E} + A_p T_{1P} = C_P^{0*} \tag{4.118}
$$

Onde:

$$
A_{e} = \frac{k_{1e}^{0^{*}}}{\Delta r^{2}} \frac{r_{e}}{r_{p}} ; \qquad A_{n} = \frac{k_{1n}^{0^{*}}}{\Delta z^{2}} \qquad (4.119, 4.120)
$$

$$
A_{s} = \frac{k_{1s}^{0^{*}}}{\Delta z^{2}} ; \qquad A_{s^{*}} = 2A_{s} \left( \frac{2k_{1s}^{0^{*}}}{\Delta z} \frac{1}{q_{2BT}} - 1 \right)
$$
 (4.121, 4.122)

$$
A_{p0}^* = \frac{\rho_{1p}^{0*} c_{p1p}^{0*}}{\Delta t}
$$
  $A_p = A_{p0}^* + A_n + A_e + A_{s*}$  (4.123, 4.124)

$$
C_p^{0^*} = A_{p0}^* T_p^0 + A_{s*} T_H \tag{4.125}
$$

# *4.3.9 – Contorno r = rp, z=L1* **(Volume Tipo 8)**

O volume de controle do tipo 8 é semelhante ao caso unidimensional em  $z = L_1$ , com os fluxos nas outras interfaces, *n*, *w*, e *e*, aproximados por diferenças centrais (Figura 4.11).

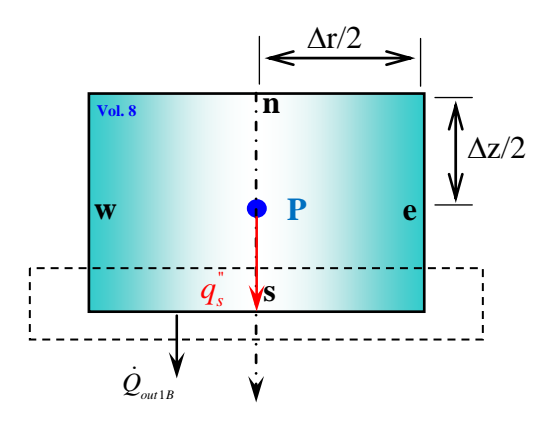

**Figura 4.11 – Balanço de energia em um volume em que** *r = rp***,** *z = L1* **(Volume Tipo 8)** 

Assim, realizando as substituições para os fluxos de calor nas interfaces:

$$
\rho_{1}\left(T_{1P}^{0^{*}}\right)c_{p1}\left(T_{1P}^{0^{*}}\right)\left(T_{1P} - T_{1P}^{0}\right)r_{p}\Delta r \Delta z = \left[r_{e}k_{1e}^{0^{*}}\frac{T_{1E} - T_{1P}}{\Delta r} - r_{w}k_{1w}^{0^{*}}\frac{T_{1P} - T_{1W}}{\Delta r}\right]\Delta z \Delta t + r_{p}\left[k_{1n}^{0^{*}}\frac{T_{1N} - T_{1P}}{\Delta z} - \left(\frac{2k_{1s}^{0^{*}}}{\Delta z}\frac{q_{1B}}{q_{2B}} + \frac{2k_{1s}^{0^{*}}}{\Delta z}\left[\frac{2k_{1s}^{0^{*}}}{\Delta z}\frac{1}{q_{2BT}} - 1\right]T_{1P}\right)\right]\Delta r \Delta t
$$
\n(4.126)

Rearranjando, tem-se:

$$
-A_n T_{1N} - A_e T_{1E} - A_w T_{1W} + A_p T_{1P} = C_p^{0*}
$$
\n(4.127)

Onde:

$$
A_{w} = \frac{k_{1w}^{0*}}{\Delta r^{2}} \frac{r_{w}}{r_{p}} ; \qquad A_{e} = \frac{k_{1e}^{0*}}{\Delta r^{2}} \frac{r_{e}}{r_{p}}
$$
(4.128, 4.129)

$$
A_n = \frac{k_{1n}^{0^*}}{\Delta z^2} \tag{4.130, 4.131}
$$

$$
A_{s^*} = 2A_s \left( \frac{2k_{1s}^{0^*} - 1}{\Delta z} - 1 \right); \qquad A_{p0}^* = \frac{\rho_{1p}^{0^*} c_{p1p}^{0^*}}{\Delta t}
$$
(4.132, 4.133)

$$
A_p = A_{p0}^* + A_n + A_w + A_e + A_{s*} \ ; \qquad C_p^{0*} = A_{p0}^* T_p^0 + A_{s*} T_H \tag{4.134, 4.135}
$$

# *4.3.10 – Contorno r = R, z=L1* **(Volume Tipo 9)**

 O volume de controle do tipo 9 possui interface sul cujo fluxo é dado pela Equação (4.31), interface leste cujo fluxo é dado pela Equação (4.83), e demais interfaces, *n* e *w*, aproximados por diferenças centrais (Figura 4.12).

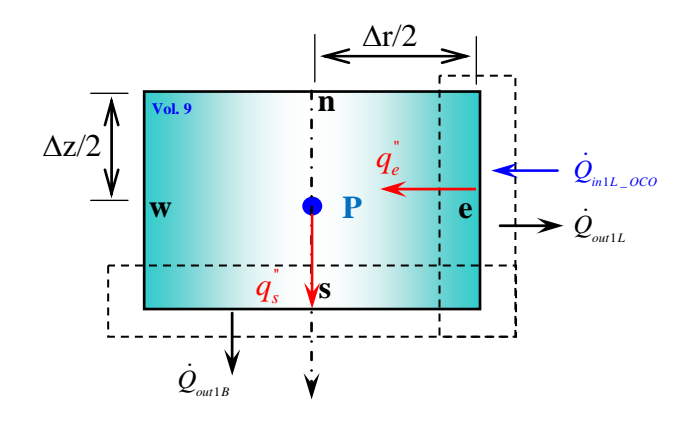

**Figura 4.12 – Balanço de energia em um volume em que** *r = R***,** *z = L1* **(Volume Tipo 8)** 

Assim, realizando as substituições para os fluxos de calor nas interfaces:

$$
\rho_{1}(T_{1P}^{0^{*}})c_{p1}(T_{1P}^{0^{*}})(T_{1P} - T_{1P}^{0})r_{p}\Delta r\Delta z =
$$
\n
$$
\left[r_{e}\left(\frac{2k_{1e}^{0^{*}}}{\Delta r}\frac{q_{1L}}{q_{2L}} + \frac{2k_{1e}^{0^{*}}}{\Delta r}\left[\frac{2k_{1e}^{0^{*}}}{\Delta r}\frac{1}{q_{2L}} - 1\right]T_{1P}\right] - r_{w}k_{1w}^{0^{*}}\frac{T_{1P} - T_{1W}}{\Delta r}\right]\Delta z\Delta t
$$
\n
$$
+ r_{p}\left[k_{1n}^{0^{*}}\frac{T_{1N} - T_{1P}}{\Delta z} - \left(\frac{2k_{1s}^{0^{*}}}{\Delta z}\frac{q_{1B}}{q_{2B}} + \frac{2k_{1s}^{0^{*}}}{\Delta z}\left[\frac{2k_{1s}^{0^{*}}}{\Delta z}\frac{1}{q_{2BT}} - 1\right]T_{1P}\right]\right]\Delta r\Delta t
$$
\n(4.136)

Rearranjando, tem-se:

$$
-A_n T_{1N} - A_w T_{1W} + A_p T_{1P} = C_p^{0*} \tag{4.137}
$$

Onde:

$$
A_{w} = \frac{k_{1w}^{0*}}{\Delta r^{2}} \frac{r_{w}}{r_{p}} ;
$$
 (4.138, 4.139)

$$
A_{e^*} = 2A_e \left( \frac{2k_{1e}^{0^*}}{\Delta r} \frac{1}{q_{2L}} - 1 \right) ; \qquad A_n = \frac{k_{1n}^{0^*}}{\Delta z^2}
$$
 (4.140, 4.141)

$$
A_{s} = \frac{k_{1s}^{0*}}{\Delta z^{2}} \; ; \qquad \qquad A_{n*} = 2A_{n} \left( \frac{2k_{1s}^{0*}}{\Delta z} \frac{1}{q_{2BT}} - 1 \right) \qquad (4.142, 4.143)
$$

$$
A_{p0}^* = \frac{\rho_{1P}^{0^*} c_{p1P}^{0^*}}{\Delta t}
$$
  $A_p = A_{p0}^* + A_n + A_w + A_{e^*} + A_{s^*}$  (4.144, 4.145)

$$
C_P^{0^*} = A_{p0}^* T_P^0 + 2A_e \frac{q_{1L}}{q_{2L}} + A_{s*} T_H
$$
\n(4.146)

### *4.3.11 – Resolução do Sistema de Equações*

 As Equações na forma discreta para todos os volumes de controle (Eqs. 4.57, 4.60, 4.69, 4.87, 4.98, 4.106, 4.116, 4.125, 4.135) envolvem agora informações de 5 variáveis desconhecidas, as temperaturas referentes ao volume de controle central, *T1P*, e aos seus volumes vizinhos, *T1N*, *T1S*, *T1E* e *T1W*, de maneira que o mesmo não forma mais um sistema tridiagonal de equações, mas um sistema pentadiagonal de equações, conforme pode ser visualizada dessas equações, repetidas a seguir.

$$
-A_e T_{1E} + A_p T_{1P} - A_s T_{1S} = C_P^{0*}
$$
  
\n
$$
-A_e T_{1E} - A_w T_{1W} + A_p T_{1P} - A_s T_{1S} = C_P^{0*}
$$
  
\n
$$
-A_w T_{1W} + A_p T_{1P} - A_s T_{1S} = C_P^{0*}
$$
  
\n
$$
-A_n T_{1N} - A_e T_{1E} + A_p T_{1P} - A_s T_{1S} = C_P^{0*}
$$
  
\n
$$
-A_n T_{1N} - A_e T_{1E} + A_p T_{1P} - A_s T_{1S} - A_w T_{1W} = C_P^{0*}
$$
  
\n
$$
-A_n T_{1N} - A_w T_{1W} + A_p T_{1P} - A_s T_{1S} = C_P^{0*}
$$
  
\n
$$
-A_n T_{1N} - A_e T_{1E} + A_p T_{1P} = C_P^{0*}
$$
  
\n
$$
-A_n T_{1N} - A_e T_{1E} - A_w T_{1W} + A_p T_{1P} = C_P^{0*}
$$
  
\n
$$
-A_n T_{1N} - A_w T_{1W} + A_p T_{1P} = C_P^{0*}
$$

 O tamanho do sistema pentadiagonal, ou o tamanho da matriz quadrada, é igual ao produto do número de volumes de controle empregados na discretização da direção *z*, *NZ*, pelo número de volumes de controle empregados na discretização da direção *r*, *NR*, ou seja, uma matriz quadrada de  $NR \times NZ$  linhas por  $NR \times NZ$  colunas.

 Para uma discretização de, por exemplo, *NR = 4* volumes na direção r, e *NZ = 3* volumes na direção z, a representação matricial do sistema de equações acima é dada pela seguinte matriz quadrada de  $NR \times NZ = 12$  linhas por  $NR \times NZ = 12$  colunas (ou na forma expandida, conforme mostra a Figura 4.13).

$$
\left[\begin{array}{c}\nA \\
\vdots \\
A\n\end{array}\right]_{12,12}\n\left\{\n\begin{array}{c}\nT_p \\
T_{12}\n\end{array}\right\} =\n\left\{\n\begin{array}{c}\nC^{0^*} \\
\vdots \\
C^{0^*}\n\end{array}\n\right\}
$$
\n(4.147)

 Tal sistema linear pode ser resolvido através de métodos diretos (eliminação de Gauss, por exemplo), mas de maneira repetida para levar em conta a não-linearidade dos coeficientes, como foi feito anteriormente utilizando o algoritmo de Thomas para a matriz tridiagonal; ou através de métodos indiretos pontuais (Gauss-Seidel) ou indiretos em bloco (TDMA por linhas, SOR por linhas, ADI) (**TANNEHILL et al., 1997**).

| $A_{p1,1}$  | $-A_{e1,1}$       |              |                | $-A_{s1,1}$   |                        |                        |                         |             | $\overline{0}$         |                                        |                | $I_{p1,1}$  | $\sim 0^*$                  |
|-------------|-------------------|--------------|----------------|---------------|------------------------|------------------------|-------------------------|-------------|------------------------|----------------------------------------|----------------|-------------|-----------------------------|
| $-A_{w1,2}$ | $A_{p1,2}$        | $A_{e1,2}$   |                |               | $-A_{s1,2}$            |                        |                         |             |                        |                                        |                | $T_{p1,2}$  |                             |
|             | $-A_{w1,3}$       | $A_{p1,3}$   | $-A_{e1,NR-1}$ |               | $\theta$               | $-A_{s1,3}$            |                         |             |                        |                                        |                | $T_{p1,3}$  |                             |
|             |                   | $-A_{w1,NR}$ | $n_{p1,NR}$    |               | $\theta$               | $\overline{0}$         | $-A_{s1,NR}$            |             |                        |                                        |                | $I_{p1,NR}$ | $\sim 0^*$                  |
| $-A_{n2,1}$ | $\mathbf{\Omega}$ | $\theta$     | $\theta$       | $A_{p2,1}$    |                        | 0                      | $\overline{0}$          |             | $\theta$               | $\overline{0}$                         | 0              | $T_{p2,1}$  |                             |
|             |                   |              | $\theta$       |               | $A_{p2,2}$             |                        |                         | U           |                        |                                        |                | p2,2        |                             |
|             | $\theta$          | $-A_{n2,s}$  |                |               | $-A_{w2,3}$            | $\mathbf{A}$           | $e^{2,NR-1}$            | 0           |                        |                                        |                | $I_{p2,3}$  | $\mathord{\sim}0^*$         |
|             |                   |              | i2,NR          |               |                        |                        | 2,NR                    | 0           |                        |                                        |                | p2,NR       |                             |
|             | 0                 | $\Omega$     | ∩              | $- A_{nNZ,1}$ |                        |                        |                         | $A_{pNZ,1}$ | $eNZ$ .                |                                        | 0              | $I_{pNZ,1}$ | $\mathbin{\sim} 0^*$<br>-′Ω |
|             |                   |              |                |               | $-A$ <sub>nNZ</sub> ,2 |                        |                         | $A_{wNZ,2}$ | pNZ, 2                 |                                        |                | $I_{pNZ,2}$ |                             |
|             |                   |              |                |               |                        | $-A$ <sub>nNZ</sub> ,3 |                         | $\theta$    | $-A$ <sub>wNZ</sub> ,3 | $A_{pNZ,3}$                            | $A_{eNZ,NR-1}$ | pNZ,3       |                             |
|             |                   |              |                |               |                        |                        | $-A$ <sub>nNZ</sub> ,NR |             | $\theta$               | $-A_{\scriptscriptstyle W\!N\!Z,N\!R}$ | $A_{pNZ,NR}$   | pNZ, NR     | $'NZ*NR$                    |

**Figura 4.13 - Representação matricial da discretização da amostra em** *NR* **volumes na direção** *r* **e** *NZ* **volumes na direção** *<sup>z</sup>***.** 

 Pela natureza não-linear do problema, ou, de outra forma, pela natureza iterativa intrínseca de sua solução devido à não-linearidade, o sistema pentadiagonal acima é transformado em um sistema tridiagonal, de maneira que o algoritmo de Thomas pode ser empregado por linhas, ou por colunas. Se o método TDMA é empregado por linhas (como é efetuado no presente trabalho), as incógnitas (temperaturas) referentes aos volumes de controle norte e sul são avaliadas em iterações anteriores, de maneira a fazer parte do vetor conhecido em cada parte do processo iterativo *C\**. Sob essa metodologia, um sistema algébrico tridiagonal de tamanho *NR* × NR é resolvido em cada linha discreta da direção *z*. Ou seja, as equações são reescritas na forma:

$$
A_p T_{1P} - A_e T_{1E} = C_P^{0*} + A_s T_{1S}^*
$$
  
\n
$$
-A_w T_{1W} + A_p T_{1P} - A_e T_{1E} = C_P^{0*} + A_s T_{1S}^*
$$
  
\n
$$
-A_w T_{1W} + A_p T_{1P} = C_P^{0*} + A_s T_{1S}^*
$$
  
\n
$$
Linha 1
$$

$$
A_p T_{1P} - A_e T_{1E} = C_P^{0*} + A_n T_{1N}^* + A_s T_{1S}^*
$$
  
\n
$$
-A_w T_{1W} + A_p T_{1P} - A_e T_{1E} = C_P^{0*} + A_n T_{1N}^* + A_s T_{1S}^*
$$
  
\n
$$
-A_w T_{1W} + A_p T_{1P} = C_P^{0*} + A_n T_{1N}^* + A_s T_{1S}^*
$$
  
\n
$$
Linha \quad j = 2, ..., NZ - 1
$$

$$
A_p T_{1P} - A_e T_{1E} = C_P^{0*} + A_n T_{1N}^*
$$
  
\n
$$
-A_w T_{1W} + A_p T_{1P} - A_e T_{1E} = C_P^{0*} + A_n T_{1N}^*
$$
  
\n
$$
-A_w T_{1W} + A_p T_{1P} = C_P^{0*} + A_n T_{1N}^*
$$
  
\n
$$
\boxed{\text{Linha } NZ}
$$

Ou, na forma matricial, o seguinte sistema é resolvido para cada linha *Z* da malha:

$$
\begin{bmatrix}\nA_{p1} & -A_{s1} & 0 & 0 & \dots & 0 \\
-A_{n2} & A_{p2} & -A_{s2} & 0 & \dots & 0 \\
0 & -A_{n3} & A_{p3} & -A_{s3} & \dots & \vdots \\
\vdots & \vdots & \vdots & \vdots & \dots & 0 \\
0 & \dots & 0 & -A_{nNR-1} & A_{pNR-1} & -A_{sNR-1} \\
0 & 0 & \dots & 0 & -A_{nNR} & A_{pNR} \\
\end{bmatrix}\n\begin{bmatrix}\nT_{1p1} \\
T_{1p2} \\
T_{1p3} \\
\vdots \\
T_{1pNR-1} \\
T_{1pNR}\n\end{bmatrix} = \begin{bmatrix}\nC_1^* \\
C_2^* \\
C_3^* \\
\vdots \\
C_{NR-1}^* \\
C_{NR-1}^*\n\end{bmatrix}
$$
\n(4.148)

### *4.4 – DISCRETIZAÇÃO DO MODELO 2D-T (r,z,t): Amostra e Suporte*

#### *4.4.1 – Modelagem Geral*

O modelo bidimensional da amostra com suporte na forma discreta, representado na Figura 4.14, poder ser representado em função de "*volumes*" de controle ao longo dos eixos *r* e *z* da amostra e do suporte. Em função da simetria presente, apenas um quarto da geometria original será estudado.

A geometria da amostra é similar a do volume 2D-T sem suporte, bem como os volumes típicos de 1 a 6; assim, será discutido apenas os volumes típicos de transição entre amostra (com índice 1) e suporte e os tipos de volumes típicos do suporte (com índice 2).

Na a geometria do suporte, o volume de controle genérico é centrado no ponto (nó) *P* possuindo interfaces norte, *n*, sul, *s*, leste, *e*, e oeste, *w*, com os volumes de controle vizinhos norte, *N*, sul, *S*, leste, *E*, e oeste, *W*, respectivamente, como no caso do modelo 2D-T da amostra sem suporte.

A equação na forma discreta para um volume de controle típico no suporte é obtida a partir da integração da Equação (3.149) no tempo e no espaço, sobre um volume de controle:

$$
\int_{s}^{n} \int_{w}^{e} \int_{0}^{t} 2\pi r \rho_{2}(T) c_{p2}(T) \frac{\partial T_{2}(r,z,t)}{\partial t} dt dr dz = \int_{0}^{t} \int_{s}^{n} \int_{w}^{e} 2\pi r \frac{1}{r} \frac{\partial}{\partial r} \left[ k_{2}(T) r \frac{\partial T_{2}(r,z,t)}{\partial r} \right] dr dz dt
$$
\n
$$
+ \int_{0}^{t} \int_{w}^{e} \int_{s}^{n} 2\pi r \frac{\partial}{\partial z} \left[ k_{2}(T) \frac{\partial T_{2}(r,z,t)}{\partial z} \right] dz dr dt
$$
\n(4.149)

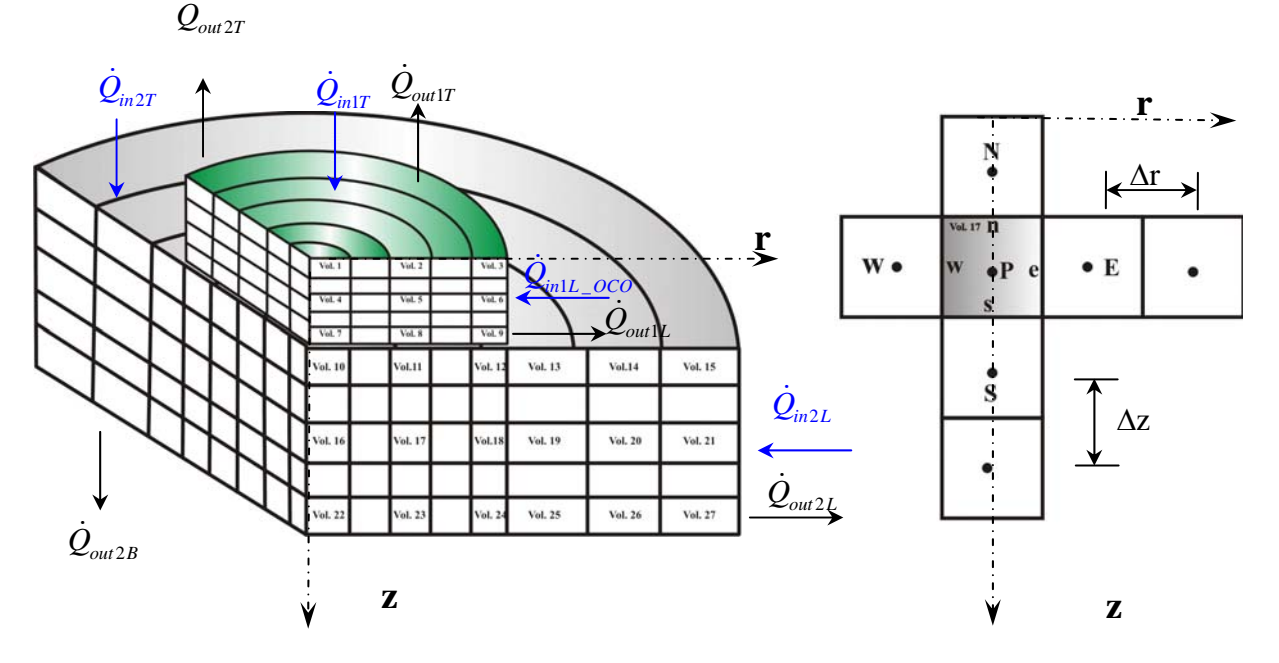

**Figura 4.14 – Modelo bidimensional discreto: amostra, suporte e volume interno.** 

A discretização será feita levando-se em conto as características de cada tipo de volume, como feito anteriormente.

#### *4.4.2 – Volumes internos* **(Volume Tipo 17)**

Caracterizando-se os fluxos nas interfaces de um volume de controle típico através de diferenças centrais (CDS); e lembrando que as propriedades são avaliadas iterativamente:

$$
\left(k_2(T)\frac{\partial T_2(r,z,t)}{\partial z_2}\right)_n = k_2(T_{2n}^{0^*})\frac{T_{2N}-T_{2P}}{\Delta z_2}
$$
\n(4.150)

$$
\left(k_2(T)\frac{\partial T_2(r,z,t)}{\partial z_2}\right)_s = k_2(T_{2s}^{0^*})\frac{T_{2P} - T_{2S}}{\Delta z_2}
$$
\n(4.151)

$$
\left(k_2(T)\frac{\partial T_2(r,z,t)}{\partial r_1}\right)_e = k_2(T_{2e}^{0*})\frac{T_{2E}-T_{2P}}{\Delta r_1}
$$
\n(4.152)

$$
\left(k_2(T)\frac{\partial T_2(r,z,t)}{\partial r_1}\right)_w = k_2\left(T_{2w}^{0*}\right)\frac{T_{2P} - T_{2W}}{\Delta r_1}
$$
\n(4.153)

Considerou-se que a malha do suporte logo abaixo da amostra é do mesmo tipo da amostra, por isso Δ*r, re* e *rw* do suporte são iguais aos da amostra.

A equação na forma discreta para um volume de controle interno típico é escrita em funções das temperaturas dos volumes vizinhos como:

$$
\rho_2(T_{2P}^{0*})c_{p2}(T_{2P}^{0*})(T_{2P}-T_{2P}^0)r_{2p}\Delta r_1\Delta z_2 = \left[k_2(T_{2e}^{0*})r_{1e}\frac{T_{2E}-T_{2P}}{\Delta r_1} - k_2(T_{2w}^{0*})r_{1w}\frac{T_{2P}-T_{2W}}{\Delta r_1}\right]\Delta z_2\Delta t + r_p\left[k_2(T_{2n}^{0*})\frac{T_{2N}-T_{2P}}{\Delta z_2} - k_2(T_{2s}^{0*})\frac{T_{2P}-T_{2S}}{\Delta z_2}\right]\Delta r_1\Delta t
$$
\n(4.154)

Organizando-se em termos comuns:

$$
\frac{\rho_{2P}^{0^{*}}c_{p2P}^{0^{*}}}{\Delta t}T_{2P}^{0} = \left[\frac{\rho_{2P}^{0^{*}}c_{p2P}^{0^{*}}}{\Delta t} + \frac{k_{2n}^{0^{*}}}{\Delta z_{2}^{2}} + \frac{k_{2s}^{0^{*}}}{\Delta z_{2}^{2}} + \frac{k_{2e}^{0^{*}}}{\Delta r_{1}^{2}}\frac{r_{1e}}{r_{2p}} + \frac{k_{2w}^{0^{*}}}{\Delta r_{1}^{2}}\frac{r_{1w}}{r_{2p}}\right]T_{2P} - \frac{k_{2n}^{0^{*}}}{\Delta z_{2}^{2}}T_{2N} - \frac{k_{2e}^{0^{*}}}{\Delta r_{1}^{2}}\frac{r_{1e}}{r_{2p}}T_{2E} - \frac{k_{2s}^{0^{*}}}{\Delta z_{2}^{2}}T_{2S} - \frac{k_{2w}^{0^{*}}}{\Delta r_{1}^{2}}\frac{r_{1w}}{r_{2p}}T_{2W}
$$
\n(4.155)

As propriedades foram definidas por:

- $k_{2n}^{0*} \equiv k_2 (T_{2n}^{0*})$ É a condutividade térmica relativa ao meio 2 (amostra), avaliada na temperatura da interface *n*, em uma iteração anterior, *0\**.
- $k_{2s}^{0*} \equiv k_2 (T_{2s}^{0*})$ É a condutividade térmica relativa ao meio 2 (amostra), avaliada na temperatura da interface *s*, em uma iteração anterior, *0\**.
- $k_{2e}^{0*} \equiv k_2 (T_{2e}^{0*})$ É a condutividade térmica relativa ao meio 2 (amostra), avaliada na temperatura da interface *e*, em uma iteração anterior, *0\**.
- $k_{2w}^{0*} \equiv k_2 \left( T_{2w}^{0*} \right)$ É a condutividade térmica relativa ao meio 2 (amostra), avaliada na temperatura da interface *w*, em uma iteração anterior, *0\**.
- $\rho_{2p}^{0^*} \equiv \rho_2(T_{2p}^{0^*})$  É a massa específica relativa ao meio 2 (amostra), avaliada na temperatura do nó interno *P*, em uma iteração anterior, *0\**.
- $c_{p2P}^{\ 0*} \equiv c_{p2}(T_{2P}^{0*})$  É o calor específico relativa ao meio 2 (amostra), avaliado na temperatura do nó interno *P*, em uma iteração anterior, *0\**.

Agora, definindo-se os seguintes coeficientes matriciais:

$$
A_n = \frac{k_{2n}^{0^*}}{\Delta z_2^2} ; \qquad A_s = \frac{k_{2s}^{0^*}}{\Delta z_2^2} ; \qquad (4.156, 4.157)
$$

$$
A_e = \frac{k_{2e}^{0^*}}{\Delta r_1^2} \frac{r_{1e}}{r_{2p}} \; ; \qquad A_w = \frac{k_{2w}^{0^*}}{\Delta r_1^2} \frac{r_{1w}}{r_{2p}} \; ; \qquad (4.158, 4.159)
$$

$$
A_{p0}^* = \frac{\rho_{2p}^{0^*} c_{p2p}^{0^*}}{\Delta t} ; \qquad A_p = A_{p0}^* + A_n + A_s + A_e + A_w \qquad (4.160, 4.161)
$$

$$
C_{p0}^* = A_p^{0*} T_{2P}^0 \tag{4.162}
$$

Obtém-se a seguinte equação algébrica:

$$
-A_n T_{2N} - A_e T_{2E} + A_p T_{2P} - A_s T_{2S} - A_w T_{2W} = C_p^{0*}
$$
\n(4.163)

Os termos do lado esquerdo da equação algébrica acima representam as variáveis desconhecidas, isto é, as temperaturas do nó central,  $T_P$ , e de seus vizinhos,  $T_N$ ,  $T_S$ ,  $T_E \in T_W$ , enquanto que o termo do lado direito é conhecido. Os expoentes *0* e *0\** representam tempo anterior e iteração anterior, respectivamente. Uma vez que a equação é utilizada para todos os nós internos da malha, tal equação representa na verdade um sistema de equações algébricas.

Por outro lado, como os coeficientes *An*, *Ae*, *Ap*, *As*, *Aw* e *Ap 0\** são definidos em função de propriedades que variam com as temperaturas nos centros e nas interfaces dos volumes de controle, e por isso foram linearizados, é necessário que seja empregado um processo iterativo de solução, de maneira que esses coeficientes sejam reavaliados antes de se passar para o próximo passo de tempo.

#### *4.4.3 – Contorno r = 0, z=L1* **(Volume Tipo 7)**

 O volume de controle do tipo 7 nessa nova configuração (Figura 4.15) é caracterizado por possuir um fluxo na interface sul dado pelas Equações (Equações 3.52) e por um fluxo nulo (isolado/simetria) em  $r = 0$  e um fluxo não-nulo em  $z = L_1$  (Equações 3.47).

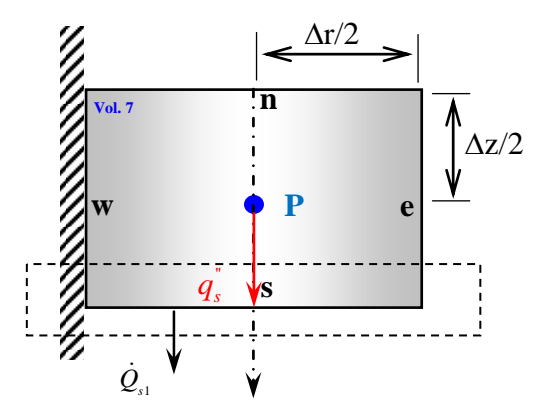

**Figura 4.15 – Balanço de energia em um volume em que** *r = 0***,** *z = L1* **(Volume Tipo 7)** 

 Os fluxos nas demais interfaces, *n* e *e*, são aproximados por diferenças centrais. Assim, realizando as substituições para os fluxos de calor nas interfaces:

$$
\rho_1(T_{1P}^{0*})c_{p1}(T_{1P}^{0*})\left(T_{1P} - T_{1P}^{0}\right)r_{1p}\Delta r_1\Delta z_1 = \left[r_e k_{1e}^{0*} \frac{T_{1E} - T_{1P}}{\Delta r_1}\right]\Delta z_1\Delta t
$$
\n
$$
+ r_{1p} \left[k_{1n}^{0*} \frac{T_{1N} - T_{1P}}{\Delta z_1} - \frac{r_{1P}}{\Delta z_1}\left\{\frac{2k_{1s}^{0*}}{\Delta z_1}\left(T_{1P} - \frac{T_{1P} - \lambda T_{2S}}{(1+\lambda)}\right)\right\}\right]\Delta r_1\Delta t
$$
\n(4.164)

Onde:

$$
\lambda = \frac{\Delta Z_1}{\Delta Z_2} \frac{k_{2n}^{0*}}{k_{1s}^{0*}} \tag{4.165}
$$

Rearranjando, tem-se:

$$
-A_n T_{1N} - A_e T_{1E} - A_s \lambda T_{2S} + A_p T_{1P} = C_P^{0*}
$$
\n(4.166)

Onde:

$$
A_e = \frac{k_{1e}^{0^*}}{\Delta r_1^2} \frac{r_e}{r_p} ; \qquad A_n = \frac{k_{1n}^{0^*}}{\Delta z_1^2}
$$
 (4.167, 4.168)

$$
A_{s} = \frac{k_{1s}^{0*}}{\Delta z_{1}^{2}} ; \qquad A_{s*} = 2A_{s} \left( T_{1P} - \frac{T_{1P} - \lambda T_{2S}}{(1+\lambda)} \right) \qquad (4.169, 4.170)
$$

$$
A_{p0}^* = \frac{\rho_{1p}^{0*} c_{p1p}^{0*}}{\Delta t} \qquad A_p = A_{p0}^* + A_n + A_e + 2A_s - A_{s^*} \qquad (4.171, 4.172)
$$

$$
C_p^{0*} = A_{p0}^* T_{1p}^0 \tag{4.173}
$$

# *4.4.4 – Contorno r =*  $r_p$ *, z=L<sub>1</sub> (Volume Tipo 8)*

O volume de controle do tipo 8 nessa nova configuração, possui interface sul cujo fluxo é dado pelas Equações (Equações 3.52) é caracterizado por um fluxo não-nulo em  $z =$ L1 (Equações 3.47), com os fluxos nas outras interfaces, *n*, *w*, e *e*, aproximados por diferenças centrais (Figura 4.16).

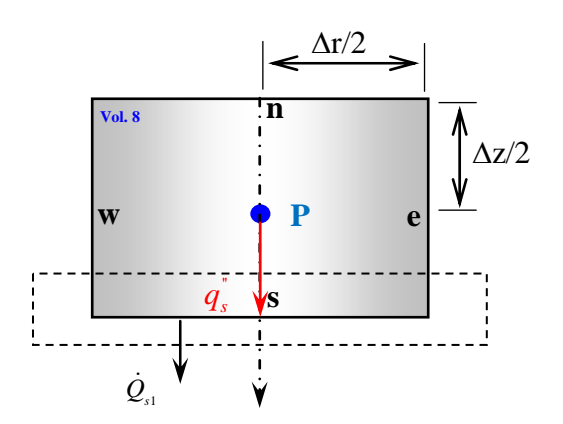

**Figura 4.16 – Balanço de energia em um volume em que** *r = rp***,** *z = L1* **(Volume Tipo 8)** 

Assim, realizando as substituições para os fluxos de calor nas interfaces:

$$
\rho_{1}(T_{1P}^{0*})c_{p1}(T_{1P}^{0*})\left(T_{1P} - T_{1P}^{0}\right)r_{1p}\Delta r_{1}\Delta z_{1} = \left[r_{e}k_{1e}^{0*}\frac{T_{1E} - T_{1P}}{\Delta r} - r_{w}k_{1w}^{0*}\frac{T_{1P} - T_{1W}}{\Delta r}\right]\Delta z_{1}\Delta t
$$
\n
$$
+ r_{1p}\left[k_{1n}^{0*}\frac{T_{1N} - T_{1P}}{\Delta z_{1}} - \frac{r_{1P}}{\Delta z_{1}}\left\{\frac{2k_{1s}^{0*}}{\Delta z_{1}}\left(T_{1P} - \frac{T_{1P} - \lambda T_{2S}}{(1+\lambda)}\right)\right\}\right]\Delta r_{1}\Delta t
$$
\n(4.174)

Rearranjando, tem-se:

$$
-A_n T_{1N} - A_e T_{1E} - A_w T_{1W} - A_s A T_{2S} + A_p T_{1P} = C_P^{0*}
$$
\n(4.175)

Onde:

$$
A_{w} = \frac{k_{1w}^{0*}}{\Delta r_{1}^{2}} \frac{r_{1w}}{r_{1p}} ;
$$
  $A_{e} = \frac{k_{1e}^{0*}}{\Delta r_{1}^{2}} \frac{r_{1e}}{r_{1p}}$  (4.176, 4.177)

$$
A_{n} = \frac{k_{1n}^{0*}}{\Delta z_{1}^{2}} \tag{4.178, 4.179}
$$

$$
A_{s^*} = 2A_s \left( T_{1P} - \frac{T_{1P} - \lambda T_{2S}}{(1+\lambda)} \right); \qquad A_{p0}^* = \frac{\rho_{1P}^{0^*} c_{p1P}^{0^*}}{\Delta t}
$$
(4.180, 4.181)

$$
A_p = A_{p0}^* + A_e + A_w + A_n + 2A_s - A_{s^*} \ ; \quad C_p^{0^*} = A_{p0}^* T_{1p}^0 \tag{4.182, 4.183}
$$

#### *4.4.5 – Contorno r = R, z=L1* **(Volume Tipo 9)**

O volume de controle do tipo 9, nessa configuração, possui interface sul cujo fluxo é dado pelas Equações (3.52) é caracterizado por um fluxo não-nulo em  $z = L_1$  (Equações 3.47,3.50) e demais interfaces, *n* e *w*, aproximados por diferenças centrais (Figura 4.17).

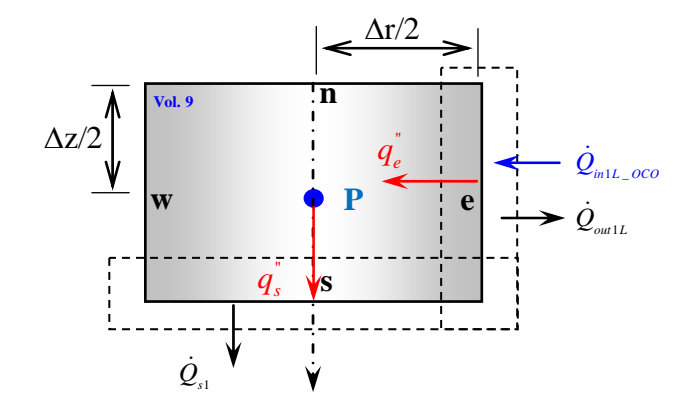

**Figura 4.17 – Balanço de energia em um volume em que**  $r = R$ **,**  $z = L_1$  **(Volume Tipo 9)** 

Assim, realizando as substituições para os fluxos de calor nas interfaces:

$$
\rho_{1}(T_{1P}^{0^{*}})c_{p1}(T_{1P}^{0^{*}})(T_{1P} - T_{1P}^{0})r_{p}\Delta r_{1}\Delta z_{1} =
$$
\n
$$
\left[r_{e}\left(\frac{2k_{1e}^{0^{*}}}{\Delta r_{1}}\frac{q_{1L}}{q_{2L}} + \frac{2k_{1e}^{0^{*}}}{\Delta r_{1}}\left[\frac{2k_{1e}^{0^{*}}}{\Delta r_{1}}\frac{1}{q_{2L}} - 1\right]T_{1P}\right] - r_{w}k_{1w}^{0^{*}}\frac{T_{1P} - T_{1W}}{\Delta r_{1}}\right]\Delta z_{1}\Delta t
$$
\n
$$
+ r_{1P}\left[k_{1n}^{0^{*}}\frac{T_{1N} - T_{1P}}{\Delta z_{1}} - \frac{r_{1P}}{\Delta z_{1}}\left[\frac{2k_{1s}^{0^{*}}}{\Delta z_{1}}\left(T_{1P} - \frac{T_{1P} - \lambda T_{2S}}{(1+\lambda)}\right)\right]\right]\Delta r_{1}\Delta t
$$
\n(4.184)

Rearranjando, tem-se:

$$
-A_n T_{1N} - A_n T_{1W} - A_s \lambda T_{2S} + A_p T_{1P} = C_p^{0*}
$$
\n(4.185)

Onde:

$$
A_{w} = \frac{k_{1w}^{0*}}{\Delta r_{1}^{2}} \frac{r_{1w}}{r_{1p}} ;
$$
  $A_{e} = \frac{k_{1e}^{0*}}{\Delta r_{1}^{2}} \frac{r_{e}}{r_{p}}$  (4.186, 4.187)

$$
A_{e^*} = 2A_e \left( \frac{2k_{1e}^{0^*} - 1}{\Delta r_1 q_{2L}} - 1 \right); \qquad A_n = \frac{k_{1n}^{0^*}}{\Delta z_1^2} \qquad (4.188, 4.189)
$$

$$
A_{s} = \frac{k_{1s}^{0*}}{\Delta z_{1}^{2}} \tag{4.190, 4.191}
$$
\n
$$
A_{s*} = 2A_{s} \left( T_{1P} - \frac{T_{1P} - \lambda T_{2S}}{(1+\lambda)} \right)
$$

$$
A_p = A_{p0}^* + A_w + A_n + 2A_e + 2A_s + A_{e*} \qquad A_{p0}^* = \frac{\rho_{1p}^{0*} c_{p1p}^{0*}}{\Delta t}
$$
(4.192, 4.193)  

$$
C_p^{0*} = A_{p0}^* T_{1p}^0 + \frac{2A_e q_{1L}}{q_{2L}}
$$

# *4.4.6 – Contorno r =*  $r_p$ *, z=0* (Volume Tipo 10)

 Esse tipo de volume de controle (Vol. 10) é caracterizado por uma condição de contorno de fluxo nulo (isolado/simetria) em *r=0* e fluxo na interface norte cujo fluxo é dado pelas Equações (Equações 3.51).

Assim, a equação é inicialmente escrita como:

$$
\rho_{2}\left(T_{2P}^{0*}\right)c_{p2}\left(T_{2P}^{0*}\right)\left(T_{2P}-T_{2P}^{0}\right)r_{2p}\Delta r_{1}\Delta z_{2} = \left[r_{1e}k_{2e}^{0*}\frac{T_{2E}-T_{2P}}{\Delta r_{1}}-r_{1w}k_{2w}^{0*}\frac{T_{2P}-T_{2W}}{\Delta r_{1}}\right]\Delta z_{2}\Delta t + \frac{r_{2P}}{\Delta z_{2}}\left[\frac{2k_{2n}^{0*}}{\Delta z_{2}}\left(\frac{T_{2N}-\lambda T_{2P}}{\left(1+\lambda\right)}-T_{2P}\right)-r_{2P}k_{2s}^{0*}\frac{T_{2P}-T_{2S}}{\Delta z_{2}}\right]\Delta r_{1}\Delta t \tag{4.194}
$$

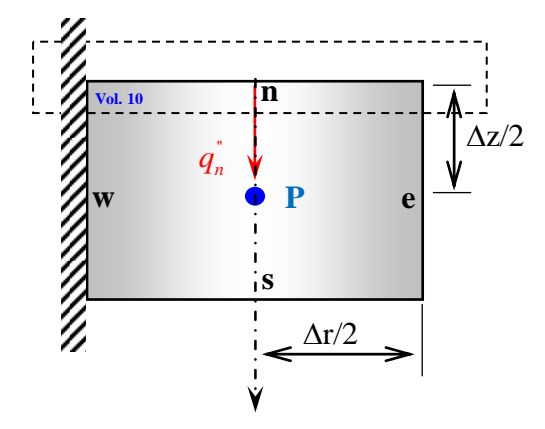

**Figura 4.18 – Balanço de energia em um volume em que**  $r = r_p$ **,**  $z = 0$  **(Volume Tipo 10)** 

Rearranjando, a equação de evolução da temperatura torna-se:

$$
-A_e T_{2E} - A_{n} T_{1N} - A_s T_{2S} + A_p T_{2P} = C_P^{0*}
$$
\n(4.195)

Onde:

$$
A_{w} = \frac{k_{2w}^{0^{*}}}{\Delta r_{1}^{2}} \frac{r_{1w}}{r_{2p}} ;
$$

$$
A_{s} = \frac{k_{2s}^{0^{*}}}{\Delta z_{2}^{2}} \tag{4.198, 4.199}
$$

$$
A_{n^*} = 2A_n \left( \frac{T_{1N} - \lambda T_{2P}}{(1+\lambda)} - T_{2P} \right); \qquad A_{p0}^* = \frac{\rho_{2P}^{0^*} c_{p2P}^{0^*}}{\Delta t}
$$
(4.200, 4.201)

$$
A_p = A_{p0}^* + A_e + A_s + 2A_n + A_{n*} \lambda \; ; \; C_p^{0*} = A_{p0}^* T_{2p}^0 \tag{4.202, 4.203}
$$

# *4.4.7 – Contorno r = rp, z=0* **(Volume Tipo 11)**

 Esse tipo de volume possui os fluxos nas interfaces *w* e *e*, avaliadas por diferenças centrais (CDS) (Figura 4.19) e fluxo na interface norte cujo fluxo é dado pelas Equações (Equações 3.51).

Assim, a equação é inicialmente escrita como:

$$
\rho_2 \left( T_{2P}^{0*} \right) c_{p2} \left( T_{2P}^{0*} \right) \left( T_{2P} - T_{2P}^0 \right) r_{2p} \Delta r_1 \Delta z_2 = \left[ r_{1e} k_{2e}^{0*} \frac{T_{2E} - T_{2P}}{\Delta r_1} - r_{1w} k_{2w}^{0*} \frac{T_{2P} - T_{2W}}{\Delta r_1} \right] \Delta z_2 \Delta t
$$
\n
$$
+ \frac{r_{2P}}{\Delta z_2} \left[ \frac{2k_{2n}^{0*}}{\Delta z_2} \left( \frac{T_{2N} - \lambda T_{2P}}{\left( 1 + \lambda \right)} - T_{2P} \right) - r_{2P} k_{2s}^{0*} \frac{T_{2P} - T_{2S}}{\Delta z_2} \right] \Delta r_1 \Delta t \tag{4.204}
$$

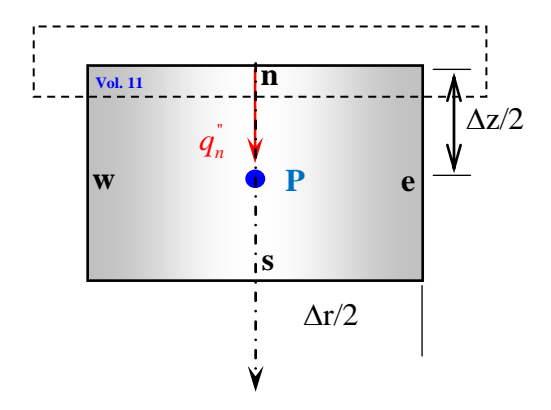

**Figura 4.19 – Balanço de energia em um volume em que**  $r = r_p$ **,**  $z = 0$  **(Volume Tipo 11)** 

Rearranjando, a equação de evolução da temperatura torna-se:

$$
-A_e T_{2E} - A_w T_{2W} - A_s T_{2S} - A_{N^*} T_{1N} \lambda + A_p T_{2P} = C_p^{0*}
$$
\n(4.205)

Onde:

$$
A_{w} = \frac{k_{2w}^{0^{*}}}{\Delta r_{1}^{2}} \frac{r_{1w}}{r_{2p}} ;
$$
  $A_{e} = \frac{k_{2e}^{0^{*}}}{\Delta r_{1}^{2}} \frac{r_{1e}}{r_{2p}}$  (4.206, 4.207)

$$
A_{s} = \frac{k_{2s}^{0*}}{\Delta z_{1}^{2}} \tag{4.208, 4.209}
$$

$$
A_{n^*} = 2A_n \left( \frac{T_{2N} - \lambda T_{2P}}{(1+\lambda)} - T_{2P} \right); \qquad A_{p0}^* = \frac{\rho_{2P}^{0^*} c_{p2P}^{0^*}}{\Delta t}
$$
(4.210, 4.211)

$$
A_p = A_{p0}^* + A_e + A_w + A_s - A_{n*} \lambda + 2A_n ; \qquad (4.212)
$$

$$
C_P^{0*} = A_{p0}^* T_{2p}^0 \tag{4.213}
$$

### *4.4.8 – Contorno r = R, z=0* **(Volume Tipo 12)**

Esse tipo de volume de controle compartilha um fluxo de calor na fronteira norte cujo fluxo é dado pelas Equações (Equações 3.54) e na fronteira leste recebe um fluxo vindo do volume tipo 13 de malha diferente. Em adição, os fluxos nas interfaces *w* e *s* devem ser avaliados por diferenças centrais (CDS) (Figura 4.20).

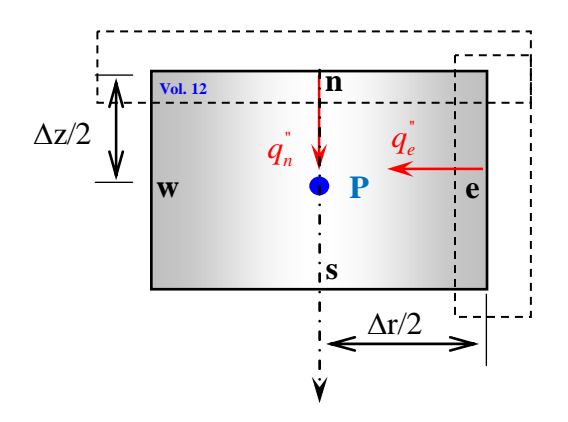

**Figura 4.20 – Balanço de energia em um volume em que**  $r = R$ **,**  $z = 0$  **(Volume Tipo 12)** 

Assim, a equação para esse volume de controle é inicialmente escrita como:

$$
\rho_{2}(T_{2P}^{0^{*}})c_{p2}(T_{2P}^{0^{*}})(T_{2P}-T_{2P}^{0})r_{2p}\Delta r_{1}\Delta z_{2} = \left[r_{1e}\left(k_{2}(T)\frac{\partial T_{2}(r,z,t)}{\partial r}\right)_{e}-r_{w}k_{2w}^{0^{*}}\frac{T_{2P}-T_{2W}}{\Delta r_{1}}\right]\Delta z_{2}\Delta t + r_{p}\left[\left(k_{2}(T)\frac{\partial T_{2}(r,z,t)}{\partial z}\right)_{n}-k_{2s}^{0^{*}}\frac{T_{2P}-T_{2S}}{\Delta z_{2}}\right]\Delta r_{1}\Delta t
$$
\n(4.214)

Escrevendo a equação do fluxo na interface leste:

$$
\left(k_2(T)\frac{\partial T_2(r,z,t)}{\partial z_2}\right)\Big|_e = \frac{2k_{2e}^{0^*}}{\Delta r_1} \Big[\delta - 1\Big] T_{2P} + \frac{2k_{2e}^{0^*} \delta T_{2e}}{\Delta r_2}
$$
\n(4.215)

Onde:

$$
\delta = \frac{1}{\left(1 + \Delta r_1 / \Delta r_2\right)}\tag{4.216}
$$

Substituindo-se a Equação 4.215, para o fluxo na interface leste e empregando o esquema CDS para as interfaces oeste e sul, obtém-se a equação de evolução da temperatura no volume tipo 12:

$$
\rho_{2}\left(T_{2P}^{0*}\right)c_{p2}\left(T_{2P}^{0*}\right)\left(T_{2P}-T_{2P}^{0}\right)r_{1p}\Delta r_{1}\Delta z_{2} = \frac{\left[\frac{r_{1e}}{\Delta r_{1}}\left(\frac{2k_{2e}^{0*}}{\Delta r_{1}}\left[\delta-1\right]T_{2P}+\frac{2k_{2e}^{0*}\delta T_{2e}}{\Delta r_{2}}\right]-r_{1w}k_{2w}^{0*}\frac{T_{2P}-T_{2W}}{\Delta r_{1}}\right]\Delta z_{2}\Delta t}{\left(\frac{r_{2P}}{\Delta z_{2}}\left(\frac{2k_{2n}^{0*}}{\Delta z_{2}}\left(\frac{T_{2N}-\lambda T_{2P}}{\left(1+\lambda\right)}-T_{2P}\right)\right)-\frac{r_{2P}}{\Delta z_{2}}k_{2s}^{0*}\frac{T_{2P}-T_{2S}}{\Delta z_{2}}\right]\Delta r_{1}\Delta t}
$$
\n(4.217)

Rearranjando, a equação de evolução da temperatura para esse volume torna-se:

$$
-A_w T_{2w} - A_s T_{2s} - A_{E^*} T_{2E} - A_{N^*} T_{1N} + A_p T_{1P} = C_p^{0*}
$$
\n(4.218)

Onde:

$$
A_{w} = \frac{k_{2w}^{0*}}{\Delta r_{1}^{2}} \frac{r_{1w}}{r_{2p}} ;
$$
 (4.219, 4.220)

$$
A_{e^*} = 2A_e \left[ \delta - 1 \right] T_{2P} + \frac{2k_{2e}^{0*} r_{1e} \delta T_{2e}}{\Delta r_1 \Delta r_2} \; ; \; A_s = \frac{k_{2s}^{0*}}{\Delta z_2^2} \tag{4.221, 4.222}
$$

$$
A_n = \frac{k_{2n}^{0^*}}{\Delta z_2^2} ; \qquad A_{n^*} = 2A_n \left( \frac{T_{2N} - \lambda T_{2P}}{(1+\lambda)} - T_{2P} \right) \qquad (4.223, 4.224)
$$

$$
A_{p0}^* = \frac{\rho_{2p}^{0*} c_{p2p}^{0*}}{\Delta t}
$$
 (4.225)

$$
A_p = A_{p0}^* + A_w + A_s + 2A_n + 2A_e - 2A_e \delta - 2A_n \lambda
$$
\n(4.226)

$$
C_p^{0*} = A_{p0}^* T_{2p}^0 \tag{4.227}
$$

# *4.4.9 – Contorno r = 0, z=zp* **(Volume Tipo 13)**

 Esse tipo de volume de controle (Vol. 13) compartilha um fluxo de calor na fronteira norte que é dados peça equação (3,54) e na fronteira oeste receba um fluxo vindo do volume tipo 12 de mesma malha da amostra.

Os demais fluxos são escritos a partir do esquema de diferenças centrais (CDS), Equações (4.45) a (4.49).

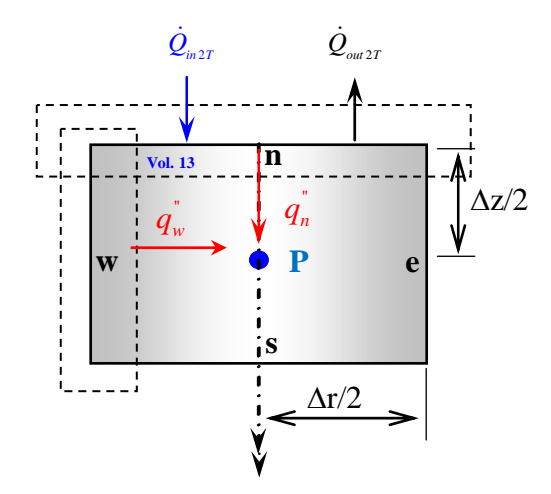

**Figura 4.21 – Balanço de energia em um volume em que** *r = 0***,** *z = zp* **(Volume Tipo 13)** 

Escrevendo a equação do fluxo na interface leste:

$$
\left(k_2(T)\frac{\partial T_2(z,t)}{\partial r_1}\right)\Big|_w = \frac{2k_2^{0*}}{\Delta r_1} \left[\frac{\delta \Delta r_1}{\Delta r_2} - 1\right] T_{2P} + \frac{2k_2^{0*}}{\Delta r_2} \delta T_{2w}
$$
\n(4.228)

Logo, a equação de evolução para esse tipo de volume de controle é:

$$
\rho_{2}\left(T_{2P}^{0^{*}}\right)c_{p2}\left(T_{2P}^{0^{*}}\right)\left(T_{2P}-T_{2P}^{0}\right)r_{2p}\Delta r_{2}\Delta z_{2} = \left[r_{2e}k_{2e}^{0^{*}}\frac{T_{2E}-T_{2S}}{\Delta r_{2}}+\frac{r_{2w}}{\Delta r_{2}}\left\{\frac{2k_{2w}^{0^{*}}\delta T_{1W}}{\Delta r_{2}}\frac{2k_{2w}^{0^{*}}}{\Delta r_{1}}\left[\frac{\delta\Delta r_{1}}{\Delta r_{2}}-1\right]T_{2P}\right\}\right]\Delta z_{2}\Delta t
$$
\n
$$
+\left[r_{2p}\left(\frac{2k_{2n}^{0^{*}}}{\Delta z}\frac{q_{1T}}{q_{2T}}+\frac{2k_{1n}^{0^{*}}}{\Delta z}\left[\frac{2k_{2n}^{0^{*}}}{\Delta z}\frac{1}{q_{2T}}-1\right]T_{2P}\right]-r_{2P}k_{2s}^{0^{*}}\frac{T_{2P}-T_{2S}}{\Delta z_{2}}\right]\Delta r_{2}\Delta t
$$
\n(4.229)

Que rearranjada, torna-se:

$$
-A_e T_{2E} - A_s T_{2S} - 2A_w \delta T_{2W} + A_p T_{1P} = C_P^{0*}
$$
\n(4.230)

Onde:

$$
A_e = \frac{k_{2e}^{0^*}}{\Delta r_2^2} \frac{r_{2e}}{r_{2p}} \tag{4.231, 4.232}
$$

$$
A_n = \frac{k_{1n}^{0*}}{\Delta z_2^2} ; \qquad A_{p0}^* = \frac{\rho_{2p}^{0*} c_{p2p}^{0*}}{\Delta t}
$$
 (4.233, 4.234)

$$
A_e = 2A_w \delta T_{1w} \frac{2k_{2w}^{0^*}}{\Delta r_1} \left[ \frac{\delta \Delta r_1}{\Delta r_2} - 1 \right] T_{2P} \frac{k_{2e}^{0^*}}{\Delta r_2^2} \frac{r_{2e}}{r_{2p}} ; \qquad (4.235)
$$

$$
A_p = A_{p0}^* + A_e + A_s + 2A_w + 2A_n - \frac{2A_w \delta \Delta r_1}{\Delta r_2} - \frac{4A_n k_{2n}^{0*}}{\Delta z_2 q_{2T}} ;
$$
\n(4.236)

$$
C_p^{0*} = A_{p0}^* T_{2p}^0 + \frac{2A_n q_{1L}}{q_{2L}} \tag{4.237}
$$

# *4.4.10 – Contorno r = R, z=z<sub>p</sub>* (Volume Tipo 14)

Esse tipo de volume de controle (Vol. 14) é semelhante ao volume de controle do tipo 2 (Equação 4.70). Os demais fluxos, nas interfaces *n*, *s*, e *w*, são avaliados por diferenças centrais (CDS) (Figura 4.22).

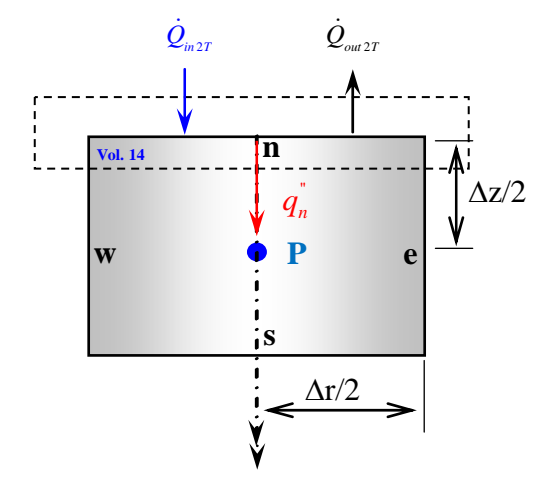

**Figura 4.22 – Balanço de energia em um volume em que** *r = R***,** *z = zp* **(Volume Tipo 14)** 

Assim, a equação para esse volume de controle é inicialmente escrita como:

$$
\rho_{2}\left(T_{2P}^{0*}\right)c_{p2}\left(T_{2P}^{0*}\right)\left(T_{2P}-T_{2P}^{0}\right)r_{2p}\Delta r_{2}\Delta z_{2} = \left[r_{2e}\left(k_{2}\left(T\right)\frac{\partial T_{2}\left(z,t\right)}{\partial r}\right)_{e}-r_{2w}k_{2w}^{0*}\frac{T_{2P}-T_{2W}}{\Delta r_{2}}\right]\Delta z_{2}\Delta t + \left[r_{2p}\left(\frac{2k_{2n}^{0*}}{\Delta z}\frac{q_{1T}}{q_{2T}}+\frac{2k_{1n}^{0*}}{\Delta z}\left[\frac{2k_{2n}^{0*}}{\Delta z}\frac{1}{q_{2T}}-1\right]T_{2P}\right)-r_{2P}k_{2s}^{0*}\frac{T_{2P}-T_{2S}}{\Delta z_{2}}\right]\Delta r_{2}\Delta t \tag{4.238}
$$

Rearranjando, a equação de evolução da temperatura para esse volume torna-se:

$$
-A_n T_{2N} - A_n T_{2W} - A_s T_{2S} + A_p T_{2P} = C_p^{0*}
$$
\n(4.239)

Onde:

$$
A_{w} = \frac{k_{2w}^{0^{*}}}{\Delta r_{2}^{2}} \frac{r_{2w}}{r_{2p}} ;
$$

$$
A_{s} = \frac{k_{2s}^{0^{*}}}{\Delta z_{2}^{2}}; \qquad A_{n} = \frac{k_{2n}^{0^{*}}}{\Delta z_{2}^{2}} \qquad (4.242, 4.243)
$$

$$
A_{p0}^* = \frac{\rho_{2p}^{0*} c_{p2p}^{0*}}{\Delta t};
$$
\n(4.244)

$$
A_p = A_{p0}^* + A_e + A_w + A_s + 2A_n - \frac{4A_n k_{2n}^{0*}}{\Delta z_2 q_{2T}}
$$
\n(4.245)

$$
C_p^{0*} = A_{p0}^* T_{2p}^0 + 2A_n \frac{q_{1L}}{q_{2L}} \tag{4.246, 4.247}
$$

### *4.4.11 – Contorno r = R, z=0* **(Volume Tipo 15)**

Esse tipo de volume de controle compartilha um fluxo de calor na fronteira norte cujo fluxo é dado pelas Equações (Equações 3.54) e na fronteira leste recebe um fluxo vindo do volume tipo 3. Em adição, os fluxos nas interfaces *w* e *s* devem ser avaliados por diferenças centrais (CDS) (Figura 4.23).

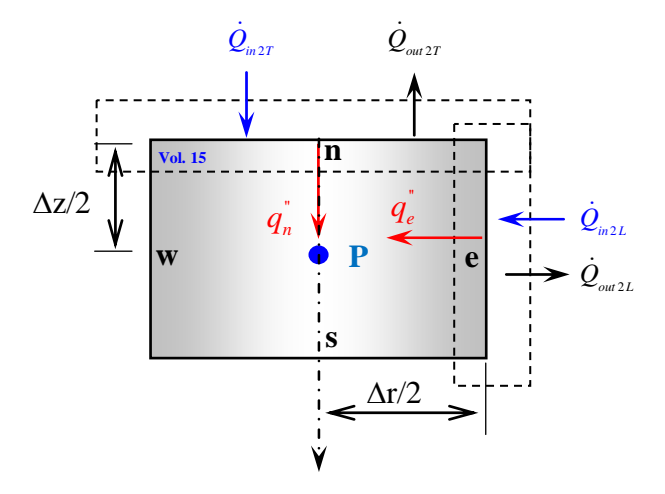

**Figura 4.23 – Balanço de energia em um volume em que** *r = R***,** *z = 0* **(Volume Tipo 15)** 

Assim, a equação para esse volume de controle é inicialmente escrita como:

$$
\rho_2(T_{2P}^{0*})c_{p2}(T_{2P}^{0*})(T_{2P}-T_{2P}^0)r_{2p}\Delta r_2\Delta z_2 = \left[r_{2e}\left(k_2(T)\frac{\partial T_2(r,z,t)}{\partial r}\right)_e - r_{2w}k_{2w}^{0*}\frac{T_{2P}-T_{2W}}{\Delta r_1}\right]\Delta z_2\Delta t + r_{2p}\left[\left(k_2(T)\frac{\partial T_2(r,z,t)}{\partial z}\right)_n - k_{2s}^{0*}\frac{T_{2P}-T_{2S}}{\Delta z_2}\right]\Delta r_2\Delta t
$$
\n(4.248)

 Escrevendo a equação do fluxo na interface leste de forma semelhante à interface oeste dada pela equação (4.84):

$$
\left(k_2(T)\frac{\partial T_2(z,t)}{\partial z_2}\right)\Big|_e = h_{radgL}^{0^*} (T_{rad} - T_{2e}) + J_{ch} + J_n + \frac{\dot{Q}_{ext2L}}{A_{2L}} - \left(h_{radSL}^{0^*} + h_{convL} + \alpha \chi P\right) (T_{2e} - T_{amb})
$$
(4.249)

Por outro lado, nessa essa interface, o fluxo de calor por condução na direção do interior da amostra é dado por:

$$
\left(k_1(T)\frac{\partial T_1(z,t)}{\partial z}\right)\Big|_e = k_{1e}^{0^*}\frac{T_{1e} - T_{1P}}{\Delta r/2}
$$
\n(4.250)

Assim, resolvendo-se para a temperatura na interface,  $T_{2e}$ , o fluxo de calor por condução é reescrito como:

$$
\left(k_2(T)\frac{\partial T_2(z,t)}{\partial z}\right)\Big|_e = \frac{2k_{2e}^{0^*}}{\Delta r_2} \frac{q_{1L_S}}{q_{2L_S}} + \frac{2k_{2e}^{0^*}}{\Delta r_2} \left[\frac{2k_{2e}^{0^*}}{\Delta r_2} \frac{1}{q_{2L}} - 1\right] T_{2P}
$$
\n(4.251)

Onde, por conveniência, foram definidas as quantidades:

$$
q_{1L_S} = h_{radgL}^{0^*} T_{rad} + (h_{radst}^{0^*} + h_{convL} + \alpha \chi P) T_{amb} + J_{ch} + J_n + \frac{\dot{Q}_{ext2L}}{A_{2L}}
$$
(4.252)

$$
q_{2L\_S} = h_{radgL}^{0^*} + h_{radSL}^{0^*} + h_{convL} + \alpha \chi P + \frac{2k_{2e}^{0^*}}{\Delta r_2}
$$
\n(4.253)
Substituindo-se a Equação 4.18, para o fluxo na interface norte, a Equação 4.250 para o fluxo na interface leste e empregando o esquema CDS para as interfaces oeste e sul, obtémse a equação de evolução da temperatura no volume de controle 15:

Rearranjando, a equação de evolução da temperatura para esse volume torna-se:

$$
-A_w T_{2w} - A_s T_{2s} + A_p T_{1P} = C_P^{0*} \tag{4.254}
$$

$$
A_{w} = \frac{k_{2w}^{0*}}{\Delta r_{2}^{2}} \frac{r_{2w}}{r_{2p}} ;
$$
\n
$$
A_{e} = \frac{k_{2e}^{0*}}{\Delta r_{2}^{2}} \frac{r_{2e}}{r_{2p}}
$$
\n(4.255, 4.256)

$$
A_{e^*} = 2A_e \left( \frac{2k_{2e}^{0^*} - 1}{\Delta r \ q_{2L}} - 1 \right); \qquad A_s = \frac{k_{2s}^{0^*}}{\Delta z_2^2} \qquad (4.257, 4.258)
$$

$$
A_n = \frac{k_{2n}^{0^*}}{\Delta z_2^2} ; \qquad A_{n^*} = 2A_n \left( \frac{T_{2N} - \lambda T_{2P}}{(1+\lambda)} - T_{2P} \right) \qquad (4.259, 4.260)
$$

$$
A_{p0}^* = \frac{\rho_{2p}^{0*} c_{p2p}^{0*}}{\Delta t}
$$
 (4.261)

$$
A_p = A_{p0}^* + A_w + A_s + 2A_n + 2A_e - \frac{4A_n k_{2n}^{0*}}{\Delta z_2 q_{2T}} - \frac{4A_e k_{2e}^{0*}}{\Delta z_2 q_{2T}}
$$
(4.262)

$$
C_P^{0*} = A_{p0}^* T_{2p}^0 + 2A_n \frac{q_{1T}}{q_{2T}} + 2A_e \frac{q_{1L}}{q_{2L}}
$$
\n(4.263)

## *4.4.12 – Contorno r = 0, z=zp* **(Volume Tipo 16)**

 Esse tipo de volume de controle (Vol. 16) é caracterizado por uma condição de contorno de fluxo nulo (isolado/simetria) em *r* = 0 (Figura 4.24). Os demais fluxos são escritos a partir do esquema de diferenças centrais (CDS), Equações (4.45) a (4.49).

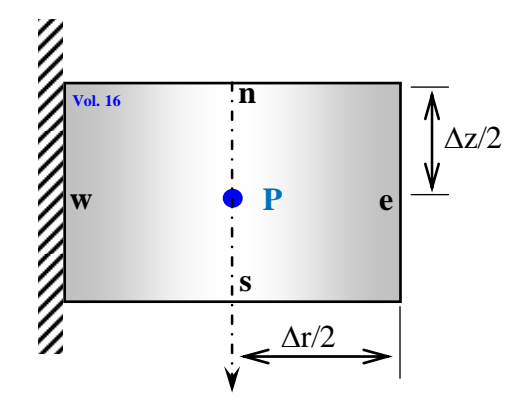

**Figura 4.24 – Balanço de energia em um volume em que** *r = 0***,** *z = zp* **(Volume Tipo 16)** 

Logo, a equação de evolução para esse tipo de volume de controle é:

$$
\rho_2 \left( T_{2P}^{0*} \right) c_{p2} \left( T_{2P}^{0*} \right) \left( T_{2P} - T_{2P}^0 \right) r_{2p} \Delta r_1 \Delta z_2 = \left[ k_2 \left( T_{2e}^{0*} \right) r_{2e} \frac{T_{2E} - T_{2P}}{\Delta r_1} \right] \Delta z_2 \Delta t
$$
\n
$$
+ r_{2p} \left[ k_2 \left( T_{2n}^{0*} \right) \frac{T_{2N} - T_{2P}}{\Delta z_2} - k_2 \left( T_{2s}^{0*} \right) \frac{T_{2P} - T_{2S}}{\Delta z_2} \right] \Delta r_1 \Delta t \tag{4.265}
$$

Que rearranjada, torna-se:

$$
-A_n T_{2N} - A_s T_{2S} - A_e T_{2E} + A_p T_{2P} = C_p^{0*}
$$
\n(4.266)

$$
A_e = \frac{k_{2e}^{0^*}}{\Delta r_1^2} \frac{r_{1e}}{r_{2p}} \tag{4.267, 4.268}
$$

$$
A_n = \frac{k_{2n}^{0^*}}{\Delta z_2^2} ; \qquad A_{p0}^* = \frac{\rho_{2p}^{0^*} c_{p2p}^{0^*}}{\Delta t}
$$
 (4.269, 4.270)

$$
A_p = A_{p0}^* + A_n + A_e + A_s ; \qquad C_p^{0*} = A_{p0}^* T_{2p}^0 \qquad (4.271, 4.272)
$$

#### *4.4.13 – Contorno r = R, z=0* **(Volume Tipo 18)**

Esse tipo de volume é semelhante ao volume de tipo 12, sendo que este possui fluxo de calor compartilhado apenas na fronteira leste recebe um fluxo vindo do volume tipo 19 de malha diferente. Em adição, os fluxos nas interfaces *w* e *s* devem ser avaliados por diferenças centrais (CDS) (Figura 4.25).

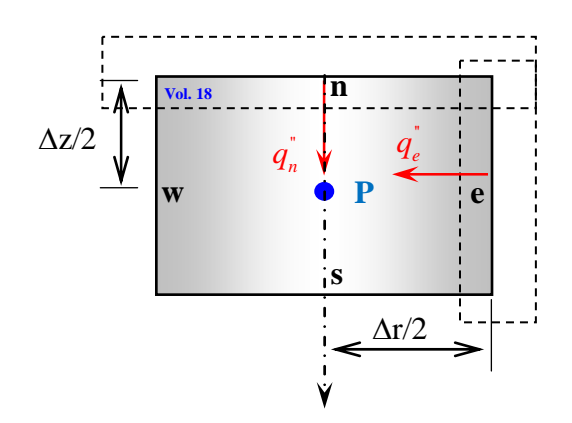

**Figura 4.25 – Balanço de energia em um volume em que**  $r = R$ **,**  $z = 0$  **(Volume Tipo 18)** 

Assim, a equação para esse volume de controle é inicialmente escrita como:

$$
\rho_2(T_{2P}^{0*})c_{p2}(T_{2P}^{0*})(T_{2P}-T_{2P}^0)r_{2p}\Delta r_1\Delta z_2 = \left[r_{1e}\left(k_2(T)\frac{\partial T_2(z,t)}{\partial r}\right)_e - r_w k_{2w}^{0*} \frac{T_{2P}-T_{2W}}{\Delta r_1}\right]\Delta z_2\Delta t + r_p \left[k_{2n}^{0*} \frac{T_{2N}-T_{2P}}{\Delta z_2} - k_{2s}^{0*} \frac{T_{2P}-T_{2S}}{\Delta z_2}\right]\Delta r_1\Delta t
$$
\n(4.273)

 Escrevendo a equação do fluxo na interface leste de forma semelhante à interface oeste dada pela equação (4.84):

$$
\left(k_2(T)\frac{\partial T_2(z,t)}{\partial z_2}\right)\Big|_e = \frac{2k_2 e^{0^*}}{\Delta r_1} [\delta - 1]T_{2P} + \frac{2k_2 e^{0^*} \delta T_{2e}}{\Delta r_1}
$$
\n(4.274)

Onde:

$$
\delta = \frac{1}{\left(1 + \Delta r_1 / \Delta r_2\right)}\tag{4.275}
$$

Adriano Silva Belisio, julho /2007.

 Substituindo-se a Equação 4.269, para o fluxo na interface leste e empregando o esquema CDS para as interfaces oeste e sul, obtém-se a equação de evolução da temperatura no volume tipo 13:

$$
\rho_2 \left( T_{2P}^{0*} \right) c_{p2} \left( T_{2P}^{0*} \right) \left( T_{2P} - T_{2P}^0 \right) r_{1p} \Delta r_1 \Delta z_2 =
$$
\n
$$
\left[ r_{1e} \left( \frac{2k_{2e}^{0*}}{\Delta r_1} \left[ \delta - 1 \right] T_{2P} + \frac{2k_{2e}^{0*} \delta T_{2e}}{\Delta r_1} \right) - r_{1w} k_{2w}^{0*} \frac{T_{2P} - T_{2W}}{\Delta r_1} \right] \Delta z_2 \Delta t
$$
\n
$$
+ \left[ r_{2P} k_{2n}^{0*} \frac{T_{2N} - T_{2P}}{\Delta z_2} - r_{2P} k_{2s}^{0*} \frac{T_{2P} - T_{2S}}{\Delta z_2} \right] \Delta r_2 \Delta t
$$
\n(4.276)

Rearranjando, a equação de evolução da temperatura para esse volume torna-se:

$$
-A_w T_{2w} - A_S T_{2s} - A_{E^*} T_{2E} - A_N T_{1N} + A_p T_{1P} = C_P^{0*}
$$
\n(4.277)

Onde:

$$
A_{w} = \frac{k_{2w}^{0^{*}}}{\Delta r_{1}^{2}} \frac{r_{1w}}{r_{2p}} ;
$$

$$
A_{e^*} = 2A_e \left( \frac{2k_{1e}^{0^*} - 1}{\Delta r} - 1 \right); \qquad A_s = \frac{k_{2s}^{0^*}}{\Delta z_2^2}
$$
 (4.280, 4.281)

$$
A_n = \frac{k_{2n}^{0^*}}{\Delta z_2^2} \, ; \qquad \qquad A_{p0}^* = \frac{\rho_{2p}^{0^*} \, c_{p2p}^{0^*}}{\Delta t} \tag{4.282, 4.283}
$$

$$
A_p = A_{p0}^* + A_w + A_s + A_n + 2A_e - 2A_e \delta
$$
\n(4.284)

$$
C_p^{0*} = A_{p0}^* T_{2p}^0 \tag{4.285}
$$

# *4.4.14 – Contorno r = 0, z=zp* **(Volume Tipo 19)**

 Esse tipo de volume de controle (Vol. 19) é caracterizado por este possuir fluxo de calor compartilhado apenas na fronteira oeste (Figura 4.26). Os demais fluxos são escritos a partir do esquema de diferenças centrais (CDS), Equações (4.45) a (4.49).

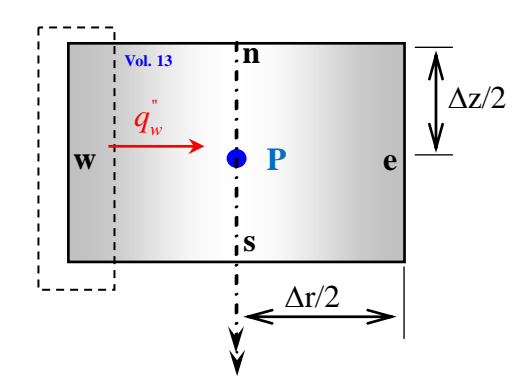

**Figura 4.26 – Balanço de energia em um volume em que** *r = 0***,** *z = zp* **(Volume Tipo 19)** 

Logo, a equação de evolução para esse tipo de volume de controle é:

$$
\rho_{2}\left(T_{2P}^{0*}\right)c_{p2}\left(T_{2P}^{0*}\right)\left(T_{2P}-T_{2P}^{0}\right)r_{2p}\Delta r_{2}\Delta z_{2} = \left[r_{1e}k_{2e}^{0*}\frac{T_{2E}-T_{2P}}{\Delta r_{2}}+\frac{2k_{2w}^{0*}}{\Delta r_{2}}\left[\frac{\delta\Delta r_{1}}{\Delta r_{2}}-1\right]T_{2P}+\frac{2k_{2w}^{0*}r_{1w}\delta T_{1W}}{\Delta r_{2}}\right]\Delta z_{2}\Delta t + \left[r_{2p}\left(\frac{2k_{1n}^{0*}}{\Delta z}\frac{q_{1T}}{q_{2T}}+\frac{2k_{1n}^{0*}}{\Delta z}\left[\frac{2k_{1n}^{0*}}{\Delta z}\frac{1}{q_{2T}}-1\right]T_{2P}\right]-r_{2P}k_{2s}^{0*}\frac{T_{2P}-T_{2S}}{\Delta z_{2}}\right]\Delta r_{2}\Delta t \tag{4.286}
$$

Que rearranjada, torna-se:

$$
-A_e T_{2E} - A_s T_{2S} - 2A_w \delta T_{2W} + A_p T_{1P} = C_P^{0*}
$$
\n(4.287)

$$
A_e = \frac{k_{2e}^{0^*}}{\Delta r_2^2} \frac{r_{2e}}{r_{2p}} \tag{4.288, 4.289}
$$

$$
A_n = \frac{k_{1n}^{0*}}{\Delta z_2^2} \, ; \qquad \qquad A_{p0}^* = \frac{\rho_{2p}^{0*} \, c_{p2p}^{0*}}{\Delta t} \tag{4.290, 4.291}
$$

$$
A_p = A_{p0}^* + A_e + A_s + 2A_w + 2A_n - \frac{2A_w \delta \Delta r_1}{\Delta r_2} ;
$$
\n(4.292)

$$
C_P^{0^*} = A_{p0}^* T_{2p}^0; \tag{4.293}
$$

## *4.4.15 – Contorno r = 0, z=zp* **(Volume Tipo 20)**

Caracterizando-se os fluxos nas interfaces de um volume de controle típico através de diferenças centrais (CDS); e lembrando que as propriedades são avaliadas iterativamente:

$$
\left(k_2(T)\frac{\partial T_2(r,z,t)}{\partial z_2}\right)_n = k_2(T_{2n}^{0*})\frac{T_{2N}-T_{2P}}{\Delta z_2}
$$
\n(4.294)

$$
\left(k_2(T)\frac{\partial T_2(r,z,t)}{\partial z_2}\right)_s = k_2(T_{2s}^{0*})\frac{T_{2P} - T_{2S}}{\Delta z_2}
$$
\n(4.295)

$$
\left(k_2(T)\frac{\partial T_2(r,z,t)}{\partial r_1}\right)_e = k_2(T_{2e}^{0*})\frac{T_{2E}-T_{2P}}{\Delta r_1}
$$
\n(4.296)

$$
\left(k_2(T)\frac{\partial T_2(r,z,t)}{\partial r_1}\right)_w = k_2(T_{2w}^{0*})\frac{T_{2P} - T_{2W}}{\Delta r_1}
$$
\n(4.297)

A equação na forma discreta para um volume de controle interno típico é escrita em funções das temperaturas dos volumes vizinhos como:

$$
\rho_2(T_{2P}^{0*})c_{p2}(T_{2P}^{0*})(T_{2P}-T_{2P}^0)r_{2p}\Delta r_1\Delta z_2 = \left[k_2(T_{2e}^{0*})r_{1e}\frac{T_{2E}-T_{2P}}{\Delta r_1} - k_2(T_{2w}^{0*})r_{1w}\frac{T_{2P}-T_{2W}}{\Delta r_1}\right]\Delta z_2\Delta t + r_{2p}\left[k_2(T_{2n}^{0*})\frac{T_{2N}-T_{2P}}{\Delta z_2} - k_2(T_{2s}^{0*})\frac{T_{2P}-T_{2S}}{\Delta z_2}\right]\Delta r_1\Delta t
$$
\n(4.298)

Agora, definindo-se os seguintes coeficientes matriciais:

$$
A_n = \frac{k_{2n}^{0^*}}{\Delta z_2^2} ; \qquad A_s = \frac{k_{2s}^{0^*}}{\Delta z_2^2} ; \qquad (4.299, 4.300)
$$

$$
A_e = \frac{k_{2e}^{0^*}}{\Delta r_1^2} \frac{r_{1e}}{r_{2p}} \; ; \qquad A_w = \frac{k_{2w}^{0^*}}{\Delta r_1^2} \frac{r_{1w}}{r_{2p}} \; ; \qquad (4.301, 4.302)
$$

$$
A_{p0}^* = \frac{\rho_{2p}^{0*} c_{p2p}^{0*}}{\Delta t} ; \qquad A_p = A_{p0}^* + A_n + A_s + A_e + A_w \qquad (4.303, 4.304)
$$

$$
C_{p0}^* = A_p^{0*} T_{2p}^0 \tag{4.305}
$$

Obtém-se a seguinte equação algébrica:

$$
-A_n T_{2N} - A_e T_{2E} + A_p T_{2P} - A_s T_{2S} - A_w T_{2W} = C_p^{0*}
$$
\n(4.306)

# *4.4.16 – Contorno r = R, z=zp* **(Volume Tipo 21)**

Esse tipo de volume de controle (Vol. 21) é semelhante ao volume de controle do tipo 6 (Equação 4.107), sem o fluxo líquido de energia incidente na fronteira norte. Os demais fluxos, nas interfaces *n*, *s*, e *w*, são avaliados por diferenças centrais (CDS) (Figura 4.27).

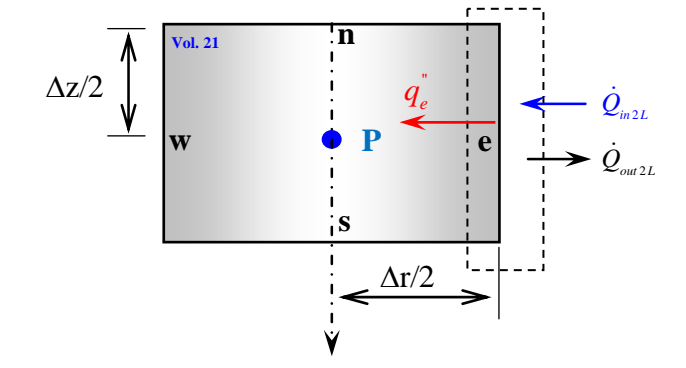

**Figura 4.27 – Balanço de energia em um volume em que**  $r = R$ **,**  $z = z_p$  **(Volume Tipo 21)** 

Assim, a equação para esse volume de controle é inicialmente escrita como:

$$
\rho_2 \left( T_{2P}^{0*} \right) c_{p2} \left( T_{2P}^{0*} \right) \left( T_{2P} - T_{2P}^0 \right) r_{2p} \Delta r_2 \Delta z_2 = r_2 \left[ k_{2n}^{0*} \frac{T_{2N} - T_{2P}}{\Delta z_2} - k_{2s}^{0*} \frac{T_{2P} - T_{2S}}{\Delta z_2} \right] \Delta r_2 \Delta t
$$
\n
$$
+ \left[ r_{2e} \left( \frac{2k_{2e}^{0*}}{\Delta r_2} \frac{q_{1L}}{q_{2L}} + \frac{2k_{2e}^{0*}}{\Delta r_2} \left[ \frac{2k_{2e}^{0*}}{\Delta r_2} \frac{1}{q_{2L}} - 1 \right] T_{2P} \right] - r_{2w} k_{2w}^{0*} \frac{T_{2P} - T_{2W}}{\Delta r_2} \right] \Delta z_2 \Delta t
$$
\n
$$
(4.307)
$$

Rearranjando, a equação de evolução da temperatura para esse volume torna-se:

$$
-A_n T_{2N} - A_n T_{2W} + A_p T_{2P} - A_s T_{2S} = C_P^{0*}
$$
\n(4.308)

$$
A_{w} = \frac{k_{2w}^{0^{*}}}{\Delta r_{2}^{2}} \frac{r_{2w}}{r_{2p}} ;
$$
  $A_{e} = \frac{k_{2e}^{0^{*}}}{\Delta r_{2}^{2}} \frac{r_{2e}}{r_{2p}}$  (4.309, 4.310)

$$
A_{e^*} = 2A_e \left( \frac{2k_{1e}^{0^*} - 1}{\Delta r - q_{2L}} - 1 \right); \qquad A_s = \frac{k_{1s}^{0^*}}{\Delta z^2}
$$
 (4.311, 4.312)

$$
A_n = \frac{k_{2n}^{0^*}}{\Delta z_2^2} ; \qquad A_{p0}^* = \frac{\rho_{2p}^{0^*} c_{p2p}^{0^*}}{\Delta t}
$$
 (4.313, 4.314)

$$
A_p = A_{p0}^* + A_w + A_s + A_n + 2A_e - \frac{4k_{2e}^{0*}A_e}{\Delta r_2 q_{2L_s}}
$$
\n(4.315)

$$
C_p^{0*} = A_{p0}^* T_p^0 + 2A_e \frac{q_{1L_s}}{q_{2L_s}}
$$
\n(4.316)

#### *4.4.17 – Contorno r = 0, z=L2* **(Volume Tipo 22)**

 O volume de controle do tipo 22 (Figura 4.28) é caracterizado por um fluxo nulo (isolado/simetria) em  $r = 0$  e um fluxo não-nulo, semelhante ao caso bidimensional, em  $z = L_2$ (Equação 4.17).

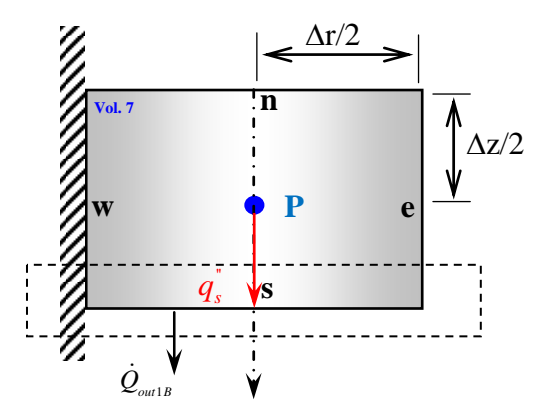

**Figura 4.28 – Balanço de energia em um volume em que** *r = 0***,** *z = L2* **(Volume Tipo 22)** 

Os fluxos nas demais interfaces,  $n \neq e$ , são aproximados por diferenças centrais. Assim, realizando as substituições para os fluxos de calor nas interfaces:

$$
\rho_2 \left( T_{2P}^{0*} \right) c_{p2} \left( T_{2P}^{0*} \right) \left( T_{2P} - T_{2P}^0 \right) r_{2p} \Delta r_1 \Delta z_2 = \left[ r_{1e} k_{2e}^{0*} \frac{T_{2E} - T_{2P}}{\Delta r_2} \right] \Delta z_2 \Delta t
$$
\n
$$
+ r_{2p} \left[ k_{2n}^{0*} \frac{T_{2N} - T_{2P}}{\Delta z_2} - \left( \frac{2k_{2s}^{0*}}{\Delta z_2} \left[ 2k_{2S}^{0*} \frac{1}{q_{2BT}} - \frac{1}{q_{2BT}} \right] T_{2P} \right) - \frac{2k_{2s}^{0*} q_{1BT}}{\Delta z_2 q_{2BT}} \right] \Delta r_1 \Delta t
$$
\n(4.317)

Rearranjando, tem-se:

$$
-A_n T_{2N} - A_e T_{2E} + A_p T_{2P} = C_p^{0*} \tag{4.318}
$$

$$
A_e = \frac{k_{2e}^{0^*}}{\Delta r_1^2} \frac{r_{1e}}{r_{2p}} \tag{4.319, 4.320}
$$

$$
A_{s} = \frac{k_{1s}^{0*}}{\Delta z^{2}}; \qquad A_{s*} = 2A_{s} \left( \frac{2k_{2s}^{0*}}{\Delta z} \frac{1}{q_{2BT}} - 1 \right) \qquad (4.321, 4.322)
$$

$$
A_{p0}^* = \frac{\rho_{1p}^{0*} c_{p1p}^{0*}}{\Delta t} \qquad A_p = A_{p0}^* + A_n + A_e + 2A_s - \frac{4k_{1s}^{0*} A_s}{q_{2BT}} \qquad (4.323, 4.324)
$$

$$
C_p^{0*} = A_{p0}^* T_p^0 - \frac{2A_s q_{1BT}}{q_{2BT}} \tag{4.325}
$$

# *4.4.18 – Contorno r = rp, z=L2* **(Volume Tipo 23)**

O volume de controle do tipo 23 é semelhante ao caso bidimensional em  $z = L_1$ , com os fluxos nas outras interfaces, *n*, *w*, e *e*, aproximados por diferenças centrais (Figura 4.126).

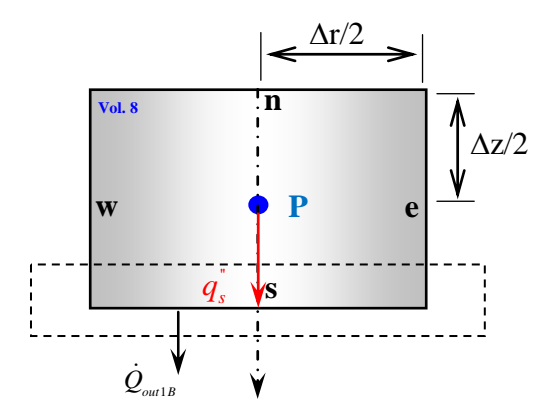

**Figura 4.29 – Balanço de energia em um volume em que** *r = rp***,** *z = L2* **(Volume Tipo 23)** 

Assim, realizando as substituições para os fluxos de calor nas interfaces:

$$
\rho_{2}\left(T_{2P}^{0*}\right)c_{p2}\left(T_{2P}^{0*}\right)\left(T_{2P}-T_{2P}^{0}\right)r_{2p}\Delta r_{1}\Delta z_{2} = \left[r_{e}k_{2e}^{0*}\frac{T_{2E}-T_{2P}}{\Delta r_{1}}-r_{w}k_{2w}^{0*}\frac{T_{2P}-T_{2W}}{\Delta r_{1}}\right]\Delta z_{2}\Delta t
$$
\n
$$
+ r_{2p}\left[k_{1n}^{0*}\frac{T_{2N}-T_{2P}}{\Delta z_{2}}-\left(\frac{2k_{2s}^{0*}}{\Delta z_{2}}\left[2k_{2s}^{0*}\frac{1}{q_{2BT}}-\frac{1}{q_{2BT}}\right]T_{2P}\right)-\frac{2k_{2s}^{0*}q_{1BT}}{\Delta z_{2}q_{2BT}}\right]\Delta r_{1}\Delta t
$$
\n(4.326)

Rearranjando, tem-se:

$$
-A_n T_{2N} - A_e T_{2E} - A_n T_{2W} + A_p T_{2P} = C_p^{0*}
$$
\n(4.327)

Onde:

$$
A_{w} = \frac{k_{2w}^{0^{*}}}{\Delta r_{1}^{2}} \frac{r_{2w}}{r_{2p}} ;
$$
  $A_{e} = \frac{k_{2e}^{0^{*}}}{\Delta r_{1}^{2}} \frac{r_{1e}}{r_{2p}}$  (4.328, 4.329)

$$
A_n = \frac{k_{2n}^{0^*}}{\Delta z_2^2} \, ; \tag{4.330, 4.331}
$$

$$
A_{s^*} = 2A_s \left( \frac{2k_{1s}^{0^*} - 1}{\Delta z} - 1 \right); \qquad A_{p0}^* = \frac{\rho_{1p}^{0^*} c_{p1p}^{0^*}}{\Delta t}
$$
(4.332, 4.333)

$$
A_p = A_{p0}^* + A_n + A_e + 2A_s - \frac{4k_{1s}^{0*}A_s}{q_{2BT}} \; ; \; C_p^{0*} = A_{p0}^*T_p^0 - \frac{2A_s q_{1BT}}{q_{2BT}}
$$
(4.334, 4.335)

#### *4.4.19 – Contorno r = R1, z=L2* **(Volume Tipo 24)**

 O volume de controle do tipo 24 possui interface sul cujo fluxo é dado pela Equação (4.126), interface leste cujo fluxo vindo do volume tipo 25 é dado pela Equação (4.215), e demais interfaces, *n* e *w*, aproximados por diferenças centrais (Figura 4.12).

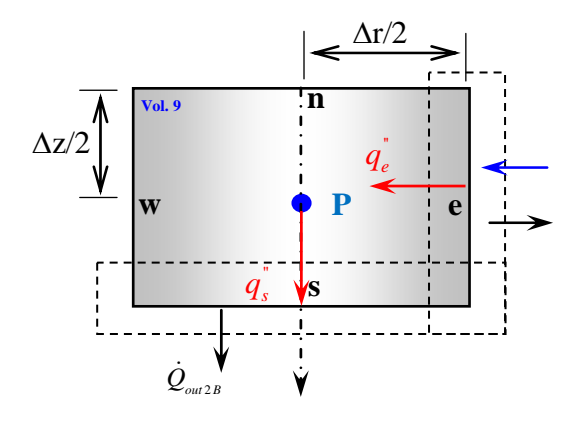

**Figura 4.30 – Balanço de energia em um volume em que** *r = R1***,** *z = L2* **(Volume Tipo 24)** 

Assim, realizando as substituições para os fluxos de calor nas interfaces:

Adriano Silva Belisio, julho /2007.

$$
\rho_{2}\left(T_{2P}^{0*}\right)c_{p2}\left(T_{2P}^{0*}\right)\left(T_{2P}-T_{2P}^{0}\right)r_{2p}\Delta r_{1}\Delta z_{2} = \left[r_{1e}\left(\frac{2k_{2e}^{0*}}{\Delta r_{1}}\frac{q_{1L_{-S}}}{q_{2L_{-S}}}+\frac{2k_{2e}^{0*}}{\Delta r_{1}}\left[\frac{2k_{2e}^{0*}}{\Delta r_{1}}\frac{1}{q_{2L_{-S}}}-1\right]T_{2P}\right]-r_{1w}k_{2w}^{0*}\frac{T_{2P}-T_{2W}}{\Delta r_{1}}\right]\Delta z_{2}\Delta t \tag{4.336}
$$
\n
$$
+r_{2p}\left[k_{2n}^{0*}\frac{T_{2N}-T_{2P}}{\Delta z_{2}}-\left(\frac{2k_{2s}^{0*}}{\Delta z_{2}}\frac{q_{1B}}{q_{2B}}+\frac{2k_{2s}^{0*}}{\Delta z_{2}}\left[\frac{2k_{2S}^{0*}}{\Delta z_{2}}\frac{1}{q_{2BT}}-1\right]T_{2P}\right]\right]\Delta r_{1}\Delta t
$$

Rearranjando, tem-se:

$$
-A_n T_{2N} - A_n T_{2W} - A_e T_{2E} + A_p T_{2P} = C_p^{0*}
$$
\n(4.337)

$$
A_{w} = \frac{k_{2w}^{0^{*}}}{\Delta r_{1}^{2}} \frac{r_{1w}}{r_{2p}} ;
$$
  $A_{e} = \frac{k_{2e}^{0^{*}}}{\Delta r_{1}^{2}} \frac{r_{1e}}{r_{2p}}$  (4.338, 4.339)

$$
A_{e^*} = 2A_e \left( \frac{2k_{1e}^{0^*} - 1}{\Delta r} - 1 \right) ; \qquad A_n = \frac{k_{2n}^{0^*}}{\Delta z_2^2}
$$
 (4.440, 4.441)

$$
A_{s} = \frac{k_{2s}^{0^{*}}}{\Delta z_{2}^{2}} ; \qquad A_{s^{*}} = 2A_{s} \left( \frac{2k_{1s}^{0^{*}}}{\Delta z} \frac{1}{q_{2BT}} - 1 \right)
$$
 (4.442, 4.443)

$$
A_{p0}^* = \frac{\rho_{2p}^{0*} c_{p2p}^{0*}}{\Delta t}
$$
 (4.444)

$$
A_p = A_{p0}^* + A_w + A_n + 2A_e + 2A_s - 2A_e \delta - \frac{4k_{1s}^{0*}A_s}{q_{2BT}}
$$
\n(4.445)

$$
C_p^{0*} = A_{p0}^* T_p^0 + 2A_e \frac{q_{1L}}{q_{2L}} \tag{4.446}
$$

## *4.4.20 – Contorno r = 0, z=zp* **(Volume Tipo 25)**

 Esse tipo de volume de controle (Vol. 25) é caracterizado por este possuir fluxo de calor compartilhado apenas na fronteira oeste (Figura 4.31). Os demais fluxos são escritos a partir do esquema de diferenças centrais (CDS), Equações (4.45) a (4.49).

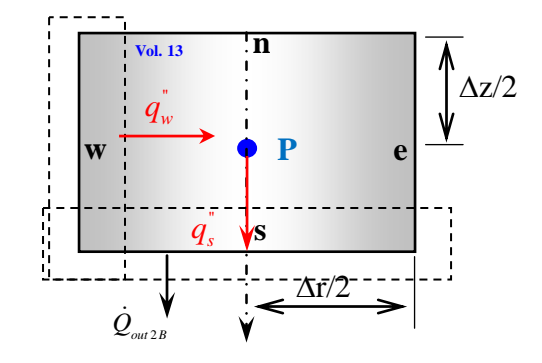

**Figura 4.31 – Balanço de energia em um volume em que**  $r = 0$ **,**  $z = z_p$  **(Volume Tipo 25)** 

Logo, a equação de evolução para esse tipo de volume de controle é:

$$
\rho_{2}\left(T_{2P}^{0^{*}}\right)c_{p2}\left(T_{2P}^{0^{*}}\right)\left(T_{2P}-T_{2P}^{0}\right)r_{2p}\Delta r_{2}\Delta z_{2} = \left[r_{1e}k_{2e}^{0^{*}}\frac{T_{2E}-T_{2P}}{\Delta r_{2}}+\frac{2k_{2w}^{0^{*}}}{\Delta r_{2}}\left[\frac{\delta\Delta r_{1}}{\Delta r_{2}}-1\right]T_{2P}+r_{1w}\frac{2k_{2w}^{0^{*}}\delta T_{1W}}{\Delta r_{2}}\right]\Delta z_{2}\Delta t + \left[r_{2p}\left(\frac{2k_{1n}^{0^{*}}}{\Delta z}\frac{q_{1T}}{q_{2T}}+\frac{2k_{1n}^{0^{*}}}{\Delta z}\left[\frac{2k_{1n}^{0^{*}}}{\Delta z}\frac{1}{q_{2T}}-1\right]T_{2P}\right]-r_{2P}k_{2s}^{0^{*}}\frac{T_{2P}-T_{2S}}{\Delta z_{2}}\right]\Delta r_{2}\Delta t
$$
\n(4.447)

Que rearranjada, torna-se:

$$
-A_e T_{2E} - A_n T_{2N} - 2A_w \delta T_{2W} + A_p T_{1P} = C_p^{0*}
$$
\n(4.448)

Onde:

$$
A_e = \frac{k_{2e}^{0^*}}{\Delta r_2^2} \frac{r_{2e}}{r_{2p}} \tag{4.449, 4.450}
$$

$$
A_n = \frac{k_{1n}^{0*}}{\Delta z_2^2} ; \qquad A_{p0}^* = \frac{\rho_{2p}^{0*} c_{p2p}^{0*}}{\Delta t}
$$
 (4.451, 4.452)

$$
A_p = A_{p0}^* + A_e + A_n + 2A_w + 2A_s - \frac{2A_w \delta \Delta r_1}{\Delta r_2} - \frac{4A_n k_{1n}^{0*}}{\Delta z_2 q_{2T}}; \quad C_p^{0*} = A_{p0}^* T_p^0 + \frac{2A_n q_{1L}}{q_{2L}} \tag{4.453, 4.454}
$$

Adriano Silva Belisio, julho /2007.

## *4.4.21 – Contorno r = rp, z=L2* **(Volume Tipo 26)**

O volume de controle do tipo 26 é semelhante ao caso bidimensional em  $z = L_1$ , com os fluxos nas outras interfaces, *n*, *w*, e *e*, aproximados por diferenças centrais (Figura 4.126).

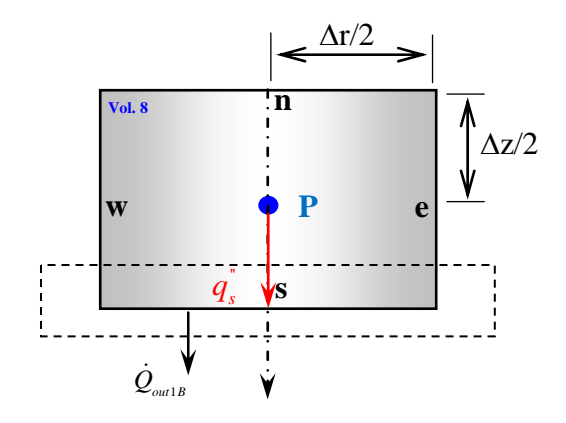

**Figura 4.32 – Balanço de energia em um volume em que** *r = rp***,** *z = L1* **(Volume Tipo 26)** 

Assim, realizando as substituições para os fluxos de calor nas interfaces:

$$
\rho_2 \left( T_{2P}^{0*} \right) c_{p2} \left( T_{2P}^{0*} \right) \left( T_{2P} - T_{2P}^0 \right) r_{2p} \Delta r_2 \Delta z_2 = \left[ r_{2e} k_{2e}^{0*} \frac{T_{2E} - T_{2P}}{\Delta r_2} - r_{2w} k_{2w}^{0*} \frac{T_{2P} - T_{2W}}{\Delta r_2} \right] \Delta z_2 \Delta t
$$
\n
$$
+ r_{2p} \left[ k_{2n}^{0*} \frac{T_{2N} - T_{2P}}{\Delta z_2} - \left( \frac{2k_{2s}^{0*}}{\Delta z_2} \left[ 2k_{2s}^{0*} \frac{1}{q_{2BT}} - \frac{1}{q_{2BT}} \right] T_{2P} \right) - \frac{2k_{2s}^{0*} q_{1BT}}{\Delta z_2 q_{2BT}} \right] \Delta r_2 \Delta t \tag{4.455}
$$

Rearranjando, tem-se:

$$
-A_n T_{2N} - A_e T_{2E} - A_w T_{2W} + A_p T_{2P} = C_p^{0*}
$$
\n(4.456)

Onde:

$$
A_{w} = \frac{k_{2w}^{0*}}{\Delta r_{2}^{2}} \frac{r_{2w}}{r_{2p}} ;
$$
  $A_{e} = \frac{k_{2e}^{0*}}{\Delta r_{2}^{2}} \frac{r_{2e}}{r_{2p}}$  (4.457, 4.458)

$$
A_n = \frac{k_{2n}^{0^*}}{\Delta z_2^2} \, ; \tag{4.459, 4.60}
$$

$$
A_{s^*} = 2A_s \left( \frac{2k_{2s}^{0^*} - 1}{\Delta z} - 1 \right); \qquad A_{p0}^* = \frac{\rho_{2p}^{0^*} c_{p2p}^{0^*}}{\Delta t}
$$
(4.461, 4.462)

$$
A_p = A_{p0}^* + A_n + A_e + A_w + 2A_s - \frac{4k_{2s}^{0*}A_s}{q_{2BT}} \; ; \; C_p^{0*} = A_{p0}^*T_p^0 - \frac{2A_sq_{1BT}}{q_{2BT}}
$$
(4.463, 4.464)

Adriano Silva Belisio, julho /2007.

#### *4.4.22 – Contorno r = R, z=L2* **(Volume Tipo 27)**

O volume de controle do tipo 27, nessa nova configuração, possui interface sul cujo fluxo é dado pelas Equações (Equações 3.52) é caracterizado por um fluxo não-nulo em  $z =$ L2 (Equações 3.52,3.53) e demais interfaces, *n* e *w*, aproximados por diferenças centrais (Figura 4.17).

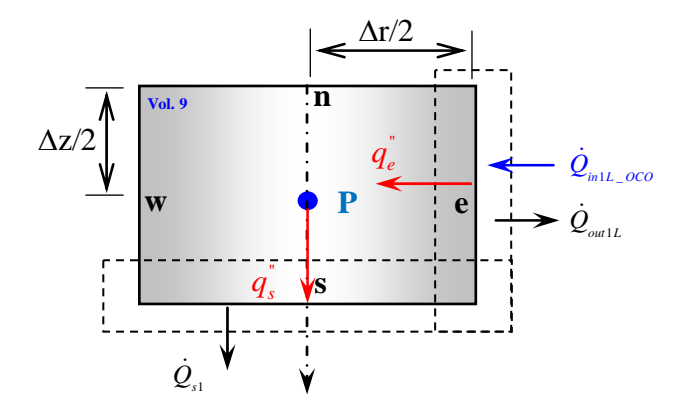

**Figura 4.33 – Balanço de energia em um volume em que**  $r = R$ **,**  $z = L_1$  **(Volume Tipo 27)** 

Assim, realizando as substituições para os fluxos de calor nas interfaces:

$$
\rho_{2}\left(T_{2P}^{0*}\right)c_{p2}\left(T_{2P}^{0*}\right)\left(T_{2P}-T_{2P}^{0}\right)r_{2p}\Delta r_{2}\Delta z_{2} =
$$
\n
$$
\left[r_{2e}\left(\frac{2k_{2e}^{0*}}{\Delta r_{2}}\frac{q_{1L}}{q_{2L}}+\frac{2k_{2e}^{0*}}{\Delta r_{2}}\left[\frac{2k_{2e}^{0*}}{\Delta r_{2}}\frac{1}{q_{2L}}-1\right]T_{2P}\right]-r_{2w}k_{2w}^{0*}\frac{T_{2P}-T_{2W}}{\Delta r_{2}}\right]\Delta z_{2}\Delta t \qquad (4.465)
$$
\n
$$
+r_{2p}\left[k_{2n}^{0*}\frac{T_{2N}-T_{2P}}{\Delta z_{2}}-\left(\frac{2k_{2s}^{0*}}{\Delta z_{2}}\left[2k_{2s}^{0*}\frac{1}{q_{2BT}}-\frac{1}{q_{2BT}}\right]T_{2P}\right)-\frac{2k_{2s}^{0*}q_{1BT}}{\Delta z_{2}q_{2BT}}\right]\Delta r_{2}\Delta t
$$

Rearranjando, tem-se:

$$
-A_n T_{2N} - A_n T_{2W} + A_p T_{2P} = C_p^{0*} \tag{4.466}
$$

$$
A_{w} = \frac{k_{2w}^{0*}}{\Delta r_{2}^{2}} \frac{r_{2w}}{r_{2p}} ;
$$
\n
$$
A_{e} = \frac{k_{2e}^{0*}}{\Delta r_{2}^{2}} \frac{r_{2e}}{r_{2p}}
$$
\n(4.467, 4.468)

$$
A_{e^*} = 2A_e \left( \frac{2k_{2e}^{0^*} - 1}{\Delta r_2 q_{2L}} - 1 \right); \qquad A_n = \frac{k_{2n}^{0^*}}{\Delta z_2^2}
$$
 (4.469, 4.470)

$$
A_{s} = \frac{k_{2s}^{0*}}{\Delta z_{2}^{2}} \; ; \qquad A_{s*} = 2A_{s} \left( \frac{2k_{2s}^{0*} - 1}{\Delta z_{2BT}} - 1 \right) \qquad (4.471, 4.472)
$$

$$
A_p = A_{p0}^* + A_w + A_n + 2A_e + 2A_s - \frac{4k_{2s}^{0*}A_s}{q_{2BT}} - \frac{4k_{2e}^{0*}A_e}{q_{2L}} \quad A_{p0}^* = \frac{\rho_{2p}^{0*}c_{p2P}^{0*}}{\Delta t}
$$
(4.473, 4.474)

$$
C_p^{0*} = A_{p0}^* T_p^0 + \frac{2A_e q_{1L}}{q_{2L}} + \frac{2A_s q_{1BT}}{q_{2BT}}
$$
(4.475)

#### *4.4.23 – Resolução do Sistema de Equações*

 As Equações na forma discreta para todos os volumes de controle (Eqs. 4.57, 4.60, 4.69, 4.87, 4.98, 4.106, 4.116, 4.125, 4.135) envolvem agora informações de 5 variáveis desconhecidas, as temperaturas referentes ao volume de controle central,  $T_{2P}$ , e aos seus volumes vizinhos, *T2N*, *T2S*, *T2E* e *T2W*, de maneira que o mesmo não forma mais um sistema tridiagonal de equações, mas um sistema pentadiagonal de equações, conforme pode ser visualizada dessas equações, repetidas a seguir.

$$
-A_{e}T_{2E} + A_{p}T_{2P} - A_{s}T_{2S} = C_{P}^{0*}
$$
  
\n
$$
-A_{e}T_{2E} - A_{w}T_{2W} + A_{p}T_{2P} - A_{s}T_{2S} = C_{P}^{0*}
$$
  
\n
$$
-A_{w}T_{2W} + A_{p}T_{2P} - A_{s}T_{2S} = C_{P}^{0*}
$$
  
\n
$$
-A_{n}T_{2N} - A_{e}T_{2E} + A_{p}T_{2P} - A_{s}T_{2S} = C_{P}^{0*}
$$
  
\n
$$
-A_{n}T_{2N} - A_{e}T_{2E} + A_{p}T_{2P} - A_{s}T_{2S} - A_{w}T_{2W} = C_{P}^{0*}
$$
  
\n
$$
-A_{n}T_{2N} - A_{w}T_{2W} + A_{p}T_{2P} - A_{s}T_{2S} = C_{P}^{0*}
$$
  
\n
$$
-A_{n}T_{2N} - A_{e}T_{2E} + A_{p}T_{2P} = C_{P}^{0*}
$$
  
\n
$$
-A_{n}T_{2N} - A_{e}T_{2E} - A_{w}T_{2W} + A_{p}T_{2P} = C_{P}^{0*}
$$
  
\n
$$
-A_{n}T_{2N} - A_{v}T_{2W} + A_{p}T_{2P} = C_{P}^{0*}
$$
  
\n
$$
-A_{n}T_{2N} - A_{w}T_{2W} + A_{p}T_{2P} = C_{P}^{0*}
$$

 O tamanho do sistema pentadiagonal, ou o tamanho da matriz quadrada, é igual ao produto do número de volumes de controle empregados na discretização da direção *z*, *NZ*, pelo número de volumes de controle empregados na discretização da direção *r*, *NR*, ou seja, uma matriz quadrada de  $NR \times NZ$  linhas por  $NR \times NZ$  colunas.

 Para uma discretização de, por exemplo, *NR = 4* volumes na direção r, e *NZ = 3* volumes na direção z, a representação matricial do sistema de equações acima é dada pela seguinte matriz quadrada de  $NR \times NZ = 12$  linhas por  $NR \times NZ = 12$  colunas.

$$
\left[\begin{array}{c} A \\ A \end{array}\right]_{12,12}\left\{T_{p}\right\}_{12}=\left\{C^{0^{*}}\right\}_{12}
$$
\n(4.476)

Ou na forma expandida, conforme Figura 4.13 a seguir.

| $A_{p1,1}$  | $-A_{e1,1}$ |              |                | $-A_{s1,1}$   |                       |                        |                         |                                     | $\overline{0}$         |                                        |                                       | $I_{p1,1}$           |     | $\sim 0^*$                           |
|-------------|-------------|--------------|----------------|---------------|-----------------------|------------------------|-------------------------|-------------------------------------|------------------------|----------------------------------------|---------------------------------------|----------------------|-----|--------------------------------------|
| $A_{w1,2}$  | $A_{p1,2}$  | $-A_{e1,2}$  |                |               | $-A_{s1,2}$           |                        |                         |                                     |                        |                                        |                                       | $I_{p1,2}$           |     |                                      |
| 0           | $-A_{w1,3}$ | $A_{p1,3}$   | $-A_{e1,NR-1}$ |               | $\boldsymbol{0}$      | $-A_{s1,3}$            |                         |                                     |                        |                                        |                                       | $I_{p1,3}$           |     | $\mathord{\sim}0^*$<br>دس            |
|             |             | $-A_{w1,NR}$ | $A_{p1,NR}$    |               | $\theta$              | 0                      | $-A_{s1,NR}$            |                                     |                        |                                        |                                       | $I_{p1,NR}$          |     | $\mathbf{\sim}0^*$                   |
| $-A_{n2,1}$ |             | $\theta$     | 0              | $A_{p2,1}$    | $-A_{e2,1}$           | 0                      | $\theta$                | $-A_{s2,1}$                         |                        | $\overline{0}$                         | 0                                     | $T_{p2,1}$           |     | $\mathord{\sim}0^*$                  |
|             | $-A_{n2,2}$ |              | 0              | $-A_{w2,2}$   | $A_{p2,2}$            |                        |                         |                                     | $-A_{s2,2}$            |                                        |                                       | $\mathbf{1}_{p2,2}$  | $=$ | $\neg$ <sup>0*</sup>                 |
|             | $\theta$    | $-A_{n2,3}$  |                |               | $-A_{w2,3}$           | $A_{p2,3}$             | $-A_{e2,NR-1}$          |                                     | $\theta$               |                                        |                                       | $I_{p2,3}$           |     | $\mathord{\sim} 0^*$                 |
|             |             |              | $-A_{n2,NR}$   |               | $\theta$              | $-A_{w2,NR}$           | $A_{p2,NR}$             | 0                                   | $\Omega$               |                                        | $-A_{s2,NR}$                          | $\frac{1}{p^2, NR}$  |     | $\sim 0^*$<br>$\sim$ 0               |
|             | ∩           | $\Omega$     | 0              | $- A_{nNZ,1}$ |                       | $\Omega$               | $\theta$                | $A_{\scriptscriptstyle{\it pNZ},1}$ | $-A$ <sub>eNZ,1</sub>  |                                        | $\theta$                              | $I_{pNZ,1}$          |     | $\mathbf{\sim}0^*$<br>$\mathbf{v}_9$ |
|             |             |              |                |               | $-A$ <sub>nNZ,2</sub> |                        |                         | $A_{wNZ,2}$                         | pNZ, 2                 |                                        |                                       | $\mathbf{1}_{pNZ,2}$ |     | $\sim 0^*$                           |
|             |             |              |                |               |                       | $-A$ <sub>nNZ</sub> ,3 |                         | $\overline{0}$                      | $-A$ <sub>wNZ</sub> ,3 | $A_{pNZ,3}$                            | $-A$ <sub>eNZ</sub> , <sub>NR-1</sub> | $I_{pNZ,3}$          |     | $\mathbin{\sim} 0^*$                 |
|             |             |              |                |               |                       |                        | $-A$ <sub>nNZ</sub> ,NR |                                     | $\boldsymbol{0}$       | $-A_{\scriptscriptstyle W\!N\!Z,N\!R}$ | $A_{pNZ,NR}$                          | pNZ, NR              |     | $'NZ*NR$                             |

**Figura 4.34 - Representação matricial da discretização da amostra em** *NR1ou NR2* **volumes na direção** *r***<sup>e</sup>***NZ1* **ou** *NZ2* **volumes na direção** *<sup>z</sup>***.** 

 Tal sistema linear pode ser resolvido através de métodos diretos (eliminação de Gauss, por exemplo), mas de maneira repetida para levar em conta a não-linearidade dos coeficientes, como foi feito anteriormente utilizando o algoritmo de Thomas para a matriz tridiagonal; ou através de métodos indiretos pontuais (Gauss-Seidel) ou indiretos em bloco (TDMA por linhas, SOR por linhas, ADI) (**TANNEHILL et al., 1997**).

 Pela natureza não-linear do problema, ou, de outra forma, pela natureza iterativa intrínseca de sua solução devido à não-linearidade, o sistema pentadiagonal acima é transformado em um sistema tridiagonal, de maneira que o algoritmo de Thomas pode ser empregado por linhas, ou por colunas. Se o método TDMA é empregado por linhas (como é efetuado no presente trabalho), as incógnitas (temperaturas) referentes aos volumes de controle norte e sul são avaliadas em iterações anteriores, de maneira a fazer parte do vetor conhecido em cada parte do processo iterativo *C\**. Sob essa metodologia, um sistema algébrico tridiagonal de tamanho *NR* × NR é resolvido em cada linha discreta da direção *z*. Ou seja, as equações são reescritas na forma:

$$
A_p T_{2P} - A_e T_{2E} = C_p^{0*} + A_s T_{2S}^*
$$
  
\n
$$
-A_w T_{2W} + A_p T_{2P} - A_e T_{2E} = C_p^{0*} + A_s T_{2S}^*
$$
  
\n
$$
-A_w T_{2W} + A_p T_{2P} = C_p^{0*} + A_s T_{2S}^*
$$
  
\n
$$
Linha 1
$$

$$
A_p T_{2p} - A_e T_{2E} = C_p^{0*} + A_n T_{2N}^* + A_s T_{2S}^*
$$
  
\n
$$
-A_w T_{2W} + A_p T_{2P} - A_e T_{2E} = C_p^{0*} + A_n T_{2N}^* + A_s T_{2S}^*
$$
  
\n
$$
-A_w T_{2W} + A_p T_{2P} = C_p^{0*} + A_n T_{2N}^* + A_s T_{2S}^*
$$
  
\n
$$
Linha \quad j = 2, ..., NZ - 1
$$

$$
A_p T_{2P} - A_e T_{2E} = C_p^{0*} + A_n T_{2N}^*
$$
  
\n
$$
-A_w T_{2W} + A_p T_{2P} - A_e T_{2E} = C_p^{0*} + A_n T_{2N}^*
$$
  
\n
$$
-A_w T_{2W} + A_p T_{2P} = C_p^{0*} + A_n T_{2N}^*
$$
  
\n
$$
Linha NZ
$$

Ou, na forma matricial, o seguinte sistema é resolvido para cada linha *Z* da malha:

$$
\begin{vmatrix} A_{p1} & -A_{s1} & 0 & 0 & \dots & 0 \\ -A_{n2} & A_{p2} & -A_{s2} & 0 & \dots & 0 \\ 0 & -A_{n3} & A_{p3} & -A_{s3} & \dots & \vdots \\ \vdots & \vdots & \vdots & \vdots & \dots & 0 \\ 0 & \dots & 0 & -A_{nNR-1} & A_{pNR-1} & -A_{sNR-1} \\ 0 & 0 & \dots & 0 & -A_{nNR} & A_{pNR} \end{vmatrix} \begin{bmatrix} T_{2p1} \\ T_{2p2} \\ T_{2p3} \\ \vdots \\ T_{2pNR-1} \\ T_{2pNR} \end{bmatrix} = \begin{Bmatrix} C_1^* \\ C_2^* \\ C_3^* \\ \vdots \\ C_{NR-1}^* \\ C_{NR-1}^* \\ C_{NR}^* \\ \vdots \\ C_{NR}^* \end{Bmatrix}
$$
 (4.477)

*Capítulo V*

# *Resultados e Discussões*

## *V – RESULTADOS E DISCUSSÕES*

# *5.1 – ANÁLISE DE CONVERGÊNCIA E VALIDAÇÃO DOS MODELOS NUMÉRICOS*

 Com o intuito de estudar a convergência de malha espacial e temporal, bem como as distribuições de temperatura e gradiente nas amostras aquecidas por plasma, os modelos unidimensional sem suporte (1D-t) , bidimensional sem suporte (2D-t) e bidimensional com suporte (2D-t) simularam a distribuição de temperatura em amostras de Alumínio (*Al*) e Cobre (*Cu)* aquecidas por plasma submetidas às condições iniciais e condições de contorno descritas no Capitulo 3 do presente trabalho. Os dados utilizados para a análise de convergência foram os de **KERSTEN et al. (2001)**, numa configuração catodo planar, como bem mostram os parâmetros nas Tabelas 5.1a, 5.1b e 5.2, além de uma amostra de cobre utilizada por **SOUZA Jr. et al. (2002)**, num processo de sinterização na configuração catodo oco a uma pressão de 8 mbar utilizando três tensões de polarização: 706 V, 744 V e 790 V, com as condições descritas pela Tabelas 5.3 e 5.4.

Assim, para fins de comparação, as Figuras 5.1a e 5.1b ilustram a evolução temporal da temperatura em uma amostra de alumínio, para as condições dadas nas Tabelas 5.1a e 5.1b, as quais foram disponibilizadas por **KERSTEN et al. (2001)**. Os resultados são mostrados em função de dados experimentais e de curvas representativas referente a um modelo unidimensional de capacitância global.

| Propriedades                | Valor                | <b>Propriedades</b>         | <b>Valor</b>      |
|-----------------------------|----------------------|-----------------------------|-------------------|
| $Q_{inIT}(J/s)$             | 3,56391              | $Q_{inIT}$ (J/s)            | 0.5292            |
| $T_H(K)$                    | 298,15               | $T_H(K)$                    | 299,15            |
| K(W/m <sup>2</sup> K)       | $5,0182\times10^{2}$ | K(W/m <sup>2</sup> K)       | $4,2261 \times I$ |
| $\rho$ (kg m <sup>3</sup> ) | 2700                 | $\rho$ (kg m <sup>3</sup> ) | 2700              |
| $C_p$ ( <i>J</i> /kgK)      | 920                  | $C_p$ ( <i>J</i> / $kgK$ )  | 920               |
| $L_1(m)$                    | 0,002                | $L_1(m)$                    | 0,002             |
| $A_l(m^2)$                  | $25.0\times10^{-4}$  | $A_l(m^2)$                  | $25,0\times10$    |

**Tabela 5.1a - Dados da Figura 5.1a. Tabela 5.1b - Dados da Figura 5.1b.**

| opriedades                  | Valor                | <b>Propriedades</b>         | <b>Valor</b>         |  |
|-----------------------------|----------------------|-----------------------------|----------------------|--|
| $Q_{inIT}$ (J/s)            | 3,56391              | $Q_{inIT}$ (J/s)            | 0,5292               |  |
| $T_H(K)$                    | 298,15               | $T_H(K)$                    | 299,15               |  |
| K(W/m <sup>2</sup> K)       | $5,0182\times10^{2}$ | K(W/m <sup>2</sup> K)       | $4,2261\times10^{2}$ |  |
| $\rho$ (kg m <sup>3</sup> ) | 2700                 | $\rho$ (kg m <sup>3</sup> ) | 2700                 |  |
| $C_p$ (J/kgK)               | 920                  | $C_p$ ( <i>J</i> / $kgK$ )  | 920                  |  |
| $L_1(m)$                    | 0,002                | $L_1(m)$                    | 0,002                |  |
| $A_l(m^2)$                  | $25,0\times10^{-4}$  | $A_l(m^2)$                  | $25.0\times10^{-4}$  |  |
|                             |                      |                             |                      |  |

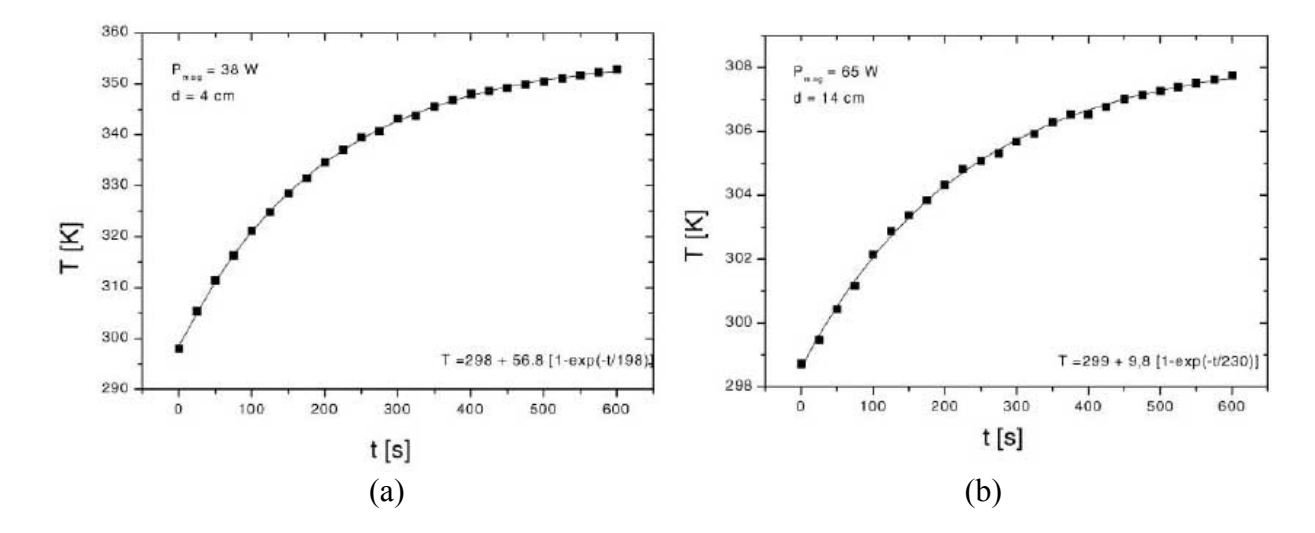

**Figura 5.1- Evolução da temperatura em uma amostra de alumínio para duas configurações de potência de aquecimento obtidas por KERSTEN et al. (2001).** 

Os resultados do modelo da capacitância global, Equação (2.39), proposto por **KERSTEN et al. (2001)**, como também a evolução da temperatura média  $(T_b)$  do modelo proposto pelo presente trabalho, para diferentes configurações de malhas (*NZ = 3*, Δ*t = 0,1s*; *NZ = 21*, Δ*t = 0,1s*; *NZ = 21*, Δ*t = 0,01s*), são visualizados nas Figuras 5.2 e 5.3, para os dados disponibilizados nas Tabelas 5.1a e 5.1b, respectivamente.

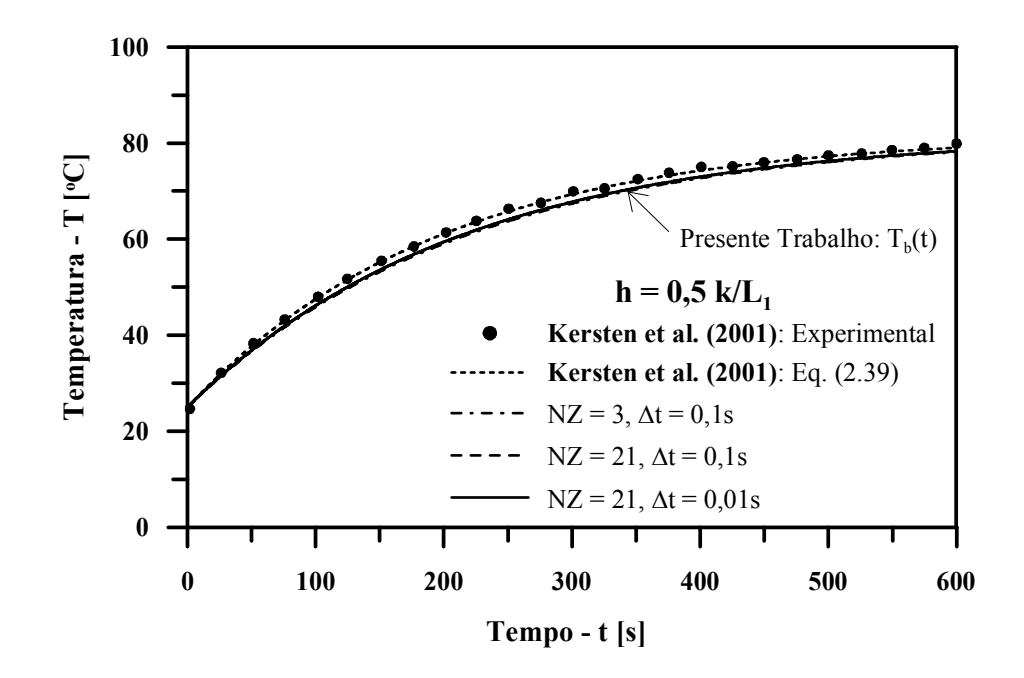

**Figura 5.2 - Convergência e comparação com os dados da Tabela 5.1a da temperatura média instantânea da amostra.** 

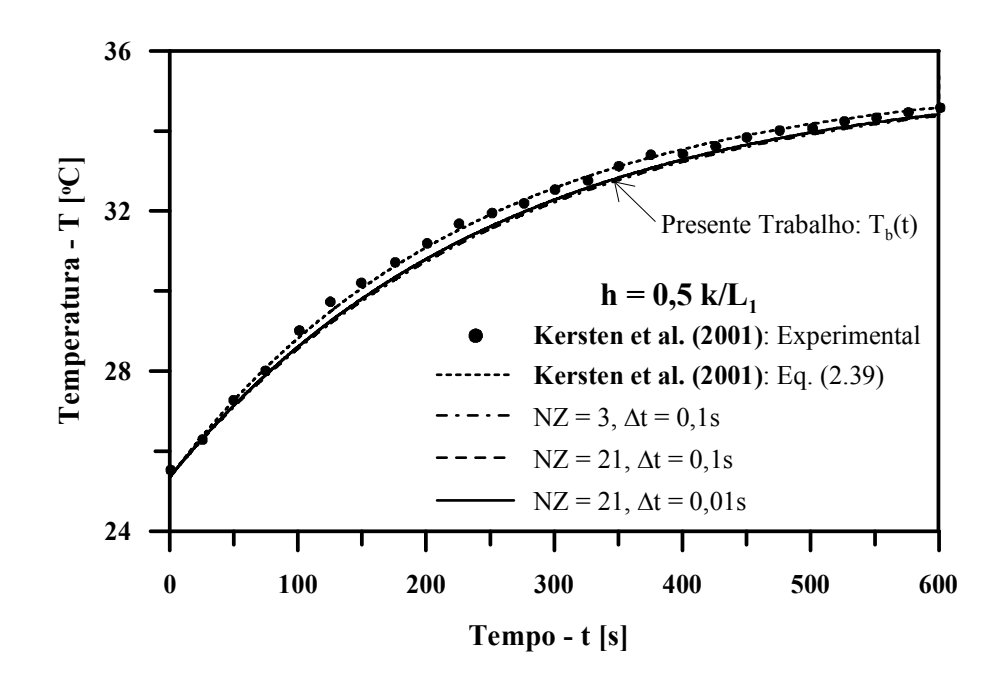

**Figura 5.3 - Convergência e comparação com os dados da Tabela 5.1b da temperatura média instantânea da amostra.** 

Conforme se pode perceber das Figuras 5.2 e 5.3, uma vez que o modelo adotado é unidimensional, mesmo para uma malha menos refinada, por exemplo, *NZ = 3*, Δ*t = 0,1s*; os resultados obtidos com o modelo proposto convergem rapidamente e representam satisfatoriamente os resultados experimentais. Também, para se simular em um modelo unidimensional com condições de contorno convectivas uma situação de capacitância global, fez-se necessário adotar um coeficiente convectivo que leve em conta a área total da amostra, de maneira que metade da área se refere à superfície superior e a outra metade à superfície inferior, de modo que  $h = 0.5 k/L<sub>1</sub>$ .

As Figuras 5.4 e 5.5 ilustram a evolução da temperatura em três pontos distintos ao longo do eixo longitudinal das amostras: superfície superior,  $T<sub>1</sub>$ , meio da amostra,  $T<sub>NZ/2</sub>$  e base da amostra,  $T_{NZ}$ . Estas figuras sugerem que a temperatura no meio da amostra,  $T_{NZ/2}$  reproduz satisfatoriamente as curvas de aquecimento, bem como podem ser consideradas como uma boa representação da temperatura média das amostras, *Tb*. Em adição, as Figuras 5.4 e 5.5 apontam também para o desenvolvimento de gradientes térmicos ao longo do eixo longitudinal da amostra, os quais podem ser consideráveis em outras situações mais severas de aquecimento, principalmente, nas suas fases iniciais. Essas afirmações podem ser melhor visualizadas nas Figuras 5.6 e 5.7.

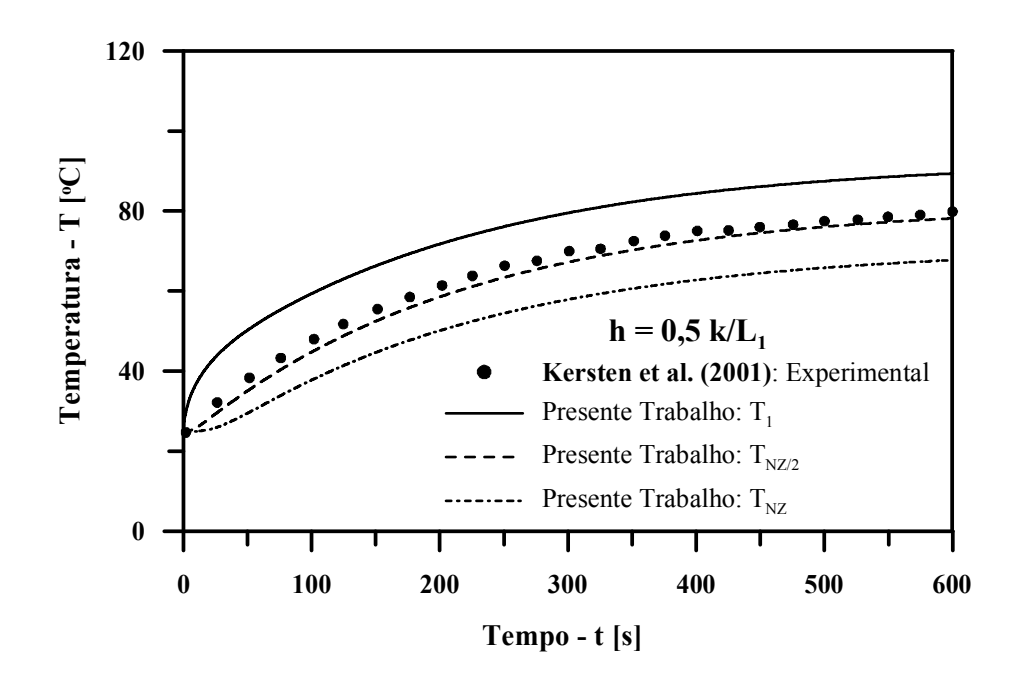

**Figura 5.4 – Evolução da temperatura em três pontos ao longo do eixo da amostra para os dados da Tabela 5.1a.** 

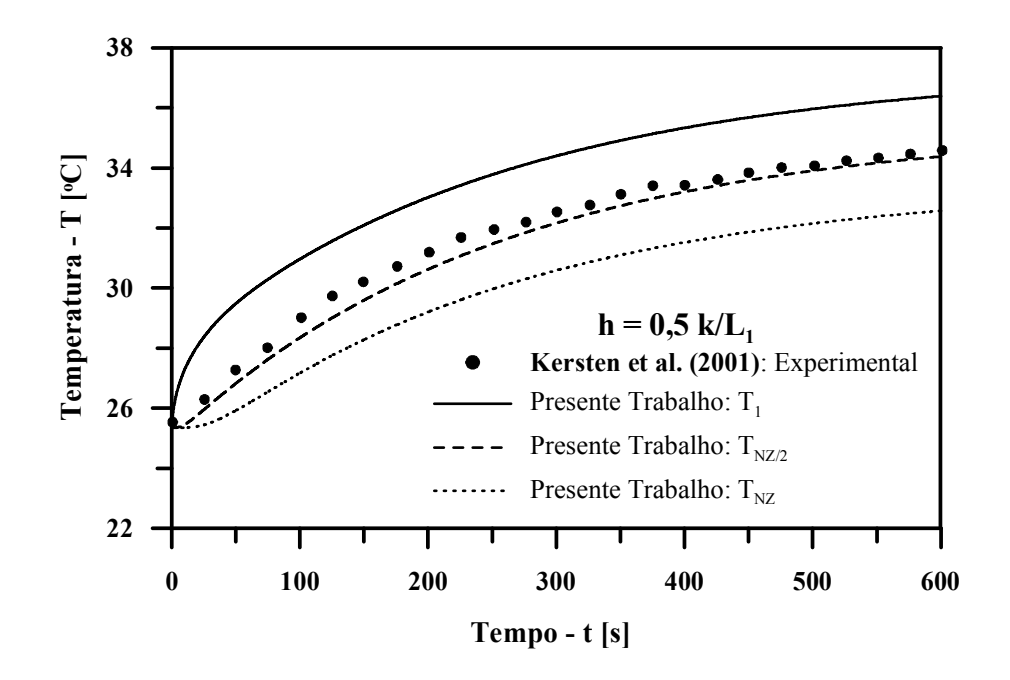

**Figura 5.5 – Evolução da temperatura em três pontos ao longo do eixo da amostra para os dados da Tabela 5.1b.** 

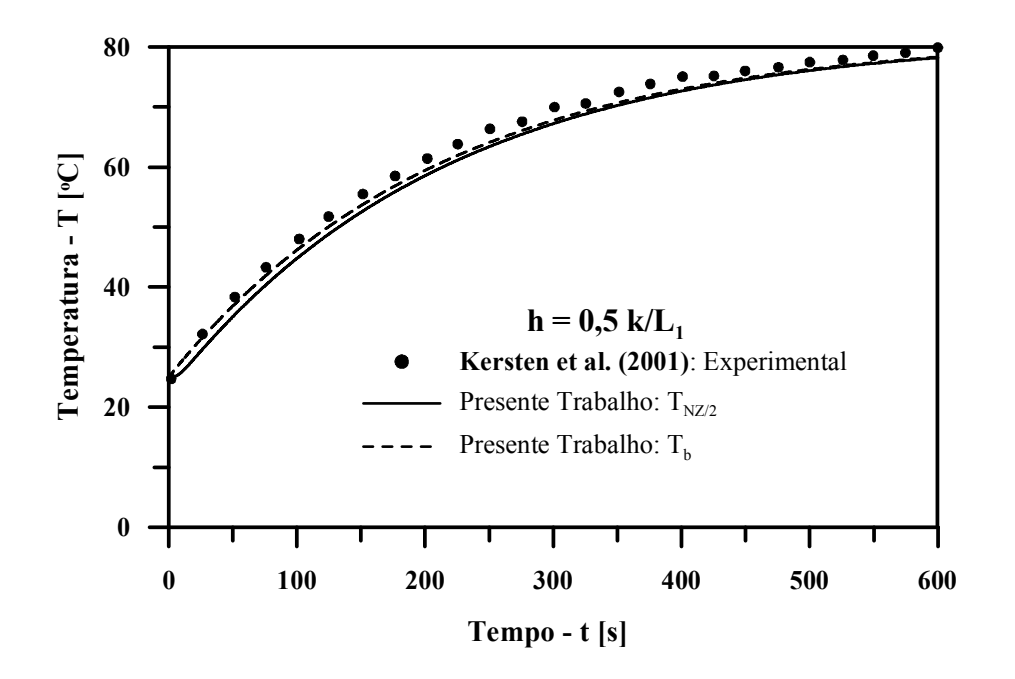

**Figura 5.6 - Comparação entre as temperaturas média e no centro da amostra para os dados da Tabela 5.1a.** 

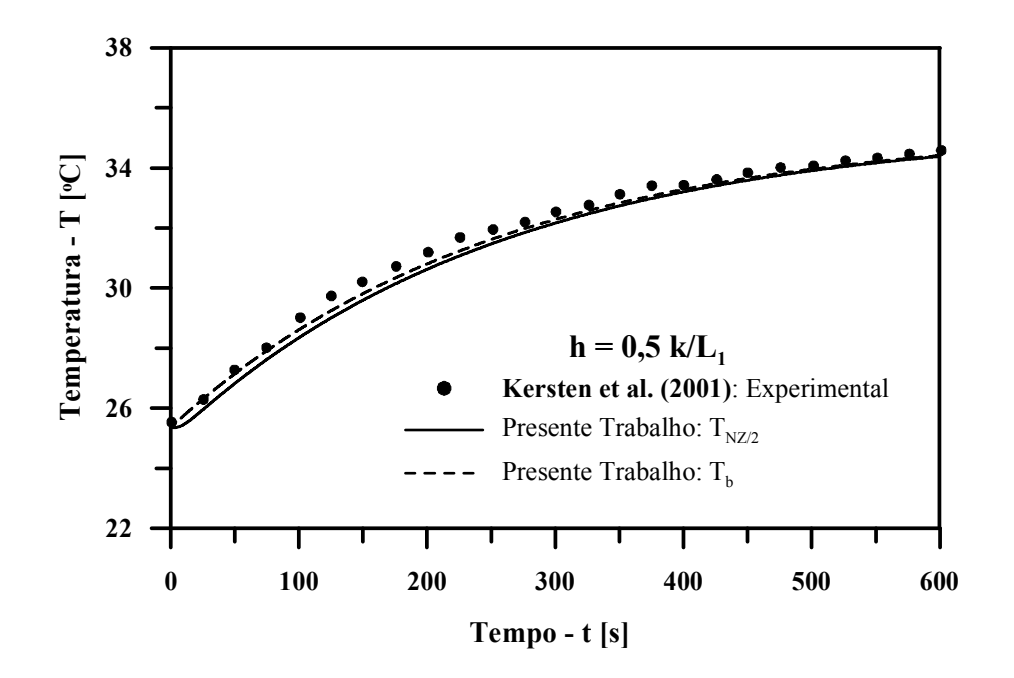

**Figura 5.7 - Comparação entre as temperaturas média e no centro da amostra para os dados da Tabela 5.1b.** 

Em relação aos resultados apresentados até o momento, o modelo de capacitância global proposto por **KERSTEN et al. (2001)** assume que a amostra, a uma temperatura *Ts*, está em contato com um suporte cuja superfície superior se encontra em equilíbrio com a mesma (também à temperatura  $Ts$ ), e a superfície inferior do suporte à temperatura  $T_H$ . De maneira a simular esta condição através de um modelo unidimensional sem suporte (1D-t), empregou-se uma condição de contorno de terceiro tipo, conforme comentado anteriormente. Por outro lado, em alguns ensaios experimentais, assumiu-se que a capacidade térmica do suporte era extremamente elevada de maneira que uma condição de contorno de temperatura constante na superfície superior do suporte, ou inferior da amostra, deve ser empregada. Esta condição é obtida na simulação computacional, fazendo-se com que o coeficiente de transferência de calor por convecção seja extremamente grande ( $h_h \rightarrow \infty$ ).

Pode-se inferir das Figuras 5.8 e 5.9 que, caso se empregue as condições de contorno descritas por **KERSTEN et al. (2001),** os seus dados experimentais não podem ser reproduzidos, uma vez que a simulação computacional demonstra que a temperatura da base da amostra,  $T_{NZ}$ , não permaneceu constante.

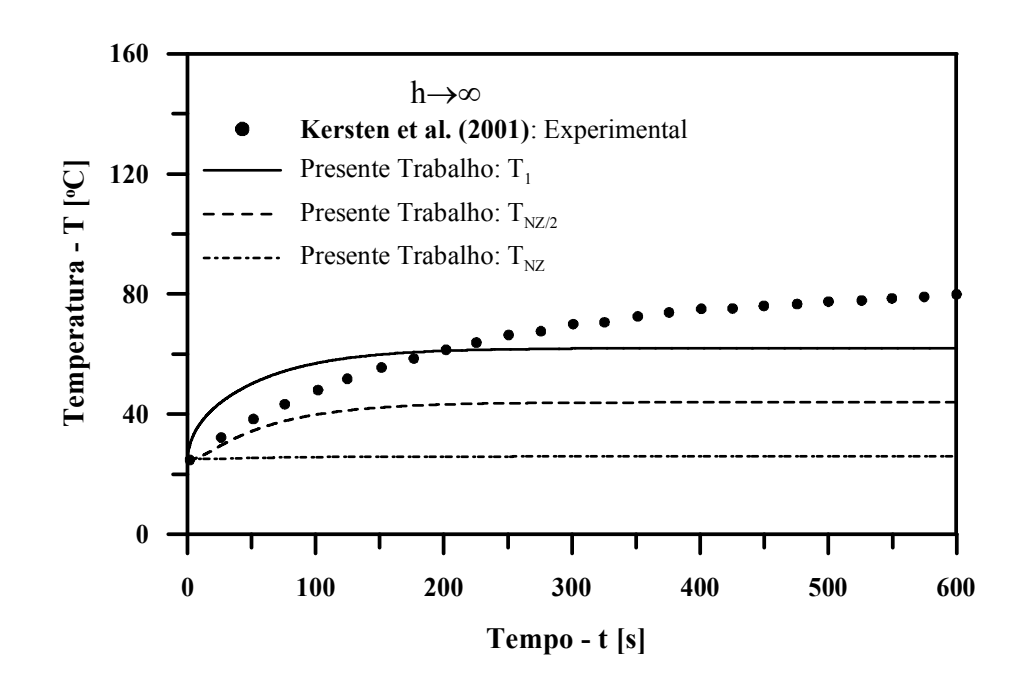

**Figura 5.8 – Evolução da temperatura em três pontos ao longo do eixo da amostra: temperatura na base da amostra constante (** $h_b \rightarrow \infty$ ) (Tabela 5.1a).

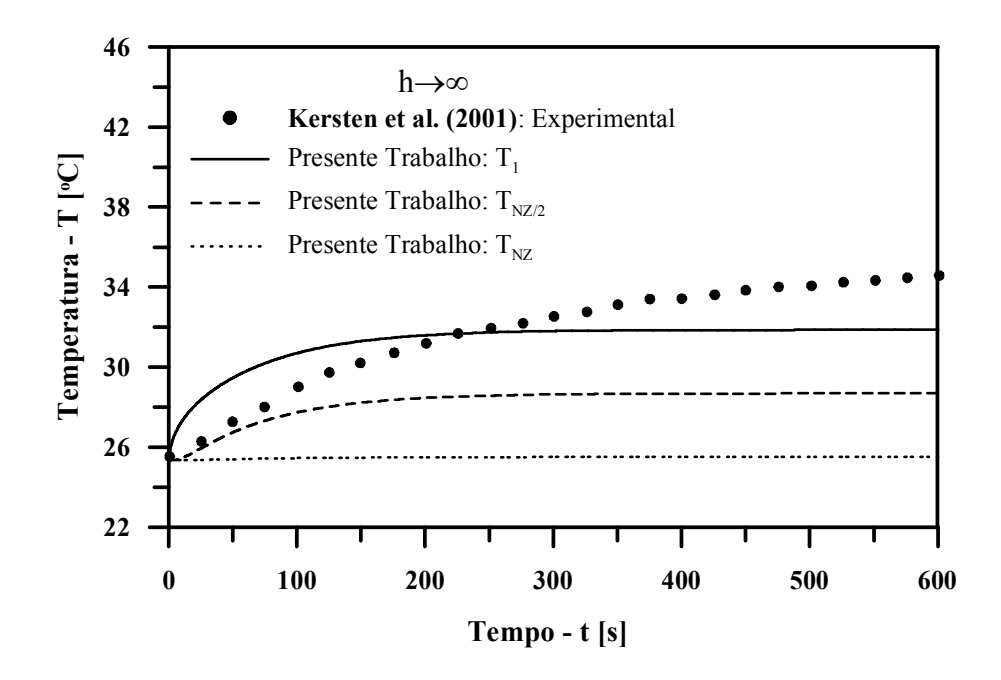

**Figura 5.9 – Evolução da temperatura em três pontos ao longo do eixo da amostra: temperatura na base da amostra constante (** $h_h \rightarrow \infty$ ) (Tabela 5.1b).

Assim, dessas figuras, pode-se concluir que as condições experimentais sobre as quais os testes foram realizados não levaram em conta a presença de um suporte, e que caso se realize tais experimentos a sua influência deve ser analisada.

Logo, em função do exposto acima, principalmente tendo-se em mente que o suporte poderia e deveria influenciar nos resultados, as Figuras 5.10 e 5.11 ilustram a evolução da temperatura na superfície da amostra para três modelos computacionais desenvolvidos no presente trabalho: um modelo unidimensional, (1D-t), um modelo bidimensional sem suporte, (2D-t), e um modelo bidimensional com suporte, (2D-t). Os resultados são reportados para as mesmas condições operacionais dadas nas Tabelas 5.1a e 5.1b, e comparados com os dados experimentais de **KERSTEN et al. (2001)**.

A maior diferença de temperatura, que atinge a aproximadamente 21,12 °C entre o modelo bidimensional com suporte (2D-t) e os modelos unidimensional (1D-t) e bidimensional sem suporte (2D-t), é aceitável e justifica-se devido ao fato de que **KERSTEN et al., (2001)** consideraram em sua formulação da capacitância global, Equação (2.39), não apenas a espessura da amostra (*L1*) e sim a soma das espessuras da amostra e do suporte, não considerando, como dito anteriormente, os efeitos do suporte na amostra em si, que segundo **BORBA (2003)** influencia no processo de aquecimento e resfriamento de uma amostra. Tais resultados sugerem uma boa representatividade dos modelos computacionais desenvolvidos.

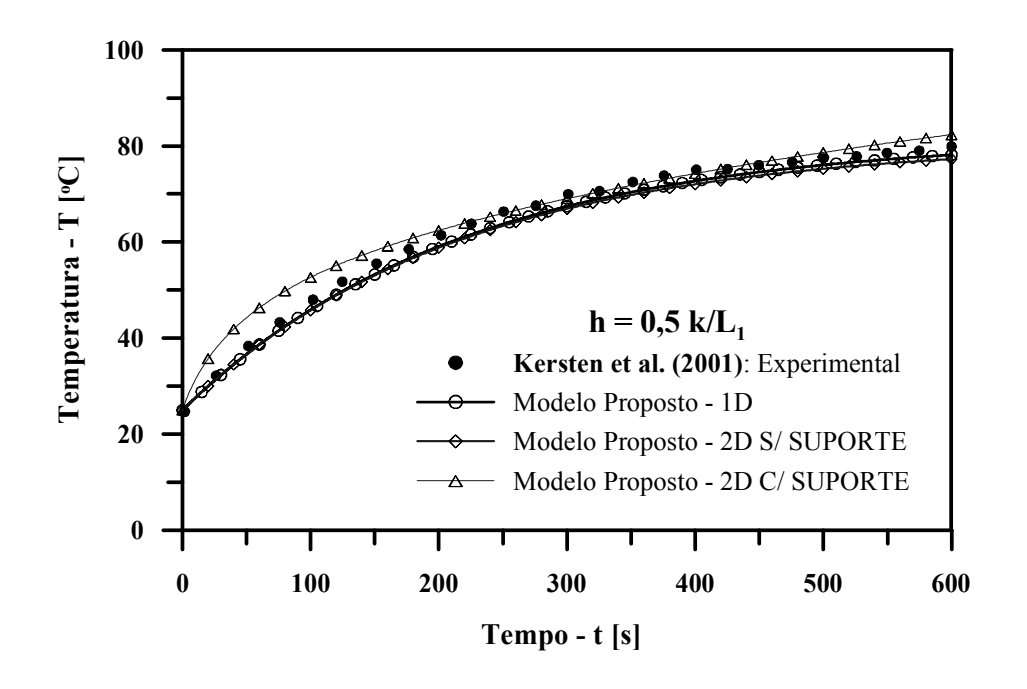

**Figura 5.10 – Comparação da evolução de temperatura entre os modelos unidimensional e bidimensionais propostos com os dados da Figura 5.1a.** 

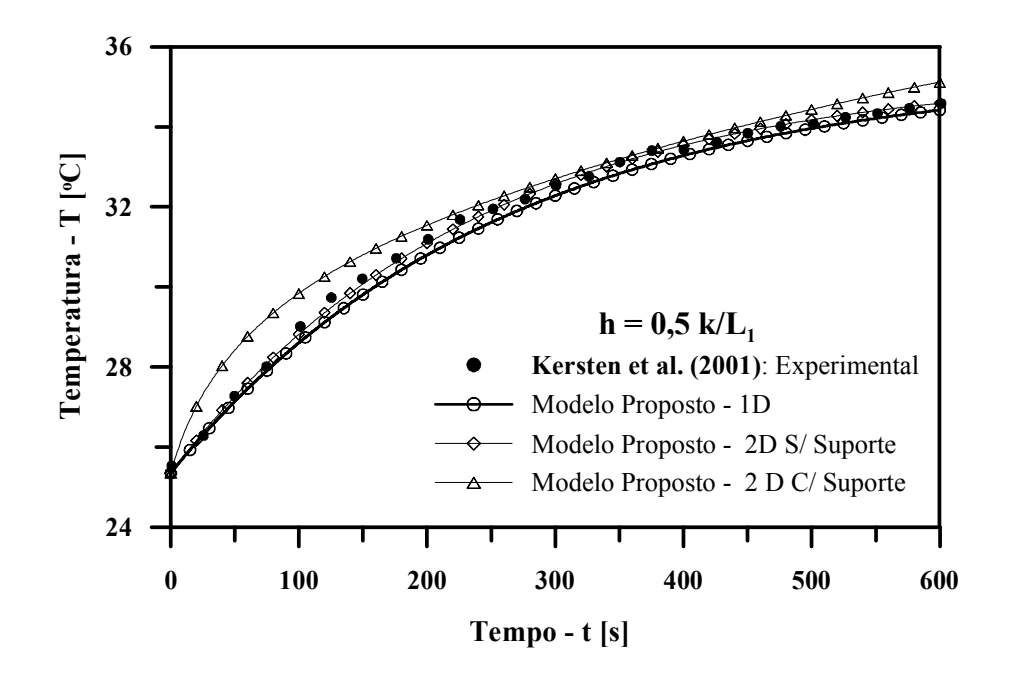

**Figura 5.11 – Comparação da evolução de temperatura entre os modelos unidimensional e bidimensionais propostos com os dados da Figura 5.1b.** 

A Figura 5.12 ilustra os dados experimentais de uma limpeza por plasma em uma amostra de alumínio contaminada por um lubrificante, realizada por **KERSTEN et al. (2001)**, num processo de aquecimento e resfriamento. Com a finalidade de reproduzir computacionalmente tal experimento, empregaram-se os dados disponibilizados na Tabela 5.2 por essa referência.

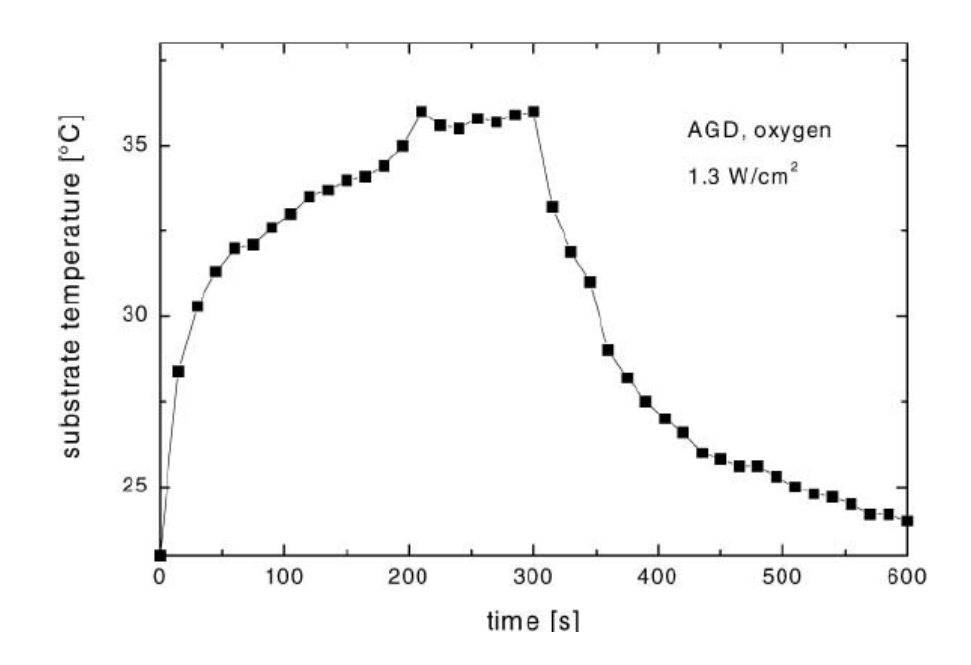

**Figura 5.12 – Evolução experimental da temperatura em uma limpeza por plasma em uma amostra contaminado com lubrificante. KERSTEN et al. (2001).** 

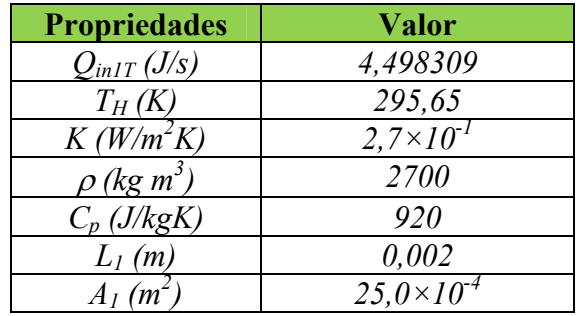

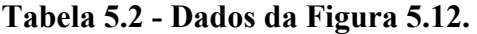

A potência indicada na tabela foi obtida a partir da inclinação da curva experimental, conforme procedimento explicado em capítulo anterior. As mesmas condições de contorno empregadas nas situações anteriormente analisadas também foram utilizadas nesse caso.

Percebe-se, a partir da Figura 5.13, que o modelo unidimensional converge rapidamente nesta situação. O valor da condutividade térmica do alumínio puro, *k*, da amostra não pôde ser considerado, devido a mesma ter sido alterada após a interação com um lubrificante industrial típico (**KERSTEN et al., 1996)**. Assim, o valor que aparece na Tabela 5.2 acima é obtido a partir do ajuste com a equação da capacitância global.

Utilizando a Eq. (2.40), proposta por **KERSTEN et al. ( 2001)**, calculou-se o valor de  $Q_{inT}$  em *t*=0, encontrando um valor de 7,5 *J/s*. No entanto, o valor encontrado pelo presente trabalho, utilizando-se da mesma equação e dados experimentais, foi de 4,498309*J*/*s*. Se fosse utilizado o valor de  $Q_{inT}$  = 7,5 *J/s* descrito por **KERSTEN** et al. (2001) os valores de temperaturas seriam mais elevados que os obtidos pelos experimentos daqueles autores.

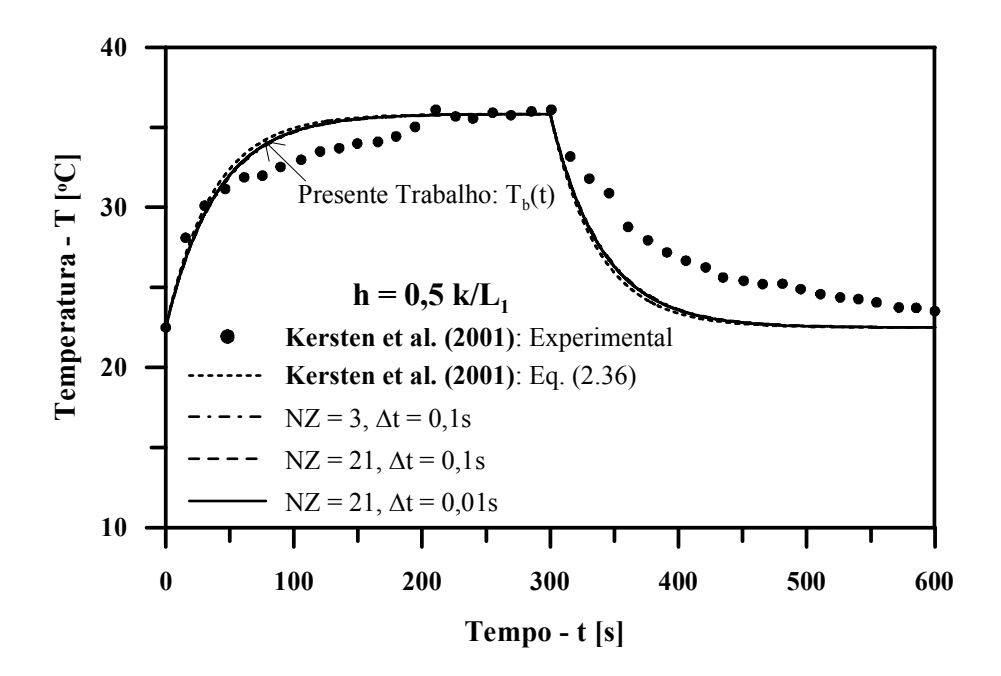

**Figura 5.13 – Convergência e comparação da evolução da temperatura média da amostra submetida à limpeza por plasma. Tabela 5.2.** 

Na Figura 5.14 é ilustrada a convergência de temperatura em três pontos distintos da amostra, na superfície  $T_1$ , no meio da amostra  $T_{NZ/2}$  e na base da amostra  $T_{NZ}$ , bem como os dados experimentais de **KERSTEN et al. (2001)**. Também, para os processos de aquecimento e resfriamento, pode-se perceber dessa figura que a temperatura no centro da amostra,  $T_{NZ/2}$ , apresenta o mesmo comportamento da temperatura média da amostra, podendo ser uma excelente representação da temperatura da amostra (Figura 5.15).

Adriano Silva Belisio, julho /2007.

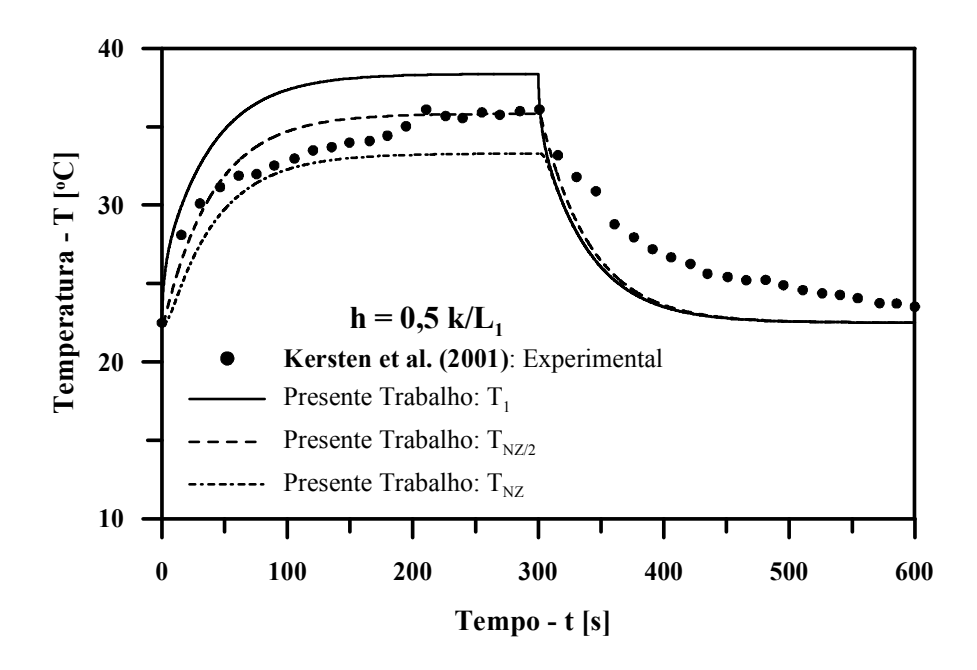

**Figura 5.14 – Evolução da temperatura em três pontos ao longo do eixo da amostra submetida à limpeza por plasma. Tabela 5.2.** 

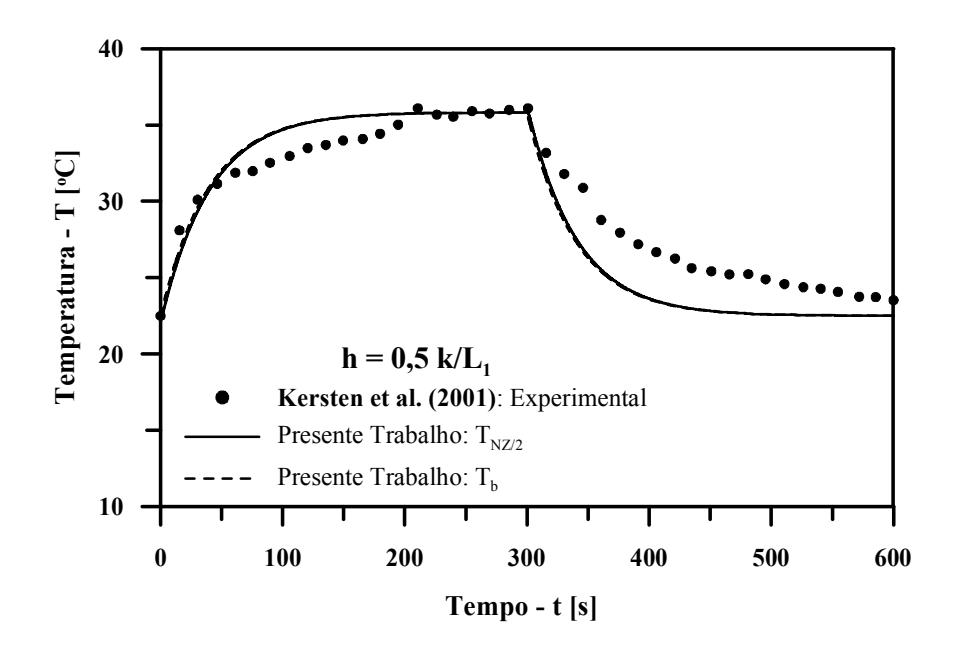

**Figura 5.15 - Comparação entre as temperaturas média e no centro da amostra submetida à limpeza por plasma. Tabela 5.2** 

De modo semelhante ao realizado para aos problemas das Figuras 5.1a e 5.1b de **KERSTEN et al. (2001)**, utilizou-se de um coeficiente de convecção constante e grande,  $(h_b \rightarrow \infty)$ , para simular a temperatura da base da amostra constante  $(T_{NZ})$ , nessa situação de aquecimento e resfriamento. Conforme esperado, a Figura 5.16, mostra que a hipótese de temperatura constante na base da amostra não é aceitável para a configuração experimental realizada por **KERSTEN et al. (2001)**.

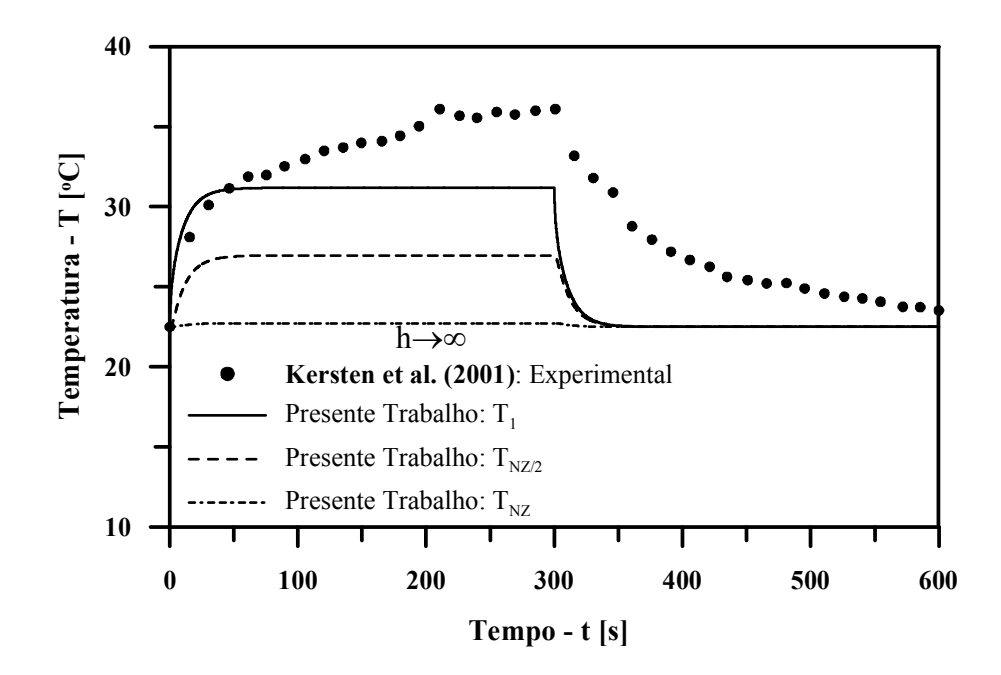

**Figura 5.16 – Evolução da temperatura na amostra em três pontos ao longo do eixo**  da amostra considerando-se temperatura na base ( $h_b \rightarrow \infty$ ). Tabela 5.2.

Para validação dos três modelos computacionais desenvolvidos, a Figura 5.17 ilustra a evolução da temperatura na superfície da amostra para os modelos (1D-t), (2D-t) sem suporte e (2D-t) com suporte propostos, e os dados experimentais de **KERSTEN et al. (2001)** disponibilizado na Tabela 5.2. A diferença de temperatura entre o modelo (2D-t) com suporte e os modelos (1D-t) e (2D-t), aproximadamente 3,36 °C, é aceitável e justifica-se de maneira semelhante a dos experimentos das Figuras 5.1a e 5.1b já discorridos anteriormente. Ou seja, as condições experimentais impostas às amostras foram tais que qualquer modelo computacional, que atenda as condições de contorno impostas para uma amostra unidimensional, represente bem esses experimentos.

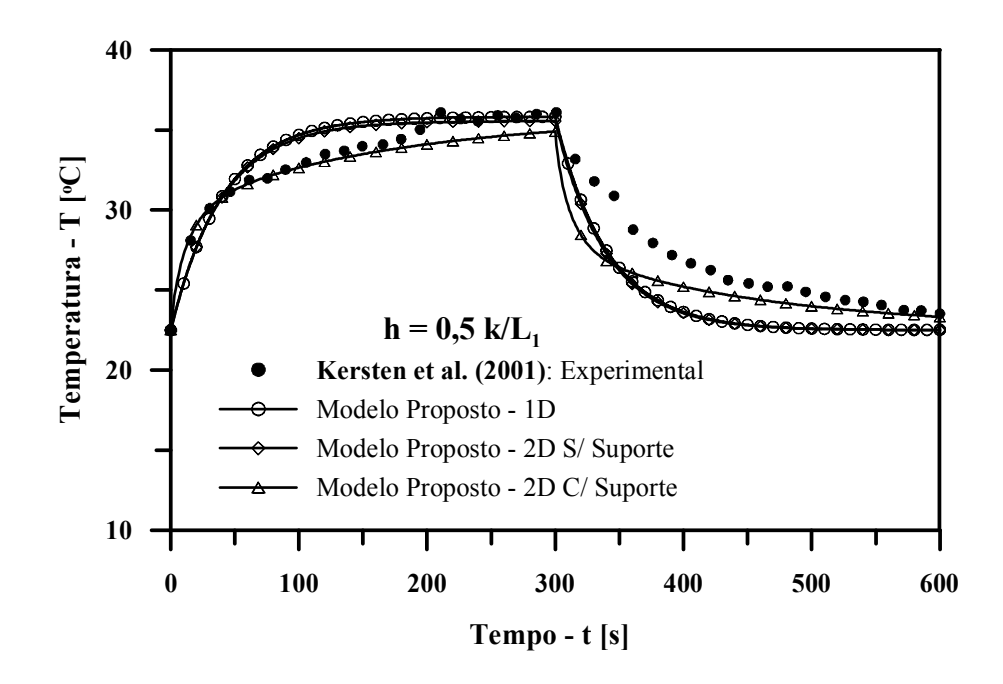

**Figura 5.17 - Comparação da evolução da temperatura na amostra para os modelos unidimensional e bidimensionais propostos e os dados da Figura 5.12.** 

Finalmente, também foram feitas análises e comparações com os dados de **SOUZA Jr. et al. (2002)**, que realizaram ensaios experimentais de sinterização/aquecimento em amostras de cobre aquecidas a 900°C e submetidas as tensões de polarização: 706V, 744V e 790V, na configuração de catodo oco tendo como material do suporte aço inox AISI 304, cujas propriedades estão disponibilizadas na Tabela 5.3.

| 1 VARS ABULDING LAMA VE KA JAVVU P |       |  |  |  |  |  |
|------------------------------------|-------|--|--|--|--|--|
| <b>Propriedades</b>                | Valor |  |  |  |  |  |
| k (W/m <sup>2</sup> K)             | 14.9  |  |  |  |  |  |
| $\rho$ (kg/m <sup>3</sup> )        | 7900  |  |  |  |  |  |
| $C_p$ ( <i>J</i> / $kgK$ )         |       |  |  |  |  |  |

**Tabela 5.3 – Propriedades Termofísicas do Aço inox AISI 304. Fonte: INCROPERA et al. (2003)**

 Os parâmetros experimentais empregados por **SOUZA Jr. et al. (2002)** são disponibilizados na Tabela 5.4 a seguir. Deve-se observar que dois valores de potência incidente de energia sobre as amostras, para cada tensão de polarização, são mostrados nessa tabela.

O fato é que caso esses valores fossem empregados nas simulações computacionais, mesmo com os três modelos distintos, temperaturas extremamente elevadas seriam obtidas, não reproduzindo os dados experimentais. Os valores realmente utilizados no presente trabalho foram obtidos a partir das curvas de temperaturas reportadas pelos autores, pelo emprego da Equação (2.40), a qual avalia a potência incidente, *Qin1T* , em *t=0*.

| <b>Propriedades</b>              | Valor 706 V               | Valor 744 V               | Valor 790 V               |
|----------------------------------|---------------------------|---------------------------|---------------------------|
|                                  | 9,8297                    | 12,595                    | 16,020                    |
| $Q_{inIT}$ (J/s)                 | $(26,2)*$                 | $(26,3)*$                 | $(28,0)^*$                |
| $T_{ini}$ (K)                    | 370,91                    | 374,98                    | 358,69                    |
| k (W/m <sup>2</sup> K)           | $6\times10^{-3}$          | $6\times10^{-3}$          | $6\times10^{-3}$          |
| $\rho$ (kg/m <sup>3</sup> )      | 8954                      | 8954                      | 8954                      |
| $C_p$ (J/kgK)                    | 383                       | 383                       | 383                       |
| $L_1(m)$                         | $10\times10^{-3}$         | $10 \times 10^{-3}$       | $10\times10^{-3}$         |
| $A_1(m^2)$                       | 7,853981×10 <sup>-5</sup> | 7,853981×10 <sup>-5</sup> | 7,853981×10 <sup>-5</sup> |
| $h_1$ (W/m <sup>2</sup> K)       |                           |                           |                           |
| $h_{L1}$ (W/m <sup>2</sup> K)    | 20                        | 20                        | 20                        |
| $h_2$ (W/m <sup>2</sup> K)       | 0,1                       | 0,1                       | 40                        |
| $h_{L2}$ (W/m <sup>2</sup> K)    | $\theta$                  | $\theta$                  | 0                         |
| $h_{B2}$ (W/m <sup>2</sup> K)    | 72                        | 72                        | 80                        |
| $Q_{in\;LI}\left(J\!/\!s\right)$ | $30 \times Q_{inl}$       | $20 \times Q_{inl}$       | $40 \times Q_{in1}$       |
| $Q_{in2T}(J/s)$                  | $Q_{inIT}$                | $Q_{inIT}$                | $Q_{inIT}$                |
| $Q_{in\ L2}(J/s)$                | 0                         | $\theta$                  | $\theta$                  |

**Tabela 5.4 – Parâmetros de entrada das análises de SOUZA Jr. et al. (2002)**

\* Dados originais reportados por **SOUZA Jr. et al. (2002)**

Tal discordância talvez tenha se dado pelo fato dos dados de temperaturas iniciais (antes dos 100 ºC) serem suprimidos, por se tratar de dados da limpeza por plasma, bem como o fato de não se ter esperado a mostra resfriar a temperatura ambiente e a partir daí iniciar o processo de sinterização propriamente dito. Dessa forma, seguindo-se esses procedimentos, seria possível calcular a partir dos dados experimentais os valores reais de *Qin1T* que aqueceram a amostra no processo de aquecimento.

A Figuras 5.18 ilustra os resultados obtidos para a temperatura média na amostra através da simulação, empregando-se os modelos 1(D-t), 2(D-t) sem suporte e (2D-t) com suporte propostos, considerando-se ainda a variação ou não das propriedades termofísicas com a temperatura na tensão de polarização de 706V.

A Figura 5.19 ilustra a evolução da temperatura na amostra em dois pontos característicos, na superfície e na base, para se verificar os possíveis gradientes ao longo da mesma. A situação analisada considera propriedades termofísicas variáveis.

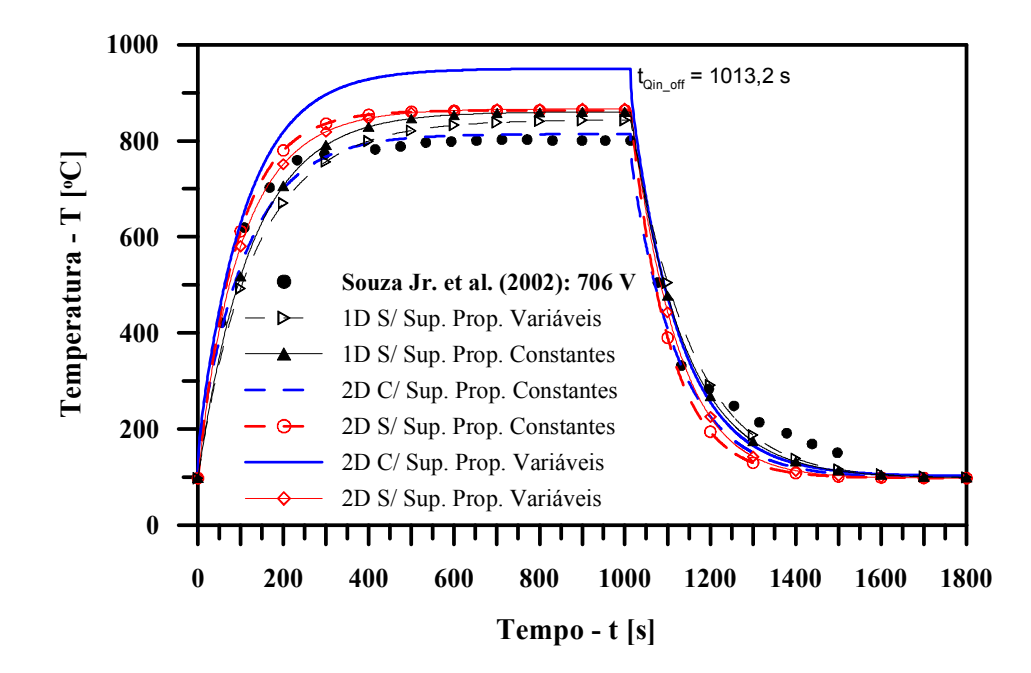

**Figura 5.18 – Comparação entre as temperaturas médias instantâneas na amostra para propriedades termofísicas constantes e variáveis. Tensão de 706 V.** 

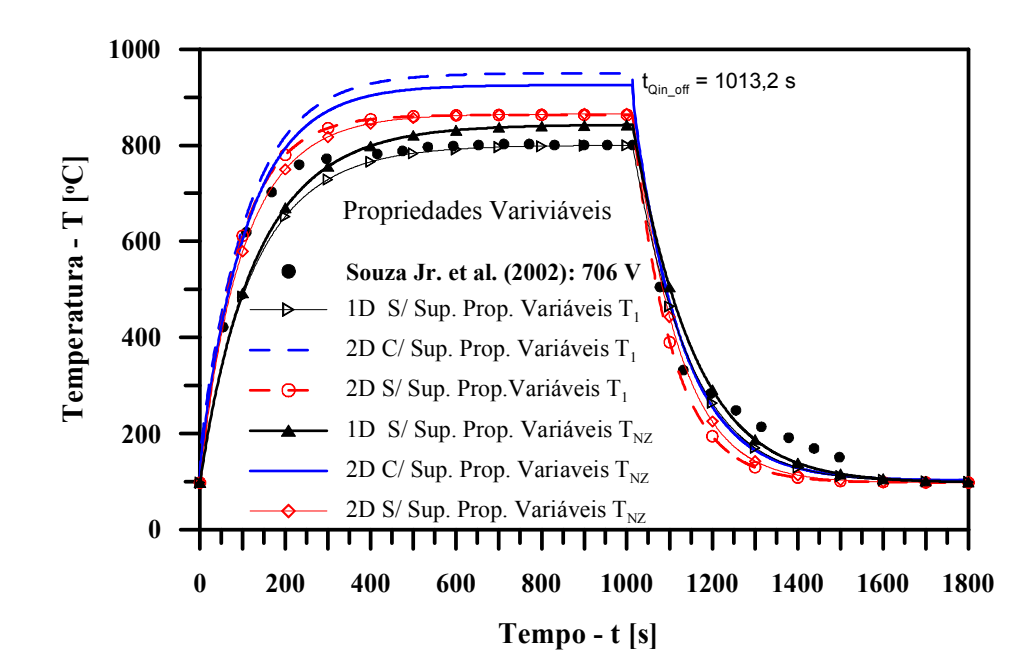

**Figura 5.19 – Evolução da temperatura em dois pontos ao longo do eixo da amostra para propriedades termofísicas variáveis. Tensão de 706 V.** 

Pelo comportamento das curvas de temperatura para os três modelos desenvolvidos, a Figura 5.18 mostra claramente o efeito de se considerar as propriedades termofísicas variáveis, principalmente quando o modelo inclui a presença de um suporte. No entanto, os resultados indicam que os dados experimentais são melhor reproduzidos considerando-se propriedades termofísicas constantes, pois do contrário, serão superestimados.

As Figuras 5.20 e 5.21 e as Figuras 5.22 e 5.23, respectivamente, ilustram as mesmas características das figuras anteriores, considerando-se agora as tensões de polarização de 744 V, para a qual os parâmetros de entrada são mostrados na Tabela 5.4.

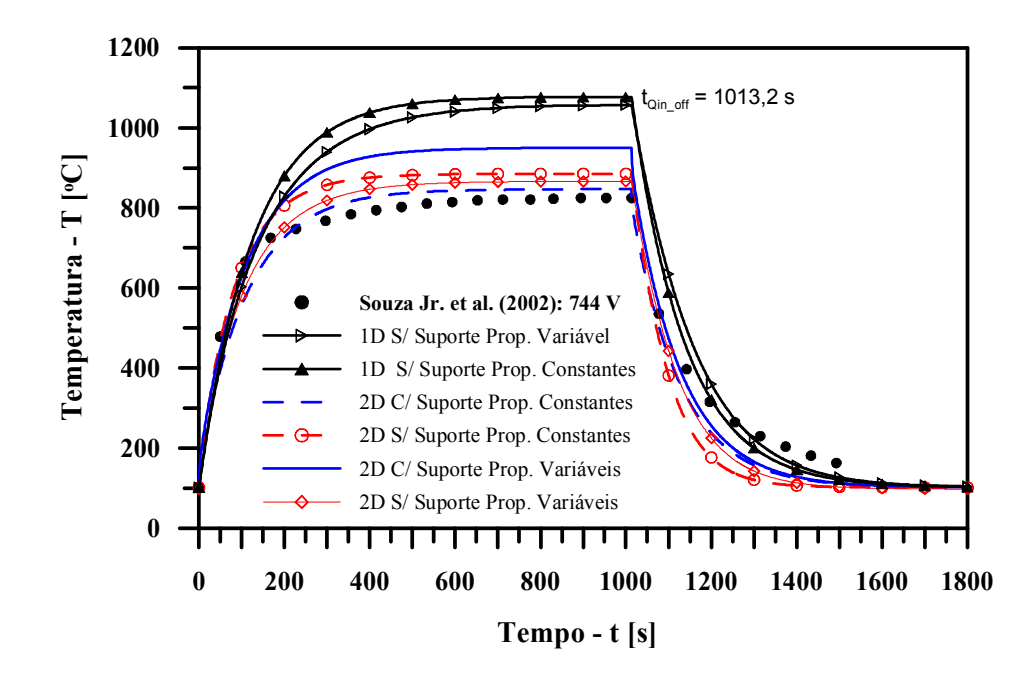

**Figura 5.20 – Comparação entre as temperaturas médias instantâneas na amostra para propriedades termofísicas constantes e variáveis. Tensão de 744 V** 

Para esse experimento, o modelo (1D-t) sem suporte já não representa tão bem a física do problema. Mesmo não levando em conta o efeito catodo oco, apresenta uma diferença de temperatura elevada, aproximadamente 232°C em relação aos dados experimentais. Os modelos 2(D-t) sem suporte, com propriedades constantes e variáveis, correspondem bem e apresentam uma diferença de temperatura de aproximadamente de 41 ºC em relação aos dados experimentais. Por sua vez, o modelo 2(D-t) com suporte utilizando-se das propriedades constantes novamente representa melhor a física que os outros modelos. Porém, ao se considerar propriedades termofisicas variáveis, a diferença de temperatura entre os resultados de tal modelo e os dados experimentais chega a aproximadamente 125 ºC.

Adriano Silva Belisio, julho /2007.

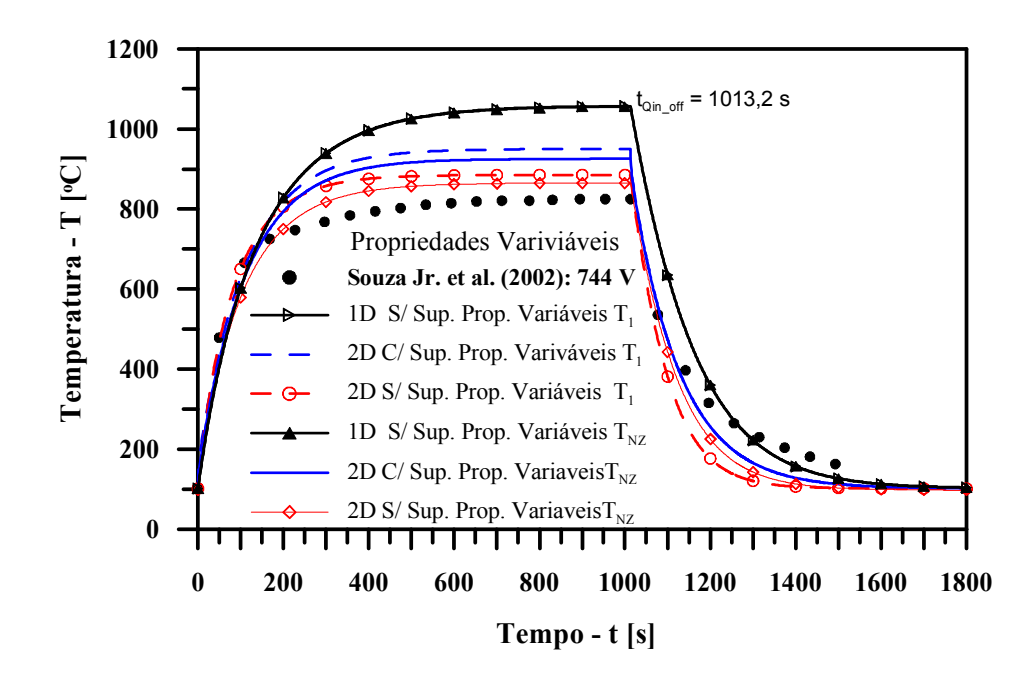

**Figura 5.21 – Evolução da temperatura em dois pontos ao longo do eixo da amostra para propriedades termofísicas variáveis. Tensão de 744 V.** 

Da Figura 5.21, percebe-se que, nesse experimento, os gradientes de temperatura desenvolvidos no interior da amostra são captados apenas pelos modelos bidimensionais.

A resposta térmica do aparato experimental para uma tensão do plasma de 790 V é analisa a partir das Figuras 5.22 e 5.23.

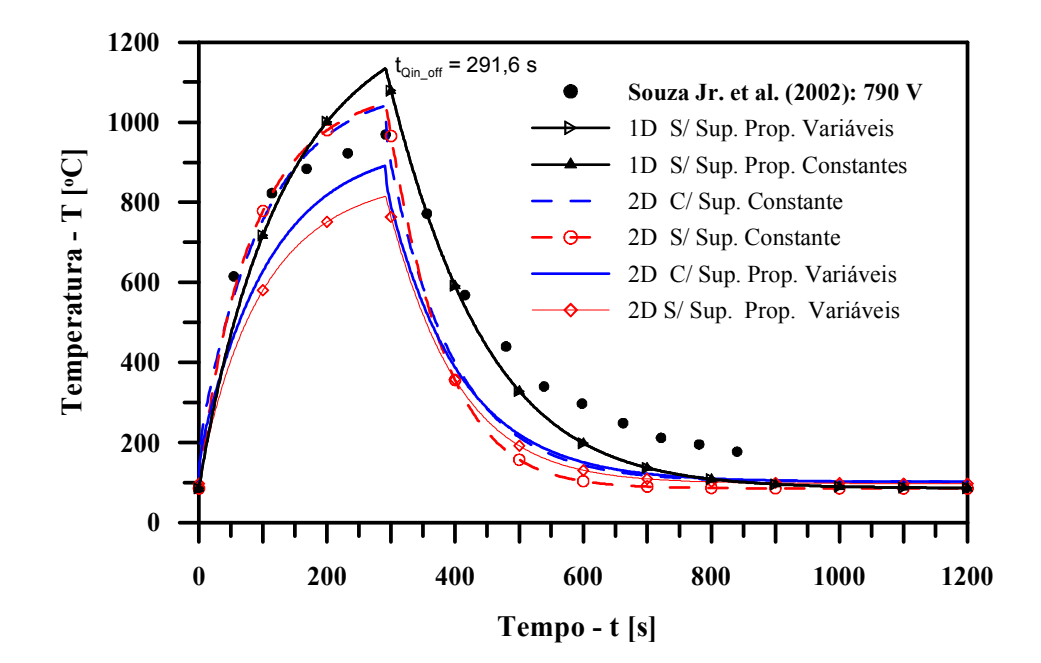

**Figura 5.22 – Comparação entre as temperaturas médias instantâneas na amostra para propriedades termofísicas constantes e variáveis. Tensão de 790 V**
O modelo (1D-t) sem suporte volta a ser uma boa representação da física do problema, principalmente na fase de resfriamento, apresentando uma diferença de temperatura de aproximadamente 88°C em relação aos dados experimentais. No modelo 2(D-t) sem suporte com propriedades constantes há uma diferença de aproximadamente de 78ºC e no modelo 2(D-t) sem suporte com propriedades variáveis atinge-se uma diferença para baixo de aproximadamente 155 ºC. Já o modelo 2(D-t) com suporte utilizando-se das propriedades constantes apresenta uma diferença de temperatura para baixo de aproximadamente 72 ºC. Porém, empregando-se propriedades termofisicas variáveis para esse modelo, a diferença de temperatura atinge aproximadamente 78 ºC.

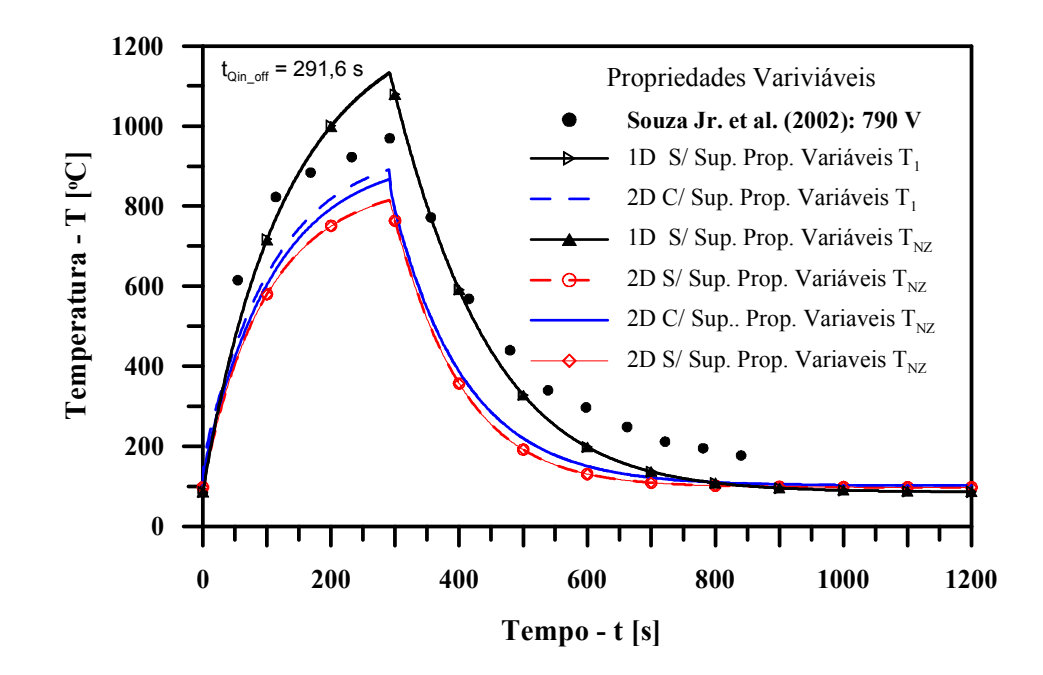

**Figura 5.23 – Evolução da temperatura em dois pontos ao longo do eixo da amostra para propriedades termofísicas variáveis. Tensão de 790 V.** 

Para esse tipo de configuração experimental, onde a potência incidente de energia é elevada e a espessura da amostra é pequena, os modelos computacionais não mostram fortes gradientes desenvolvidos nas amostras (Figura 5.23)

De maneira geral, pode-se concluir que as Figuras 5.18 a 5.23 sugerem boa representatividade experimental dos três modelos computacionais, principalmente do modelo bidimensional com suporte (2D-t), devido à possibilidade de estudo da influência do suporte nos processos de aquecimento e resfriamento de uma amostra, como bem afirmou **BORBA (2003)**.

Adriano Silva Belisio, julho /2007.

Finalmente, deve-se frisar que, a fim de se reproduzir o efeito catodo oco no modelo (2D-t) com suporte, admitiu-se que  $Q_{in L1} = 15 \times Q_{in1T}$ . No modelo bidimensional sem suporte considerou-se *Qin\_L1* em função da área lateral da amostra, pois sendo *Qin\_L1* maior que a razão das área seria necessário valores de convecções muito elevados para reproduzir os efeitos do suporte.Tais procedimentos mostram, fortemente, a necessidade de melhor caracterização, analítica ou experimental, das verdadeiras condições de contorno que definem o problema de aquecimento e resfriamento de corpos em atmosferas de plasma. Correlações experimentais clássicas para a transferência de calor por convecção poderiam ter sido utilizadas, no entanto, face ao tipo de experimento desenvolvido, pouca influência poderia ter sido captada.

Para fins de visualização do campo térmico nas amostras, tanto no aquecimento quanto no resfriamento, as Figuras 5.24 a 5.35 ilustram as isolinhas de temperatura no interior das amostras e dos respectivos suportes, para as mesmas condições experimentais descritas anteriormente na Tabela 5.4.

A análise térmica das amostras sugerem que o fluxo de calor na amostra flui na direção da superfície lateral superior amostra para o centro da base da amostra como dissertado por **SOUZA Jr. et al. (2002)**, no processo de aquecimento (Figuras 5.24, 5.28 e 5.32). Já para o seu resfriamento, as Figuras 5.26, 5.30 e 5.34 mostram que o sentido do fluxo de calor é do centro para a sua lateral inferior, em direção á face do suporte exposta à convecção (Figura 5.27). Esses gradientes, desenvolvidos na amostra em função da potência de energia incidente, das condições térmicas entre a amostra e o meio vizinho, e do próprio gradiente térmico desenvolvido no suporte, mostram a forte influência que tal suporte pode exercer sobre o processo de tratamento térmico de amostras pelo processo de plasma, ou de aquecimento em geral.

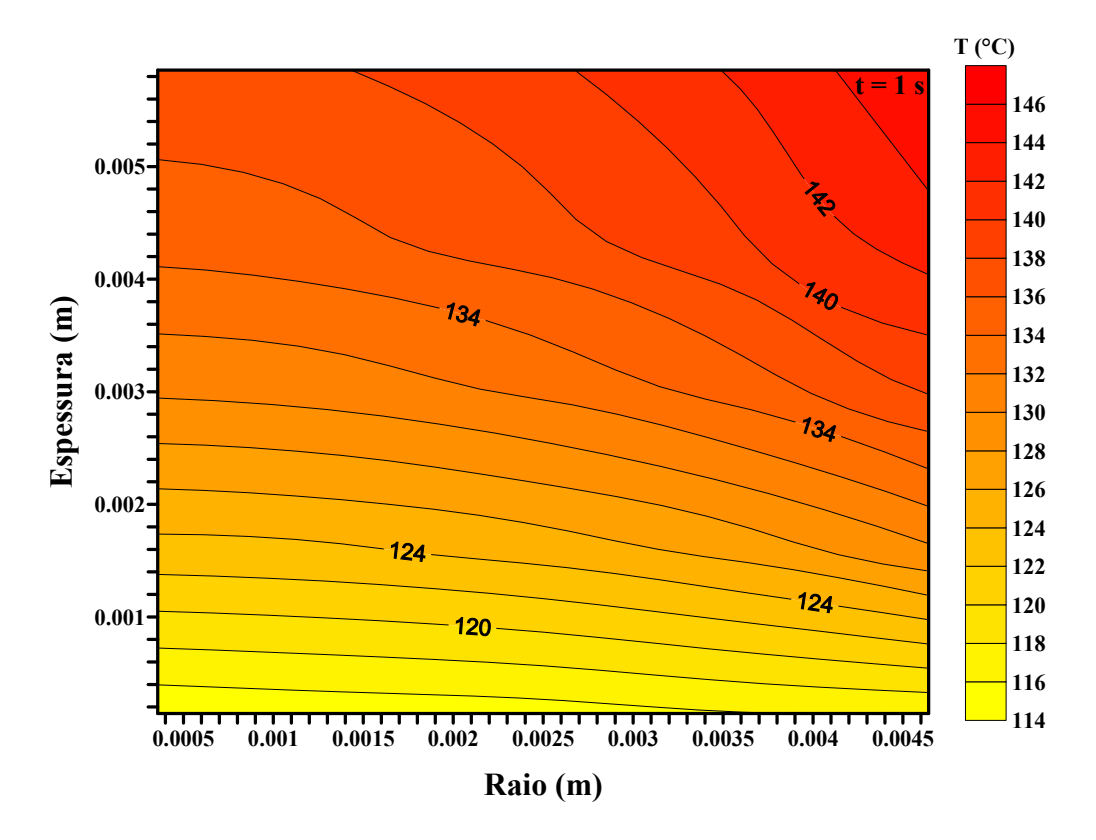

**Figura 5.24 – Gradientes térmicos desenvolvidos na amostra durante a fase de aquecimento no instante** *t=1s.* **Modelo 2D-t com suporte. Tensão de 706 V.** 

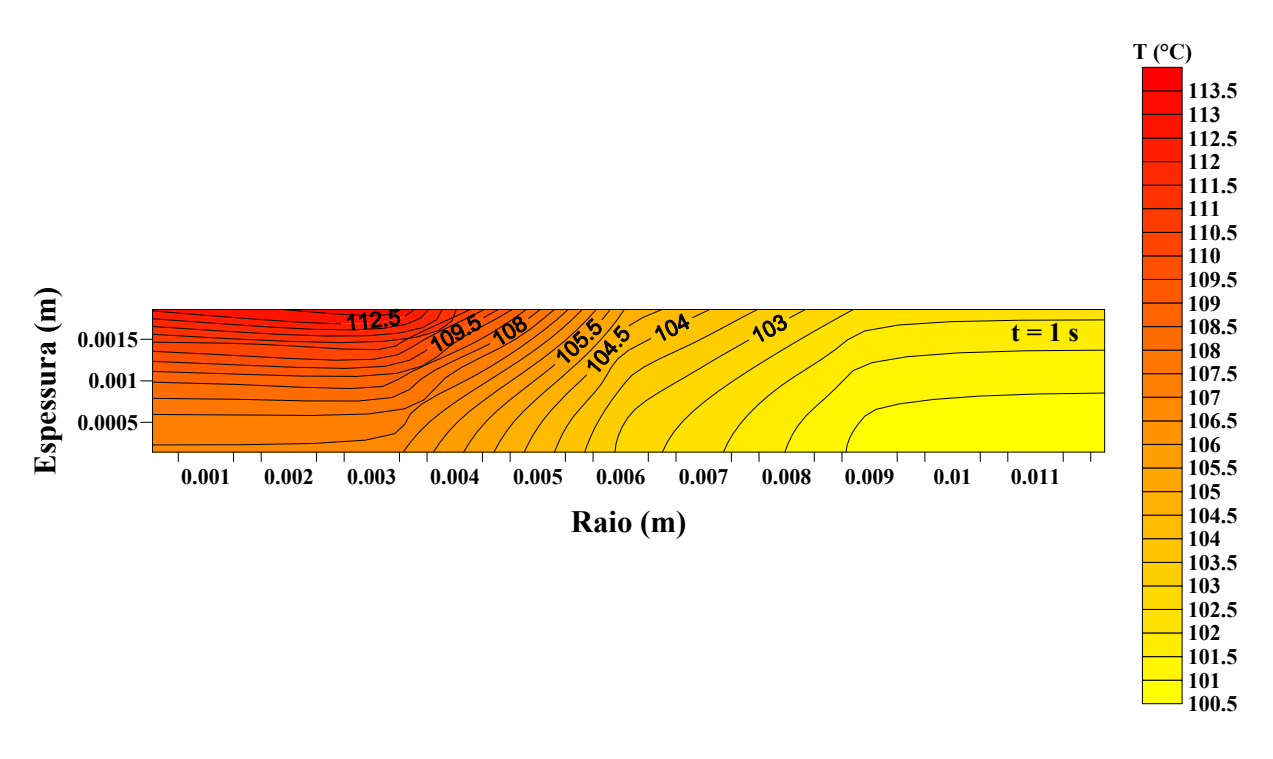

**Figura 5.25 – Gradientes térmicos desenvolvidos no suporte durante a fase de aquecimento no instante** *t=1s.* **Modelo 2D-t com suporte. Tensão de 706 V.** 

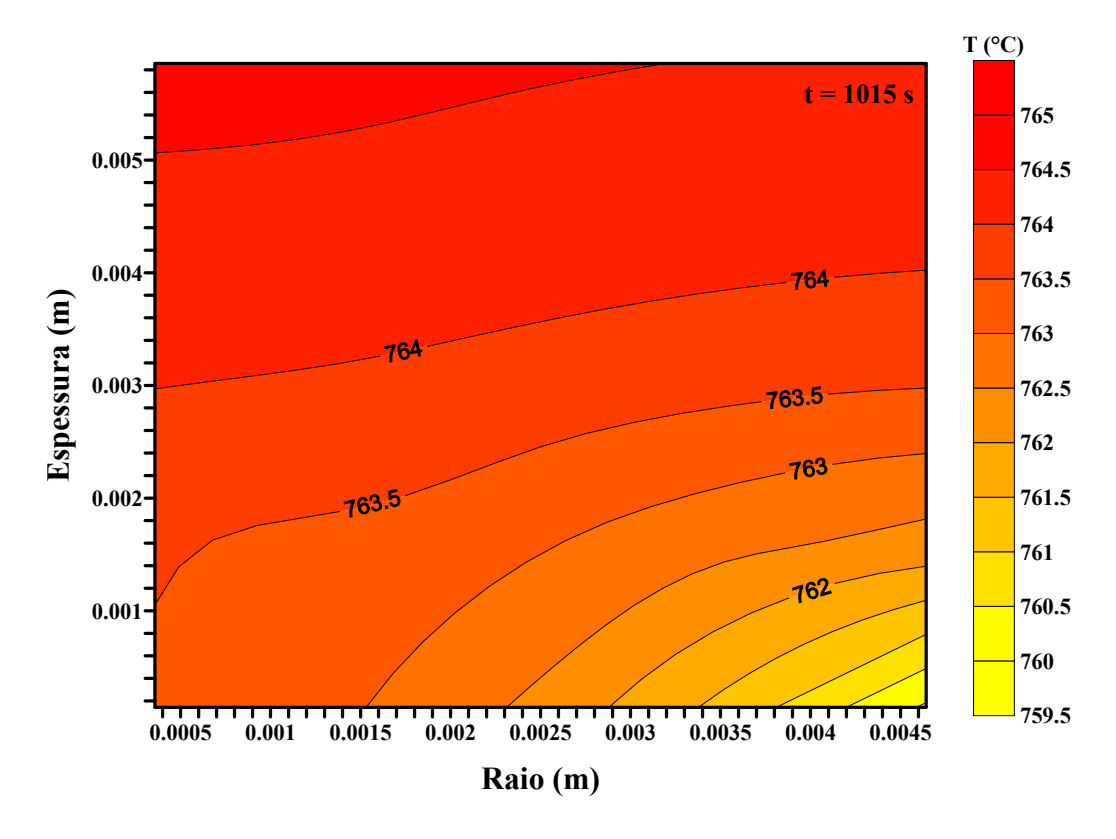

**Figura 5.26 – Gradientes térmicos desenvolvidos na amostra durante a fase de resfriamento no instante** *t=1015s.* **Modelo 2D-t com suporte. Tensão de 706 V.** 

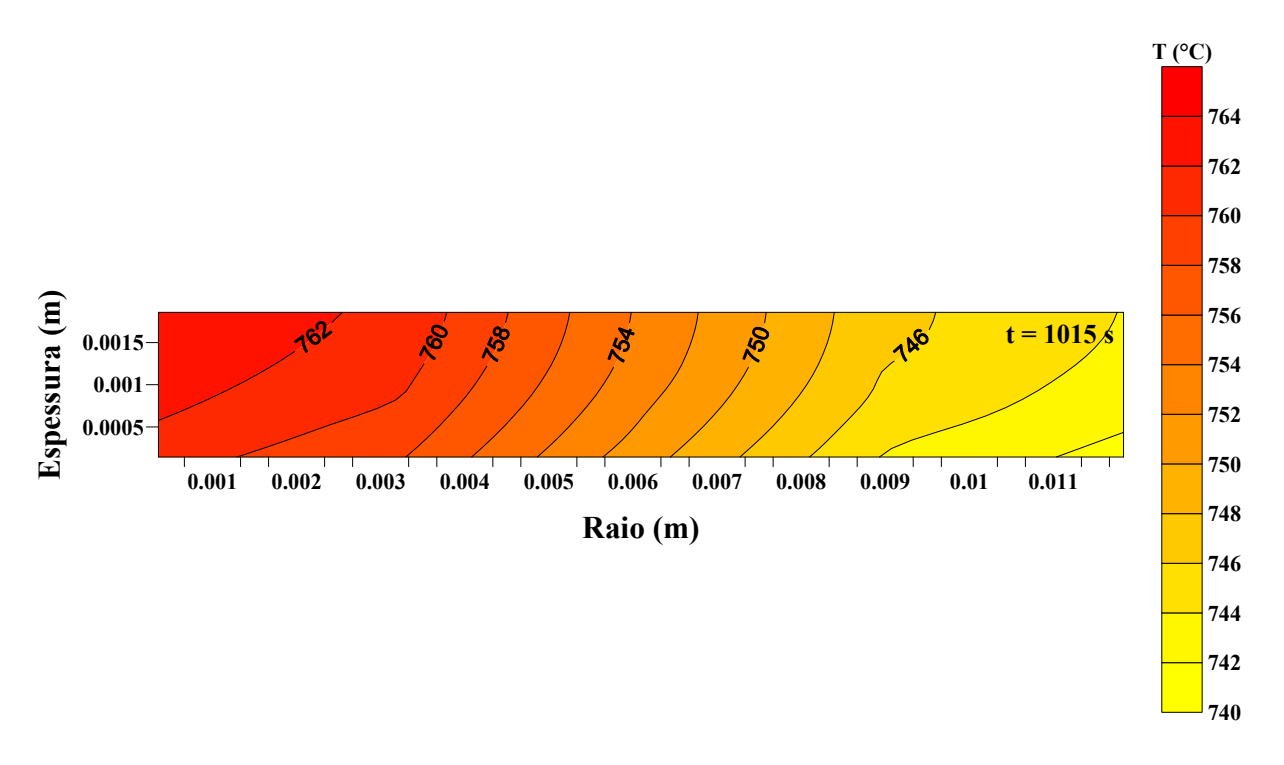

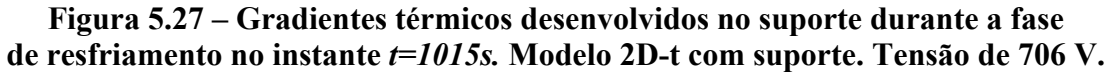

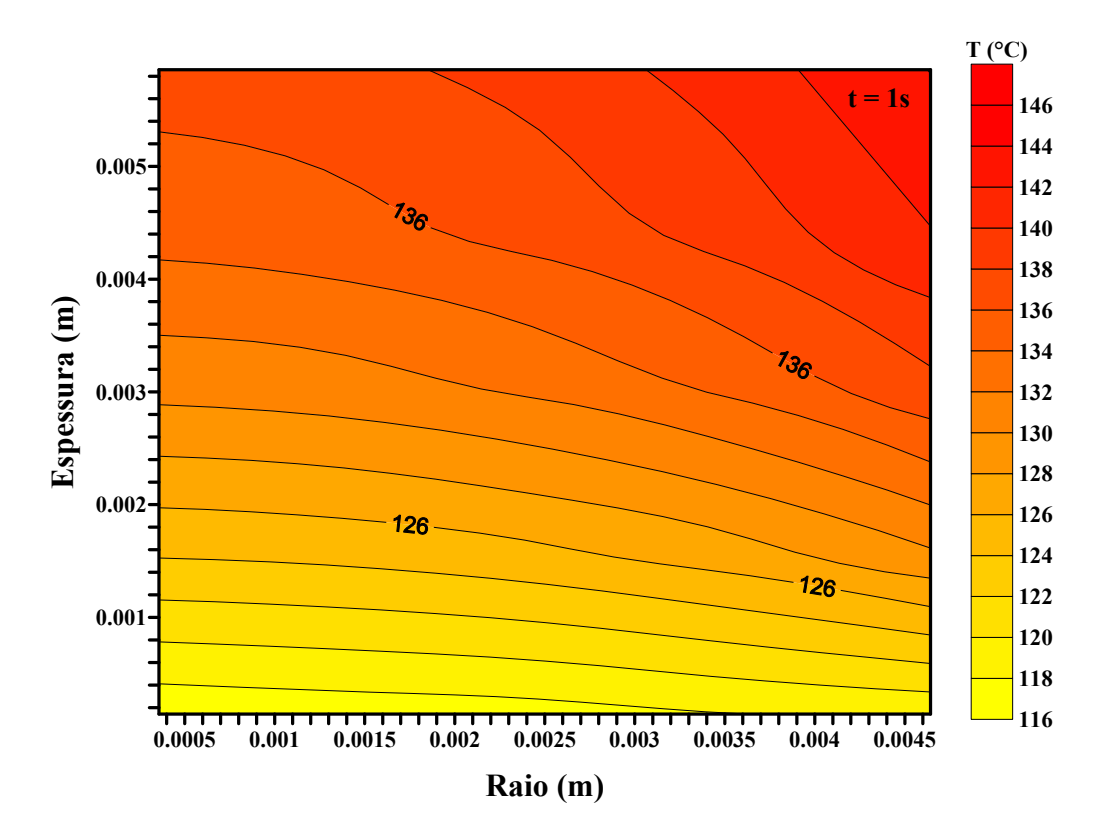

**Figura 5.28 – Gradientes térmicos desenvolvidos na amostra durante a fase de aquecimento no instante** *t=1s.* **Modelo 2D-t com suporte. Tensão de 744 V.**

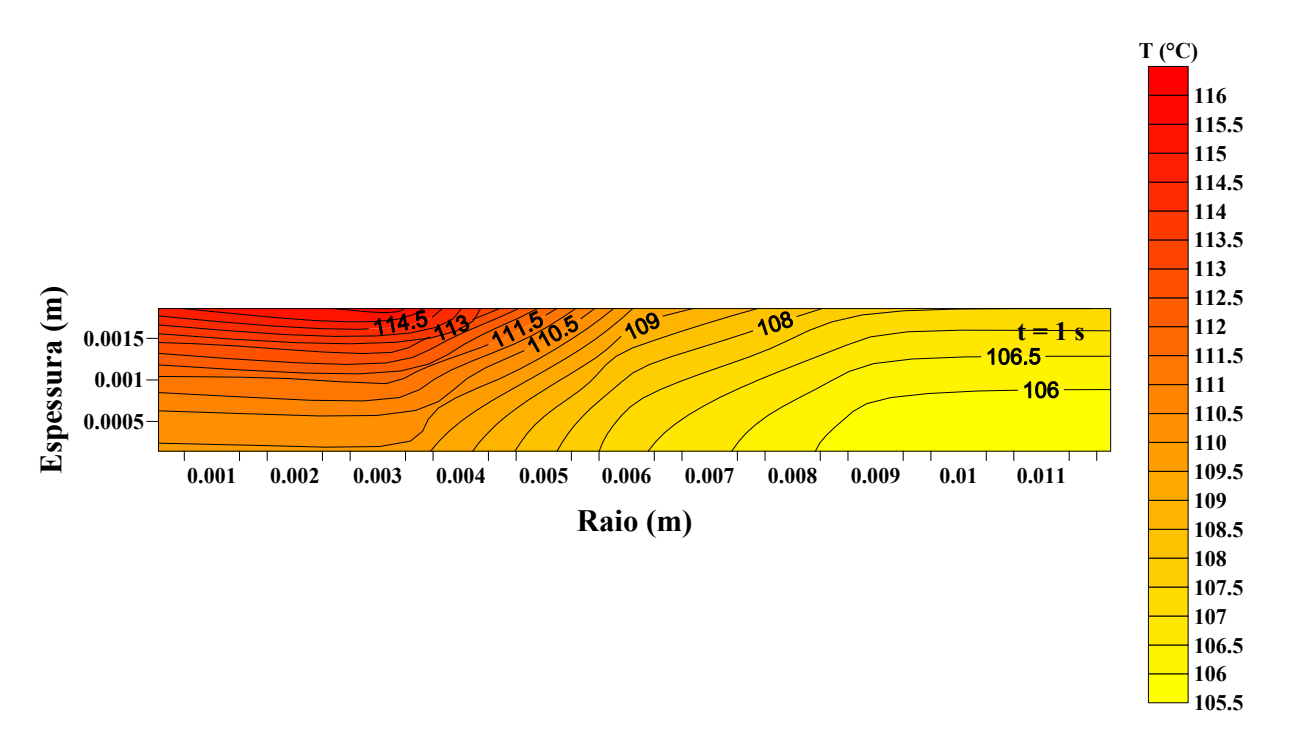

**Figura 5.29 – Gradientes térmicos desenvolvidos no suporte durante a fase de aquecimento no instante** *t=1s.* **Modelo 2D-t com suporte. Tensão de 744 V.**

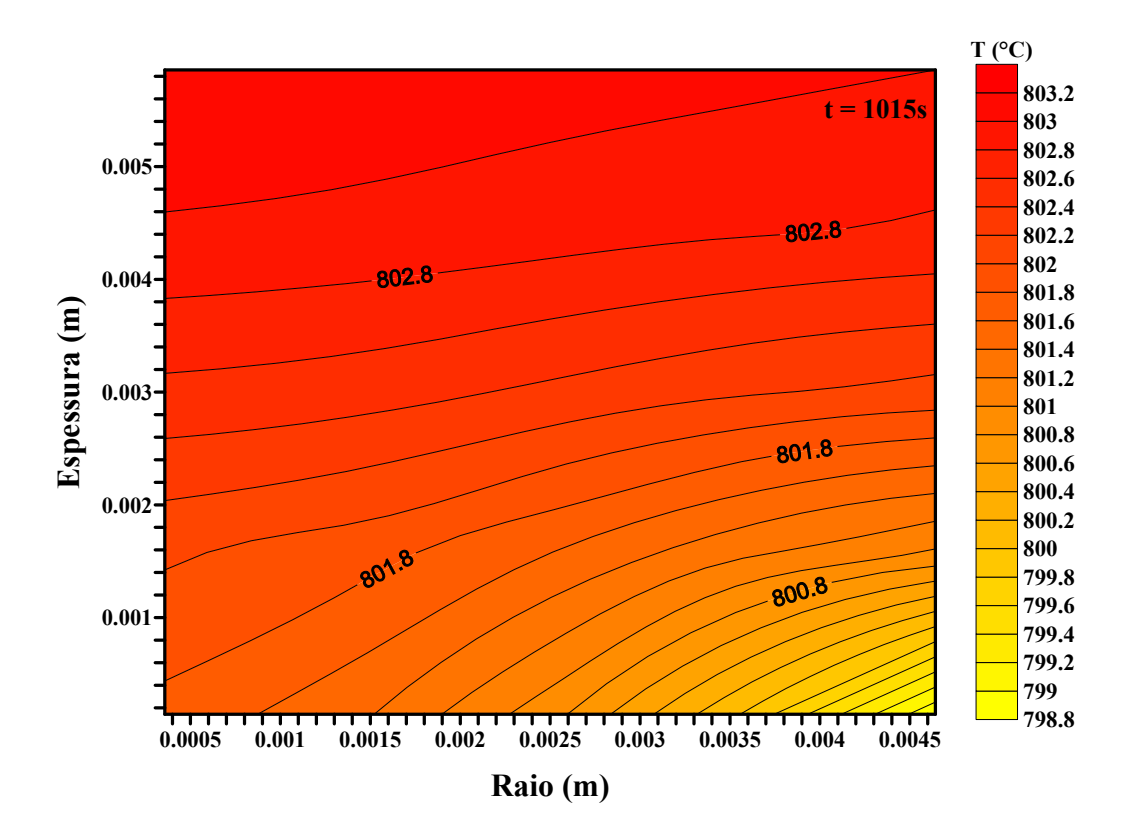

**Figura 5.30 – Gradientes térmicos desenvolvidos na amostra durante a fase de resfriamento no instante** *t=1015s.* **Modelo 2D-t com suporte. Tensão de 744 V.**

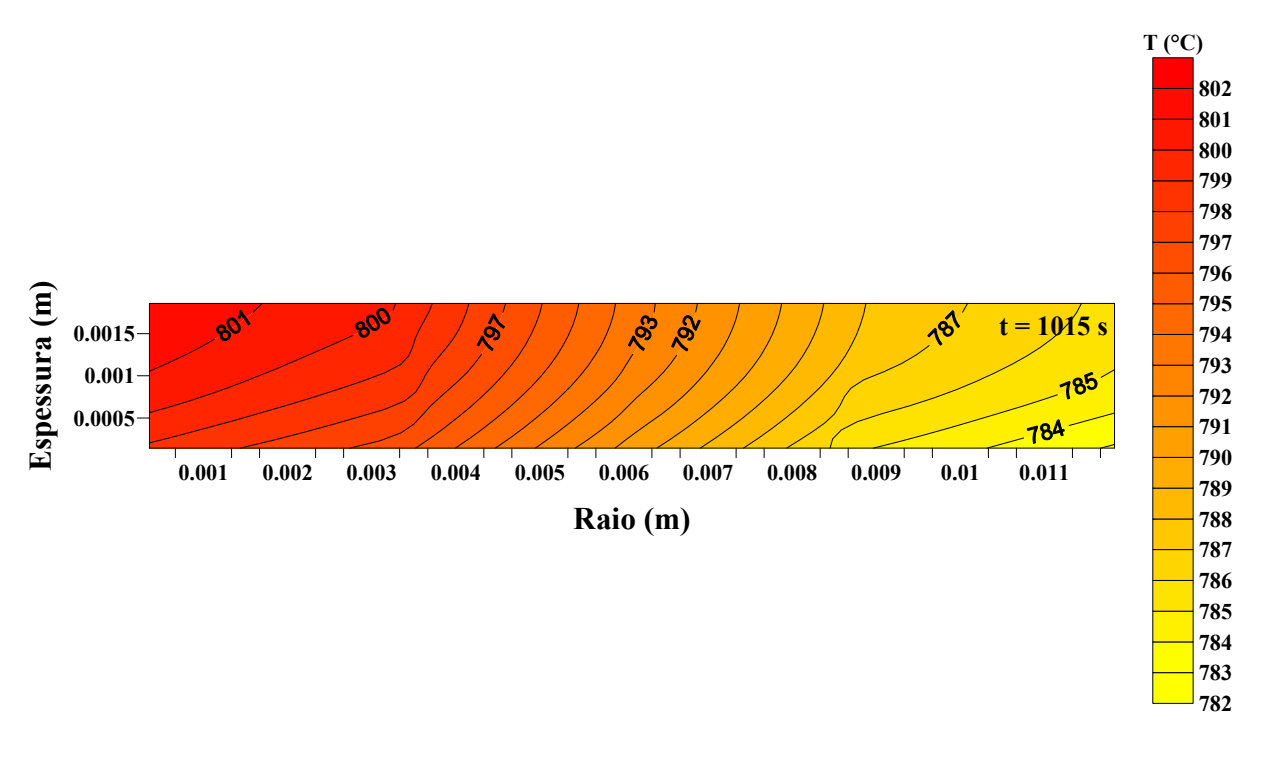

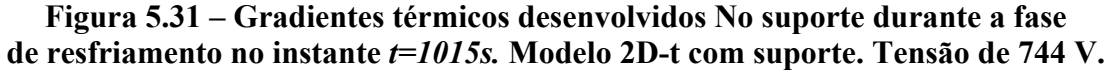

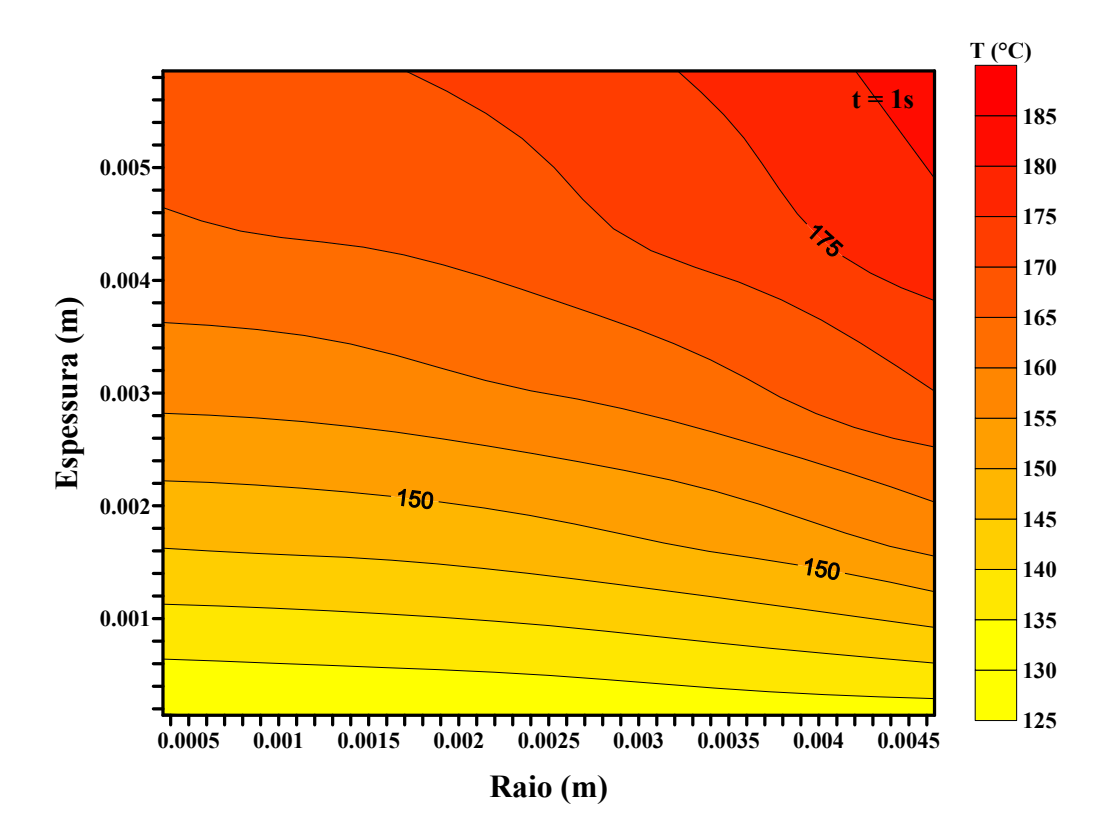

**Figura 5.32 – Gradientes térmicos desenvolvidos na amostra durante a fase de aquecimento no instante** *t=1s.* **Modelo 2D-t com suporte. Tensão de 790 V.**

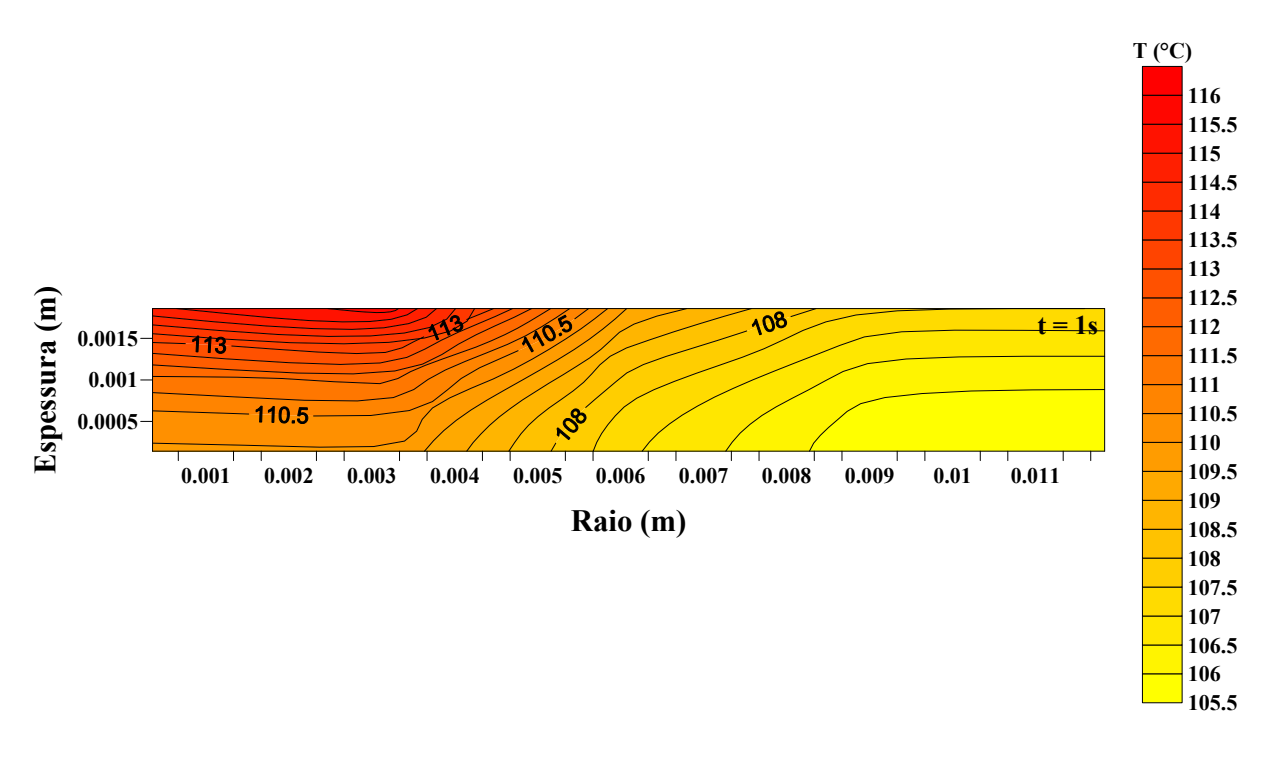

**Figura 5.33 – Gradientes térmicos desenvolvidos no suporte durante a fase de aquecimento no instante** *t=1s.* **Modelo 2D-t com suporte. Tensão de 790 V.**

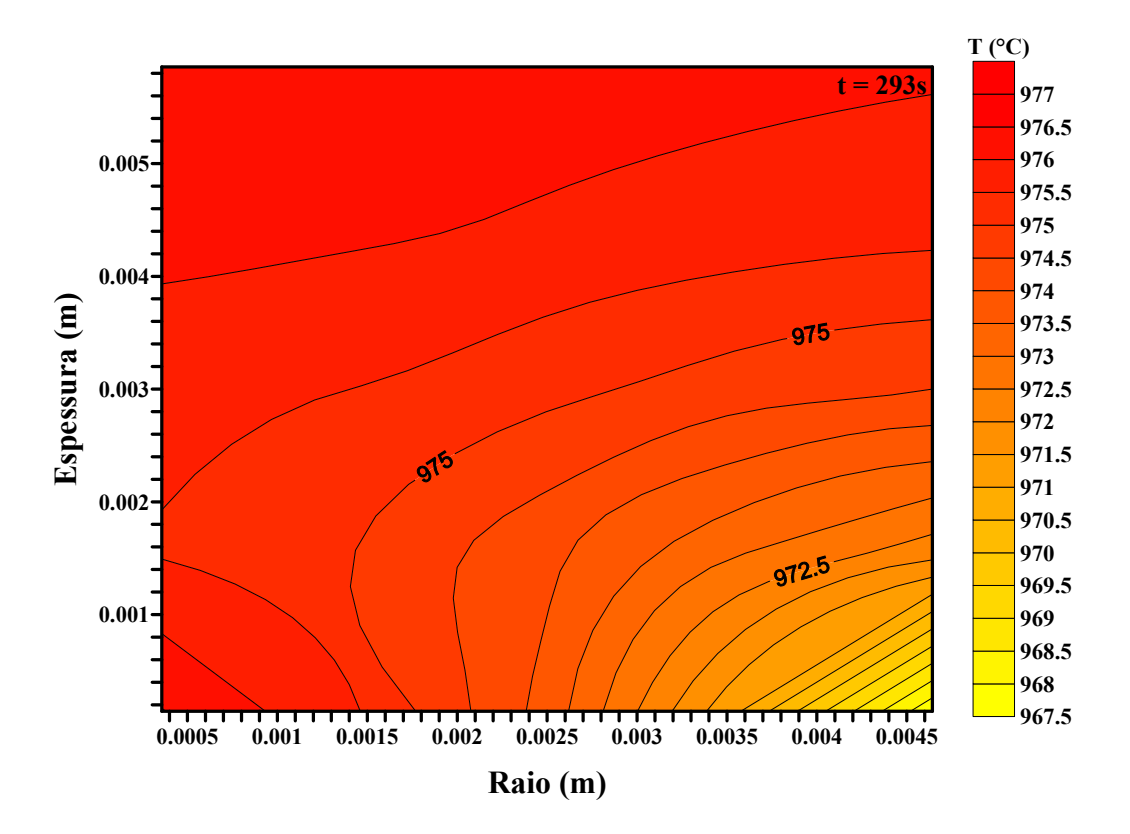

**Figura 5.34 – Gradientes térmicos desenvolvidos na amostra durante a fase de resfriamento no instante** *t=1015s.* **Modelo 2D-t com suporte. Tensão de 790 V.**

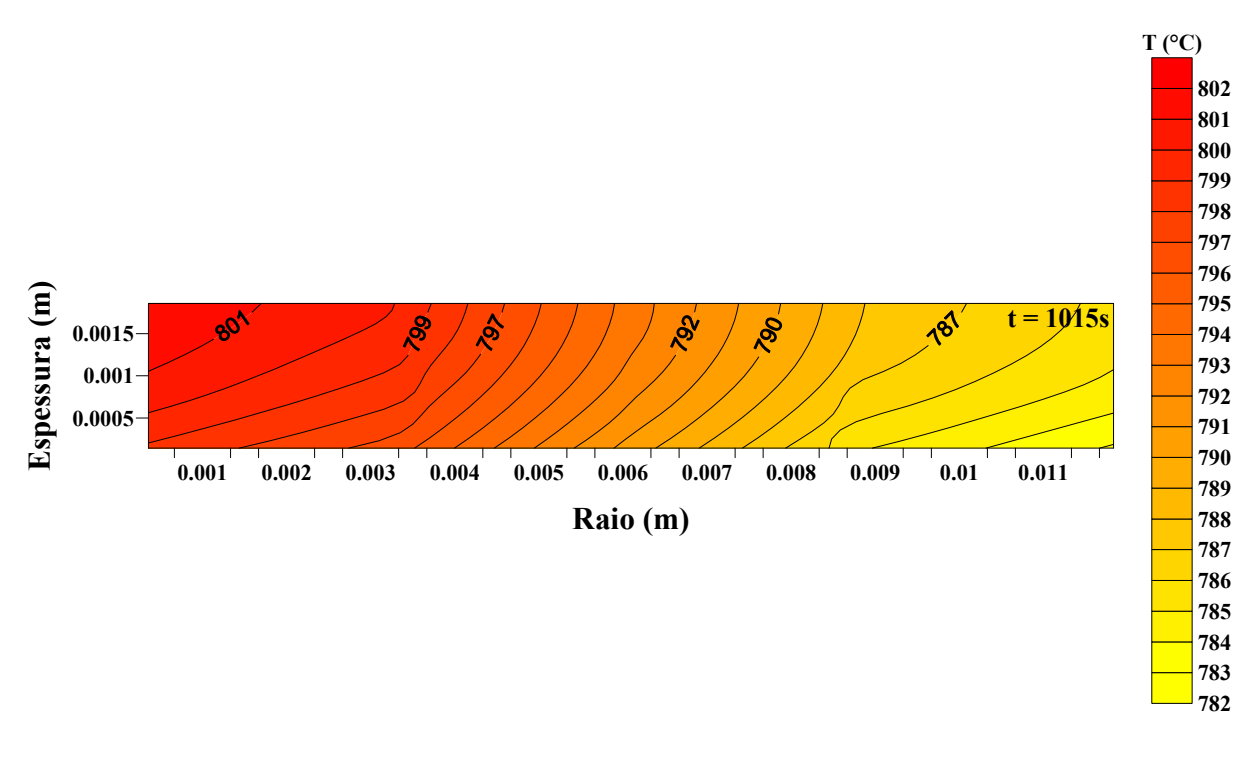

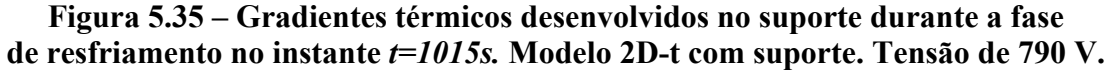

*Capítulo VI*

## *Conclusões e Sugestões*

### *VI – CONCLUSÕES E SUGESTÕES*

#### *6.1 – CONCLUSÕES*

De acordo com os resultados apresentados, todas as comparações com os dados experimentais apontam para a validação dos modelos computacionais propostos para a simulação do processo de transferência de calor de sólidos imersos em plasma. Apesar de não levar explicitamente em conta as características térmicas do aparato experimental, procedimento a ser futuramente implementado nas simulações (uma vez que toda a formulação matemática já se encontra desenvolvida), as informações de temperatura obtidas de maneira global mostraram, por um lado, ser úteis no processo de validação dos códigos, e por outro lado, indicaram possíveis cuidados ao se realizar os experimentos, visto que a presença de um suporte tem uma grande influência nos resultados.

Por exemplo, algumas características inerentes ao processo de tratamento térmico por plasma, seja aquecimento ou resfriamento, podem ser facilmente analisadas pelos códigos desenvolvidos. Assim, distribuição de temperatura, níveis de temperatura, gradientes térmicos no interior de amostras, influência da espessura, material, largura, enfim das dimensões e propriedades das amostras e suportes podem ser facilmente obtidos a partir das simulações. Ainda como exemplo, para as situações analisadas, a variação das propriedades térmicas com a temperatura influenciou significativamente nos resultados, apenas nas situações em que se considerava a presença de um suporte. Certamente, essa variação, na condutividade térmica, na massa específica e no calor específico, se mostra extremamente forte quando se considera a capacitância do material do suporte empregado no aparato.

Em adição, apesar de não se empregar correlações empíricas para os coeficientes convectivos que aparecem na formulação matemáticas dos modelos adotados, as incertezas e a forma de se realizar os diversos experimentos no que diz respeito à instrumentação empregada, à verdadeira intensidade e distribuição da fonte do plasma e ao controle dos principais parâmetros térmicos inerentes à montagem experimental, abrandam essa simplificação, de forma que o objetivo maior foi disponibilizar alguns códigos computacionais robustos que, posteriormente, utilizem essas informações da maneira mais realista possível.

#### *6.2 – SUGESTÕES*

 Certamente, por se tratar de um trabalho ainda em nível de desenvolvimento, principalmente no que diz respeito à caracterização experimental, são propostas as seguintes sugestões:

- i. Expandir o código computacional bidimensional. Por exemplo, o efeito do aquecimento simultâneo de várias amostras sobre um mesmo suporte é de particular interesse para os laboratórios de processos.
- ii. Realizar um estudo da influência das condições de contorno sobre os processos de aquecimento e resfriamento. Em função do objetivo inicial de se desenvolver os códigos computacionais ao final do projeto, grandes simplificações nas condições de contorno foram adotadas. As informações experimentais foram inseridas nos códigos a partir de experimentos globais nas amostras.
- iii. Identificar qual o processo de transferência de calor que melhor interfere no processo de tratamento por plasma. Da forma como os resultados foram apresentados, todos os efeitos presentes nos processos de aquecimento e resfriamento foram caracterizados essencialmente por convecção.
- iv. Levantar as características térmicas do aparato experimental do laboratório. Se o aparato experimental não for devidamente caracterizado no que diz respeito à sua interação térmica com o ambiente externo, com as suas próprias partes internas, principalmente o seu suporte, os códigos computacionais desenvolvidos perdem a sua robustez inicialmente almejada.

# *Referências Bibliográficas*

### *VII - REFERÊNCIAS BIBLIOGRÁFICAS*

 ALVES JR., C. **Nitretação a Plasma: Fundamentos e Aplicações**, EDUFRN, Natal, Brasil, 2001.

ALVES JR., C.; SILVA, E.F. DA; MARTINELLI, A.E.; Effects of workpiece geometry on the uniformity of nitride layers, surface and Coatings Technology; n 139, 2001; pp.01

BALLES, A. C. **Nitretação a plasma como meio alternativo ou complementar à oxidação negra na proteção à corrosão do aço de baixo teor de carbono**, Curitiba, 2004. pp.04-12. (Mestrado em Engenharia e Ciências dos Materiais) - Setor de tecnologia, da Universidade Federal do Paraná (UFPR).

BELLAN, P. M. ; **Fundamentals of Plasma Physics**, published by cup, 2004; pp. 1-3.

BITTENCOURT, J. A. **Fundamentals of Plasma Physics**, second edition, São José dos Campos, SP, 1995.

BOLEY, F. I. **Plasma em Laboratório y en el Cosmo**, Von Nostrand Momentum Books, 1968.

BORBA, JOSEFA ILUMINATA D. M.; **Análise da Transferência de Calor de um Sólido imerso em Plasma**, João Pessoa 2003. (Mestrado em Engenharia Mecânica) - Setor de tecnologia, da Universidade Federal da Paraíba (UFPB).

BLAZEK, J. **Computational Fluid Dynamics: Principles and Applications**, First Edition, Ed. Elsevier, 2001.p. 36-37.

BLANCHARD, J. P. **Target temperature prediction for plasma source ion implantation**, American vacuum society, pp. 910-917, 1994.

BLODGETT, O.W., **Calculating cooling Rates by Computer Programming**, Welding Journal, pp. 19-34, March 1984.

CHEN, F. F. **Introduction to Plasma Physics and Controlled Fusion**, Second edition, Vol. 1: Plenum Press, New York and London, 1985.

CHEN, FRANCIS F.;CHANG, JENE P.; **Principles of Plasma Processing**; Plenum/Kluwer Publishers ; 2002.pp. 01-02

ELIEZER, S.; ELIEZER, Y.; **The Fourth State of Matter an Introduction to Plasma Science**; Second Edition; Institute of Physics Publishing; Bristol and Philadelphia; 2001.

FERNADES, A. S.; MARQUES, W. **Propagação de Ondas Longitudinais Eletrostáticas em Plasmas**, Revista Brasileira de Ensino de Física, vol. 23, nº. 2, Junho, 2001.

F. M.; M. J.P. **Basic Structured Grid Generation with an Introduction to unstructured Grid Generation**, First published, Ed. Butterworth-Heinemann, 2003, p.  $125 - 126$ 

FORTUNA, A. O. **Técnicas computacionais para Dinâmica dos Fluidos – Conceitos Básicos e Aplicações**, Primeira Edição, Ed. Edusp, São Paulo , SP, 2000, p. 29.

FAVALLI, R. C.; SZENTE, R. N. **Physical and Mathematical Modeling of non Transferred Plasma Torches,** Brazilian Journal of Physics, Vol. 28, nº 01, March, 1998, pp. 25

GOLDSTEIN, R.J., IBELE, W.E., PATANKAR, S.V., SIMON, T.W., KUEHN, T.H., STRYKOWSKI, P.J., TAMMA, K.K., HEBERLEIN, V.R., DAVIDSON, J.H., BISCHOF, J., KULACKI, F.A, KOSRTSHAGEN, U., GARRICK, S., SRINVASAN, V. **Heat transfer - A review of 2003 literature**, Internatinal Jornal of heat end mass transfer , pp. 383-384, 2006.

GOLDAK, J.; CHAKRAVARTI, A.; BIBBY, M.; **A New finite Element Model for Welding Heat Sources**.; Metallurgical Transactions B, vol. 15B, June, 1984, pp 299- 305.

INCROPERA, F. P.; DEWITT, D. P. **Fundamentos de Transferência de Calor e de Massa**, 5ª edição, Ed. LTC – Livros Técnicos e Científicos Editora S.A., 2003.

KERSTEN, H.; STEFFEN, H.; WULFF, H. **Investigation of the Energy Transfer to Substrate during titanium deposition in a Hollow Cathode arc**, American Vacuum, 1994, Vol. 12, Nº. 5, pp. 2780 – 2783.

KERSTEN, H. DEUTSCH, H.; STEFFEN, H.; KROESEN, G.M.W; HIPPLER, R;. **The energy balance at substrate surfaces during plasma processing**, Vacuum, V. 63. 2001. p. 385 – 431.

KERSTEN, H.; ROHDE, D.; BERNDT, J.; DEUTSCH, H.; HIPPLER, R. **Investigations on the energy influx at plasma processes by means of a simple thermal probe**, Thin solid films , V. 377-378, 2000, pp. 585-591**.**

KERSTEN, H.; ROHDE, D.; PETCHER, P.; HIPPLER, R.; JACOB, W; **The energy influx during plasma preposition of amorphous hydrogenated carbon films**, Surface and Coatings Technology, V.149, 2002, pp. 206-216**.** 

KERSTEN, H.; WIESE, R.; GORBOV, D.; KAPITOV, A.; SCHOLZE, F.; NEUMANN, H. **Characterization of broad ion beam source by determination of the energy flux**, surface and coatings technology, V. 173-174, 2003, pp. 918-921**.**

KREITH, F. **Princípios da Transmissão de Calor, tradução,** 3ª edição americana, editora Edgard Blüchar LTDA,São Paulo, SP,1977.

LIMA, J.A.; ALVES JÚNIOR, C.; SANTOS, A. dos. **Estudo do Gradiente Térmico no Processo de Nitretação a Plasma**, Revista Matéria, Vol. 10, Nº. 2, pp. 273-283, 2005.

MALISKA, C. R. **Transferência de calor e Mecânica dos Fluidos computacional**, LTC – Livros Técnicos e Científicos Editora S.A., 2ª ed., 2004, Rio de Janeiro, RJ**,** pp. 28.

NUSSENZVEIG, H., M. **Curso de Física Básica Vol. 2 Fluidos oscilações e ondas calor**, 4ª edição, Ed. Edgard Blüchar LTDA, 2002, p171.

ÖZISIK, NECATI M. **Heat Transfer A Basic Approach**, Ed. McGraw-Hill Book Company, New York 1985, International Student Edition, p. 2.

PATANKAR, Suhas V. **Numerical Heat Transfer and Fluid Flow**. 1st ed. Philadelphia: Taylor & Francis, 1980. 197 p. (Series in Computational Methods in Mechanics and Thermal Sciences);

Plasma Science Committee, National Research Council; **Plasma Science: From Fundamental Research to Technological Applications**; National Academy of Sciences; Washington, D.C.; 1995; pp. 33.

PLETCHER, R. H.; TANNEHILL, J. C.; ANDERSON, D. A. **Computational Fluid Mechanics and heat Transfer**, Second Edition, Ed. Taylor & Francis,1997, pp 70 – 71,150-151.

PINEDO, CARLOS E. **Nitretação por plasma de aços inoxidáveis** - Metalurgia & Materiais ABM – in Caderno Técnico, vol. 60, n. 543, pp. 162-164, abril de 2004.

ROSSNAGEL, S.M.; CUOMO, J.J.; WESTWOOD, W.D. **Handbook of plasma processing technology** - fundamentals, etching, deposition and surface interactions. New Jersey, Noyes, 1989. 523p.

ROTH, R. J.; **Industrial Plasma Engineering Vol. 2: Applications to Nonthermal Plasma Processing**; Published by Institute of Physics Publishing; 2001; pp. 17.

SOUZA JR.; C.F.; ALVES JR.; HAJEK,V.; SINKA,V. **Avaliação das Grandezas Térmicas Durante o Aquecimento de Sólidos Imersos em Plasma**, CBECIMAT, 2002.

SOUSA, RÔMULO R. M. **Nitretação Iônica sem efeito de Borda: Desenvolvimento e Avaliação de uma Nova Técnica** – Dissertação de Mestrado, Natal, 2006. pp. 26,53. (Mestrado em Engenharia e Ciências dos Materiais) - Setor de tecnologia, da Universidade Federal do Rio Grande do Norte (UFRN).

SUCHENTRUK, R. ;, FUESSER , H.J.; STAUDGL, G.;JONKER , D.; MEYR, M.; **Plasma surface engineering— innovative processes and coating systems for highquality products**; Surface and Coatings Technology, 112; 1999 351.

TIGRINHO, JOÃO JR. **Superfícies Enriquecidas por Carbonetos por Tungstênio Depositados a Plasma por arco Transferido**. Curitiba, 2005, pp. 14. (Mestrado em Engenharia e Ciências dos Materiais) - Setor de tecnologia, da Universidade Federal do Paraná (UFPR).

THORNTON, JOHN A., LAMB, JAME L.; **Substrate Heating Rates for Planar and Cylindrical Post Magnetron Sputtering Sources**, Thin Solid Films; n 119, 1984, pp. 89.

YEH, F. B. **The effects of plasma characteristics on the melting time at the front surface of a film n a substrate: An exact solution**. International Journal of Heat and mass transfer, 2006, 46, pp. 297- 306.

WENDT, R., K. ELLMER, K. WIESEMANN, J. **Thermal Power at a Substrate during ZnO:Al Thin Film Deposition in a Planar Magnetron Sputtering System**, J. Appl. Phys., 82 (1997), pp. 2115-2122

WERTHEIMER, M.R.; FOZZA, A.C.; HOLLÄNDER,A. **Industrial processing of polymers by low-pressure plasmas: the role of VUV radiation**, Nuclear Instruments and Methods in Physics Research B, nº 151, Elsevier, pp. 65, 1998

# **Livros Grátis**

( <http://www.livrosgratis.com.br> )

Milhares de Livros para Download:

[Baixar](http://www.livrosgratis.com.br/cat_1/administracao/1) [livros](http://www.livrosgratis.com.br/cat_1/administracao/1) [de](http://www.livrosgratis.com.br/cat_1/administracao/1) [Administração](http://www.livrosgratis.com.br/cat_1/administracao/1) [Baixar](http://www.livrosgratis.com.br/cat_2/agronomia/1) [livros](http://www.livrosgratis.com.br/cat_2/agronomia/1) [de](http://www.livrosgratis.com.br/cat_2/agronomia/1) [Agronomia](http://www.livrosgratis.com.br/cat_2/agronomia/1) [Baixar](http://www.livrosgratis.com.br/cat_3/arquitetura/1) [livros](http://www.livrosgratis.com.br/cat_3/arquitetura/1) [de](http://www.livrosgratis.com.br/cat_3/arquitetura/1) [Arquitetura](http://www.livrosgratis.com.br/cat_3/arquitetura/1) [Baixar](http://www.livrosgratis.com.br/cat_4/artes/1) [livros](http://www.livrosgratis.com.br/cat_4/artes/1) [de](http://www.livrosgratis.com.br/cat_4/artes/1) [Artes](http://www.livrosgratis.com.br/cat_4/artes/1) [Baixar](http://www.livrosgratis.com.br/cat_5/astronomia/1) [livros](http://www.livrosgratis.com.br/cat_5/astronomia/1) [de](http://www.livrosgratis.com.br/cat_5/astronomia/1) [Astronomia](http://www.livrosgratis.com.br/cat_5/astronomia/1) [Baixar](http://www.livrosgratis.com.br/cat_6/biologia_geral/1) [livros](http://www.livrosgratis.com.br/cat_6/biologia_geral/1) [de](http://www.livrosgratis.com.br/cat_6/biologia_geral/1) [Biologia](http://www.livrosgratis.com.br/cat_6/biologia_geral/1) [Geral](http://www.livrosgratis.com.br/cat_6/biologia_geral/1) [Baixar](http://www.livrosgratis.com.br/cat_8/ciencia_da_computacao/1) [livros](http://www.livrosgratis.com.br/cat_8/ciencia_da_computacao/1) [de](http://www.livrosgratis.com.br/cat_8/ciencia_da_computacao/1) [Ciência](http://www.livrosgratis.com.br/cat_8/ciencia_da_computacao/1) [da](http://www.livrosgratis.com.br/cat_8/ciencia_da_computacao/1) [Computação](http://www.livrosgratis.com.br/cat_8/ciencia_da_computacao/1) [Baixar](http://www.livrosgratis.com.br/cat_9/ciencia_da_informacao/1) [livros](http://www.livrosgratis.com.br/cat_9/ciencia_da_informacao/1) [de](http://www.livrosgratis.com.br/cat_9/ciencia_da_informacao/1) [Ciência](http://www.livrosgratis.com.br/cat_9/ciencia_da_informacao/1) [da](http://www.livrosgratis.com.br/cat_9/ciencia_da_informacao/1) [Informação](http://www.livrosgratis.com.br/cat_9/ciencia_da_informacao/1) [Baixar](http://www.livrosgratis.com.br/cat_7/ciencia_politica/1) [livros](http://www.livrosgratis.com.br/cat_7/ciencia_politica/1) [de](http://www.livrosgratis.com.br/cat_7/ciencia_politica/1) [Ciência](http://www.livrosgratis.com.br/cat_7/ciencia_politica/1) [Política](http://www.livrosgratis.com.br/cat_7/ciencia_politica/1) [Baixar](http://www.livrosgratis.com.br/cat_10/ciencias_da_saude/1) [livros](http://www.livrosgratis.com.br/cat_10/ciencias_da_saude/1) [de](http://www.livrosgratis.com.br/cat_10/ciencias_da_saude/1) [Ciências](http://www.livrosgratis.com.br/cat_10/ciencias_da_saude/1) [da](http://www.livrosgratis.com.br/cat_10/ciencias_da_saude/1) [Saúde](http://www.livrosgratis.com.br/cat_10/ciencias_da_saude/1) [Baixar](http://www.livrosgratis.com.br/cat_11/comunicacao/1) [livros](http://www.livrosgratis.com.br/cat_11/comunicacao/1) [de](http://www.livrosgratis.com.br/cat_11/comunicacao/1) [Comunicação](http://www.livrosgratis.com.br/cat_11/comunicacao/1) [Baixar](http://www.livrosgratis.com.br/cat_12/conselho_nacional_de_educacao_-_cne/1) [livros](http://www.livrosgratis.com.br/cat_12/conselho_nacional_de_educacao_-_cne/1) [do](http://www.livrosgratis.com.br/cat_12/conselho_nacional_de_educacao_-_cne/1) [Conselho](http://www.livrosgratis.com.br/cat_12/conselho_nacional_de_educacao_-_cne/1) [Nacional](http://www.livrosgratis.com.br/cat_12/conselho_nacional_de_educacao_-_cne/1) [de](http://www.livrosgratis.com.br/cat_12/conselho_nacional_de_educacao_-_cne/1) [Educação - CNE](http://www.livrosgratis.com.br/cat_12/conselho_nacional_de_educacao_-_cne/1) [Baixar](http://www.livrosgratis.com.br/cat_13/defesa_civil/1) [livros](http://www.livrosgratis.com.br/cat_13/defesa_civil/1) [de](http://www.livrosgratis.com.br/cat_13/defesa_civil/1) [Defesa](http://www.livrosgratis.com.br/cat_13/defesa_civil/1) [civil](http://www.livrosgratis.com.br/cat_13/defesa_civil/1) [Baixar](http://www.livrosgratis.com.br/cat_14/direito/1) [livros](http://www.livrosgratis.com.br/cat_14/direito/1) [de](http://www.livrosgratis.com.br/cat_14/direito/1) [Direito](http://www.livrosgratis.com.br/cat_14/direito/1) [Baixar](http://www.livrosgratis.com.br/cat_15/direitos_humanos/1) [livros](http://www.livrosgratis.com.br/cat_15/direitos_humanos/1) [de](http://www.livrosgratis.com.br/cat_15/direitos_humanos/1) [Direitos](http://www.livrosgratis.com.br/cat_15/direitos_humanos/1) [humanos](http://www.livrosgratis.com.br/cat_15/direitos_humanos/1) [Baixar](http://www.livrosgratis.com.br/cat_16/economia/1) [livros](http://www.livrosgratis.com.br/cat_16/economia/1) [de](http://www.livrosgratis.com.br/cat_16/economia/1) [Economia](http://www.livrosgratis.com.br/cat_16/economia/1) [Baixar](http://www.livrosgratis.com.br/cat_17/economia_domestica/1) [livros](http://www.livrosgratis.com.br/cat_17/economia_domestica/1) [de](http://www.livrosgratis.com.br/cat_17/economia_domestica/1) [Economia](http://www.livrosgratis.com.br/cat_17/economia_domestica/1) [Doméstica](http://www.livrosgratis.com.br/cat_17/economia_domestica/1) [Baixar](http://www.livrosgratis.com.br/cat_18/educacao/1) [livros](http://www.livrosgratis.com.br/cat_18/educacao/1) [de](http://www.livrosgratis.com.br/cat_18/educacao/1) [Educação](http://www.livrosgratis.com.br/cat_18/educacao/1) [Baixar](http://www.livrosgratis.com.br/cat_19/educacao_-_transito/1) [livros](http://www.livrosgratis.com.br/cat_19/educacao_-_transito/1) [de](http://www.livrosgratis.com.br/cat_19/educacao_-_transito/1) [Educação - Trânsito](http://www.livrosgratis.com.br/cat_19/educacao_-_transito/1) [Baixar](http://www.livrosgratis.com.br/cat_20/educacao_fisica/1) [livros](http://www.livrosgratis.com.br/cat_20/educacao_fisica/1) [de](http://www.livrosgratis.com.br/cat_20/educacao_fisica/1) [Educação](http://www.livrosgratis.com.br/cat_20/educacao_fisica/1) [Física](http://www.livrosgratis.com.br/cat_20/educacao_fisica/1) [Baixar](http://www.livrosgratis.com.br/cat_21/engenharia_aeroespacial/1) [livros](http://www.livrosgratis.com.br/cat_21/engenharia_aeroespacial/1) [de](http://www.livrosgratis.com.br/cat_21/engenharia_aeroespacial/1) [Engenharia](http://www.livrosgratis.com.br/cat_21/engenharia_aeroespacial/1) [Aeroespacial](http://www.livrosgratis.com.br/cat_21/engenharia_aeroespacial/1) [Baixar](http://www.livrosgratis.com.br/cat_22/farmacia/1) [livros](http://www.livrosgratis.com.br/cat_22/farmacia/1) [de](http://www.livrosgratis.com.br/cat_22/farmacia/1) [Farmácia](http://www.livrosgratis.com.br/cat_22/farmacia/1) [Baixar](http://www.livrosgratis.com.br/cat_23/filosofia/1) [livros](http://www.livrosgratis.com.br/cat_23/filosofia/1) [de](http://www.livrosgratis.com.br/cat_23/filosofia/1) [Filosofia](http://www.livrosgratis.com.br/cat_23/filosofia/1) [Baixar](http://www.livrosgratis.com.br/cat_24/fisica/1) [livros](http://www.livrosgratis.com.br/cat_24/fisica/1) [de](http://www.livrosgratis.com.br/cat_24/fisica/1) [Física](http://www.livrosgratis.com.br/cat_24/fisica/1) [Baixar](http://www.livrosgratis.com.br/cat_25/geociencias/1) [livros](http://www.livrosgratis.com.br/cat_25/geociencias/1) [de](http://www.livrosgratis.com.br/cat_25/geociencias/1) [Geociências](http://www.livrosgratis.com.br/cat_25/geociencias/1) [Baixar](http://www.livrosgratis.com.br/cat_26/geografia/1) [livros](http://www.livrosgratis.com.br/cat_26/geografia/1) [de](http://www.livrosgratis.com.br/cat_26/geografia/1) [Geografia](http://www.livrosgratis.com.br/cat_26/geografia/1) [Baixar](http://www.livrosgratis.com.br/cat_27/historia/1) [livros](http://www.livrosgratis.com.br/cat_27/historia/1) [de](http://www.livrosgratis.com.br/cat_27/historia/1) [História](http://www.livrosgratis.com.br/cat_27/historia/1) [Baixar](http://www.livrosgratis.com.br/cat_31/linguas/1) [livros](http://www.livrosgratis.com.br/cat_31/linguas/1) [de](http://www.livrosgratis.com.br/cat_31/linguas/1) [Línguas](http://www.livrosgratis.com.br/cat_31/linguas/1)

[Baixar](http://www.livrosgratis.com.br/cat_28/literatura/1) [livros](http://www.livrosgratis.com.br/cat_28/literatura/1) [de](http://www.livrosgratis.com.br/cat_28/literatura/1) [Literatura](http://www.livrosgratis.com.br/cat_28/literatura/1) [Baixar](http://www.livrosgratis.com.br/cat_30/literatura_de_cordel/1) [livros](http://www.livrosgratis.com.br/cat_30/literatura_de_cordel/1) [de](http://www.livrosgratis.com.br/cat_30/literatura_de_cordel/1) [Literatura](http://www.livrosgratis.com.br/cat_30/literatura_de_cordel/1) [de](http://www.livrosgratis.com.br/cat_30/literatura_de_cordel/1) [Cordel](http://www.livrosgratis.com.br/cat_30/literatura_de_cordel/1) [Baixar](http://www.livrosgratis.com.br/cat_29/literatura_infantil/1) [livros](http://www.livrosgratis.com.br/cat_29/literatura_infantil/1) [de](http://www.livrosgratis.com.br/cat_29/literatura_infantil/1) [Literatura](http://www.livrosgratis.com.br/cat_29/literatura_infantil/1) [Infantil](http://www.livrosgratis.com.br/cat_29/literatura_infantil/1) [Baixar](http://www.livrosgratis.com.br/cat_32/matematica/1) [livros](http://www.livrosgratis.com.br/cat_32/matematica/1) [de](http://www.livrosgratis.com.br/cat_32/matematica/1) [Matemática](http://www.livrosgratis.com.br/cat_32/matematica/1) [Baixar](http://www.livrosgratis.com.br/cat_33/medicina/1) [livros](http://www.livrosgratis.com.br/cat_33/medicina/1) [de](http://www.livrosgratis.com.br/cat_33/medicina/1) [Medicina](http://www.livrosgratis.com.br/cat_33/medicina/1) [Baixar](http://www.livrosgratis.com.br/cat_34/medicina_veterinaria/1) [livros](http://www.livrosgratis.com.br/cat_34/medicina_veterinaria/1) [de](http://www.livrosgratis.com.br/cat_34/medicina_veterinaria/1) [Medicina](http://www.livrosgratis.com.br/cat_34/medicina_veterinaria/1) [Veterinária](http://www.livrosgratis.com.br/cat_34/medicina_veterinaria/1) [Baixar](http://www.livrosgratis.com.br/cat_35/meio_ambiente/1) [livros](http://www.livrosgratis.com.br/cat_35/meio_ambiente/1) [de](http://www.livrosgratis.com.br/cat_35/meio_ambiente/1) [Meio](http://www.livrosgratis.com.br/cat_35/meio_ambiente/1) [Ambiente](http://www.livrosgratis.com.br/cat_35/meio_ambiente/1) [Baixar](http://www.livrosgratis.com.br/cat_36/meteorologia/1) [livros](http://www.livrosgratis.com.br/cat_36/meteorologia/1) [de](http://www.livrosgratis.com.br/cat_36/meteorologia/1) [Meteorologia](http://www.livrosgratis.com.br/cat_36/meteorologia/1) [Baixar](http://www.livrosgratis.com.br/cat_45/monografias_e_tcc/1) [Monografias](http://www.livrosgratis.com.br/cat_45/monografias_e_tcc/1) [e](http://www.livrosgratis.com.br/cat_45/monografias_e_tcc/1) [TCC](http://www.livrosgratis.com.br/cat_45/monografias_e_tcc/1) [Baixar](http://www.livrosgratis.com.br/cat_37/multidisciplinar/1) [livros](http://www.livrosgratis.com.br/cat_37/multidisciplinar/1) [Multidisciplinar](http://www.livrosgratis.com.br/cat_37/multidisciplinar/1) [Baixar](http://www.livrosgratis.com.br/cat_38/musica/1) [livros](http://www.livrosgratis.com.br/cat_38/musica/1) [de](http://www.livrosgratis.com.br/cat_38/musica/1) [Música](http://www.livrosgratis.com.br/cat_38/musica/1) [Baixar](http://www.livrosgratis.com.br/cat_39/psicologia/1) [livros](http://www.livrosgratis.com.br/cat_39/psicologia/1) [de](http://www.livrosgratis.com.br/cat_39/psicologia/1) [Psicologia](http://www.livrosgratis.com.br/cat_39/psicologia/1) [Baixar](http://www.livrosgratis.com.br/cat_40/quimica/1) [livros](http://www.livrosgratis.com.br/cat_40/quimica/1) [de](http://www.livrosgratis.com.br/cat_40/quimica/1) [Química](http://www.livrosgratis.com.br/cat_40/quimica/1) [Baixar](http://www.livrosgratis.com.br/cat_41/saude_coletiva/1) [livros](http://www.livrosgratis.com.br/cat_41/saude_coletiva/1) [de](http://www.livrosgratis.com.br/cat_41/saude_coletiva/1) [Saúde](http://www.livrosgratis.com.br/cat_41/saude_coletiva/1) [Coletiva](http://www.livrosgratis.com.br/cat_41/saude_coletiva/1) [Baixar](http://www.livrosgratis.com.br/cat_42/servico_social/1) [livros](http://www.livrosgratis.com.br/cat_42/servico_social/1) [de](http://www.livrosgratis.com.br/cat_42/servico_social/1) [Serviço](http://www.livrosgratis.com.br/cat_42/servico_social/1) [Social](http://www.livrosgratis.com.br/cat_42/servico_social/1) [Baixar](http://www.livrosgratis.com.br/cat_43/sociologia/1) [livros](http://www.livrosgratis.com.br/cat_43/sociologia/1) [de](http://www.livrosgratis.com.br/cat_43/sociologia/1) [Sociologia](http://www.livrosgratis.com.br/cat_43/sociologia/1) [Baixar](http://www.livrosgratis.com.br/cat_44/teologia/1) [livros](http://www.livrosgratis.com.br/cat_44/teologia/1) [de](http://www.livrosgratis.com.br/cat_44/teologia/1) [Teologia](http://www.livrosgratis.com.br/cat_44/teologia/1) [Baixar](http://www.livrosgratis.com.br/cat_46/trabalho/1) [livros](http://www.livrosgratis.com.br/cat_46/trabalho/1) [de](http://www.livrosgratis.com.br/cat_46/trabalho/1) [Trabalho](http://www.livrosgratis.com.br/cat_46/trabalho/1) [Baixar](http://www.livrosgratis.com.br/cat_47/turismo/1) [livros](http://www.livrosgratis.com.br/cat_47/turismo/1) [de](http://www.livrosgratis.com.br/cat_47/turismo/1) [Turismo](http://www.livrosgratis.com.br/cat_47/turismo/1)